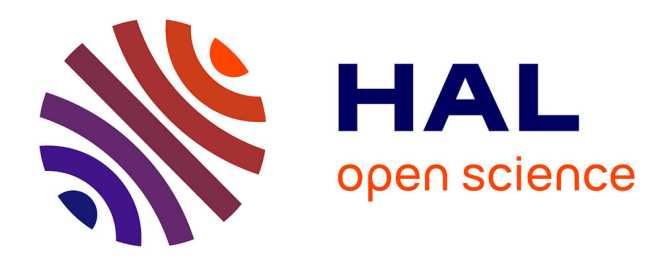

# **Contribution à la modélisation simplifiée des fours verriers**

Olivier Auchet

## **To cite this version:**

Olivier Auchet. Contribution à la modélisation simplifiée des fours verriers. Autre. Institut National Polytechnique de Lorraine, 2005. Français. NNT : 2005INPL001N . tel-01749950

# **HAL Id: tel-01749950 <https://hal.univ-lorraine.fr/tel-01749950>**

Submitted on 29 Mar 2018

**HAL** is a multi-disciplinary open access archive for the deposit and dissemination of scientific research documents, whether they are published or not. The documents may come from teaching and research institutions in France or abroad, or from public or private research centers.

L'archive ouverte pluridisciplinaire **HAL**, est destinée au dépôt et à la diffusion de documents scientifiques de niveau recherche, publiés ou non, émanant des établissements d'enseignement et de recherche français ou étrangers, des laboratoires publics ou privés.

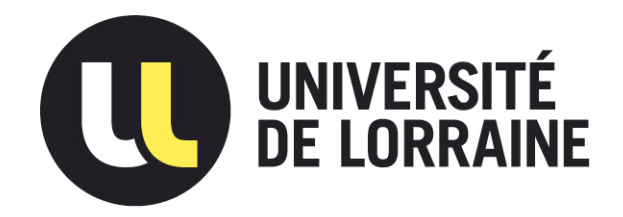

# AVERTISSEMENT

Ce document est le fruit d'un long travail approuvé par le jury de soutenance et mis à disposition de l'ensemble de la communauté universitaire élargie.

Il est soumis à la propriété intellectuelle de l'auteur. Ceci implique une obligation de citation et de référencement lors de l'utilisation de ce document.

D'autre part, toute contrefaçon, plagiat, reproduction illicite encourt une poursuite pénale.

Contact : ddoc-theses-contact@univ-lorraine.fr

# LIENS

Code de la Propriété Intellectuelle. articles L 122. 4 Code de la Propriété Intellectuelle. articles L 335.2- L 335.10 http://www.cfcopies.com/V2/leg/leg\_droi.php http://www.culture.gouv.fr/culture/infos-pratiques/droits/protection.htm

Institut National Polytechnique de Lorraine

--~-

Centre de Recherche en Automatique de Nancy

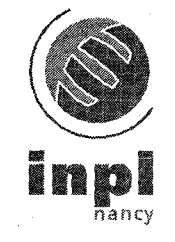

École doctorale IAEM Lorraine Département de Formation Doctorale en Automatique

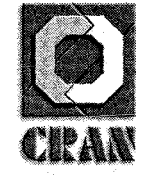

# **Contribution à la modélisation simplifiée des fours verriers**

# **THÈSE**

présentée et soutenue publiquement le 6 janvier 2005

pour l'obtention du

**Doctorat de l'Institut National Polytechnique de Lorraine**  (spécialité automatique et traitement du signal)

**par** 

Olivier Auchet

### Composition **du** jury

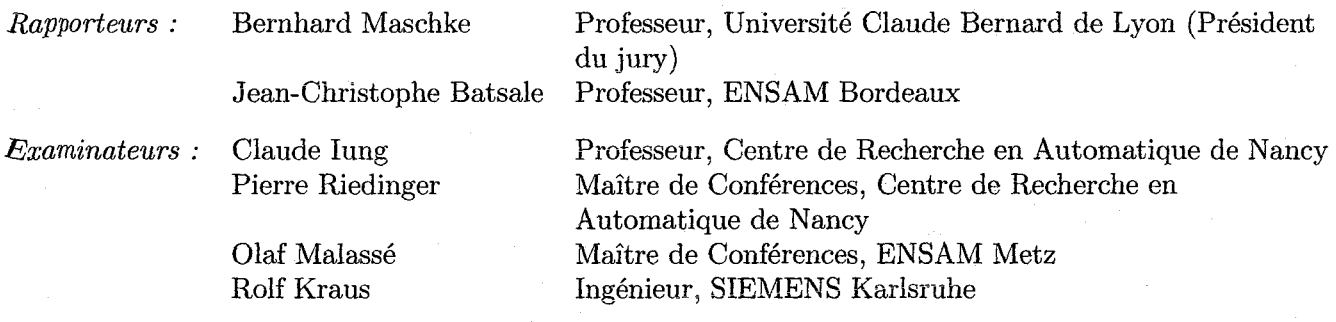

Centre de Recherche en Automatique de Nancy - UMR-CNRS 7039 2, Avenue de la Forêt de Haye 54516 Vandœuvre-Lès-Nancy Tél.(OO) 33 3 83 59 59 59 Fax (00) 33 3 83 59 59 49

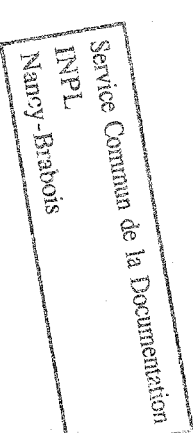

Mis en page avec la classe thloria.

### **Remerciements**

Après ces trois années de thèse, je tiens à remercier cordialement toutes les personnes qui ont contribué à l'aboutissement de mon travail, que ce soit par leur participation scientifique et technique ou par ce que leur contact m'a apporté.

Cette thèse a été financée par la société Siemens, et je remercie Monsieur Heinrich Both de m'avoir accueilli dans ses services sur le site de Karlsruhe, de même que l'ensemble de mes collègues de la division I&S IS E&C MES AC 2 pour la période que j'ai passée avec eux. Je n'oublierai pas le dynamisme contagieux de Rolf Kraus, chef de la division, ni l'ambiance de travail chaleureuse au sein du groupe de simulation avec Elke Clauberg, Christian Grund et Rigobert **Leibfried. J'ai beaucoup apprécié les conditions de travail et les moyens mis à la disposition des**  employés dans la société SIEMENS, qui m'ont donné une excellente image du milieu professionnel allemand.

Passons de l'autre côté du Rhin: j'ai effectué une grande partie de mon travail au Centre de Recherche en Automatique de Nancy (CRAN), sous la direction scientifique de Monsieur Claude Jung et l'encadrement de Pierre Riedinger et Olaf Malassé. Je les remercie d'avoir su orienter les travaux pour satisfaire aux exigences industrielles et universitaires. J'ai aussi été sensible à la confiance qu'ils m'ont accordé dans la conduite du projet.

Je remercie vivement l'ensemble de mes collègues du CRAN pour les trois années que j'ai partagées avec eux. Je garde beaucoup d'excellents souvenirs des moments passés avec les autres thésards et l'ensemble de l'équipe enseignante et administrative.

J'ai bénéficié de l'aide scientifique de nombreuses personnes pour mener à bien ce projet. Je commencerai par Messieurs Houzelot et Corrioux du Laboratoire des Sciences du Génie Chimique (Nancy) qui ont participé à poser les fondements du travail. Pour le développement scientifique, Benjamin Remy et Denis Maillet du Laboratoire d'Energétique et de Mécanique Théorique et Appliquée (Nancy) m'ont été d'une aide précieuse à plusieurs moments critiques. Bart Paarhuis de l'institut TNO Glass Group (Eindhoven, Pays-Bas) a été d'un support inlassable durant les deux dernières années pour la validation du travail. Monsieur Alain Degiovanni du LEMTA m'a introduit dans le monde du verre en m'accueillant au sein du Réseau Verrier Lorrain. Je tiens à exprimer ma gratitude à toutes ces personnes ainsi qu'aux nombreuses autres qui m'ont aidé pour de nombreux autres points.

Je suis très sensible à l'honneur que me font Messieurs Jean-Christophe Batsale, professeur à l'Ecole Nationale Supérieure des Arts et Métiers de Bordeaux et Bernahrd Maschke, professeur à l'Université Claude Bernard de Lyon en acceptant la charge de rapporteur.

Enfin, je tiens à remercier chaleureusement mes proches et amis, et particulièrement ma femme, pour le soutien constant qu'ils m'ont apporté durant ces trois dernières années.

 $\mathbf{i}$ 

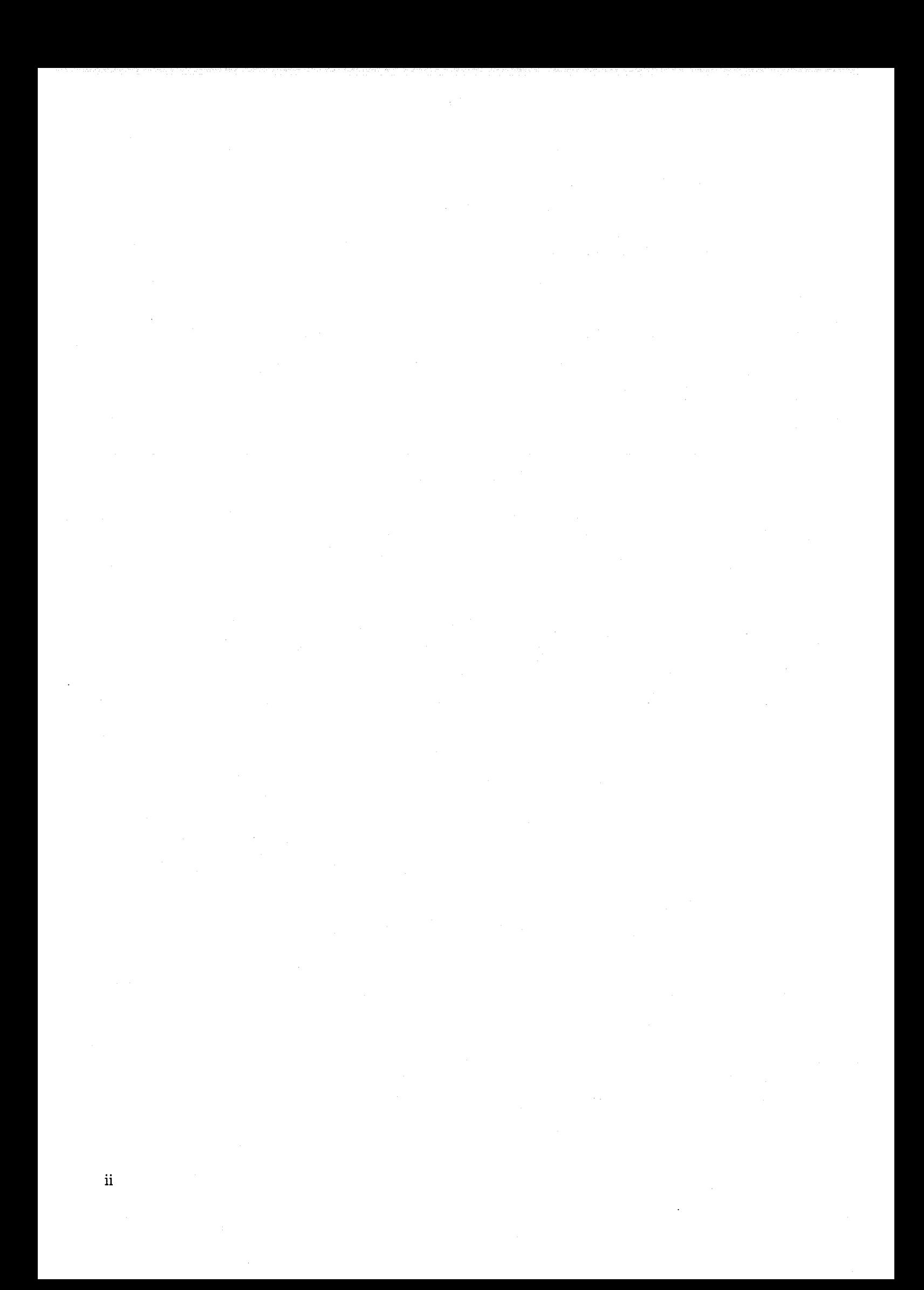

à *mes parents,*  à *Hélène et David,*  à *mes frères Guillaume et Thomas,*  à *ma chère Hadassa.* 

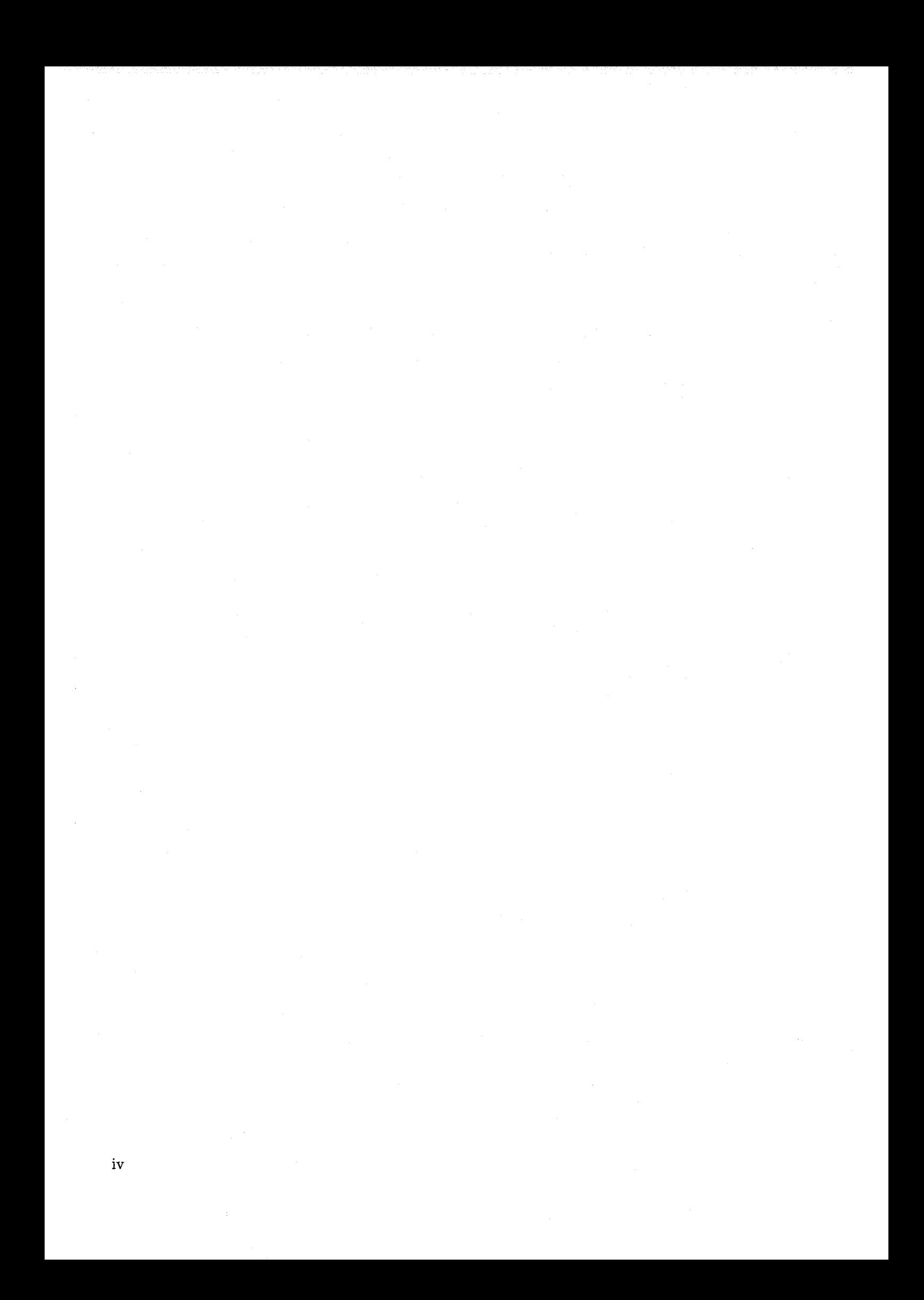

# **Table des matières**

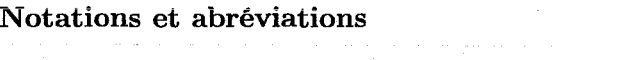

Introduction générale

xi xiii

### Partie **1** Les fours à verre et leur modélisation

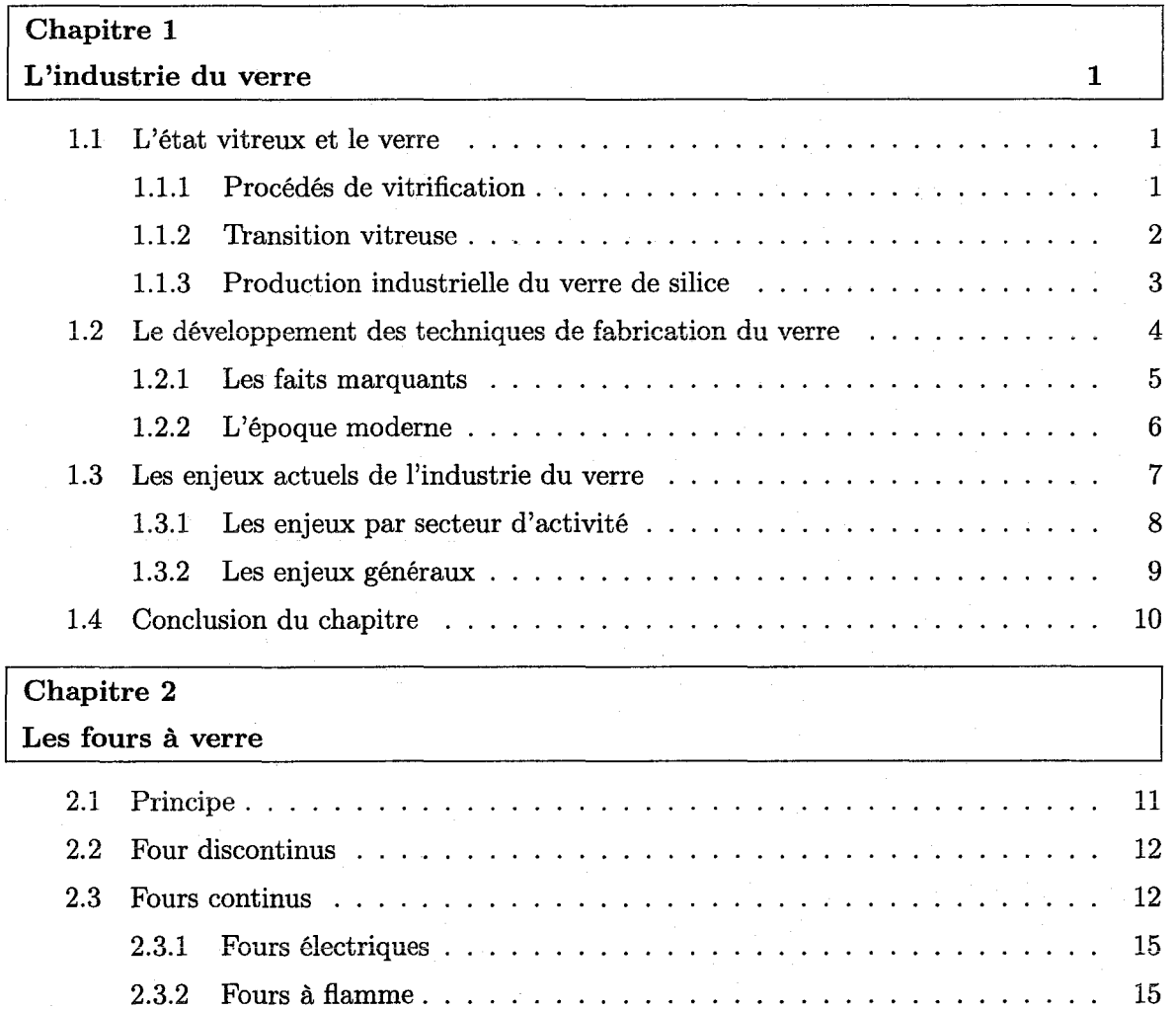

2.4 Conclusion du chapitre .............. 17 . . . *.* . . . . . . .

v

### *Table des matières*

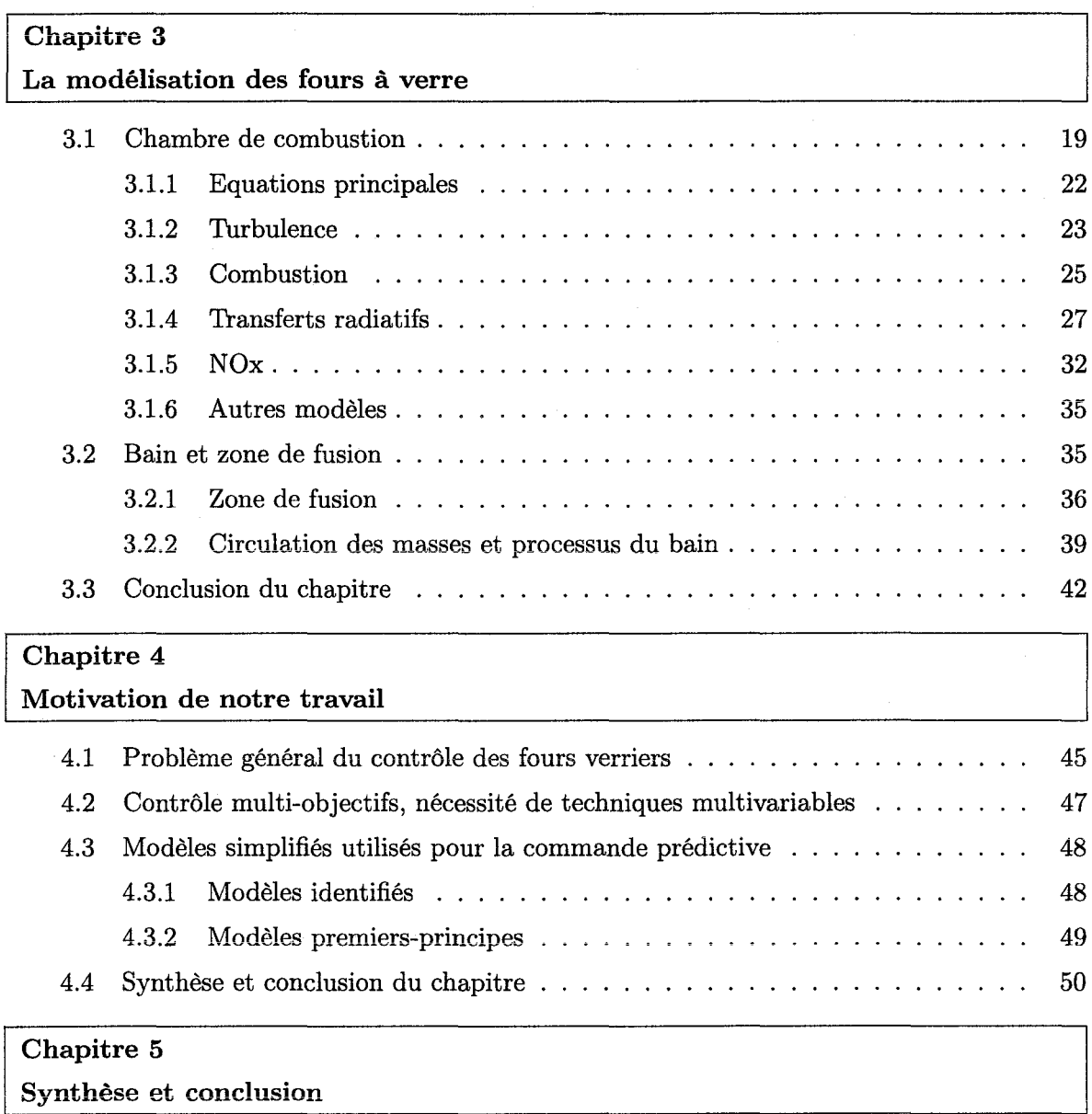

## Partie II Modélisation simplifiée d'un four à verre

53

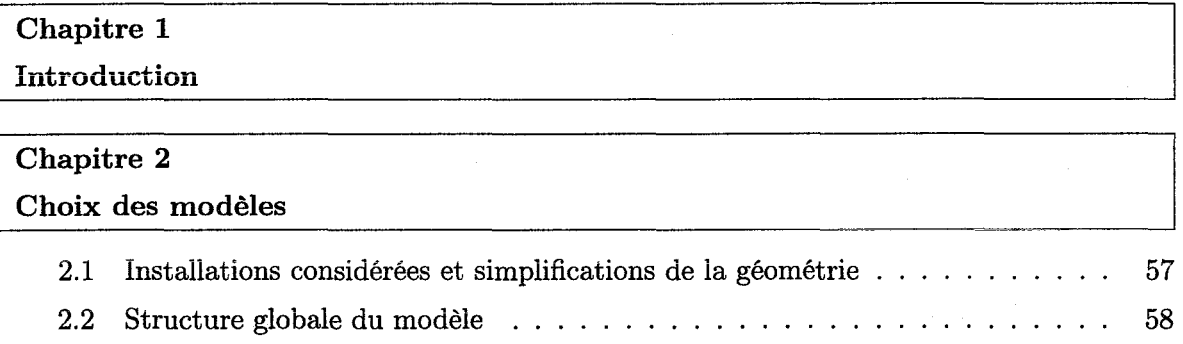

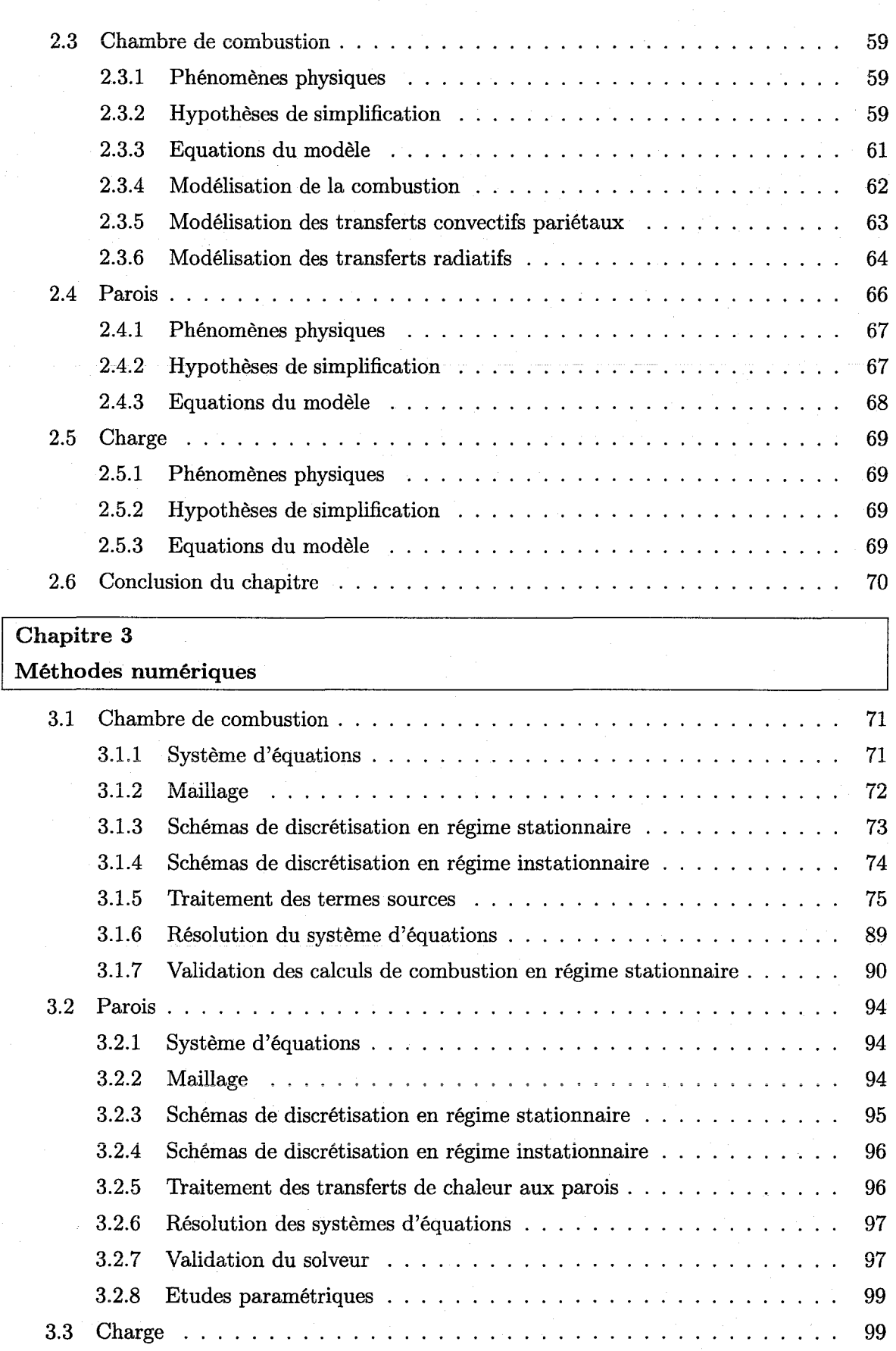

vii

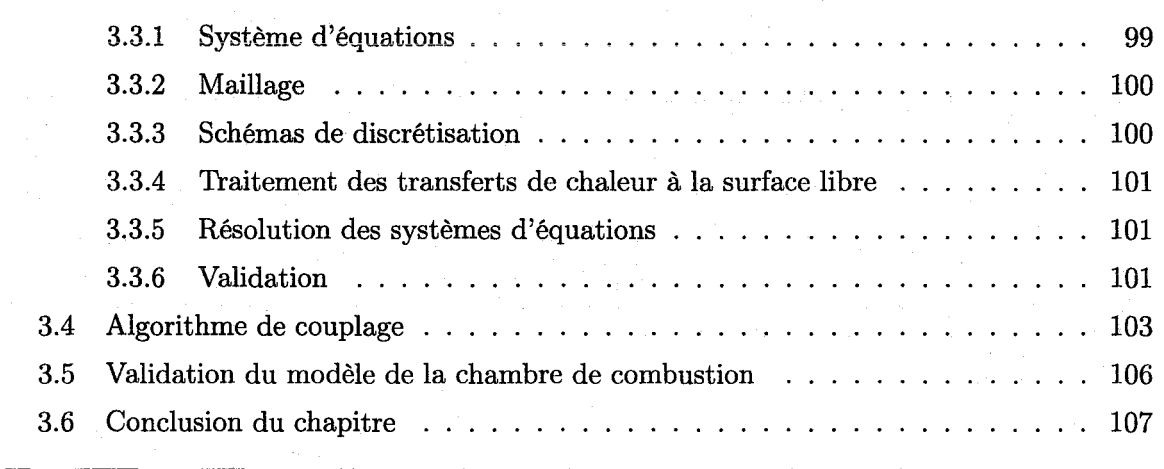

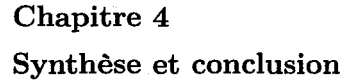

## Partie III Applications et perspectives

## **111**

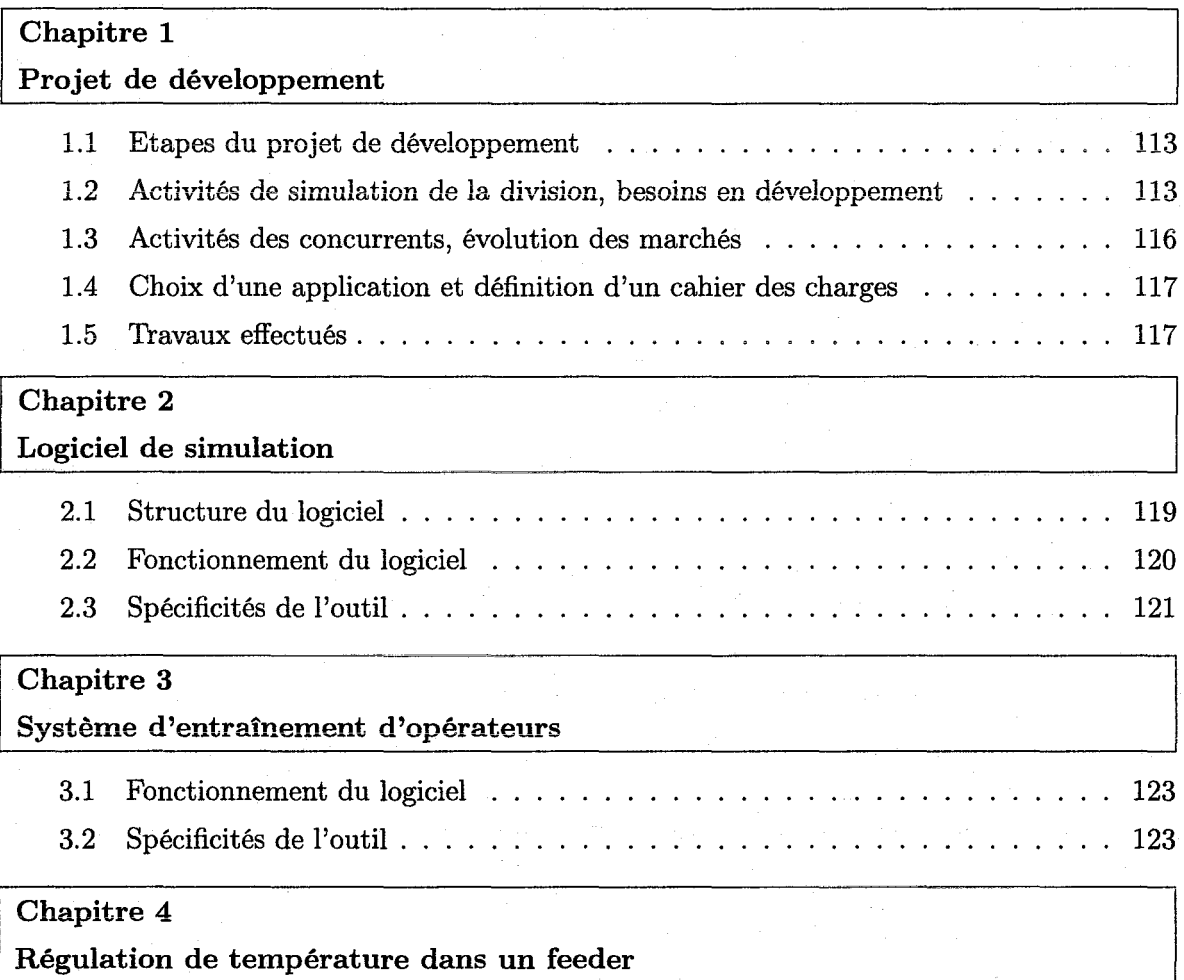

<u>|</u>

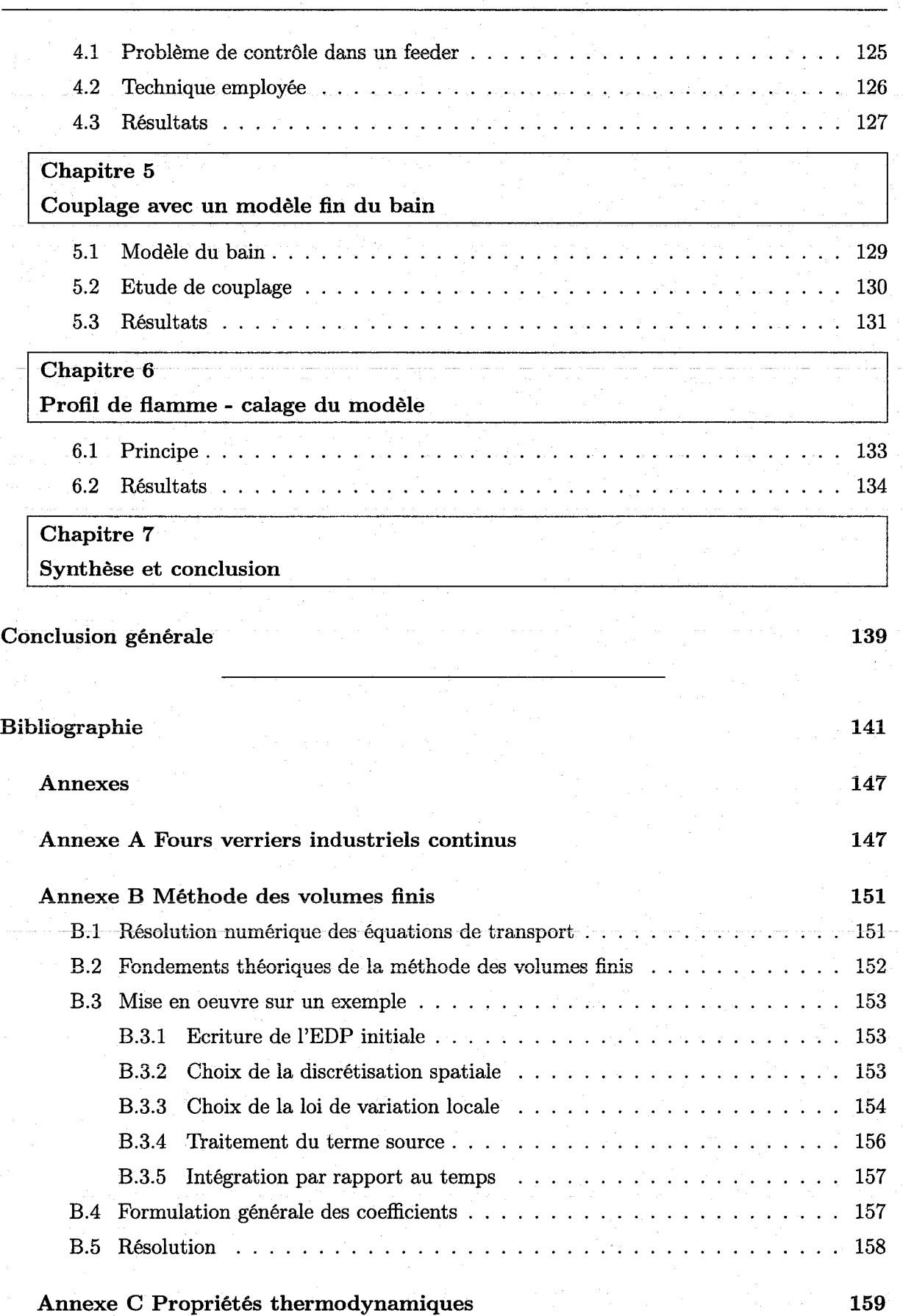

## ix

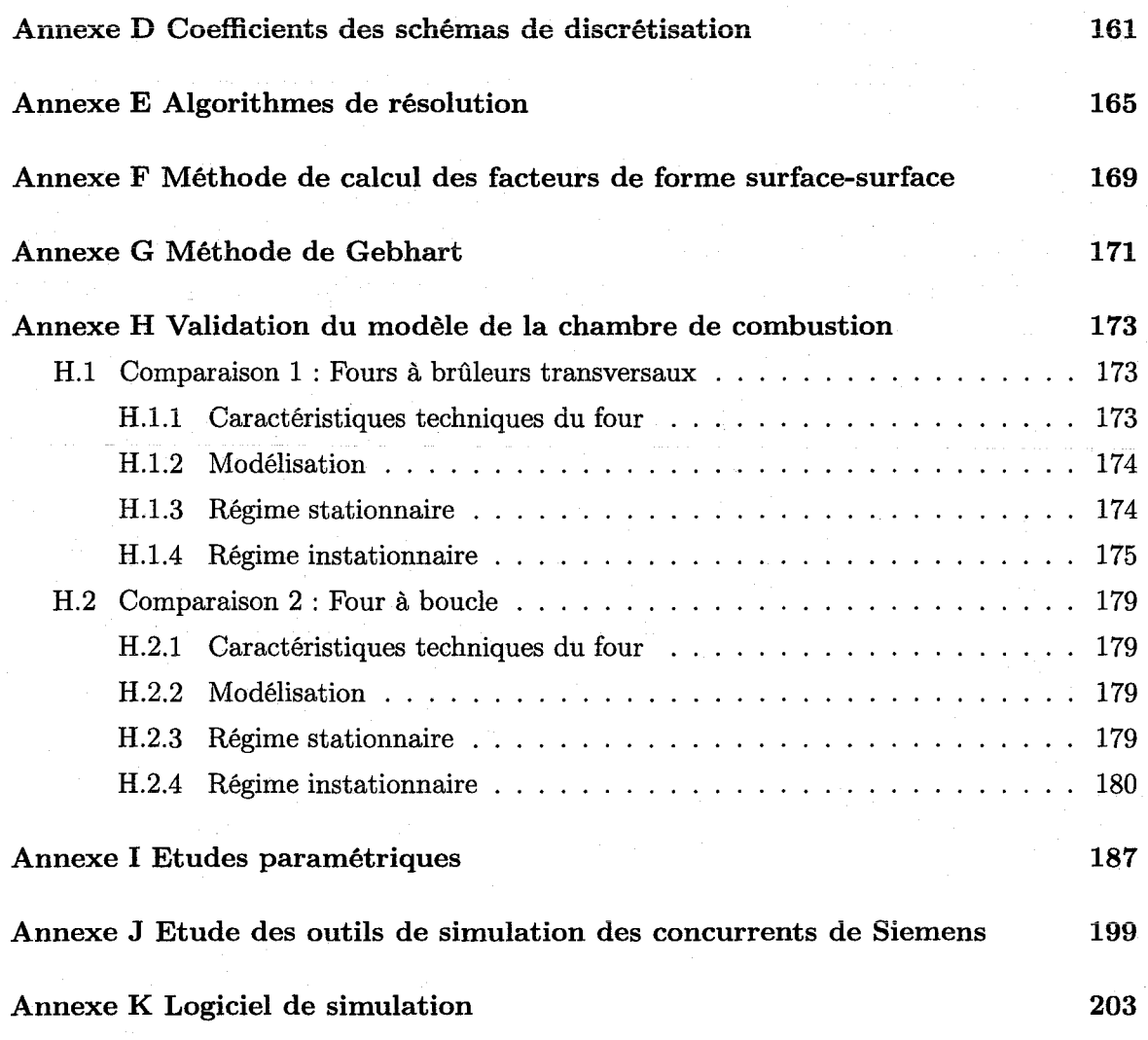

# Notations et abréviations

Lettre latines et grecques

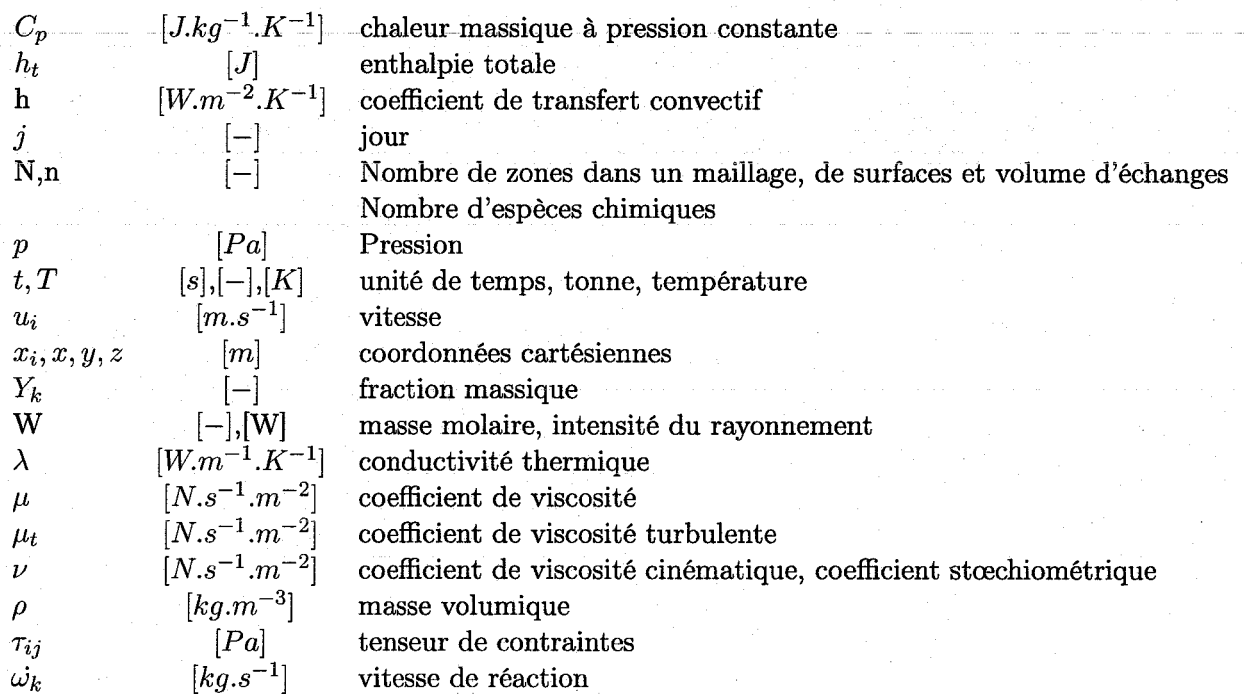

Indices inférieurs

**eonv relatif à la-convection** 

- f relatif au combustible, ou à la formation d'un composant chimique
- in relatif aux conditions d'entrée
- o relatif à l'oxydant
- rad relatif au rayonnement
- $\lambda$  relatif à la longueur d'onde

Nombres adimensionnels

- Da  $\frac{\tau_t}{\tau_c}$  Nombre de Damköhler<br>Nu  $\frac{hL}{L}$  Nombre de Nusselt
- Nu  $\frac{hL}{\lambda}$  Nombre de Nusselt<br>Pr  $\frac{C_{p\mu}}{\mu}$  Nombre de Prandtl
- $\frac{C_p \mu}{\lambda}$  Nombre de Prandtl
- $\text{Re}$   $\frac{UL}{L}$  Nombre de Reynolds

Abréviations

### *Notations et abréviations*

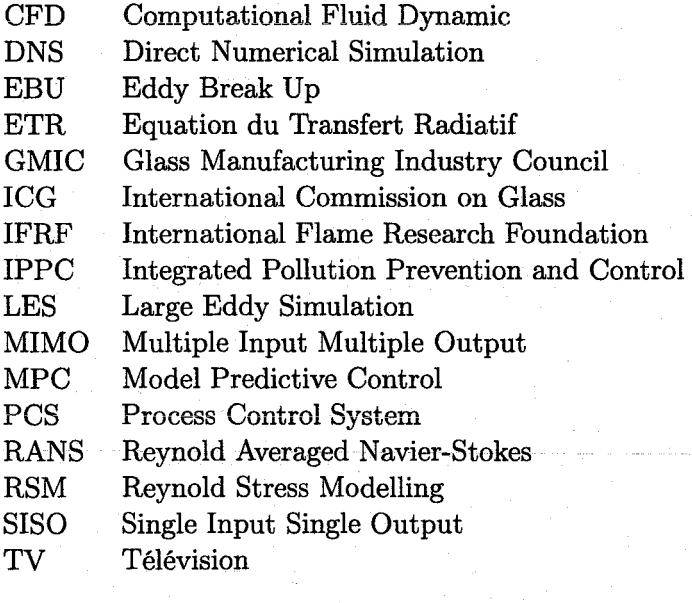

# **Introduction générale**

Les grandes sociétés d'automatisation industrielle interviennent dans toutes les industries. Leur succès tient tout d'abord aux performances des solutions qu'elles proposent à tous les problèmes de commande, en terme de fiabilité, de flexibilité et d'optimalité. Ensuite, à leur expérience des procédés industriels qui leur permet d'intervenir pour les clients aux étapes de conception, de mise en service et de fonctionnement des installations.

Le spectre et la qualité de ces services annexes au système de commande sont déterminants pour remporter les contrats. SIEMENS, par exemple, propose d'un côté plusieurs systèmes de contrôle distribué dont SIMA TIC - ce système utilise le concept d'Automatisation Totalement Intégrée, qui intègre l'ensemble des fonctions liées au pilotage d'un process. Parallèlement à cette activité, tout un panel de services associés est développé, comme la simulation des procédés. Face à un client potentiel, montrer que l'on connaît le fonctionnement de son procédé est un argument de vente incontestable. C'est pourquoi les fournisseurs d'automatisme investissent dans cette direction, et développent des outils de simulation performants pour différentes industries.

C'est dans ce contexte que cette thèse a été lancée par une division de Siemens Karlsruhe, en collaboration avec le Centre de Recherche en Automatique de Nancy. Pendant une période de plus de six mois, il a fallu commencer par identifier les besoins de l'industriel et déterminer comment y répondre dans le cadre de la thèse. Nous avons eu ainsi l'occasion de constater que les intérêts d'un tel partenaire sont loin de toujours coïncider avec ceux de la recherche universitaire. A cet aspect de la question, dont l'importance nous avait échappé dans un premier temps, s'ajoutait l'éloignement géographique par rapport au laboratoire dont nous dépendions. Tout ceci ne nous a pas facilité la tâche. Après de nombreuses discussions et mises au point, nous avons finalement décidé de travailler sur la modélisation et la simulation des fours verriers.

Les fours verriers du monde entier produisent annuellement une centaine de millions de tonnes de verre, dans les secteurs du verre piat, du verre d'emballage, du fil de verre et du verre technique. Ils ont une efficacité relativement faible et sont sujets à des réglementations strictes, ce **qui oblige les producteurs à constamment les optimiser. Pour cela, la modélisation est l'outille**  plus adéquat de la phase de conception jusqu'à la phase de production.

L'objectif des modèles est de représenter le plus fidèlement possible les phénomènes physiques au sein d'un système. Les ordinateurs ont permis une avancée considérable dans la simulation, mais leur puissance de calcul est encore une limite pour la complexité des modèles. Ainsi, dans certaines applications, il est nécessaire de faire des simplifications sur les phénomènes physiques du système pour obtenir des résultats dans des conditions acceptables. C'est l'objet de la modélisation simplifiée et cette thèse contribue au développement de modèles simples de fours à verre basés sur l'écriture des grands principes de la physique.

#### *Introduction générale*

Ainsi, notre travail a consisté tout d'abord à comprendre les phénomènes physiques dans les fours verriers industriels et les méthodes de modélisation correspondantes. Ensuite, nous avons développé un modèle rapide basé sur diverses simplifications physiques et géométriques, et nous l'avons validé par rapport à des données de références. Enfin, il était impératif d'obtenir des résultats industriellement exploitables, et nous avons utilisé le modèle dans diverses applications dont un logiciel de simulation entièrement développé par nos soins. La vitesse du modèle ainsi que la possibilité de le régler par rapport à des mesures sont des propriétés intéressantes pour le contrôle prédictif. Tout ce travail est présenté dans ce mémoire, composé de trois parties.

Dans la première partie, nous présentons au cours de 4 chapitres principaux les fours à verre et leur modélisation, ainsi que le choix de la méthode générale pour modéliser simplement le four.

Le premier chapitre introduit l'industrie du verre. Ainsi, nous nous penchons d'abord sur l'état vitreux et le verre de silice communément employé dans la vie courante. Nous retraçons ensuite l'histoire de la manufacture du verre, pour comprendre comment on en est arrivé à des productions de plusieurs centaines de tonnes par jour dans un même four. Cette activité suscite des enjeux économiques importants et est sujette à des réglementations sévères pour limiter son impact sur l'environnement.

Dans un second chapitre, nous nous attaquons au cœur du problème en présentant les différents types de fours verriers utilisés dans l'industrie, et en s'intéressant à leur conception technologique. Ces fours diffèrent par leur géométrie et leur mode de chauffage, adaptés au type de production. Nous choisirons de travailler sur les fours à flamme à régénération d'air.

Dans le troisième chapitre, nous nous intéressons aux phénomènes physiques et chimiques dans un four à verre, et nous décrivons les différentes méthodes de modélisation existantes pour les représenter. Les modèles numériques sont les plus usités aujourd'hui et nous verrons quelles sont les techniques employées.

Dans le quatrième chapitre, nous verrons que la totalité des phénomènes physiques ne peut pas être prise en compte dans les modèles lorsque l'on souhaite pouvoir les simuler rapidement. C'est le cas de plusieurs applications dont celle de la commande prédictive des fours verriers. Nous présentons ainsi les tâches de contrôle d'un four et les algorithmes de pilotage dits" avancés 11 qui intègrent la connaissance du comportement du process sous forme de modèles. Nous verrons l'intérêt des modèles basés sur les grands principes de la physique pour ce genre d'applications, qui a motivé le développement de notre modèle rapide.

**La deuxième partie présente notre travail principal durant la thèse : le développement**  d'un modèle premiers-principes simplifié de fours verriers à brûleurs transversaux ou à boucle. L'objectif du modèle est de prédire les profils de températures au sein du four à une échelle suffisamment fine pour pouvoir les comparer à ceux fournis par les capteurs du four réel. Toutefois, la charge de calcul doit être faible pour permettre une simulation rapide, et un compromis précision/temps de calcul doit être optimisé. La matière se répartit en deux chapitres principaux.

Dans le premier chapitre, nous détaillons les fondements de notre modèle. L'approche simplificatrice consiste à considérer les phénomènes physiques au sein d'une géométrie simplifiée, avec une écriture des grands principes de la physique à une échelle relativement grossière. Nous verrons comment traiter la combustion, le rayonnement et les transferts de chalem entre les différentes parties du système : la chambre de combustion, les parois et le bain. Nous verrons également comment l'introduction de paramètres de réglage du modèle permettent de prendre en compte des phénomènes non modélisés. En réglant de façon empirique ces paramètres, on peut caler le modèle sur un four réel et ainsi améliorer le réalisme des simulations.

Le second chapitre détaille tout d'abord l'implantation numérique des modèles choisis au chapitre précédent, et particulièrement les algorithmes de résolution des équations. La méthode des volumes finis est employée pour discrétiser chaque jeu d'équations. Nous présenterons aussi la validation des résultats par rapport à des données de référence. Le comportement de la chambre de combustion et des parois a été validé quantativement par rapport à un modèle zonal de référence, et celui du bain a été validé quaiitativement grâce à des études paramétriques.

La **troisième partie** est consacrée aux applications que nous avons faites autour du modèle simplifié, ainsi qu'aux perspectives de notre travail.

Nous introduisons cette dernière partie par un chapitre décrivant le contexte du projet de développement dans la société Siemens. Nous verrons ainsi les activités de la division finançant la thèse, ainsi que la phase d'analyse de marché dans le domaine des outils de simulation qui a permit d'identifier les besoins de l'industriel et de définir une stratégie de développement.

Les chapitres suivants présentent les différentes applications pratiques et les perspectives de la thèse. L'application principale a été le développement d'un logiciel de simulation, et la perspective la plus intéressante est l'emploi du modèle dans un algorithme prédictif dédié au contrôle des fours. D'autres applications ont été développées et seront présentées dans cette même partie. Première partie

Les fours à verre et leur modélisation

# **1**

# **L'industrie du verre**

### **1.1 L'état vitreux et le verre**

On appelle communément *verre* le matériau utilisé pour nos vitres et nos bouteilles, mais ce n'est en réalité qu'un type de verre parmi une infinité d'autres. De manière générale, un verre est un solide non-cristallin [118], et il caractérise donc un état de la matière, l'état vitreux, où la structure moléculaire est désordonnée et dépourvue d'ordre à longue distance<sup>1</sup> .

### **1.1.1 Procédés de vitrification**

On peut obtenir un solide non-cristallin de plusieurs façons, mais il faut nécessairement inclure un processus empêchant (ou détruisant) la cristallisation de la substance vitrifiable. On distingue ainsi les procédés conservant le désordre structural d'une phase liquide, ceux utilisant le caractère désordonné d'une phase gazeuse et ceux qui désorganisent une phase cristalline.

Le procédé le plus connu est du type *conservation du désordre structural d'une phase liquide,*  et consiste au figeage d'un liquide surfondu. Un liquide est caractérisé par le libre mouvement des molécules entre elles, et lorsque l'on descend sous la température de fusion, la cristallisation a lieu, résultant en un arrangement moléculaire thermodynamiquement plus stable que le désordre du liquide. Cet arrangement des atomes entre eux nécessite des déplacements, qui sont d'autant<br>plus difficiles et lents que la viscosité du milieu aux abords du point de fusion est élevée. Le figeage d'un liquide surfondu consiste à abaisser la température suffisamment rapidement pour que les déplacements atomiques de la cristallisation n'aient pas le temps de se faire. Durant la descente en température sous le point de fusion, le liquide demeure quelque temps dans l'état surfondu avant de se figer complètement dans un état désordonné, non cristallisé. La substance obtenue a toutes les caractéristiques mécaniques d'un solide, mais ses arrangements à l'échelle atomique sont ceux d'un liquide : c'est un verre.

C'est donc la vitesse de trempe (refroidissement) qui joue le rôle principal, et moins la phase liquide est visqueuse au dessus du point de fusion, plus il faut refroidir vite pour ne pas laisser aux atomes le temps de former les cristaux. La plupart des substances ont une viscosité trop faible pour être vitrifiables, mais tout de même beaucoup permettent d'obtenir des verres par figeage. C'est le cas des éléments phosphore, soufre et sélénium, de nombreux oxydes dont les

1

 $1$ Il n'y a pas de répétition régulière d'un même motif caractéristique du cristal cf. fig. 1.1

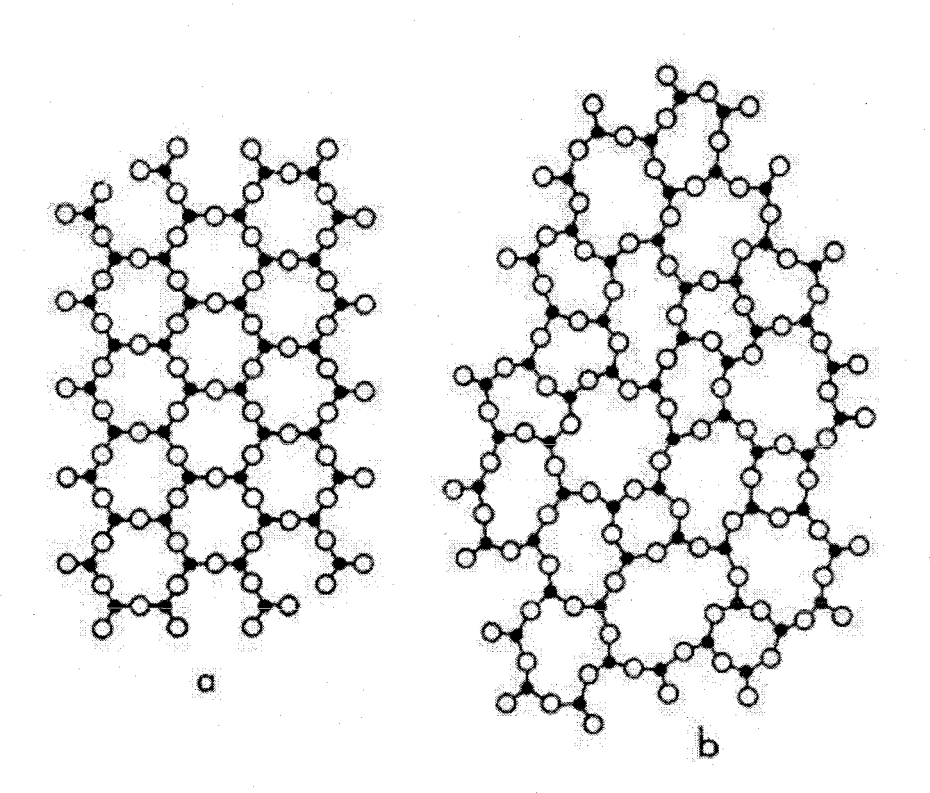

FIG.  $1.1$  – Etat cristallin (a) et vitreux (b) (Encyclopaedia Universalis)

silicates *Si02,* des chalcogénures, des halogénures, des sels fondus, des solutions acqueuses de sels-acides-bases, des composés organiques, des polymères organiques et même des métaux.

Pour certaines substances comme les métaux, la viscosité autour du point de fusion est telle qu'il est nécessaire de refroidir à 106°C / *s* et le procédé est si complexe que les verres métalliques ne peuvent pas être obtenus en grande quantité. Pour la silice par contre, la viscosité est si élevée aux abords du point de fusion que le simple refroidissement par contact avec l'air ambiant est suffisamment rapide pour permettre la vitrification. Le verre obtenu possède des propriétés très intéressantes (transparence dans le visible pour de faibles épaissems, stabilité chimique, solidité), et comme le procédé de figeage pour la silice est relativement simple à mettre en œuvre industriellement, le verre de silice est devenu le matériau incontournable que l'on connaît.

Les procédés *utilisant le désordre d'une phase gazeuse* sont de deux types : les dépôts non **réactifs où une phase gazeuse est cûndensée par contact avec une paroi froide, donnant lieu à**  une couche mince de verre ; et les dépôts réactifs où une réaction chimique conduit au dépôt d'une phase vitreuse. Les procédés de formation de verre à *partir d'une phase solide* consistent à détruire l'arrangement cristallin, soit par radiation ou par action mécanique.

#### **1.1.2 Transition vitreuse**

La définition du verre comme solide non-cristallin est trop générale et on doit spécifier que ce solide doit posséder le phénomène de transition vitreuse [118]. La transition vitreuse lors du

figeage d'un liquide surfondu est représentée dans la figure 1.2. On voit à gauche l'évolution des variables thermodynamiques (volume spécifique ou enthalpie) dans le cas de la transition vitreuse (en trait continu) et lors de la cristallisation (en trait pointillé). La température de fusion Tf semble être ignorée dans un premier temps lors du passage à l'état liquide surfondu. Ensuite, un coude apparaît dans la courbe de refroidissement qui marque la transition du liquide surfondu au verre (la viscosité est alors si élevée que l'on considère avoir obtenu un solide). La température de transition vitreuse Tg dépend de la vitesse de refroidissement. Plus cette dernière est rapide, plus la transition est rapide. L'état figé étant celui du liquide surfondu à la température Tg, on peut modifier les propriétés du verre en fonction de la vitesse de refroidissement. C'est le principe de la trempe thermique qui permet d'obtenir des caractéristiques mécaniques intéressantes par refroidissement brutal du verre fondu.

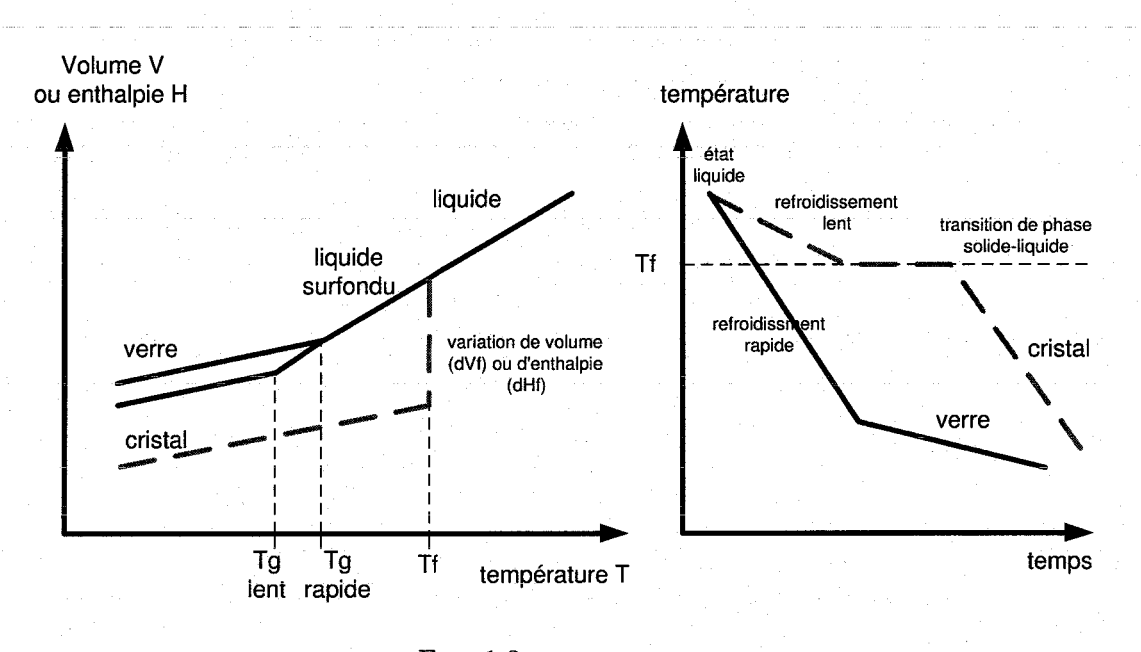

FIG.  $1.2$  – Transition vitreuse

## <u>.....</u><br>1.1.3 Production industrielle du verre de silice

Une infinité de verres d'oxydes existe, où le mélange de différents oxydes aboutit à un verre de propriétés spécifiques. Chaque année, des centaines de nouveaux verres sont élaborés en laboratoire pour répondre à des spécifications particulières. Les composants principaux sont les *oxydes formate·urs* (silice pom le verre ordinaire), les *oxydes modificateurs* qui abaissent la température de fusion et de vitrification du mélange (oxydes de sodium et de potassium appelés *soude* et *potasse* en verrerie), et les *constituants secondaires* qui servent à colorer le verre ou à lui donner certaines propriétés physiques, mais aussi à faciliter les processus d'élaboration du verre. Les agents fondants par exemple participent à débarasser le verre de ses bulles de gaz.

Dans la suite de ce rapport, nous ne nous intéressons qu'aux verres d'oxide de silicium utilisés pour les applications courantes, et particulièrement à l'élément principal de leur production industrielle : le four de fusion qui implémente le procédé figeage de liquide surfondu. Ainsi, une composition de plusieurs substances destinées à former un mélange vitrifiable est introduite

#### *Chapitre 1. L'industrie du verre*

dans le four, qui les porte au dessus de la température de fusion Tf. Des réactions chimiques forment alors le verre fondu qui est extrait du four après différents processus de purification. Il vitrifie en refroidissant, ce qui permet de fabriquer différents objets en verre.

Bien que des agents modificateurs permettent de descendre la température Tf du mélange, les températures nécessaires aux différents processus restent très élevées (>1400°C), ce qui fait du four de fusion de verre un procédé industriel délicat et consommateur d'énergie. Le tableau 1.1 présente les principaux verres de silice produits industriellement.

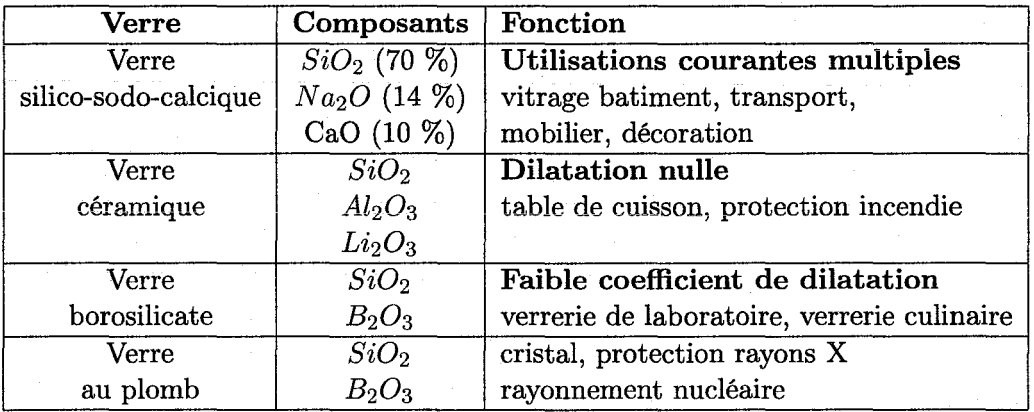

TAB. 1.1 -Principaux verres industriels de silice

## 1.2 Le développement des techniques de fabrication du verre

Aujourd'hui, le procédé de vitrification présenté dans les sections précédentes est conduit à l'échelle industrielle dans des fours atteignant des productions journalières de plusieurs centaines de tonnes de verre de haute qualité. Cette performance est le fruit de millénaires d'expérience et d'évolution des procédés de fabrication.

Le verre est un des matériaux le plus naturel qui soit, mais les techniques pour le fabriquer sont complexes à maîtriser et elles ont connu une évolution lente. On distingue trois grandes périodes dans l'histoire de la manufacture du verre. Tout d'abord l'antiquité, où les artistes fabriquaient de menus objets de luxe par moulage ou sculpture. Ensuite, l'invention du procédé de soufflage à l'aube de notre ère permit de fabriquer de plus gros objets à usage domestique et fit du verre un produit de grande diffusion. A l'échelle des millénaires (au moins 3 !) qui ont constitués ces deux premières périodes, la récente révolution industrielle permit enfin la production massive du verre sous diverses formes pour en faire le matériau privilégié dans d'innombrables domaines de la civilisation actuelle. Aujourd'hui, la prise de conscience de l'impact nocif pour l'environnement de la production de masse a fait apparaître de nouveaux enjeux.

Les quelques paragraphes suivants décrivent l'évolution de la manufacture du verre.

### **1.2.1 Les faits marquants**

*Découverte et antiquité :* La fabrication du verre remonte à la nuit des temps. Un récit de Plinée raconte comment, en 5000 av. JC, des marchands phéniciens ont fait fondre accidentellement les supports en soude de leur marmite qui étaient posés sur le sable d'une plage. Réagissant sous l'effet de la chaleur avec le calcaire des coquillages, le sable et la soude formèrent du verre.

C'est en tout cas dans le Moyen-Orient (Mésopotamie et Egypte) que les plus anciennes traces de verre produites par l'homme ont été trouvées (1500 av. JC). A leurs débuts, les procédés de fabrication consistaient en moulage et sculpture de petits objets destinés à la décoration et aux onguents. Les vases de l'époque n'étaient pas fabriqués par soufflage mais plutôt par des procédés d'enduction sur noyau.

Les marchands phéniciens ont permit à ce nouvel art de se répandre autour de la Méditerranée, et on trouvait au *VIII*<sup>ème</sup> siècle avant J.C. des sites de production en Grèce, à Chypre, Rhodes et même en Italie. La Syrie, la Mésopotamie et l'Egypte étaient les centres nerveux de cette production mais ils furent bousculés tour à tour par des invasions barbares. Alexandre le Grand rendit son dynamisme à la région autour de l'industrie d'Alexandrie juste avant la révolution du procédé de soufflage.

*Apparition du soufflage du verre :* C'est aux abords de notre ère sous l'empire Romain que l'on découvrit le soufflage du verre. Grâce aux communications facilitées par l'empire, ce nouveau procédé se répandit très vite jusqu'au nord de l'Europe (bassin Rhénan) et le verre devint un produit de grande diffusion tout en restant de fabrication artisanale. Durant cette période, les objets sont soufflés ou moulés avec une très grande diversité de produits.

*Moyen-Age* :Cette expansion connaît son apogée au *II Jème* siècle. Dans les siècles qui suivent, la chute de l'empire romain, les invasions barbares et l'instabilité politique en Europe perturbent l'approvisionnement en matières premières venues de l'Orient. L'industrie verrière européenne du moyen-âge en souffre beaucoup et les artisans survivent en utilisant d'autres matériaux pour pallier à la pénurie (ex : cendre de végétaux pour remplacer la soude), ce qui donne lieu à des productions et des styles régionaux. Les traces datant de ces périodes sont faibles notamment à cause de l'édit religieux interdisant de placer des objets dans les tombes.

Pendant ce temps, le verre garde toute sa vitalité en Orient où les conquêtes de l'islam tendent à uniformiser les techniques du verre creux et plat en Egypte, Mésopotamie, Syrie et Perse.

*Style de Venise :Dès* le *I xème* siècle, Venise importe les procédés et techniques de l'Orient et **devient une référence artistique. Par souci de préserver les secrets de production, les ateliers sont**  placés sur l'île de Murano. Au *XVème* siècle, l'industrie vénitienne domine le monde du verre et marque aussi le retour du dynamisme en Europe. Le style de Venise s'exporte partout sur le continent et jusqu'au *XVIJJème* siècle, on essaiera de le copier ou de s'en inspirer.

*Le verre de Bohême et le cristal anglais :* Prenant le relais de Venise, les styles de Bohême (pâte épaisse avec gravure profonde) et le cristal anglais connaissent à leur tour le succès durant le *XVII*ème siècle.

La France était réputée à l'époque pour ses procédés de fabrication du verre plat à la" Manu-

#### *Chapitre 1. L'industrie du verre*

facture royale des glaces de France " qui constituait la première force de production européenne. On utilisait l'aplatissement d'une sphère de verre soufflée par la force centrifuge ou la coulée sur table (cf. fig. 1.3).

La révolution industrielle : Le *XVIII*<sup>ème</sup> siècle a apporté avec la mécanisation la seconde révolution de l'industrie du verre après celle du soufflage. La production a quitté les ateliers artisanaux pour les installations industrielles. A partir de ce moment, on distingue le verre pour la grande distribution et le verre artistique. L'art nouveau, les collections américaines et les cristalleries sont les principaux apports à l'art verrier de cette époque.

#### **1.2.2 L'époque moderne**

Les deux faits importants pour l'industrialisation de la production du verre sont la découverte de la soude de synthèse et son utilisation dans la fabrication du verre, ainsi que l'invention des fours continus des frères Siemens. Voici quelques dates qui ont marqué ces deux derniers siècles.

**1800** : Découverte de l'utilisation d'oxyde de soude et autres espèces de synthèse qui permettent d'améliorer les propriétés du verre.

**1850-1860** : Début de l'automatisation de la fabrication du verre creux avec l'utilisation de la presse mécanique. Mécanisation des glaçeries. Chauffage des fours au gaz.

**1867** : Les frères Siemens inventent le système des fours continus régénératifs pour le verre (cf. fig. 1.4). Ce procédé était déjà utilisé pour les fours de sidérurgie.

**1875** : Les recherches sur le matériau verre débutent avec Abbe et Schott en Allemagne et sont ensuite entreprises en Angleterre et bien d'autres endroits. Ces travaux permettent de comprendre la structure du matériau et d'en améliorer les procédés de fabrication. La recherche dans ce domaine n'a cessé de croître depuis, avec une introduction dans les programmes universitaires aux Etats-Unis en particulier dans les années 1970.

**19ûû-192û** :Le formage du verre creux et la production du verre plat poursuivent leur automatisation. Le soufflage mécanique grâce à de l'air sous pression s'étend mondialement et permet d'augmenter considérablement les cadences de production.

**1920 à 1940** : Apparition des feeders pour la distribution de paraisons de poids et formes fixes.

**1940** : Le verre prend une place importante dans des secteurs clés de l'économie (bâtiment, moyens de transport, emballages et communication).

**1957** : Invention du procédé float par Pilkington. Ce procédé consiste à couler du verre en continu sur un bain d'étain en fusion. Ce procédé permet de fabriquer en continu une plaque de verre ne nécessitant pas d'être polie sur la face inférieure.

**1960** : Apparition de la fibre optique pour les télécommunications.

1980 : Le verre devient le produit d'emballage par excellence

**1980 à nos jours** : Les cadences de production des fours ne cessent d'augmenter alors que les contraintes de fonctionnement sont de plus en plus sévères. Le verre est utilisé dans d'innombrables nouveaux domaines de pointe (nucléaire, biotechnologie, télécommunications).

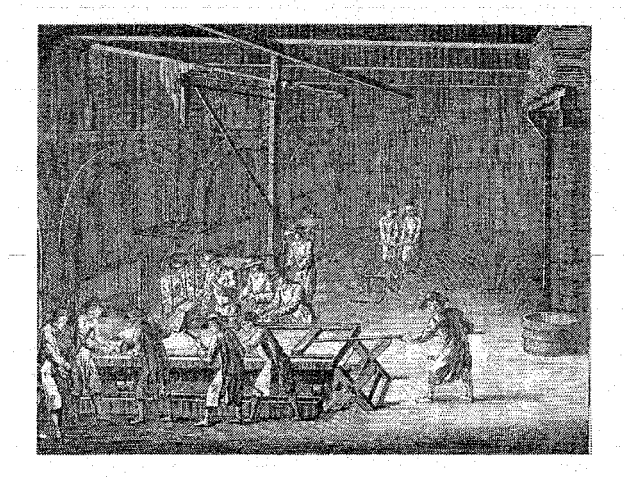

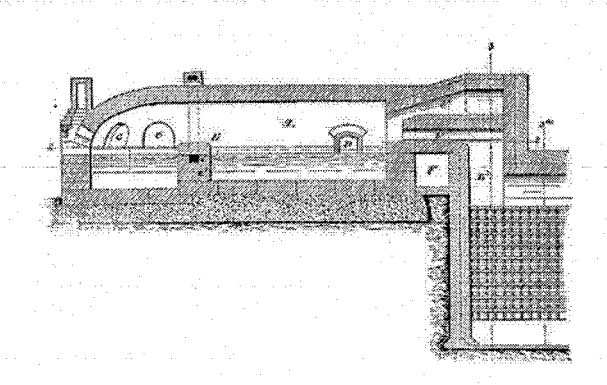

FIG. 1.3 - Coulée sur table [3] FIG. 1.4 - Four à régénération Siemens [1]

7

## **1.3 Les enjeux actuels de l'industrie du verre**

Le verre est omniprésent dans la société moderne, et on distingue le verre d'emballage (ou creux), le verre plat, la fibre de verre et le verre de spécialité (ou technique). Les diagrammes suivants montrent les quantités produites par secteur en 2003 en France et aux USA, qui comptent à elles deux environ 20% de la production mondiale en partageant les premiers rôles avec le Japon, l'Allemagne et le Royaume-Uni.

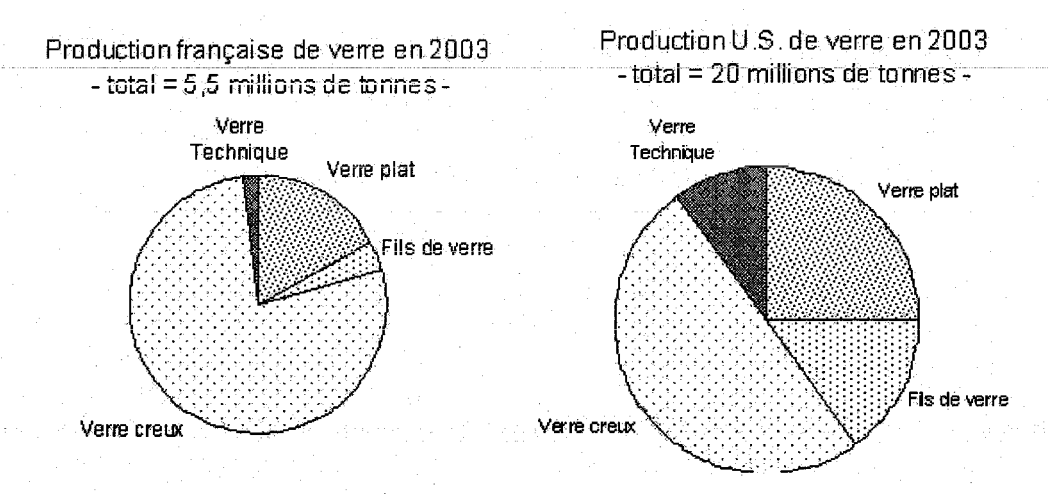

FIG. 1.5 -Productions de verre française et américaine

#### *Chapitre 1. L'industrie du verre*

Durant la dernière décennie, les volumes de verre produits en France ont connu une croissance globale constante de quelques points par an, avec un chiffre d'affaire assez stable autour de 4,2 milliard d'euros ces dernières années. Pour conserver ce dynamisme et s'assurer un futur serein, l'industrie du verre doit orienter son développement de façon judicieuse. Dans chaque secteur tout d'abord, les producteurs doivent s'adapter pour faire face à la concurrence d'autres matériaux et aux contraintes économiques. De façon plus générale ensuite, il est nécessaire pour le monde du verre de comprendre les enjeux actuels et futurs et y réagir. Actuellement, il semble que le premier tournant à négocier soit celui du respect de l'environnement. Ensuite, le verre doit pouvoir pénétrer d'autres marchés.

Les deux parties qui suivent décrivent les enjeux et besoins dans chaque secteur de la production du verre, ainsi que pour l'industrie verrière en général.

### 1.3.1 Les enjeux par secteur d'activité

Le verre creux représente la part la plus importante de la production de verre grâce au marché des bouteilles de vins et champagne, les cannettes de bières<sup>2</sup> et les denrées alimentaires. C'est ce secteur qui a connu la croissance la plus importante sur la dernière décennie avec un tassement sensible ces dernières années cependant. Le verre d'emballage doit lutter pour conserver sa place face aux concurrents sérieux que sont le plastique, le carton et l'aluminium. Son poids est un inconvénient pour le transport mais le fait de pouvoir entièrement le recycler est un avantage très important face aux contraintes environnementales.

Le verre plat, ce sont les verres feuilletés, les glaces et verres trempés ou les vitrages isolants. La production française est destinée à 52% au bâtiment et 48% à i'automobile, et elle subit de ce fait les fluctuations de ces marchés très sensibles à la conjecture économique. Pour ie moment, aucun matériau ne peut rivaliser avec le verre dans ces applications, et des évolutions sont toujours apportées pour suivre les contraintes de sécurité dans l'automobile par exemple.

La fibre de verre est utilisée dans l'isolation thermique des bâtiments (laine de verre) et dans les fibres de renforcement des carrosseries d'automobiles et des navires. Ce sont donc les mêmes marchés que le verre plat dont on peut difficilement prédire l'évolution à iong terme. Toutefois, l'utilisation des fibres de renforcement en verre est une technique encore en pleine expansion et possède un véritable potentiel de croissance.

**Le verre technique correspond à la verrerie de table, les verres pour télévisions, les am**poules d'éclairage, ainsi que des produits plus récents comme la fibre optique. Ce secteur a connu une diversification importante cette dernière décennie qui témoigne de l'implantation du verre dans des nouveaux domaines d'activités. Ces productions représentent un faible tonnage mais possèdent une haute valeur ajoutée qui en fait un marché clé pour les verriers. Les matériaux concurrents (céramiques et matériaux synthétiques) sont menaçants pour le verre technique mais ne présentent souvent pas les mêmes qualités de propreté vis à vis de l'environnement.

<sup>2</sup> la bouteillerie a représenté plus de 8 milliard de cols en 2002, en France

### 1.3.2 Les enjeux généraux

En amont de ces considérations économiques pour chaque secteur en particulier, l'industrie du verre doit investir pour rester compétitive. Différents organismes internationaux (GMIC, ICG) ont pour mission de rassembler les différentes industries du verre pour définir des grands axes de développement communs. Le GMIC a identifié quatre points principaux sur lesquels les verriers doivent travailler [32). Nous les présentons dans ce qui suit.

L'efficacité de la production Les objectifs d'ici 2020 sont de réduire de 20% les coûts de production de 1995 tout en respectant des normes de qualité standards. Les moyens pour y parvenir sont à mettre en œuvre tout d'abord à la phase de conception des procédés (le four en particulier), en optimisant la structure des installations et en utilisant des matériaux résistants. On souhaite ainsi augmenter la durée de vie du four par exemple et optimiser son fonctionnement. Ensuite, pendant la production, on attend beaucoup de l'optimisation des phases de formation du verre. Pour cela, une meilleure compréhension des mécanismes physiques, des capteurs performants ainsi que des algorithmes de contrôle optimal sont nécessaires.

L'économie d'énergie L'élaboration du verre consomme beaucoup d'énergie, particulièrement aux phases de fusion et d'affinage, et cette consommation compte pour 14% des coûts de production totaux. Aujourd'hui encore, seulement 50% de l'énergie apportée au four est effectivement fournie au bain de verre, à cause des déperditions dans les gaz et au travers des parois. Un des objectifs est de réduire cet écart au maximum pour augmenter le rendement. Pour cela, des progrès doivent être fait sur les transferts de chaleur vers le bain, et la clé du succès tient dans une meilleure compréhension des mécanismes d'échanges. La technologie des fours actuels peut encore être optimisée, et des évolutions comme l'oxy-combustion ou le développement de nouveaux procédés de fusion présentent des perspectives intéressantes. Le préchauffage des matières premières, la Cûnception des brûleurs et des réfractaires sont des paramètres importants de ce point de vue également.

Les performances environnementales Le verre est un matériau propre, et les fours à verre sont relativement peu dangereux pour l'environnement par rapport à d'autres industries (à l'exception des émissions de NOx). Toutefois, la législation sur le respect de l'environnement est de plus en plus stricte, et l'entrée en vigueur des accords internationaux (protocoles de Kyoto, de Gôteborg, directives européennes IPPC) place en première priorité la mise au norme des installations actuelles et futures.

Les actions sont menées sur les sites de production et chez l'utilisateur final. Dans le premier cas, les rejets nocifs des usines sont contrôlés et traités, et on cherche à mieux comprendre les mécanismes de formation des polluants pour pouvoir les diminuer en optimisant la conception des fours. Dans le second cas, le recyclage du verre usagé est en pleine progression, grâce à des campagnes de sensibilisation du grand public et à l'installation de containers dans les communes.

L'innovation dans le verre Comme toutes les industries, le verre doit conquérir de nouveaux marchés pour conserver sa vitalité. Les domaines de l'électronique et des communications, avec l'utilisation des fibres optiques, les matériaux semi-conducteurs, les circuits optoélectroniques, les lasers et d'autres nombreuses applications sont très porteurs. Le secteur de l'énergie, avec les panneaux solaires, le stockage de déchets dangereux et la protection thermique est aussi intéressant. Des travaux sur le comportement optique, sur la structure atomique et sur les propriétés de surfaces des verres sont nécessaires.

### **1.4 Conclusion du chapitre**

Ce chapitre a présenté le verre. Découvert par hasard il y a des milliers d'années, ce matériau aux propriétés exceptionnelles a répondu aux besoins de la vie courante de nombreuses civilisations. Aujourd'hui encore, l'étendue de ses domaines d'application semble illimitée, et de nombreux efforts de recherche et développement y sont liés. Les priorités se concentrent toutes autour du procédé d'élaboration du verre, dont on pense qu'il peut encore être largement optimisé. Sur le court-terme, des travaux sur la modélisation précise et complète des fours verriers sont nécessaires pour optimiser leur conception et ieur fonctionnement en terme d'efficacité et économie d'énergie, pour comprendre des mécanismes complexes encore méconnus (formation de polluants) et pour imaginer de nouveaux types d'installations et de systèmes de contrôle performants. Sur le long terme, on cherche à mieux connaître le verre en tant que matériau pour mieux pouvoir le fabriquer, et surtout mieux et plus l'utiliser.

Dans le chapitre suivant, nous allons présenter l'élément central au travail de cette thèse et au cœur de la production industrielle du verre : le four de fusion.

# **Les fours à verre**

## **2.1 Principe**

Le four de fusion reçoit les matières premières destinées à l' élaboration du verre et il fournit l'énergie nécessaire aux différents processus de formation du mélange vitrifiable. Tout d'abord, les matières premières doivent être portées à une température suffisante pour que les processus chimiques de formation du verre fondu et de fusion du calcin puissent s'effectuer. Ensuite, le verre nouvellement fondu doit subir différents processus chimiques et physiques qui le purifient de particules solides encore en suspension dans le verre et de bulles de gaz, qui l'homogénéisent et le conditionnent pour le formage (voir exemple fig. 2.1). Pendant cette phase secondaire, le verre doit être maintenu à hautes températures également.

Tous ces processus ont lieu dans ce que l'on appelle communément le four, i.e. la partie la plus chaude de la ligne de production (voir exempie fig. 2.2). En effet, les températures nécessaires aux différents mécanismes sont situées entre 800°C et 1600°C et l'énergie pour les atteindre est de l'ordre du mégajoule par kilogramme de verre.

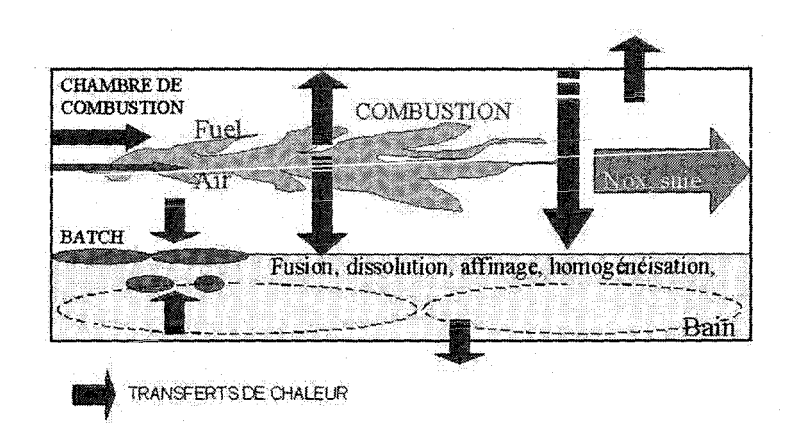

FIG. 2.1 - Phénomènes physiques dans un four à flamme

De nombreux types de fours existent, et ils correspondent aux différents types de production. Plus la production est importante, plus le volume du four est grand, et en fonction du produit fini, la géométrie des différentes parties est différente. En fonction de cette géométrie, un certain

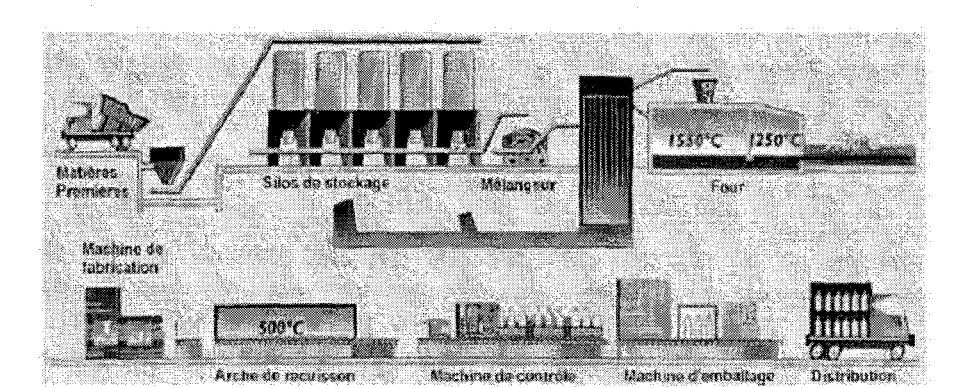

FIG. 2.2 -Ligne de production continue de verre creux

type d'apport d'énergie doit être choisi.

Dans ce qui suit, nous présentons tout d'abord les fours discontinus, où le chargement des matières premières et le soutirage de verre se font par cycles. Ensuite, nous verrons les fours continus où les flux se font sans discontinuité, et qui nous intéresseront pour la suite du mémoire. Nous verrons que les fours continus peuvent être chauffés électriquement ou par combustion.

### **2. 2 Four discontinus**

Les fours à pots sont destinés au cueillage manuel et ne sont plus utilisés aujourd'hui que dans les verreries artisanales où les productions journalières sont faibles. A l'époque du soufflage manuel, on les utilisait pour la production du verre d'emballage (voir photo 2.3), mais leur procédé s'est avéré inadapté pour des cadences de productions élevées.

Dans les fours à pots, le verre fondu est contenu dans des pots de contenance égale à la production journalière. Ainsi, ces fours fonctionnent selon un cycle de 24 heures où le verre fondu dans le pot est utilisé par le verrier durant sa journée de travail (8 heures) après laquelle on recharge le pot en matières premières le soir pour que le verre soit prêt pour le lendemain. Les fours à pots peuvent contenir plusieurs pots, et les procédés de chauffage actuels sont par brûleur au fuel/ gaz ou par résistance électrique, mais utilisaient du bois ou du charbon par le passé.

Les fours Day-Tank sont basés sur le même principe mais utilisent une cuve à la place de pots.

### **2.3 Fours continus**

Dans ces fours, le flux de matière se fait de façon continue, avec le chargement à une extrémité et le soutirage à une autre extrémité du four. Cette technique permet d'avoir une flexibilité suffisante pour des productions importantes, et les fours continus sont utilisés dans la fabrication du verre plat, du verre d'emballage, de la fibre de verre ou du verre TV, avec des productions journalières allant de 5 t/j pour la fibre de verre jusqu'à 1000 t/j pour le verre plat.

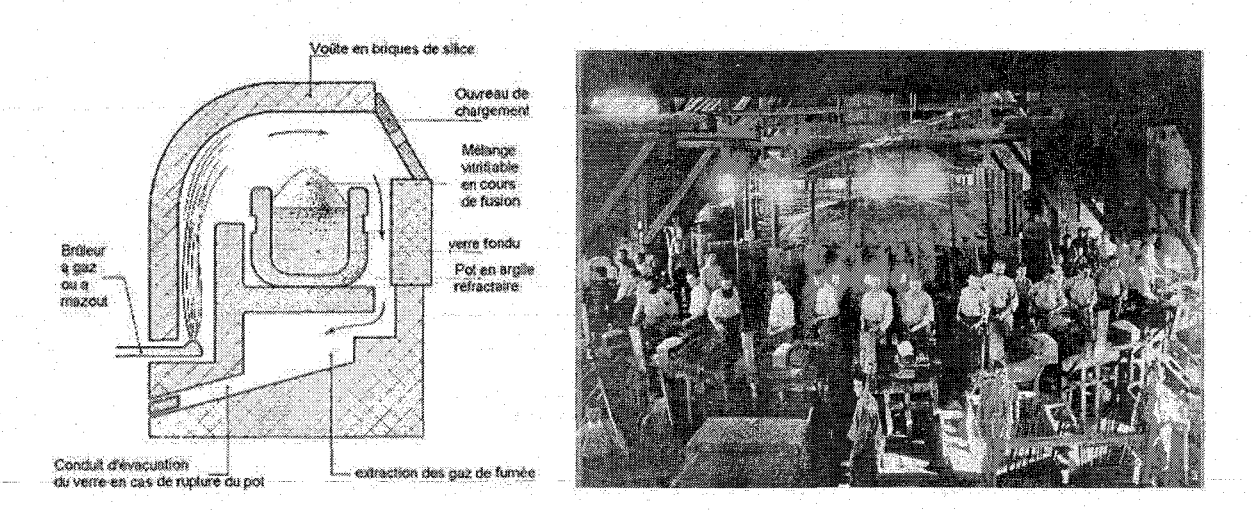

FIG. 2.3 - Principe du four à pot [118], et photo de four à plusieurs pots

Pour chacune de ces applications, la géométrie du four est différente, mais dans tous les cas, on trouve simultanément dans un four continu des matières premières non fondues, du verre en formation et du verre prêt à être soutiré pour le formage. "Tout ce verre" est contenu dans une cuve réfractaire aux dimensions parfois gigantesques constituée de plusieurs zones :

• La zone de chargement où les matières premières sont introduites et flottent à la surface du bain de verre fondu.

• Le bassin de fusion où le mélange vitrifiable est porté à la fusion, puis purifié et homogénéisé. C'est dans cette zone que le plus d'énergie est apportée. On distingue le chauffage électrique ou par combustion.

• L'avant-bassin (ou bassin de travail) est raccordé au bassin de fusion par un conduit (gorge). Dans cette partie, le verre fondu est encore homogénéisé et surtout abaissé en température pour que la viscosité soit assez élevée pour le formage. L'avant-bassin est donc une zone tampon qui isole le verre prêt à être soutiré du bassin de fusion.

Les schémas 2.4 montrent la structure de la cuve d'un four à verre plat, à verre d'emballage et électrique. On voit que le mode de chargement (dog-house) des matières premières et les géométries du bassin de fusion et de l'avant-bassin dépendent du type de four.

Pour *l'avant-bassin*, la géométrie dépend de la production. Dans le cas du verre d'emballage ou de la fibre de verre, l'avant-bassin alimente les feeders (canaux d'amenée du verre fondu aux machines de formage). Il est relativement court car le conditionnement en température du verre fondu est opéré dans les feeders. En revanche, dans le cas du procédé float (Pilkington) utilisé pour le verre plat, l'avant-bassin écoule directement le verre sur le bain d'étain. Pour arriver à une homogénéité de température suffisante, l'avant-bassin doit être long.

Pour ce qui est du *bassin de fusion,* les différentes géométries sont dues à ce que la qualité et le degré de pureté recquis en sortie du four diffèrent d'une production à l'autre. Ainsi, les phénomènes de purification et d'homogénéisation sont plus ou moins importants pour le verre,

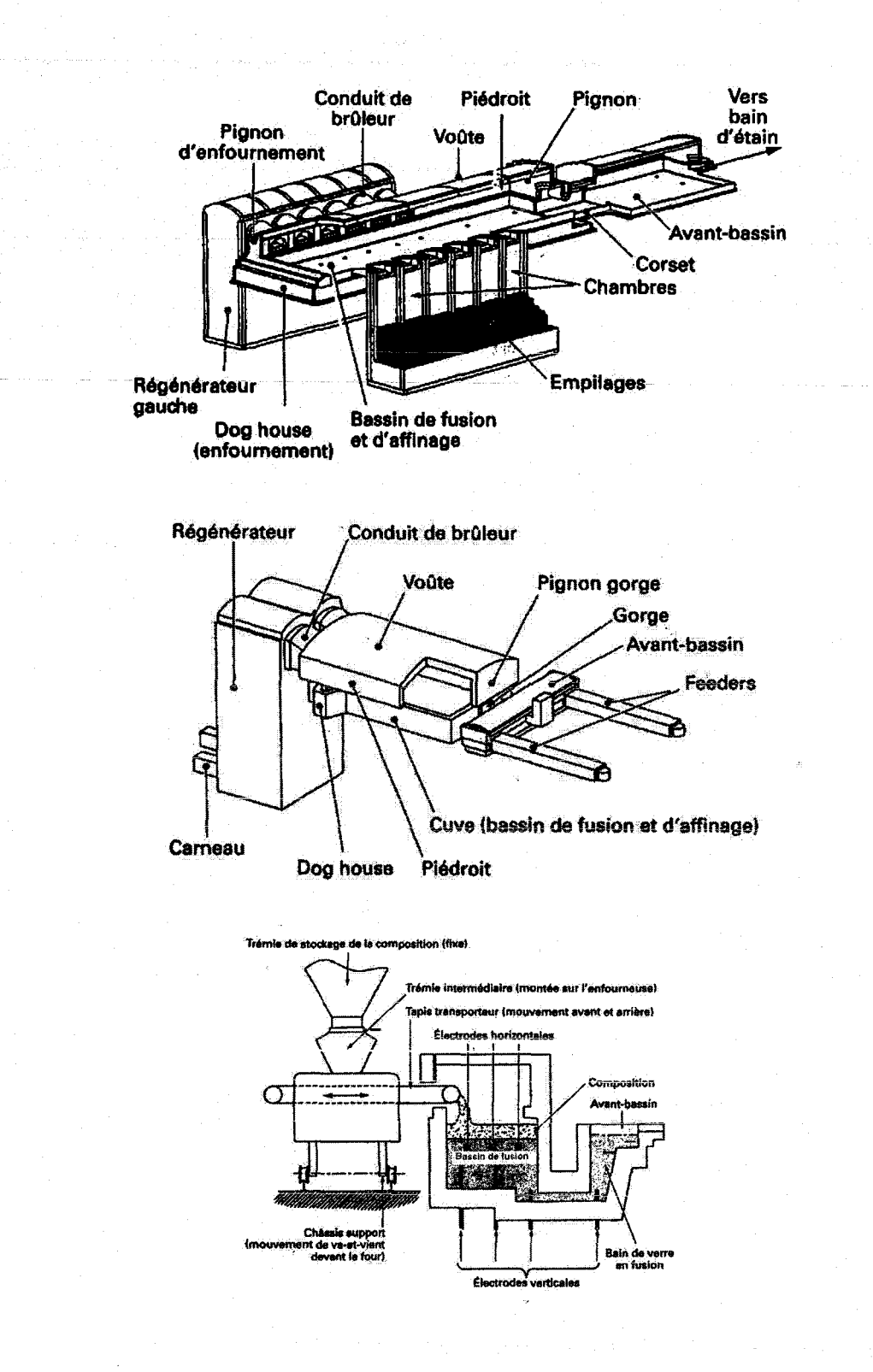

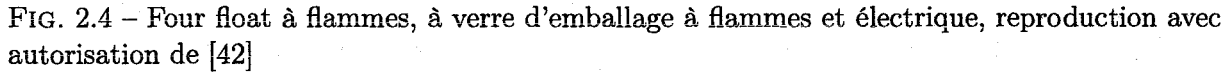
selon qu'il est destiné au verre d'emballage ou au verre piat. On souhaitera dans le dernier cas que le temps de résidence dans des zones de purification soit long, plus long que dans le cas du verre creux parce que la qualité requise est supérieure. On conçoit donc le bassin de fusion de façon à obtenir le comportement du bain correspondant. Pour cela, on joue sur sa géométrie (On remarquera sur les schémas 2.4 que le four float est beaucoup plus long que le four à verre creux), sur l'ajout de dispositifs comme les bouilloneurs, les murets, les électrodes ainsi que sur son mode de chauffage (répartition spatiale et puissance des flux de chaleur).

Nous présentons dans ce qui suit les différents modes de chauffage du bassin de fusion, qui vont dépendre du débit du four ainsi que de sa géométrie.

#### 2.3.1 Fours électriques

Le verre fondu est conducteur, et les fours électriques utilisent cette propriété pour fournir de la chaleur au bain par effet Joule. Ainsi, des électrodes en molybdène ou en oxyde d'étain sont immergées dans le verre liquide par le fond ou les côtés du bassin de fusion, et les courants électriques qu'elles créent induisent de la chaleur qui maintient la température nécessaire à tous les phénomènes de formation du verre. Généralement, le bassin de fusion est profond (2m) et les matières premières sont chargées de manière à recouvrir la totalité du bassin de fusion 3 (cf. fig. 2.4). Elles fondent donc par le dessous au contact du bain et le verre fondu sombre dans le milieu liquide où il continue sa préparation avant d'être soutiré par le bas de la cuve de fusion et conduit dans l'avant-bassin au travers d'une gorge.

Les fours électriques sont surtout utilisés pour les petites productions comme la fibre de verre, et il faut noter que le chauffage électrique est parfois employé comme appoint dans les fours à flamme.

#### 2.3.2 Fours à flamme

Ce sont ces fours qui nous intéressent, et aussi ceux qui sont les plus répandus dans l'industrie du verre. Ici, l'énergie est apportée au verre dans la cuve par la surface grâce à la chaleur des flammes au dessus du bain. L'écoulement dans le bassin de fusion se fait globalement dans sa longueur, depuis la zone de chargement de la couche de matières premières dans la dog-house jusqu'au conduit de séparation avec l'avant-bassin. La couche de matières premières recouvre la première partie du bassin de fusion et le reste est au contact des flammes où de l'atmosphère de la chambre (cf. ex. fig. 2.5).

Le nombre de flammes ainsi que leur localisation au dessus du bain sont choisis tout d'abord pour créer un profil de chauffe particulier qui favorise notamment les courants de convection. En fonction de la géométrie du four, les brûleurs sont donc placés de manière à créer les bons flux de chaleur. Par exemple, les bassins de fusion des fours à verre plat sont très longs (jusqu'à lOOm), et le mode de chauffage qui se prête le mieux à ces dimensions est latéral, où les flammes sont perpendiculaires au sens de l'écoulement. Dans le cas du verre d'emballage, le bassin de fusion est beaucoup plus petit et on peut utiliser des flammes dans le même sens que l'écoulement (four

<sup>3</sup> procédé appelé "cold-top" parce que la voûte est moins en contact avec le verre fondu et de ce fait plus froide que dans les fours à combustion

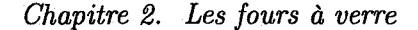

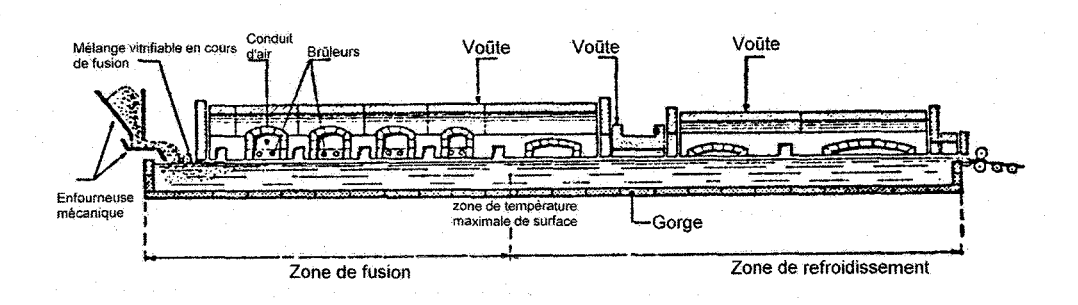

FIG.  $2.5$  – Four float à brûleurs latéraux, [118]

à "boucle" parce que l'écoulement dans la chambre de combustion a une forme de boucle).

On classifie donc les fours à flamme selon la configuration des brûleurs et le mode de la combustion. Les deux configurations de brûleurs possibles sont latérales ou en boucle. Les twis modes de combustion sont avec air ambiant froid, air ambiant chauffé ou oxygène. Les paragraphes suivants présentent ces différents types de fours à flamme, et les illustrations sont données en annexe A.

#### 2.3.2.1 Fours à air froid

Les fours " Unit Melter " sont principalement à brûleurs transversaux croisés. Il offrent une grande flexibilité mais ne sont plus beaucoup utilisés.

#### 2.3.2.2 Fours à régénération ou récupération

Le principe de ces fours est d'utiliser la chaleur des gaz de combustion pour chauffer l'air de combustion, ce qui a pour effet d'augmenter les transferts de chaleur vers le bain et le rendement du four.

Pour les *fours à régénération*, c'est Friedrich Siemens qui a transposé aux fours de verrerie la technique de régénération d'air utilisée en sidérurgie. On utilise deux tours de régénération qui sont traversées alternativement et de manière opposée par les gaz chauds de combustion et l'air de combustion froid (cf. fig. 2.6). Lorsque ce sont les gaz chauds qui le traverse, le régénérateur stocke de l'énergie. Lorsque c'est l'air froid qui le traverse, le régénérateur lui fournit de l'énergie. **On a ainsi en permanence de l'air chaud pour la combustion, mais on est obligé d'inverser le**  sens des écoulements (donc des flammes) à chaque cycle. De ce fait, les flammes sont situées soit du côté du premier régénérateur, soit du côté du second, et il en résulte un flux de chaleur non constant à la surface du bain. C'est sans gravité car les cycles sont courts (20 minutes environ), et les variations de flux sont acceptables. On atteint des températures de l'air de 1400 °C à l'introduction dans la chambre de combustion par ce procédé.

Pour les *fours* à *récupération,* on utilise un échangeur de chaleur métallique où les courants froid et chauds se croisent pour opérer l'échange d'énergie. Les températures obtenues par ce procédé sont moins élevées que dans le cas des régénérateurs, mais il n'est pas nécessaire d'inverser

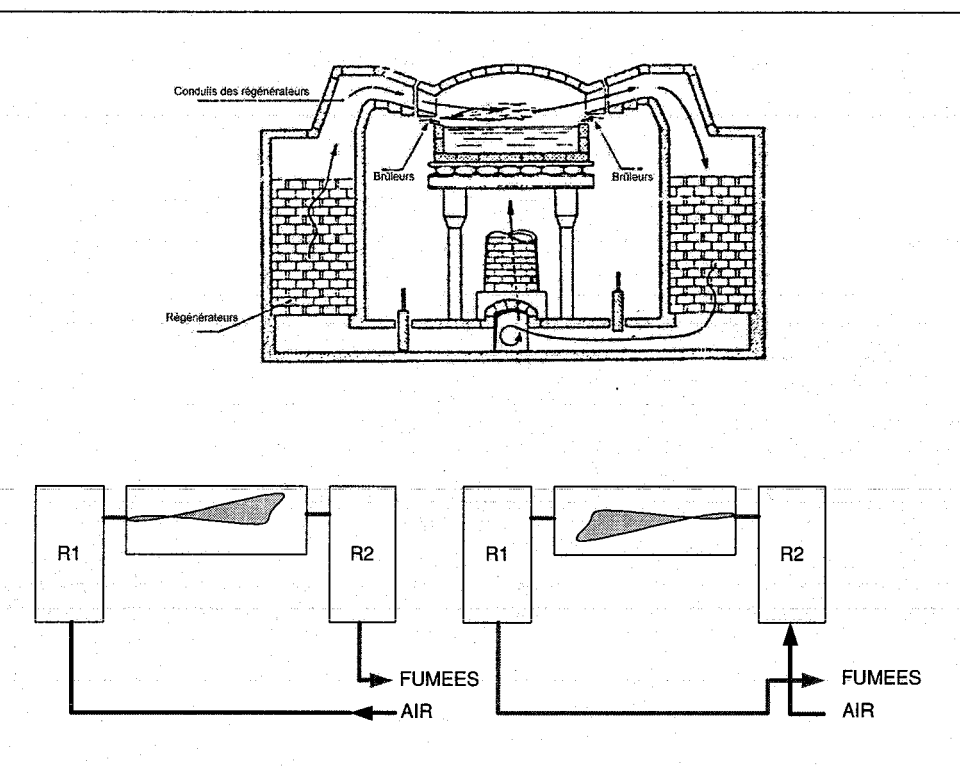

FIG. 2.6 - Régénérateurs [118J, et principe de fonctionnement

les brûleurs. Pour avoir un flux homogène sur la surface du bain, on utilise un plus grand nombre de flammes que dans les fours à régénération, avec des configurations en boucle ou latérales.

#### **2.3.2.3 Fours oxy-fuel**

Les fours à oxygène utilisent un oxydant très concentré en oxygène, et l'avantage par rapport à la combustion avec air ambiant vient de l'absence d'azote: un gain en rendement d'abord parce que la chaleur des gaz de combustion est transmise à la charge en plus forte proportion que dans les fours à air. Un gain pour l'environnement aussi parce que les émissions de NOx thermique  $r(NOx \text{ de l'air})$  sont nulles.

On observe chez les industriels une tendance à la conversion des fours conventionnels vers l'oxy-combustion en réponse aux régulations sur les émissions de NO<sub>x</sub>. Les fours à oxy-combustion sont soit à brûleurs transversaux ou à boucle, et utilisent de l'oxygène froid ou chauffé par récupération.

# **2.4 Conclusion du chapitre**

Nous avons vu les différents types de fours qui existent, avec un accent particulier sur les fours continus. Dans la suite du mémoire, nous nous intéresserons uniquement aux fours à flamme avec régénération d'air, avec brûleurs transversaux ou en boucle. Les images 2.7 montrent la superstructure de ces deux types d'installations. Le chapitre suivant présente les phénomènes physiques

# *Chapitre 2. Les fours* à *verre*

qui se passent dans de tels fours, ainsi que les méthodes de modélisation utilisées.

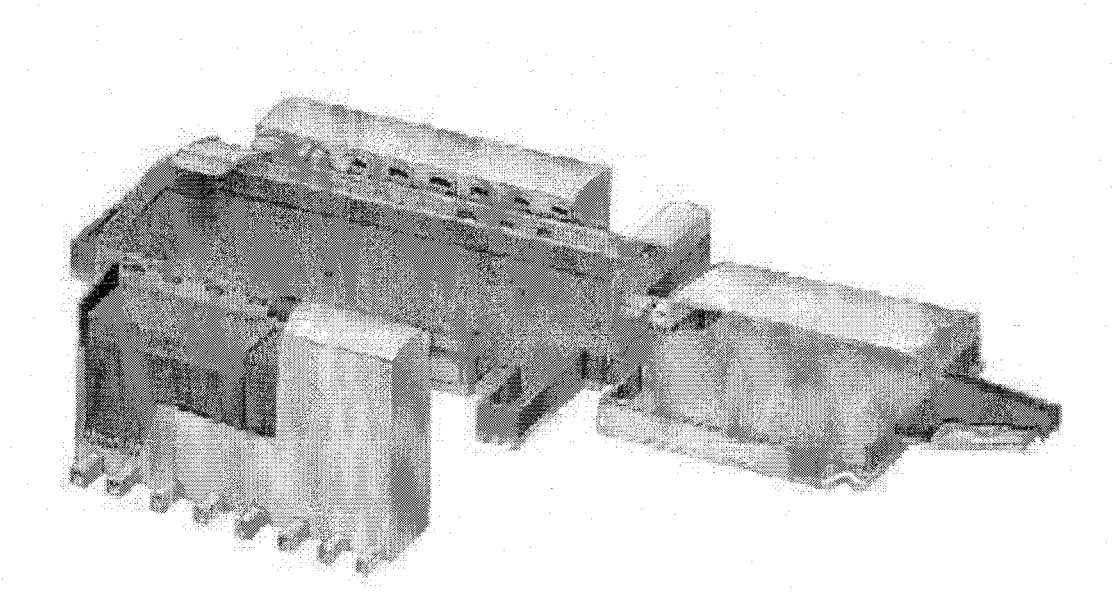

Float Glass Furnace

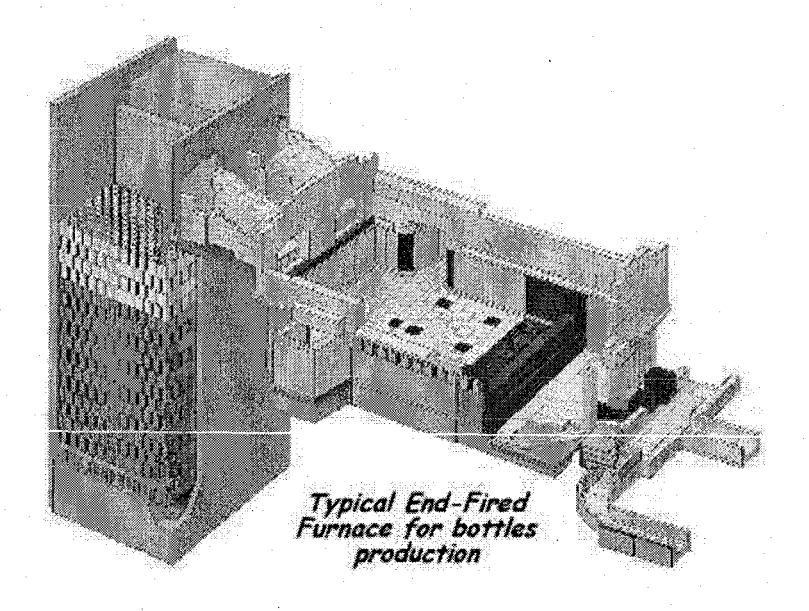

FIG. 2.7- Fours régénératifs float (à brûleurs transversaux) et à verre d'emballage (à boucle), @SEFPRO

# **La modélisation des fours à verre**

Depuis longtemps, on a cherché à modéliser le fonctionnement du four de manière globale. Jusqu'à l'apparition des ordinateurs, on utilisait des modèles réduits et la théorie des similitudes permettaient de prédire certains comportements du four à partir d'expériences sur des écoulements de fluides analogues (cf. fig. 3.1). Cependant, des phénomènes aussi importants que le rayonnement ne pouvaient pas être correctement reproduits à cause des températures élevées et on utilisait plutôt des calculs d'énergétiques simples pour améliorer la qualité des prédictions. L'ère de l'informatique a ouvert un autre horizon et on a pu écrire les premiers modèles numériques basés sur les grands principes de la physique. Depuis, les puissances de calcul ont permit d'augmenter le réalisme des modèles et on est aujourd'hui en mesure de calculer avec précision les principaux phénomènes physiques du four dans sa totalité (ex. fig. 3.1).

Dans ce chapitre, nous présentons les phénomènes physiques importants dans un four verrier et les techniques de modélisation fines correspondantes. Pour réaliser cette étude, nous nous sommes appuyés sur les modèles précis du four complet développés chez la plupart des verriers et dans des instituts de recherche indépendants. Ces modèles intègrent toute la connaissance que l'on a des processus physiques dans les fours verriers et sont composés de différents sous-modèles couplés (cf. fig. 3.2).

Pour la suite du mémoire, il faut avoir à l'esprit que les modèles précis nécessitent des temps de calculs très longs même sur les machines actuelles, et qu'ils ne peuvent être utilisés que dans<br>certaines applications. Des modèles plus simples sont donc encore d'actualité dans les problèmes où le temps de calcul est limité, et cela fait l'objet de cette thèse. Nous verrons la finalité de notre travail dans le chapitre suivant ainsi que dans la deuxième partie, et nous nous concentrons pour le moment à décrire le problème physique que représente un four à verre et les techniques de modélisation fines, en considérant séparément la chambre de combustion, la couche de matières premières non fondues (ou batch) et le bain. L'objectif de cette étude est de se forger une solide compréhension du problème physique que représente un four verrier pour pouvoir ensuite travailier sur sa modélisation.

# **3.1 Chambre de combustion**

Suivant le type de four, on trouve une ou plusieurs flammes dans la chambre de combustion. Que ce soit du gaz ou du fuel, le carburant est introduit grâce à des brûleurs pouvant atteindre

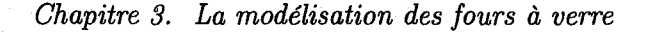

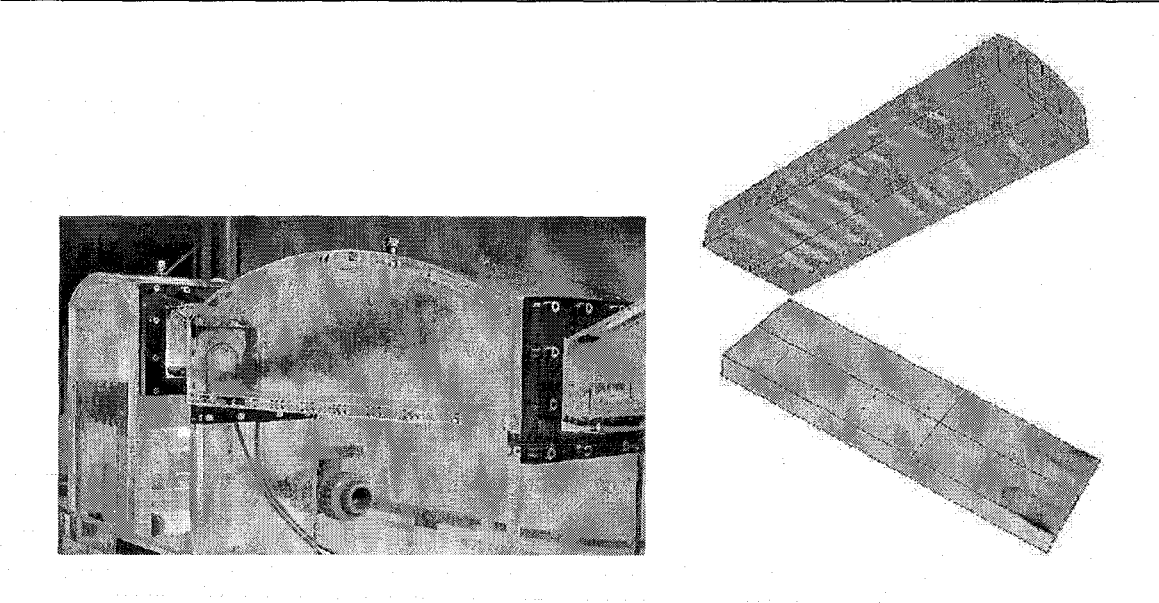

FIG.  $3.1$  – Maquette de chambre de combustion [88] et modèle couplé global (Fluent $\circled{c}$ )

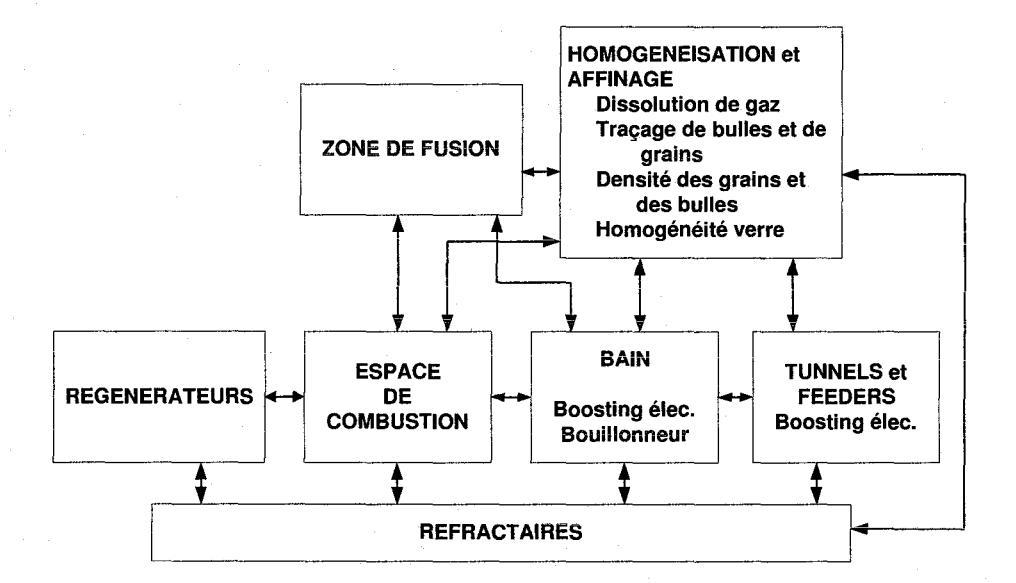

FIG.  $3.2$  – Structure des modèles complets de four, d'après [102]

plusieurs mégawatts. L'air de combustion préchauffé dans les récupérateurs ou régénérateurs est introduit au travers de portes à proximité des brûleurs. Les flux d'air et de fuel sont orientés l'un vers l'autre afin d'améliorer l'efficacité de la combustion et les gaz de combustion sont évacués vers la cheminée au travers d'autres portes. Généralement, plusieurs brûleurs sont disposés en rangée à chaque porte, ce qui a pour effet de diminuer leur régime de fonctionnement, d'élargir la surface de la flamme et par suite du flux rayonnant vers la surface du bain.

L'écoulement dans la chambre de combustion est créé principalement (à 90%) par les ventilateurs de combustion (voir schéma en annexe A), qui pulsent plusieurs milliers de mètres cubes par heure et par brûleur. Les entrées et sorties sont les différentes portes situés sur les parois laté-

#### *3.1. Chambre de combustion*

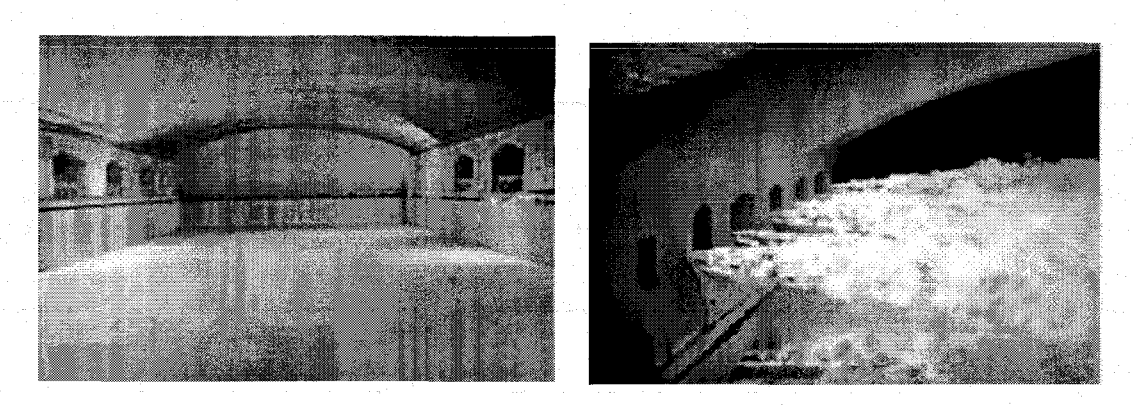

FIG. 3.3 - Four avant mise en service et en fonctionnement

rales de la chambre, et l'écoulement est turbulent au sein de la chambre. Les brûleurs pulvérisent le carburant dans cet écoulement de comburant, sous forme de gouttelettes s'il est liquide ou sous forme de jet de gaz s'il est gazeux. Le mélange réactif engendre la combustion, et la flamme (structure, composition) dépend beaucoup du choix des réactifs et de leur mode d'introduction (angle de mélange et température).

L'atmosphère de la chambre est ainsi portée à hautes températures et peut dégager de la chaleur vers le bain et les parois. Au vu des températures des gaz de combustion et de la présence de gaz rayonnants, les échanges de chaleur se font de manière prépondérante par rayonnement. Bien entendu, les gaz en sortie de la chambre sont encore chauds, et cette énergie est récupérée en partie dans les régénérateurs.

Pour modéliser le fonctionnement de la chambre, on s'intéresse à la production de chaleur par **la combustion, aux transferts d'énergie et à la composition des produits de combustion, en sur**veillant particulièrement la précense d'espèces polluantes et de particules rayonnantes. Les deux points principaux sont donc la modélisation de la combustion turbulente et du rayonnement, et le cadre d'étude est celui des écoulements turbulents réactifs à hautes températures avec flamme non-prémélangée.

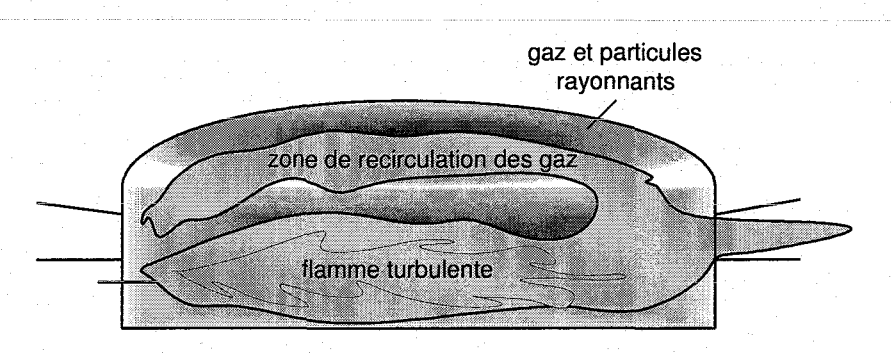

FIG. 3.4- Ecoulement turbulent réactif avec rayonnement prépondérant

[97] classifie les modèles numériques de chambres de combustion en trois types, par ordre de précision croissante (cf. fig. 3.5). Les modèles de type 1 considère qu'une chambre de combustion

#### *Chapitre 3. La modélisation des fours à verre*

peut être représentée par quelques grandeurs moyennes (température, flux: de chaleur), ce qui interdit toute modélisation de phénomènes locaux et range l'utilité de ces modèles à des bilans d'énergie totaux. Les modèles de type 2 effectuent les calculs de la combustion moyennisés sur des zones dont la taille permet de déterminer en première approximation les tendances des champs de températures et des flux de chaleur au sein du four. Les modèles de type 3 cherchent à représenter le plus finement possible tous les phénomènes connus dans la chambre de combustion, et les calculs sont effectués sur des maillages très fins. Les modèles 3 qui nous intéressent ici sont apparus avec les ordinateurs puissants et on appelle ce genre de simulation CFD ( Computational Fluid Dynamic).

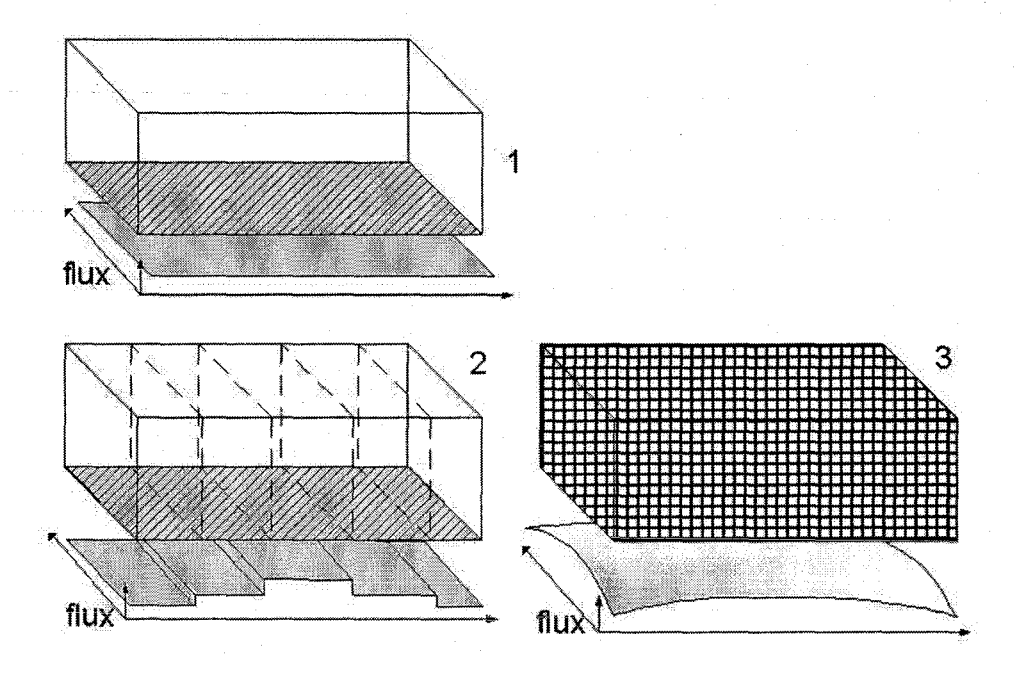

FIG. 3.5 - Précision de calcul

#### **3.1.1 Equations principales**

Les modèles fins des chambres de combustion reposent sur les équations de l'aérothermochimie [16], exprimées sur un élément infinitésimal de volume (on utilise la convention de sommation d'Einstein).

$$
\begin{cases}\n\frac{\partial \rho}{\partial t} + \frac{\partial \rho u_j}{\partial x_j} = 0 : \text{masse} \\
\frac{\partial \rho u_i}{\partial t} + \frac{\partial \rho u_i u_j}{\partial x_j} = -\frac{\partial p}{\partial x_i} + \frac{\partial \tau_{ij}}{\partial x_j} + F_i : \text{quantité de mouvement}; i=1,2,3 \\
\frac{\partial \rho Y_k}{\partial t} + \frac{\partial \rho u_j Y_k}{\partial x_j} = -\frac{\partial J_j^k}{\partial x_j} + \omega_k : \text{especies chimiques}; k = 1..N_s\n\end{cases}
$$
\n(3.1)\n
$$
\frac{\partial \rho h_t}{\partial t} + \frac{\partial \rho u_j h_t}{\partial x_j} = \frac{\partial p}{\partial t} + \frac{\partial}{\partial x_j} \left( J_j^h + u_i \tau_{ij} \right) + u_j F_j + w : \text{enthalpie totale}
$$

Où  $\tau_{ij}$ ,  $F_i$ ,  $J_j^k$ ,  $J_j^h$ ,  $\dot{\omega}_k$  et *w* sont respectivement le tenseur de contraintes visqueuses, les forces volumiques, les taux de diffusion moléculaire et de chaleur, le taux de production/destruction de chaque espèce chimique k  $(N_s$  est le nombre d'espèces chimiques considérées dans les calculs) et le terme source de production interne d'énergie par des causes autres que la combustion. Les termes de diffusion et sources doivent être calculés grâce à des modèles de fermeture.

Ces équations permettent de calculer les champs de composition, vitesse, pression et température dans l'atmosphère. Elles peuvent toutes se mettre sous la forme générale 3.2 :

$$
\frac{\partial \rho \phi}{\partial t} = div(\vec{\varphi}) + S_{\phi}
$$
\n(3.2)

Où  $\phi$  est une grandeur vectorielle ou scalaire extensive, i.e. dépendant de la quantité de matière.  $\vec{\varphi}$  est la densité de flux de  $\phi$  (convectif et diffusif).  $S_{\phi}$  est le terme de création (ou destruction) de  $\phi$  par unité de volume.

Numériquement, le jeu d'équations aux dérivées partielles 3.1 est discrétisé en espace et en temps pour aboutir à un jeu d'équations de récurrence algébriques non linéaires que l'on peut résoudre plus facilement. Le choix du maillage spatial est un point important, et en CFD, il peut atteindre plusieurs centaines de milliers de points pour prendre en compte des phénomènes se passant à petite échelle.

Dans les sections qui suivent, nous présentons les sous-modèles nécessaires pour la résolution de 3.1. Tout d'abord, nous verrons que les variations turbulentes des différentes variables ne peuvent être résolues tel quelles dans les équations et qu'elles doivent être prises en compte par un modèle. Ensuite, nous verrons comment les termes sources  $\omega_k$  et *w* sont calculés. Il s'agit pour le premier de la modélisation de la combustion, et pour le second, de la détermination des sources de chaleur dans les gaz, i.e. principalement le rayonnement. Enfin, nous verrons un point important pour les enjeux environnementaux de l'industrie du verre : la modélisation des NOx.

#### **3.1.2 Turbulence**

La turbulence du champ de vitesse induit des fluctuations rapides à toutes les échelles sur les variables de l'écoulement. La résolution directe (DNS : Direct Numerical Simulation) de 3.1 n'est donc possible que pour des géométries extrêmement simples. En pratique, il faut simplifier les équations et deux grandes familles de méthodes [83] permettent de traiter la turbulence.

#### **3.1.2.1 Méthodes de moyennisation RANS**

(pour Reynolds Averaged Navier-Stokes) Il s'agit d'une moyennisation de modèle, où on écrit un jeu d'équations supposé donner le comportement moyen de l'écoulement et dans lequel on inclue une partie comptant pour l'influence de la turbulence. Pour écrire le modèle moyen, on décompose chaque variable  $\phi$  turbulente en deux parties : sa valeur moyenne et un terme de fluctuations définis comme suit.

$$
\begin{cases}\n\phi = \overline{\phi} + \phi' \text{ avec } \overline{\phi'} = 0 : \text{moyennisation de Reynolds classique} \\
\phi = \widetilde{\phi} + \phi'' \text{ avec } \widetilde{\phi} = \frac{\rho \phi}{\overline{\phi}}, \widetilde{\phi''} = 0 : \text{moyennisation de Favre}\n\end{cases}
$$
\n(3.3)

L'équation 3.3 montre les deux opérations de moyennisation utilisées, où la moyennisation de Favre inclue une pondération par la masse volumique. En réinjectant ces expressions dans le jeu d'équations initial 3.1, on obtient des équations sur les valeurs moyennes de l'écoulement avec des termes supplémentaires inconnus qui traduisent l'influence des fluctuations turbulentes sur l'écoulement moyen. 3.4 montre l'équation de la quantité de mouvement moyennée.

$$
\underbrace{\frac{\partial \overline{\rho}\widetilde{u_i}}{\partial t} + \frac{\partial \overline{\rho}\widetilde{u_j}\widetilde{u_i}}{\partial x_j} = -\frac{\partial \overline{p}}{\partial x_i} + \frac{\partial \overline{\tau_{ij}}}{\partial x_j} + \overline{F_i} - \underbrace{\frac{\partial \overline{\rho}\widetilde{u_i}''\widetilde{u_j}''}{\partial x_j}}_{\text{terme supplémentaire :}\atop \text{tenseur de Reynolds}}
$$
\n(3.4)

L'intérêt de cette méthode est que le pas de temps de la simulation est réduit au temps caractéristique de l'écoulement moyen et non plus à celui des petits tourbillons. La simulation est alors possible, à condition de déterminer les termes turbulents supplémentaires. C'est tout l'objet de la modélisation de la turbulence qui consiste à relier ces termes à des grandeurs moyennes de l'écoulement. Ainsi, les modèles les plus courants sont basés sur l'hypothèse de Boussinesq [18] qui suppose que la turbulence diffuse au sein de l'écoulement moyen. Les termes fluctuants (ex: tenseur de Reynolds et thermique turbulent dans 3.5) sont ainsi reliés aux gradients des variables moyennées via une viscosité turbulente  $\mu_t$  isotrope.

$$
\begin{cases}\n-\overline{\rho u_i^{\prime\prime} u_j^{\prime\prime}} = \left(\mu + \frac{\mu_t}{\sigma_k}\right) \frac{\partial \tilde{k}}{\partial x_j} \\
-\overline{\rho u_j^{\prime\prime} h^{\prime\prime}} = \frac{\mu_t}{\text{Pr}_t} \cdot \frac{\partial \tilde{h}}{\partial x_j}\n\end{cases} \tag{3.5}
$$

Où  $Pr_t$  est le nombre de Prandtl turbulent,  $\sigma_k$  une constante et *k* l'énergie cinétique. Pour calculer la viscosité turbulente, différents modèles existent mettant en jeu plus ou moins d'équations supplémentaires. Les modèles  $k - \epsilon$  [65] (2 équations) basés sur l'énergie cinétique *k* de l'écoulement et son taux de dissipation  $\epsilon$  sont les plus couramment utilisés, mais d'autres méthodes comme Spallart-Allmaras (une équation pour *k*) et  $k - \omega$  (2 équations pour *k* et le taux spécifique  $\omega$  de dissipation de k) sont aussi utilisés [56].

La méthode RSM (Reynold Stress Modelling) est l'alternative des méthodes de Boussinesq et elle modélise chaque terme du tenseur de Reynolds (7 équations), ce qui permet d'améliorer la précision des simulations surtout dans le cas d'anisotropie de la turbulence.

Les méthodes de moyennisation RANS sont beaucoup utilisées, mais leur inconvénient est de supprimer toutes les structures tourbillonaires (même celles de grande taille) en ne s'intéressant qu'au comportement moyen. Aujourd'hui, les méthodes de filtrage tendent à les remplacer (ex. [58]).

#### **3.1.2.2 Méthode de filtrage LES**

(Pour Large Eddy Simulation) Ces méthodes sont basées sur le fait que la turbulence se retrouve à deux échelles :

- Les grands tourbillons qui dépendent de la géométrie de l'enceinte
- Les petits tourbillons qui dépendent plus de lois universelles de la turbulence que de la géométrie

Les grands tourbillons qui transportent l'énergie, la quantité de mouvement et la masse de manière prépondérante sont lents par rapport aux petits qui dissipent l'énergie cinétique localement. L'idée du filtrage est alors de calculer l'écoulement sur les grandes échelles en filtrant les tourbillons plus petits dans les équations de Navier-Stokes. On obtient alors un modèle filtré auquel on adjoint un terme de petite échelle qui compte pour l'influence des petits tourbillons.

En pratique, on obtient l'écoulement aux grandes échelles en filtrant les variables des équations de Navier-Stokes par un filtre spatial passe-bas 3.6. Ainsi, on élimine des solutions les fluctuations aux petites échelles dues à la turbulence.

$$
\begin{cases}\n\overline{\phi}(\mathbf{x}) = \int_D \phi(\mathbf{x'}) G(\mathbf{x}, \mathbf{x'}) d\mathbf{x'} : \text{filterage} \\
\widetilde{\phi}(\mathbf{x}) = \frac{1}{\overline{\phi}} \int_D \rho \phi(\mathbf{x'}) G(\mathbf{x}, \mathbf{x'}) d\mathbf{x'} : \text{filterage de Favre}\n\end{cases}
$$
\n(3.6)

Où D est le domaine fluide et G est la fonction filtre qui détermine la taille des plus petits tourbillons admissibles (Le filtrage de Favre inclue une pondération par la masse). L'opération de filtrage fait apparaître des termes supplémentaires exactement comme la moyennisation d'ensemble de Reynolds. D'ailleurs, les équations moyennées et fiitrées ont la même forme, mais les termes supplémentaires n'ont pas la même signification. En LES, ils traduisent l'influence des petits tourbillons sur les grandes structures de l'écoulement. L'exemple suivant est l'équation de conservation du mouvement filtrée.

$$
\begin{cases} \frac{\partial \overline{\rho} \widetilde{u}_i}{\partial t} + \frac{\partial \overline{\rho} \widetilde{u}_i \widetilde{u}_j}{\partial x_j} = -\frac{\partial \overline{p}}{\partial x_i} + \frac{\partial}{\partial x_j} \overline{\rho} (\widetilde{u_i u_j} - \widetilde{u}_i \widetilde{u}_j) + \overline{F}_i + \frac{\partial \overline{\tau}_{ij}}{\partial x_j} \end{cases} \tag{3.7}
$$

La quantité  $(\widetilde{u_i u_j} - \widetilde{u_i} \widetilde{u_j})$  est appelée le tenseur de sous-maille. Alors que les contraintes visqueuses moyennes sont représentées par le terme  $\frac{\partial \tau_{ij}}{\partial x_j}$ , le tenseur de sous-maille rend compte des contraintes visqueuses dues aux petits tourbillons sur l'écoulement global. La méthode de modélisation la plus courante du tenseur de sous-maille dans l'équation àe la quantité àe mouvement est basée sur une viscosité turbulente  $\mu_t$  [93].

En terme de précision, les 3 méthodes se classent par : RANS, LES, DNS (précision croissante). Jusqu'à aujourd'hui, RANS demeure la méthode la plus usitée dans les modèles de chambre de combustion de fours à verre [23], [111],[64].

# 3.1.3 **Combustion**

Dans les équations 3.1, le terme source  $\omega_i$  de production/destruction de chaque espèce chimique *j* doit être déterminé. Il s'agit de la modélisation de la combustion turbulente qui est un point délicat [107]. En effet, la combustion est une réaction très complexe mettant en jeu des centaines d'espèces intermédiaires et de mécanismes cinétiques différents [114]. Si l'on considère que la réaction des espèces dépend des valeurs locales et instantanées des champs turbulents de composition et température, on comprend que la modélisation de la combustion ne peut se faire qu'au prix de simplifications des mécanismes cinétiques.

La première simplification est de réduire le nombre d'espèces en utilisant des schémas réactionnels simplifiés [113]. Le plus souvent, on considère l'équilibre chimique en utilisant un schéma global à une étape irréversible (hypothèse SCRS; Single Chemically Reacting System) [22], (64].

$$
1\,kg\,fuel + s\,kg\,oxidant \rightarrow (1+s)\,kg\,products \qquad (3.8)
$$

25

#### *Chapitre 3. La modélisation des fours* à *verre*

Dans ces schémas, le nombre d'espèces est très réduit et les produits de dissociation du  $CO<sub>2</sub>$ et du N2 ne sont pas pris en compte, ce qui a pour effet de surestimer la température de flamme [99). Pour parer à ce problème, on utilise parfois des mécanismes à plusieurs étapes qui demeurent très simplifiés face à la réalité [51).

La vitesse instantanée de cette réaction globale est donnée par une loi d'Arrhénius (où A est le facteur préexponentiel, *Ea* l'énergie d'activation) :

$$
\dot{\omega}_F = A\rho^2 Y_f Y_o exp^{-\frac{E_a}{T}} \tag{3.9}
$$

La moyennisation de ce terme turbulent n'est pas aisée. Les modèles les plus simples négligent la turbulence en considérant les valeurs moyennes de T et  $(Y_f; Y_o)$  mais les résultats sont très mauvais lorsque les fluctuations de ces variables sont grandes [83). L'autre approche consiste à utiliser les expressions du type 3.3 et développer l'exponentielle en série pour faire apparaître les termes turbulents que l'on pourra modéliser. Néanmoins, cette approche est très exigeante en modélisation et en calcul.

C'est pourquoi la seconde simplification est d'utiliser des modèles simplifiés pour déterminer la vitesse de réaction. Les deux plus utilisés [83) sont le modèle Eddy Break Up (EBU) et le modèle de fraction de mélange.

#### 3.1.3.1 Modèle EBU

Ce modèle suppose que la combustion est contrôlée par l'écoulement et non pas par la chimie, i.e. que la cinétique de la réaction n'est pas suffisamment rapide pour que celle-ci se produise indépendamment de la manière dont les réactifs sont mélangés. L'idée proposée initialement par Spalding [95] est de relier le taux de consommation des réactifs aux caractéristiques de leur mélange turbulent en supposant que la combustion se produit instantanément lorsque les tourbillons d'air et de fuel disparaissent l'un dans l'autre au niveau moléculaire. Le modèle utilise alors un temps caractéristique de dissipation des tourbillons  $\tau_{EBU}$  pour déterminer le taux moyen de production/destruction de chaque espèce j.

$$
\overline{\dot{\omega}_j} = C_{EBU}\overline{\rho} \frac{\sqrt{\overline{Y_j''2}}}{\tau_{EBU}} \tag{3.10}
$$

Où  $C_{EBU}$  est une constante empirique. Lorsque le modèle de turbulence  $k-\epsilon$  est utilisé,  $\tau_{EBU}$  est donné très simplement par  $\frac{k}{\epsilon}$ .

Le modèle EBU permet d'utiliser plusieurs réactions globales sans augmenter considérablement la charge de calcul. Son inconvénient est d'occulter complètement le rôle de ia chimie dans la réaction. La version présentée ci-dessus est dédiée aux flammes prémélangées et on utilise une version étendue (Eddy Dissipation Modei) pour ies flammes non prémélangées [107].

#### 3.1.3.2 Modèle de fraction de mélange

Il est basé sur l'hypothèse que le fuel et l'oxydant vont réagir instantanément dans les proportions stoeichiométriques dès qu'ils seront en contact. En considérant un schéma global à une étape, on peut définir la quantité instantanée  $\Phi$  (3.11).

$$
\Phi = \frac{Y_f - Y_{f,0}}{Y_{f,1} - Y_{f,0}}\tag{3.11}
$$

Où 0 correspond aux conditions dans le jet d'oxydant et 1 dans le jet de fuel.  $\Phi$  varie entre 1 dans le jet de fuel et 0 dans le jet d'oxydant. C'est donc une paramétrisation de la flamme que l'on appelle la fraction de mélange. Le champ de cette quantité dans l'espace et le temps obéit à une loi de transport sans terme source. En effet,  $\Phi$  est un scalaire passif, et sa détermination est donc un problème de dynamique des fluides uniquement (convection+diffusion).

L'avantage de cette méthode est que plusieurs variables de l'écoulement (température et fractions massiques) sont liées avec  $\Phi$ . Dans le cas d'une cinétique infiniment rapide irréversible, c'est une relation simple et la fraction de mélange permet de déterminer facilement les variables de l'écoulement. Dans le cas d'une vitesse de réaction finie, un problème de structure de flamme doit être résolu pour relier la vitesse de réaction à la fraction de mélange.

La fraction de mélange fluctue à cause de la turbulence, et seule son équation de transport moyennée est résolue alors que ses fluctuations sont modélisées. La méthode la plus répandue est statistique (fonction de densité de probabilité présumée  $PDF - \beta$ ).

Cette méthode a été utilisée dans [23), [111), [64).

Le choix du modèle de combustion dépend du régime de l'écoulement réactif (turbulent, laminaire), de la cinétique de la réaction et du mode d'introduction des réactifs (prémélangé ou non).

Voyons maintenant le sous-modèle des transferts de chaleur par rayonnement.

#### 3.1.4 Transferts radiatifs

A cause des hautes températures régnant dans la chambre de combustion, les transferts de chaleur s'y font de façon prépondérante par radiation. La présence de gaz  $(CO<sub>2</sub>$  et  $H<sub>2</sub>O$ ) et de particules à forts pouvoirs émissifs amènent à devoir considérer l'atmosphère comme un milieu participant, au même titre que les parois et la surface libre du bain (cf. fig. 3.6). Le terme w de 3.1 correspond donc principalement au gain d'énergie locale due au rayonnement dans la chambre et les paragraphes suivants présentent la modélisation de ce terme.

#### 3.1.4.1 Equation du Transfert Tadiatif

D'après la loi de Planck, tous les corps émettent un rayonnement électromagnétique d'intensité proportionelle à la puissance quatrième de leur température. Ce rayonnement se propage et est modifié par les milieux qu'il traverse, ces modifications résultant en des transferts d'énergie.

L'approche ondulatoire ou corpusculaire peut-être adoptée pour décrire ces mécanismes. En ingénierie, on utilise une approche plus intuitive en décrivant les échanges par rayonnement au sein d'un système physique grâce à des rayons de luminance I dont on suit la propagation [92). Ainsi, en tout point r d'un milieu physique, dans une direction quelconque  $\vec{s}$  et pour toute longueur d'onde  $\lambda$ , l'Equation du Transfert Radiatif (ETR, 3.12) décrit les variations que subit

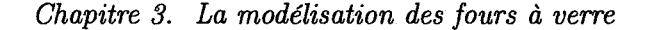

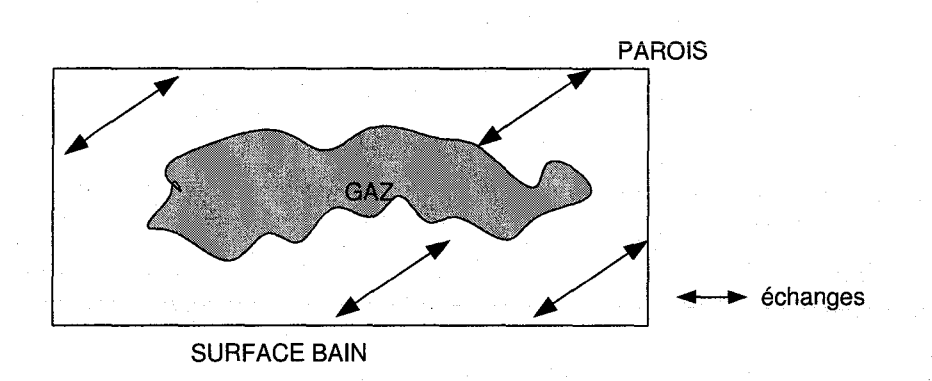

FIG. 3.6 -Echanges radiatiîs dans l'enceinte de combustion

un rayon de luminance spectrale  $I_{\lambda}$  sur un chemin ds. En intégrant cette équation dans tout le milieu gazeux et en prenant en compte les échanges radiatifs avec les parois et la surface du bain, pour toutes les longueurs d'onde et dans toutes les directions, on aura complètement déterminé les échanges par rayonnement, ainsi que la source volumique d'énergie qui est incluse dans le terme *w.* 

$$
\underbrace{\frac{dI_{\lambda}(\mathbf{r};\vec{s})}{ds} + (\kappa_{\lambda} + \sigma_{s_{\lambda}}).I_{\lambda}(\mathbf{r};\vec{s})}_{2} = \underbrace{\kappa_{\lambda} . n_{\lambda}^{2} \cdot \frac{\sigma T^{4}}{\pi}}_{3} + \underbrace{\frac{\sigma_{s_{\lambda}}}{4\pi} \int_{0}^{4\pi} I_{\lambda}(\mathbf{r};\vec{s}) \cdot \Phi_{\lambda}(\vec{s};\vec{s}^{'})}_{4} \cdot d\Omega' \quad (3.12)
$$

Où les termes de gauche à droite correspondent à :

1) variation de l'intensité le long d'un élément de rayon ds

2) diminution de l'intensité par absorption  $(\kappa_{\lambda})$  et diffusion vers d'autres directions que  $\vec{s}$   $(\sigma_{s_1})$ 3) augmentation due à l'émission propre du milieu (d'indice  $n_{\lambda}$ )

4) augmentation due à la diffusion dans la direction  $\vec{s}$  de tous les rayons incidents au point r dans les directions  $s^i$ .  $\Phi_{\lambda}$  est la fonction de phase qui caractérise la diffusion directionnelle du milieu.

La figure 3.7 montre comment l'intensité d'un rayon (représentée par la largeur de la flèche) pénétrant un volume (partie grisée) est influencée par ces phénomènes.

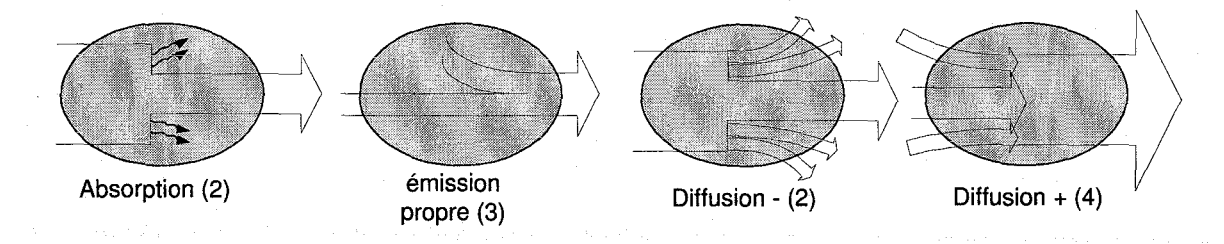

FIG. 3.7- Phénomènes radiatifs dans un gaz

L'ETR 3.12 est une équation intégro-différentielle dont la résolution numérique est très lourde

et des simplifications sont nécessaires.

#### **3.1.4.2 Hypothèses de simplification**

1) Dans le cas des atmosphères de four industriels, on peut souvent négliger la diffusion et le terme intégral de 3.12 disparaît.

2) La dépendance spectrale des caractéristiques photométriques du gaz (et des parois) alourdit considérablement la résolution de l'ETR (la figure 3.8 montre par exemple l'émissivité monochromatique de deux gaz). L'hypothèse simplificatrice la plus courante dans des codes de calculs est d'utiliser les méthodes dites globales, où les transferts mdiatifs sont calculés sur l'ensemble du spectre grâce à des coefficients globaux.

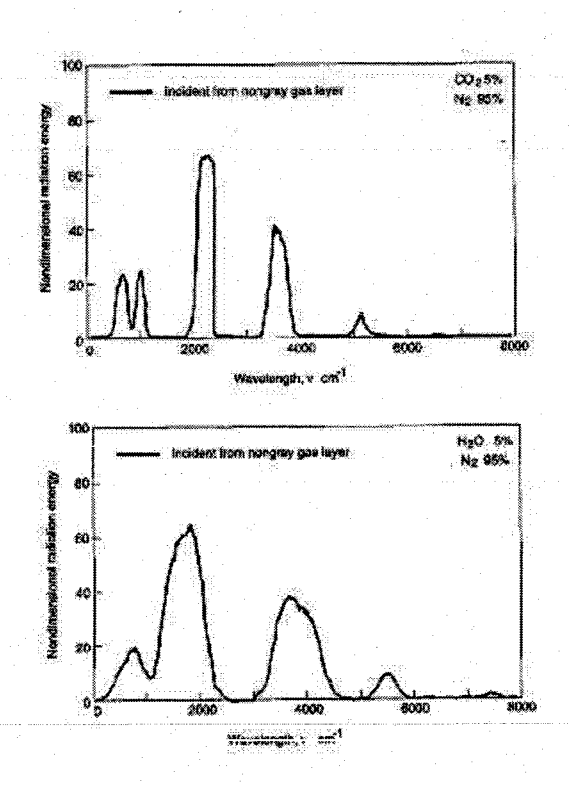

FIG.  $3.8$  - Propriétés spectrales de deux mélanges gazeux [99]

L'hypothèse la plus grossière dite du corps gris consiste à utiliser une valeur moyenne (globale) indépendante de la longueur d'onde pour les coefficients radiatifs. Elle est justifiée pour les émissivités des parois, et on l'utilise aussi pour les les coefficients radiatifs des gaz. Hottel (53] a tabulé entre autres l'émissivité globale d'une couche de gaz rayonnant vers une surface pour les gaz et vapeurs les plus courants en utilisant le modèle de l'hémisphère gazeux équivalent. 3.13 montre la relation entre l'émissivité globale d'un gaz  $\epsilon_g$  et son coefficient d'absorption global  $\kappa$ , où pest la pression du milieu et Lune longueur caractéristique). Cette approche globale donne des résultats parfois étonnement bons en ne nécessitant qu'une seule résolution de l'ETR.

$$
\kappa = -\frac{1}{pL}ln(1 - \epsilon_g) \tag{3.13}
$$

Néanmoins, on préfère souvent le modèle de la somme pondérée de gaz gris (WSGG) pour mieux prendre en compte la dépendance du coefficient d'absorption par rapport à la longueur d'onde. Ce modèle proposé par [53] consiste à décomposer le gaz en plusieurs gaz fictifs d'émissivité globale différente. On fait les calculs des transferts radiatifs pour chacun de ces gaz, et on somme les résultats moyennant une certaine pondération pour obtenir les transferts radiatifs du gaz global. Cela revient à exprimer le coefficient d'absorption global du mélange gazeux par la somme pondérée suivante 3.14 :

$$
\begin{cases}\n\kappa = \sum_{n} a_{g,n}(T). \kappa_n \\
\sum_{n} a_{g,n} = 1\n\end{cases}
$$
\n(3.14)

Les coefficients  $a_{g,n}$  sont déterminés empiriquement pour coller au mieux au spectre du mélange gazeux sur l'ensemble des longueurs d'onde (cf. fig. 3.9, exemple d'une somme pondérée de 3 gaz gris de coefficient d'absorption  $k_1$ ,  $k_2$  et  $k_3$ ; le spectre d'absorption du gaz réel est donné par la courbe continue). Ils sont ensuite exprimés par rapport à la température.

Typiquement, on utilise de 3 à 5 gaz (dont un gaz transparent pour prendre en compte les fenêtres dans le spectre), [25], [109], [111].

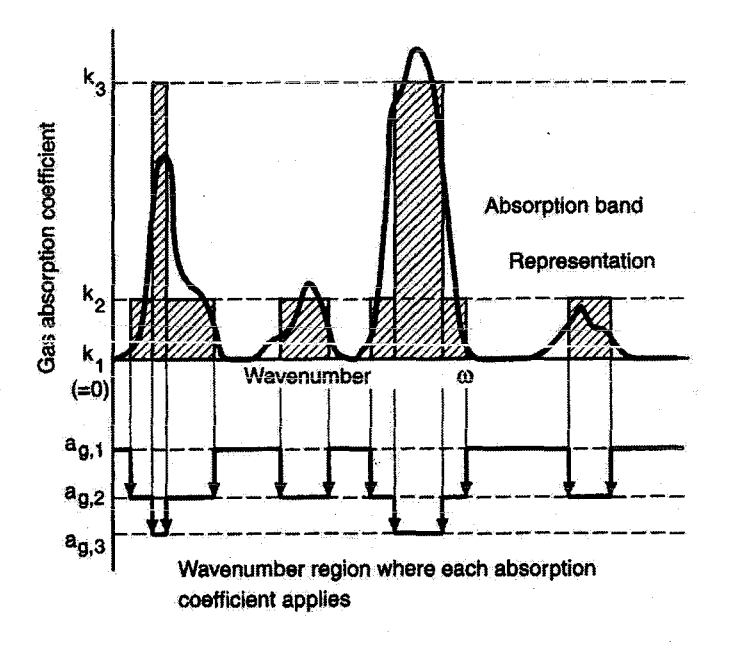

FIG. 3.9 - WSGG [99]

Voyons maintenant les méthodes de résolution des transferts radiatifs.

30

#### **3.1.4.3 Méthodes numériques**

On distingue trois types de méthodes numériques de calcul des transferts radiatifs [19] : les méthodes de flux, les méthodes statistiques de lancer de rayons et les méthodes zonales.

#### **3.1.4.3.1 Méthodes de flux** : Ces méthodes intègrent numériquement l'ETR [92].

Les méthodes des *harmoniques sphériques P-N* simplifient l'ETR en exprimant les N premiers termes de la décomposition de la luminance spectrale en série d'harmoniques sphériques. En pratique, N=l donne déjà une précision acceptable et on peut s'approcher aussi prêt de la solution exacte que l'on veut en prenant un N suffisamment grand.

La méthode des *ordonnées discrètes* utilise un maillage du domaine. L'angle solide à chaque nœud est découpé en un nombre fini d'angles solides au sein desquels la luminance est supposée constante, définissant ainsi des directions discrètes dans lesquelles l'ETR est résolue grâce à la méthode des volumes finis généralement. Pour les applications aux fours à verre, cette méthode est utilisée dans [111],[48].

L'avantage de ces méthodes est de permettre une prise en compte facile de la diffusion et émission propre par des particules. Leur inconvénient est d'être assez lourdes en charge de calcul.

**3.1.4.3.2 Méthodes de Monte-Carlo** : [54] Aussi appelées méthodes statistiques, elles simulent le cheminement d'un quantum d'énergie (un 11 photon ") au sein du système entre son émission et son absorption. Les caractéristiques photométriques des différents éléments du système étant connues, on peut les exprimer sous formes de fonctions de probabilités. Ainsi, lorsque le photon rencontre successivement des milieux différents sur son chemin (parois, gaz), on détermine à chaque fois à partir des fonctions de probabilité s'il est absorbé, diffus ou transmis. En fonction du résultat, on continue la simulation jusqu'à absorption du photon. Le lancer d'un photon se fait dans une direction aléatoire dépendant des propriétés diffusives de la surface ou du volume.

Le nombre de photons lancés d'un élément dépend de l'intensité du rayonnement de cet élément. De cette manière, un bilan radiatif peut être fait pour chaque élément en comparant le nombre de photons émis au nombre de photons absorbé.

L'avantage de cette méthode est de bien s'accommoder des géométries complexes. Néanmoins, **le nombre de photons nécessaires pour obtenir une bonne précision est important et la charge de**  calcul est lourde.

**3.1.4.3.3 Méthodes zonales:** Elles ont été initialement proposée par Hottel et Sarofim [52] [53], pour déterminer les transferts radiatifs dans des enceintes de combustion non-isothermes avec des surfaces diffuses en réflexion et isotropes en émission. Elle a été étendue à des milieux diffusants anisotropes [117]. Cette méthode consiste à découper l'espace en zones de surfaces et de volumes dont les propriétés vis à vis du rayonnement sont uniformes. On calcule alors les facteurs d'échanges directs entre chaque paire de zones (sorte de facteur de visibilité entre

#### *Chapitre 3. La modélisation des fours* à *verre*

volume-volume, volume-surface et surface-surface) grâce auxquels les échanges globaux (ou la répartition de l'énergie) peut être déterminée.

Une fois les facteurs d'échanges calculés, la procédure de calcul est très simple, et de plus, elle correspond à une formulation exacte des échanges radiatifs. De ce fait, la méthode zonale est très répandue dans les simulations d'échanges thermiques. Son principal inconvénient est d'abord de ne pas bien être adaptée au couplage avec les formulations des éléments ou différences finies utilisées pour les autres équations de l'écoulement. Ensuite, les facteurs d'échanges sont difficiles à calculer dans le cas général avec milieu participant et leur volume de stockage en mémoire est important.

Cette méthode a été utilisée dans tous les problèmes thermiques imaginables, et spécialement pour des fours sidérurgiques [100], [109], [69], [25] et des fours verriers [75], [80]. En utilisant un nombre de zones suffisant, on obtient des références pour valider d'autres méthodes de calcul [19].

3.1.4.3.4 Méthodes hybrides : Elles agrègent les trois méthodes sus-citées.

Dans la méthode *Discrete Transfer Radiative Model* [70], l'angle solide est discrétisé en un nombre fini d'angles solides de la même manière que pour les méthodes aux ordonnées discrètes. Ensuite, à partir de chaque surface de l'enceinte, des rayons sont lancés aléatoirement comme pour les photons des méthodes de Monte-Carlo. L'ETR est résolue le long des directions de ces rayons grâce à une relation analytique sur chaque volume. Pour éviter une charge trop importante de calcul, les surfaces et volumes sont agrégés en gros " clusters " sur lesquels les bilans radiatifs sont effectués puis redistribués dans les éléments les constituant.

L'avantage de cette méthode est de présenter une charge de calcul réduite et une précision réglable par le nombre de rayons. Elle est utilisée pour les chambres de combustion de fours à verre [22], [64].

Remarque : *{94} a montré que des fluctuations importantes étaient induites par la turbulence sur le champ de luminance, à cause des propriétés optiques du milieu qui varient au gré des tourbillons. {13} propose par exemple une modélisation statistique de la partie fluctuante du champ luminescent. Néanmoins, la plupart du temps, le terme source rayonnant dans l'équation de l'énergie n'est calculé qu'à partir des champs de température et concentrations moyens.* 

Pour conclure sur les transferts radiatifs, les critères qui guident le choix de l'une ou l'autre des méthodes numériques sont l'épaisseur optique du milieu, la présence ou non de gaz participant et de particuies diffusantes (dépend àu type de combustion), la charge de calcul autorisée et la précision requise [56].

#### 3.1.5 NOx

Les acides nitriques NOx (NO,  $NO_2$ ,  $N_2O_3$ ,  $N_2O$ ,  $HNO_3$  ...) résultant de la combinaison de l'azote et de l'oxygène sont des émanations très contrôlées dans les systèmes de combustion. On les trouve principalement sous leur forme d'oxide d'azote NO et de dioxide d'azote  $NO<sub>2</sub>$ , ce dernier étant le plus agressif mais minoritaire dans les produits de combustion des brûleurs classiques. Beaucoup de travaux de modélisation existent sur la formation du NO [50j, l'objectif étant de mettre au point des systèmes de réduction des émissions.

On distingue 4 mécanismes de formation principaux [17] :

#### 3.1.5.1 NO thermique :

Ce mécanisme correspond à l'oxydation de l'azote de l'air de combustion par l'oxygène. Fortement dépendant de la température, il est favorisé dans les mélanges pauvres et les régions à hautes températures (1700K; d'où son nom) où il est prépondérant par rapport aux autres mécanismes. Le schéma cinétique réversible à deux étapes dit de Zel'dovich (Rl et R2 dans 3.15) décrit ce phénomène. La réaction R3 rend compte de l'oxydation avec les radicaux d'hydrogène et d'oxygène en mélange riche.

$$
N_2 + O \Leftrightarrow NO + N \text{ (R1)}N + O_2 \Leftrightarrow NO + O \text{ (R2)}N + OH \Leftrightarrow NO + H \text{ (R3)}
$$
\n(3.15)

La réaction R1 est limitante. Elle est lente par rapport à l'oxydation du fuel, et de ce fait, le NO thermique est généralement formé au front de flamme et dans les produits de combustion.

L'utilisation d'oxydant à forte proportion d'oxygène (oxy-combustion) permet de réduire la formation de NOx thermique.

### 3.1.5.2 NO précoce :

Les radicaux hydrocarbonés (principalement CH, CH2) de la zone d'oxydation de la flamme peuvent briser la triple liaison des atomes d'azote de l'air pour former des composés azotocarbonés (cyanures). Les réactions sont les suivantes :

$$
CH + N_2 \Leftrightarrow HCN + N
$$
  
\n
$$
CH_2 + N_2 \Leftrightarrow HCN + NH
$$
  
\n
$$
CH_2 + N_2 \Leftrightarrow H_2CN + N
$$
\n(3.16)

**Les cyanures et les composés azotés peuvent ensuite réagir avec des espèces contenant de**  l'oxygène pour former du NO. Ce mécanisme a lieu a des températures beaucoup plus basses que pour le NO thermique et dans des régions riches en fuel. On le nomme précoce car il fait intervenir l'azote moléculaire en amont de la zone de NO thermique (voir schéma 3.10).

#### 3.1.5.3 NO du reburning :

De façon compétitive à la réaction ci-dessus des cyanures avec l'oxygène, les cyanures peuvent réagir avec du NO pour donner de l'azote  $N_2$ . Les deux processus ayant des énergies d'activation proches, la bifurcation vers l'un ou l'autre dépend peu de la température. Par contre, la richesse a une grande influence, et les mélanges riches favorisent la production de N2 par rapport au NO. Ceci est à la base du procédé de réduction des NOx appelé reburning (cf. fig. 3.10), qui consiste à créer des zones riches à l'intérieur de la flamme en injectant du fuel supplémentaire. On parvient

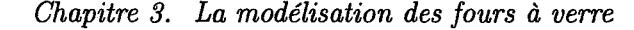

ainsi à limiter les émissions de NO.

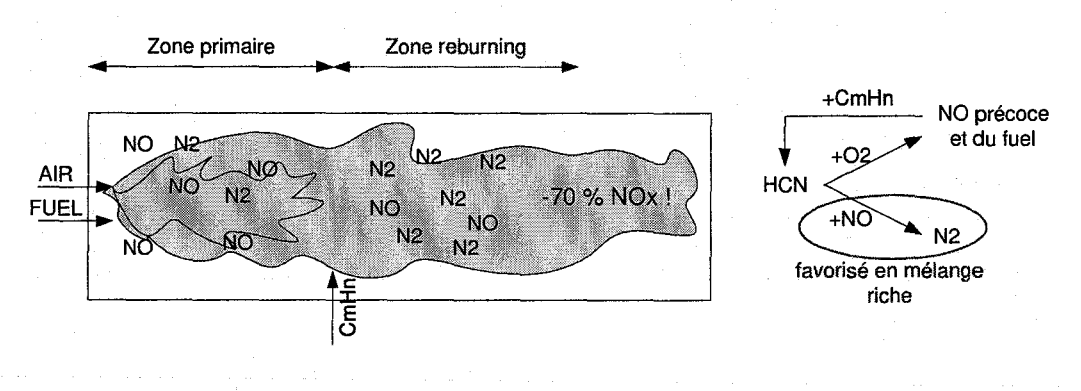

FIG.  $3.10$  – Principe du reburning

#### 3.1.5.4 NO du combustible:

Les fuels comprenant de l'azote dans leur structure moléculaire forment des NOx par un mécanisme semblable au NO précoce, où les molécules azotées sont décomposées par la chaleur pour donner HCN ou NH3. Les énergies de liaison des liens N-H et N-C étant beaucoup plus faibles que celles de la triple liaison de l'azote de l'air, les composés azoto-carbonés sont produits plus facilement que dans le cas du mécanisme précoce. La formation des NO suit ensuite la même cinétique que dans le cas du NO précoce.

Dans la combustion de fuel contenant de l'azote, c'est ce mécanisme de formation qui est prépondérant (>80 pour cent).

#### 3.1.5.5 Modèles :

Les phénomènes de formation/destruction des NOx sont fortement dépendant de la richesse, de la température et du temps de résidence dans la flamme. Ainsi, les extinctions locales et les zones à hautes températures sont des endroits privilégiés de formation, et seule une modélisation fine est adaptée pour leur représentation. C'est pourquoi l'approche CFD est souvent privilégiée (56), [34], mais certaines approches simpiifiées permettent toutefois de prédire rapidement les taux d'émission de NOx à partir du point de fonctionnement de la chambre de combustion [30].

Dans l'approche CFD, on se base sur le fait que les concentrations de NOx ainsi que leur temps de réaction sont respectivement faibles et lent par rapport aux espèces majoritaires dans la combustion, ce qui fait que leur influence sur l'écoulement peut être négligée. Ainsi, on n'inclue pas les NOx dans le schéma cinétique global, et les taux d'émission sont calculés en post-processing de l'écoulement. Différentes approches existent alors, avec équation de transport et schéma cinétique simple pour les NOx [56], extraction de réacteurs homogènes avec schémas cinétiques complexes [39], modélisation de zones d'émission [34]. L'approche CFD+post-processing est toutefois délicate pour représenter l'influence de la turbulence sur les NOx [71]. L'utilisation de modèles de NOx dans les modèles

de fours à verre est répandue [30), [110], [64].

#### **3.1.6 Autres modèles**

Les paragraphes précédents ont montré les principaux points de la modélisation des chambres de combustion de fours industriels. Les autres modèles adjoints durant les simulations sont les classiques modèles de convection et de conduction dans les parois. Ces modèles fournissent les conditions aux limites en flux et en température. Le coefficient d'échanges convectifs aux parois est le plus souvent pris constant (51], ou donné par des relations empiriques (25]. Les modèles de parois représentent la diffusion de la chaleur au travers de l'épaisseur de la couche de matériaux, en supposant généralement la diffusion unidirectionnelle. A noter aussi l'emploi de modèles de prédiction des suies important dans le cas des brûleurs à fuel (23], (110], (64]. Les phénomènes de création et de destruction des suies sont très complexes et on utilise parfois des approches lagrangiennes pour prédire leur évolution.

Dans la section qui suit, nous allons nous întéresser à la modélisation des phénomènes du bain et de la zone de fusion.

# **3.2 Bain et zone de fusion**

Le bain de fusion peut-être vu comme un gigantesque réacteur chimique continu. Au sein des masses en mouvement, on distingue plusieurs zones dans lesquelles la température, les vitesses et les substances présentes sont différentes. Il en résulte de nombreux mécanismes physico-chimiques qui participent à la formation du verre et à sa préparation pour le formage.

Les matières premières sont introduites par les portes prévues à cet effet à l'entrée du four. Les paquets flottent à la surface du bain dans la zone dite de fusion ou batch en formant une couche qui se désagrège au cours de la fusion (voir fig. 3.11). La température des paquets s'élève rapidement grâce aux flux de chaleur rayonnant de la chambre de combustion ainsi que ceux provenant du bain de verre, permettant ainsi à la réaction de formation du verre de s'amorcer. La fusion intervient alors et les matières fondues s'écoulent dans le bain. A l'intérieur du bain, le produit doit encore être affiné avant de pouvoir être soutiré. Des rouleaux de convection naturelle sont entretenus par un chauffage des masses adéquat et permettent de dissoudre les particules non fondues, de mixer le verre et le débarrasser de ses impuretés et bulles de gaz. Après un long séjour transporté au gré des rouleaux de convection du bain, le verre quitte le bassin de fusion pour rejoindre l'avant-bassin où il sera conduit vers les machines de formage.

La complexité de la physique du bain a longtemps rendue impossible toute simulation réaliste. Encore aujourd'hui, des hypothèses simplificatrices sont souvent utilisées pour appréhender le comportement global du système. En effet, les réactions chimiques d'affinage couplées avec un mouvement de convection naturelle tri-dimensionnel ainsi que des transferts de chaleur par rayonnement ne peuvent être représentés que par des modèles fins. C'est pourquoi on a du attendre l'avènement des moyens de calcul puissants pour voir apparaître les premiers modèles de bain précis. Aujourd'hui, de nombreux phénomènes font encore l'objet de travaux de recherche ayant pour but une meilleure compréhension des mécanismes du four en vue de leur optimisation.

*Chapitre 3. La modélisation des fours* à *verre* 

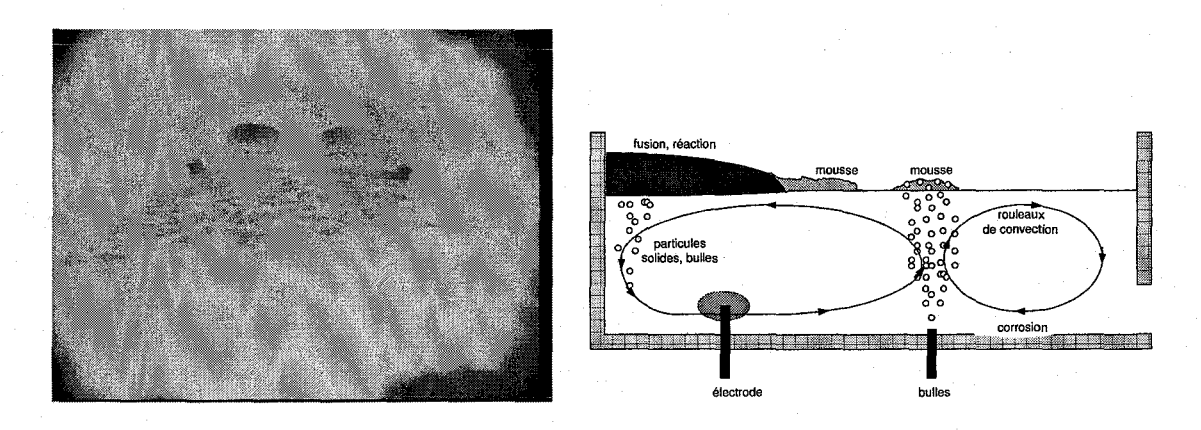

FIG. 3.11- Surface du bain, phénomènes physiques

Dans les paragraphes qui suivent, nous présentons les différents phénomènes d'importance du bain ainsi que les méthodes de modélisation couramment utilisées. L'approche classique consiste à étudier séparément la zone de fusion et l'écoulement. Ainsi, nous verrons tout d'abord les mécanismes de fusion et de formation du verre dans la zone du batch. Ensuite, nous verrons les phénomènes au sein de l'écoulement, avec la dissolution des grains de sable, l'affinage et l'homogénéisation.

#### **3.2.1 Zone de fusion**

#### **3.2.1.1 Phénomènes physiques**

La composition des paquets de matières premières dans la zone de fusion est montrée dans la coupe transversale figure 3.12. L'épaisseur des différentes couches dépend de l'avancement des réactions de formation du verre dans le batch. Typiquement, l'épaisseur totale initiale est d'une vingtaine de centimètres et le temps nécessaire pour sa fusion est de l'ordre de l'heure [10].

Les différentes réactions que l'on trouve dans un batch sont les suivantes [105], (10], [31], [15] :

• *Déshydratation :* Les paquets de matières premières sont mouillés avant leur transport vers le four pour les rendre compacts et éviter les dégagements de poussières. L'eau moléculaire est donc présente dans le batch (1.5-4 % du poids), ainsi que de l'eau liée chimiquement à d'autres substances (comme  $Na_2CO_3.H_2O$ ). L'évaporation de l'eau moléculaire a lieu à 373 K et les liaisons chimiques des substances hydratées sont rompues vers 880K. Ces deux réactions d'évaporation consomment de l'énergie.

• *Réactions de dissociations:* Principalement, il s'agit de réactions de calcination des constituants carbonés. Sous l'effet de températures relativement hautes (calcination thermique), ou par réaction avec d'autres constituants (calcination réactive, favorisée par la présence d'une phase liquide), les alcalins (Na2C03) et les carbonates alcalinos-terreux *(MgC03, CaC03, SrC03)*  se décomposent. Cette réaction absorbe beaucoup d'énergie, s'accompagne d'un dégagement de bulles de  $CO<sub>2</sub>$ , et entraîne une perte de poids pouvant atteindre 15 à 20 %.

Exemple de calcination thermique:  $CaCO<sub>3</sub>(s) \rightarrow CaO(s)+CO<sub>2</sub>(g)$ Exemple de calcination réactive:  $Na_2CO_3(s)+SiO_2(s) \rightarrow Na_2O.SiO_2(s)+CO_2(g)$ 

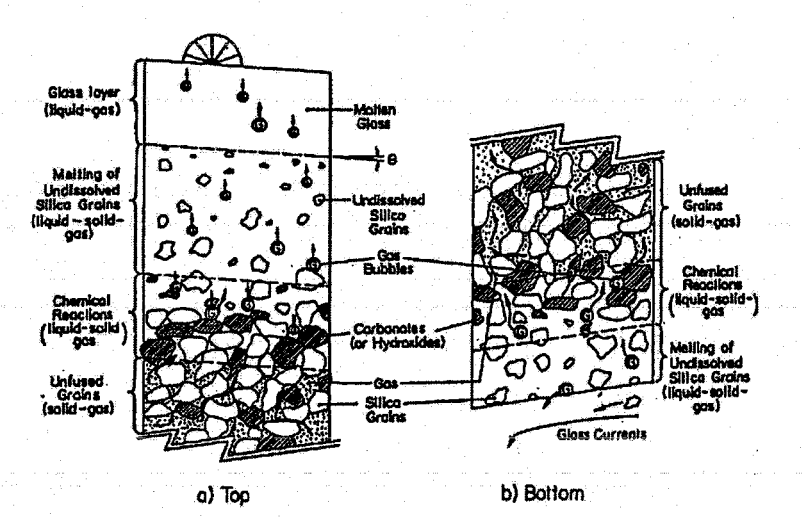

FIG. 3.12 - Couches du batch, d'après [102]

Les températures de calcination thermique s'étalent de 700K à 1700K, et la calcination réactive n'a lieu significativement qu'au dessus de 1000K.

• *Réactions de fusion :* Soit par fusion d'une substance pure comme la soude, ou par fusion eutectique de deux constituants solides (mélange de  $Na_2O.SiO_2$  et  $Na_2O_2SiO_2$ ). Ces réactions forment la phase fondue primaire et permettent de mesurer la dissolution des silicates notamment. On observe aussi une réaction de fusion lorsque le calcin (verre recyclé) atteint sa température de changement de phase solide-liquide.

• *Réactions de dissolutions :* La dissolution des oxides comme les silicates a lieu dans le milieu fondu du batch. Elle dépend de la viscosité du milieu et de la taille des particules. La proportion des silicates étant importante, on considère souvent leur degré de dissolution comme le témoin d'avancement de la fusion du batch.

o *Inversions cristallines:* Il s'agit de modifications structurales de cristaux comme le quartz dans le batch. Ces réactions n'influencent pas la fusion.

Dans les zones liquides de la zone de batch, seuls quelques grains de sable et d'autres composants à température de fusion élevée comme les oxides d'aluminium sont encore présents à l'état solide. Si le préchauffage des paquets permet de limiter leur quantité, on ne peut empêcher que le verre nouvellement fondu contienne encore des particules solides au moment de sombrer dans les profondeurs du bain. Dans la zone située sous le batch, on cherchera à dissoudre ces grains.

Le batch est donc le siège de nombreux phénomènes, et toute cette activité interne dépend bien sûr des conditions aux limites où le batch échange avec les autres domaines du four. Ces échanges sont importants, et le batch influence beaucoup le comportement global du four. La couverture flottante de matières premières modifie l'écoulement de verre et conditionne une grande partie des transferts de chaleur entre la chambre de combustion et le bain. C'est pourquoi on a souvent inclus une représentation du batch dans les modèles complets de four verriers, comme nous le voyons dans ce qui suit.

#### **3.2.1.2 Modèles**

Les modèles de zone de fusion que nous avons étudiés sont inclus dans des simulateurs couplés de four à verre comprenant la chambre de combustion, le bain et la zone de fusion. Ils représentent de façon relativement simple la couche de matières premières et son évolution à la surface du bain. Certains autres modèles [105], [31) s'intéressent à la modélisation très précise des phénomènes chimiques décrits ci-dessus mais leur finalité n'est pas l'utilisation dans des modèles complets du four.

L'apparition du batch dans les modèles de fours est apparu lors du couplage de la chambre de combustion avec le bain et les premiers modèles étaient extrêmement simples. Leur but était de rendre les simulations plus réalistes car il s'avère que la zone de fusion influence beaucoup les transferts d'énergie au sein du four. Des efforts de modélisation ont permis ensuite d'inclure plus de considérations physiques et d'améliorer la précision. Les quelques exemples suivants montrent les différentes approches.

*Modèles les plus simples, sans écoulement ni chimie:* [35) modélise le batch comme un simple puits d'énergie à l'interface entre la chambre et le bain, en prenant un grand soin pour modéliser la forme du batch. La surface du batch est ajustée pour équilibrer l'énergie transmise au batch avec l'énergie nécessaire à sa fusion (déterminée grâce à des paramètres simples: débit, efficacité de conversion, proportion de calcin). [51) a une approche similaire sans soigner la forme de la surface du batch.

*Modèles avec représentation de l'écoulement, sans chimie :* [22] modélise la couverture de batch par une forme géométrique simple comportant une couche de calcin, de frittes et de verre fondu (cf. fig. 3.13). L'écoulement est supposé bidirectionnel dans le sens d'introduction des matières premières et les équations de couche limite permettent de résoudre le champ de masse volumique, de vitesse et de température en tout point de cette zone. Les réactions chimiques ne sont pas modélisées, et le changement de phase est supposé intervenir à une température fixée. Ainsi, on détermine à chaque étape des calculs et en tout point du batch si la réaction à eu lieu et les propriétés physiques (masse volumique, viscosité, chaleur spécifique) sont adaptées dans les équations. Un terme source lié à la réaction de fusion est présent dans l'équation de l'enthalpie. [110] modélise la forme du batch grâce à une fraction de recouvrement du bain par les matières premières (cf. fig. 3.13). En tout point de la surface de la zone de fusion, cette fraction définie empiriquement grâce à des observations spécifie la proportion recouverte par des matières non fondues. La zone d'introduction est caractérisée par un recouvrement complet alors que la zone de fin de fusion est recouverte de petits îlots. Les résultats de cette approche montre l'importance de ces îlots sur les flux de chaleur et les températures du four. Les processus internes sont modélisés comme dans le cas de [22], i.e. en supposant que la fusion se produit à une température fixe.

*Modèles avec prise en compte de la chimie dans l'écoulement :* [31] montre que l'hypothèse de fusion contrôlée par la température n'est pas réaliste, et c'est pourquoi certaines approches modélisent la chimie du batch, ou en tout cas les phénomènes principaux. Ainsi, [85) détermine la forme du batch grâce aux concentrations de l'espèce principale du batch (carbonates de sodium et de calcium). La frontière du domaine non fondu est donnée lorsque la concentration devient très faible. Une équation de transport de cette espèce doit donc être résolue et la vitesse de

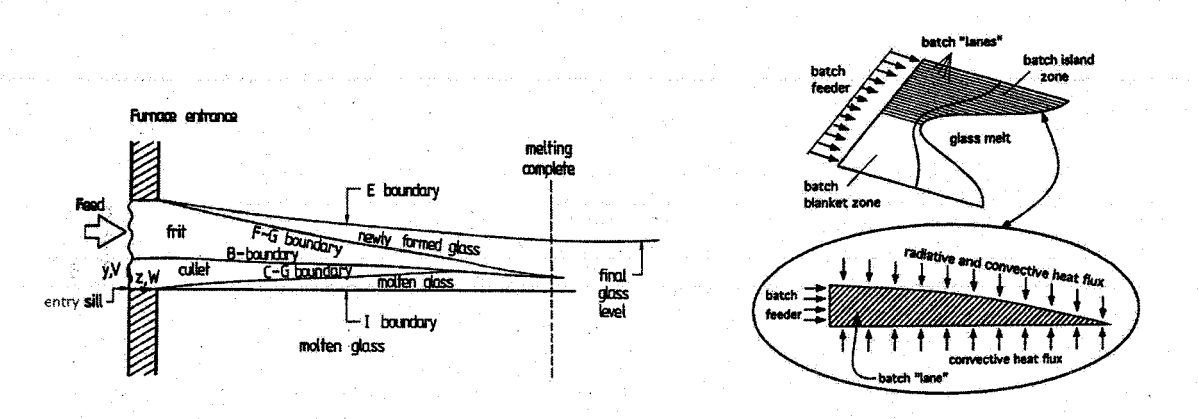

FIG.  $3.13$  – Modèles du batch par [22] (à gauche), [110]

réaction est calculée de deux façons (vitesse finie grâce à une loi d'Arréhnius, ou en utilisant un degré de conversion). Comme dans les modèles précédents, les transferts de chaleur au sein du batch ne se font que par conduction.

L'avenir des modèles de batch dépendra de la représentation plus precise des phénomènes chimiques, avec une prise en compte de plus nombreuses espèces chimiques et leurs mécanismes de réaction (85], [105).

#### 3.2.2 Circulation des masses et processus du bain

#### 3.2.2.1 Phénomènes physiques

Le mouvement des masses de verre fondu dans le bain est composé généralement de deux rouleaux principaux qui se rejoignent dans la région dite "hot spot" (cf. fig. 3.15). Ces rouleaux convectifs sont dus d'une part à l'introduction et au soutirage de matière aux deux extrémités du bain (convection forcée), et d'autre part à des gradients de masse volumique et température (convection naturelle). En réalité, l'écoulement dans ie bain a une importance capitale dans les processus de formation du verre. Par exemple, le mouvement est nécessaire pour accélérer certains phénomènes comme la dissolution des grains de sable ou pour augmenter les transferts de chaleur du bain vers le batch [11]. Surtout, la structure en rouleaux permet de brasser les masses, d'évacuer des bulles vers la surface et d'homogénéiser le verre. Le rouleau primaire empêche aussi à du verre inhomogène et relativement froid de se diriger vers la sortie du four trop rapidement [10]. On entretient donc ces mouvements grâce à un profil de chauffe adéquat en surface du bain, et grâce à des systèmes d'appoint comme des injecteurs de bulles d'air ou un chauffage électrique par électrodes. Des dispositifs influencent aussi l'écoulement, comme les déversoirs, flotteurs ou murets.

Les transferts de chaleur dans le bain se font par diffusion et par rayonnement. Aux températures du verre fondu (1800K), les échanges radiatifs se font dans la bande spectrale  $[0.8 \mu m; 13 \mu m]$ (41]. La figure 3.14 montre les propriétés optiques à température ambiante du verre, qui sont souvent utilisées aux températures du bain [41]. L'épaisseur optique du milieu est grande en considérant que la profondeur d'un bain est de l'ordre du mètre.

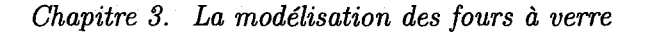

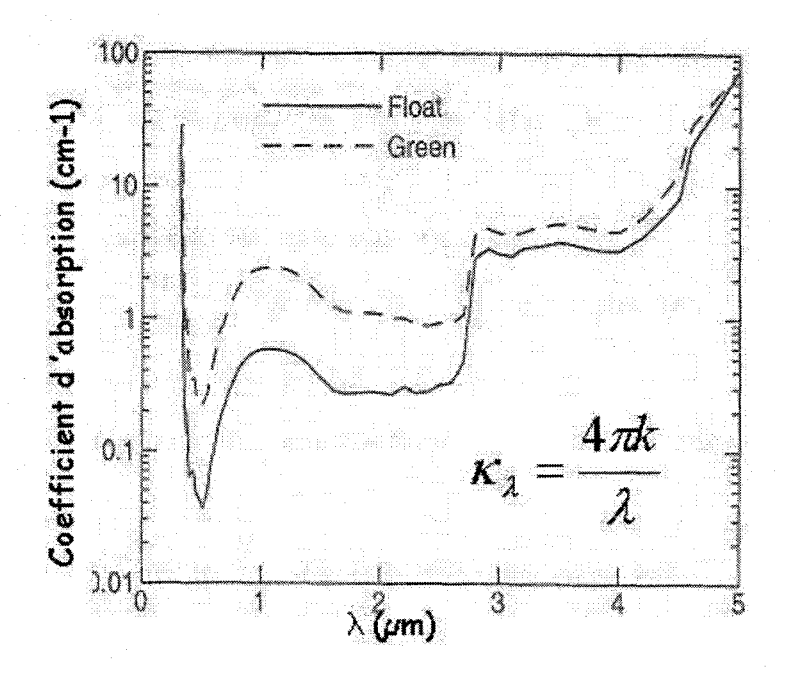

FIG. 3.14- Coefficient d'absorption du verre clair et vert (d'après [67])

En pénétrant a l'intérieur de l'écoulement qui demeure très lent (les vitesses maximales sont de l'ordre de 10 mm/s), le verre nouvellement fondu du batch va être affiné et purifié, et on distingue différents processus se passant à différents endroits (cf. fig. 3.15) :

• *La dissolution des grains de*  $SiO_2$  *:* [55] 10 à 20 % du  $SiO_2$  quitte la zone de fusion à l'état solide, sous forme de grains de sable. A cause des hautes températures, ces grains vont se dissoudre par diffusion du  $SiO_2$  en s'accompagnant de bulles de  $CO_2$  à leur surface. La vitesse de dissolution dépend de la taille des grains et de la dissolubilité du  $SiO<sub>2</sub>$  [11]. [12] a montré que les mouvements convectifs autour des grains de sable augmentent considérablement cette vitesse (jusqu'à un facteur 5), ce qui souligne encore l'importance des rouleaux de convection. La région de ce processus est située sous le batch et dans le bras inférieur du rouleau de convection primaire. Ainsi, la durée typique de dissolution des grains dans un four est de 1 à 2 heures, et on trouve des grains non dissous jusqu'au hot-spot.

• *L'affinage primaire :* Lorsque la presque totalité des grains de sable s'est dissout, les masses ont atteint ia région au centre des rouleaux ou les mouvements ascendants vont les rapprocher de la surface, dans la région très chaude dite du " hot spot" ou d'affinage primaire. Les températures atteignent alors un niveau suffisamment élevé pour que les agents d'affinage (sulfate de sodium, oxyde d'arsenic) se décomposent en libérant du gaz. Ces bulles vont s'agréger avec les nombreuses bulles d'air et de  $CO<sub>2</sub>$  plus petites en provenance du batch. Cela a pour effet d'augmenter leur taille et faciliter leur ascension vers la surface. Certaines bulles vont également être dissoutes. Le verre est donc affiné dans cette zone, et en la quittant, il se dirige vers l'un ou l'autre des deux rouleaux. Dans le rouleau primaire, il va contribuer à chauffer le batch et être mélangé avec le verre nouvellement fondu. Dans le rouleau secondaire, il se dirige vers la zone d'affinage secondaire.

#### *3.2. Bain et zone de fusion*

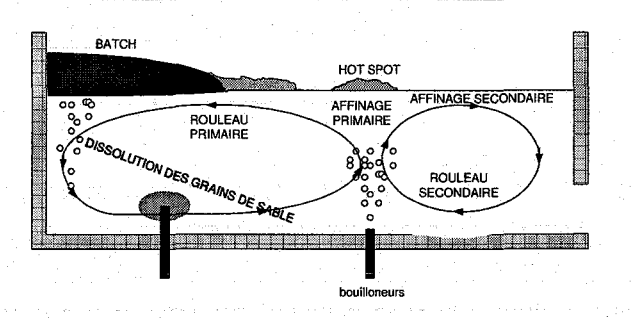

FIG.  $3.15 -$ Zones du bain

• *L'affinage secondaire:* En arrivant dans cette zone-( et si l'affinage primaire s'est bien déroulé), le verre ne contient qu'une faible quantité de petites bulles de gaz des agents d'affinages. En diminuant la température, la dissolubilité de ces gaz augmente et les bulles peuvent se dissoudre dans le bain. Dans le rouleau secondaire plus froid, le verre est ainsi préparé pour le soutirage.

D'autres phénomènes importants se passent dans le bain. On notera par exemple la pénétration de particules des réfractaires dans le verre qu'il faut alors homogénéiser, l'évaporation de certaines substances à la surface du bain susceptibles de modifier la composition du verre, la formation de mousse au dessus du hot spot du à une trop grande quantité d'agents d'affinage.

**Remarque** : *Les processus dans le bain sont nombreux et très complexes. Le fait que tous ces*  phénomènes se passent dans une seule enceinte complique considérablement leur contrôle. Des *compromis sur les températures et les vitesses des rouleaux doivent être trouvés pour optimiser l'ensemble des processus {28}. Par exemple, la dissolution des grains de sable dans le rouleau primaire nécessite une vitesse rapide et une haute température. Mais, si la vitesse est trop rapide (resp. les températures trop élevées), les réfractaires risquent de s'user trop vite (resp. les agents d'affinage risquent de se décomposer avant d'atteindre la région du hot spot). Le bain peut encore être optimisé, et on pense que cela passera par une modularisation des processus, en séparant physiquement les différents étapes de formation du verre dans le bassin de fusion /10}, [11}, [89}.* 

#### $3.2.2.2$ Modèles

Les modèles de bain ont dans un premier temps uniquement représenté les grandeurs principales de l'écoulement (température et vitesse). Ces modèles étaient utilisés à la phase de conception pour le dimensionnement (études paramétriques, bilans d'énergie globaux) mais aussi pour prédire la qualité du verre [97). En effet, même si les différents phénomènes influençant la qualité jouent à une petite échelle, ils sont dépendant des vitesses et températures [108}, et les valeurs globales de ces champs permettent déjà de prédire la qualité globale du produit.

Aujourd'hui, la totalité des phénomènes connus dans le bain sont présents dans les modèles complexes. Ces modèles sont constitués d'abord du calcul de l'écoulement des masses et du champ de température. Autour de ce module hydrodynamique et de transferts de chaleur se greffent ensuite des modèles de dissolution des grains de sable, de dégazage des bulles, de formation de mousse etc, suivant la précision du modèle. Les systèmes d'appoint électrique et de bouillonneur sont aussi présents, et le modèle global est couplé via les conditions aux limites aux modèles de batch et de la chambre de combustion. (cf. fig. 3.2).

Les *premiers modèles numériques* (1970-1980) de bain utilisent un écoulement très simplifié, souvent supposé bi-dimensionnel [75], [72]. On s'intéresse au champ de température et de vitesse sur des maillages grossiers en négligeant les réactions chimiques et les phénomènes à petites échelles. Les méthodes de résolution sont les différences finies pour les équations de conservation avec le fluide supposé homogène et newtonien, ou les méthodes de potentiel lorsque l'on suppose la structure de l'écoulement connu. Les transferts de chaleur se font par convection/diffusion, et les transferts radiatifs étant supposés ne pas pouvoir se propager loin vu l'opacité du milieu, ils sont approchés par un phénomène diffusif grâce à l'approximation de Rosseland [92]. D'autres approches simplifiées et empiriques [98], [49] ne calculent pas l'écoulement mais permettent grâce à des considérations sur les bilans d'énergie et de masse de prédire des températures moyennes et des temps de passage dans le four, qui peuvent être utilisés comme critères de qualité du produit fini. Ces modèles de bain couplés à des modèles simples de la chambre de combustion permettaient déjà de faire des études paramétriques en vue d'optimiser le fonctionnement du four [77], [75].

Les maillages ont pu être raffinés (1980-1990) et *des modèles fins tri-dimensionnels* de l'écoulement ont été développés [22], [104], [84], basés sur la résolution des équations de conservation classiques, avec des propriétés physiques dépendantes de la température. Ces modèles prennent en compte des phénomènes comme les bouilloneurs et les électrodes d'appoint, et sont couplés avec des modèles fins de la chambre de combustion et de la zone de fusion. Les particules sont prises en compte par des approches Lagrangiennes (utilisation de traceurs [20]), ou par des méthodes globales (évaluation de la densité de distribution des bulles [104]). L'influence des bulles sur le mouvement du bain est modélisée grâce à un terme source de quantité de mouvement vertical. Les champs électriques influencent aussi l'écoulement (équation de Poisson pour le potentiel électrique et de Joule pour la chaleur [29]). L'approximation de Rosseland est affinée aux parois grâce à des fonctions de bord [92].

Depuis une dizaine d'années, les *modèles fins du four complet* continuent d'être perfectionnés, avec une puissance de calcul permettant des calculs en régime permanent et transitoire [24], (64], [103], [111]. L'approximation de Rosseland est remplacée par des calculs plus précis grâce aux méthodes des ordonnées discrètes [57], [76] et des volumes finis [14]. Des modèles fins de la chimie du bain peuvent être inclus pour la dissolution des grains de sable [12], l'affinage primaire et secondaire, la formation de mousse [36]. Ces modèles sont utilisés en post-processing la plupart du temps. Les modèles lagrangiens de l'évolution des particules permettent d'étudier la qualité du produit final par exemple en déterminant les temps de résidence dans le four [12].

# **3.3 Conclusion du chapitre**

Dans ce chapitre, nous avons présenté une grande partie des processus physiques ayant lieu dans un four à verre. Nous avons vu que plusieurs types de modèles peuvent être utilisés pour les représenter, et que les ordinateurs actuels permettent de modéliser finement l'ensemble des phénomènes. Grâce au contenu des modèles fins globaux de fours développés chez de nombreux verriers, nous avons pu comprendre quels sont les processus importants et comment les traiter numériquement.

Toutefois, dans une simulation de four verrier, le compromis précision-temps de calcul doit toujours être optimisé pour répondre au cahier des charges, et certaines applications nécessitent des temps de calcul très courts. Pour ce genre d'applications, des hypothèses de simplification parfois grossières sont nécessaires. Dans le chapitre suivant, nous allons voir que le contrôle dit "avancé" des fours verriers fait appel à des modèles prédictifs simplifiés et que ce domaine nécessite encore du développement.

# **Motivation de notre travail**

Les modèles numériques décrits dans la section précédente permettent un calcul précis des différents phénomènes du four. Les temps de calcul nécessaires à leur résolution sont longs (plusieurs dizaines d'heures) et les rend totalement inutilisables lorsque l'on souhaite déterminer le fonctionnement du four rapidement. C'est le cas dans les algorithmes de pilotage automatique des fours basés sur des modèles prédictifs.

Cette section présente le problème du contrôle des fours et l'introduction de modèles pour leur commande optimale. Nous verrons que l'utilisation de modèles premiers-principes simplifiés peut apporter une alternative ou un complément intéressants aux solutions actuelles.

# **4.1 Problème général du contrôle des fours verriers**

L'objectif premier d'un four est de produire du verre de qualité durant toute sa durée de fonctionnement. Selon le type de verre, la qualité requise sera différente, mais on peut l'exprimer comme l'absence de défauts dans le produit final. On ne peut pas tolérer des variations de teinte sur du verre à vitre par exemple, ou des bulles dans une canette et des pierres (infondus) sur un pare-brise. Cela implique que la matière sortant du four doit avoir un degré de pureté et d'homogénéité élevés suffisants pour l'application.

Pour contrôler cela, il faut maîtriser le fonctionnement du four, i.e. connaître les conditions qui mènent à la meilleure qualité de verre. Grâce aux nombreux travaux de modélisation sur les bains de verre, on sait que les processus de purification et d'homogénéisation (la dissolution des grains de sable, l'affinage primaire et secondaire) nécessitent des temps de résidence, des températures et des conditions chimiques particulières. Ces conditions dépendent de la conception du four mais elles sont aussi contrôlées en permanence grâce à la composition du mélange d'entrée, à la tirée du four et aux flux de chaleur fournis au bain. Ce sont les grandeurs de pilotage, et le problème est complexe tout d'abord car les différents phénomènes sont couplés comme le montre la figure 4.1. Ensuite, les températures du bain qui sont les plus importantes pour le contrôle sont difficilement mesurables et on ne dispose souvent que des températures de parois dans le four. Avec l'expérience, on sait quels profils de température dans la sole et la voûte reflètent un bon profil de température dans le bain, et on peut utiliser ces profils comme variables intermédiaires dans le contrôle du four. La procédure classique consiste alors à réguler la température moyenne du four en adaptant le flux total de gaz et à le distribuer à chaque porte pour atteindre

**4** 

les profils de température de pamis conseillés. C'est l'expérience de l'opérateur qui permet de se tirer d'affaire, et la figure 4.2 recense les entrées-sorties dont il dispose pour piloter le four, avec les perturbations figurant au-dessus.

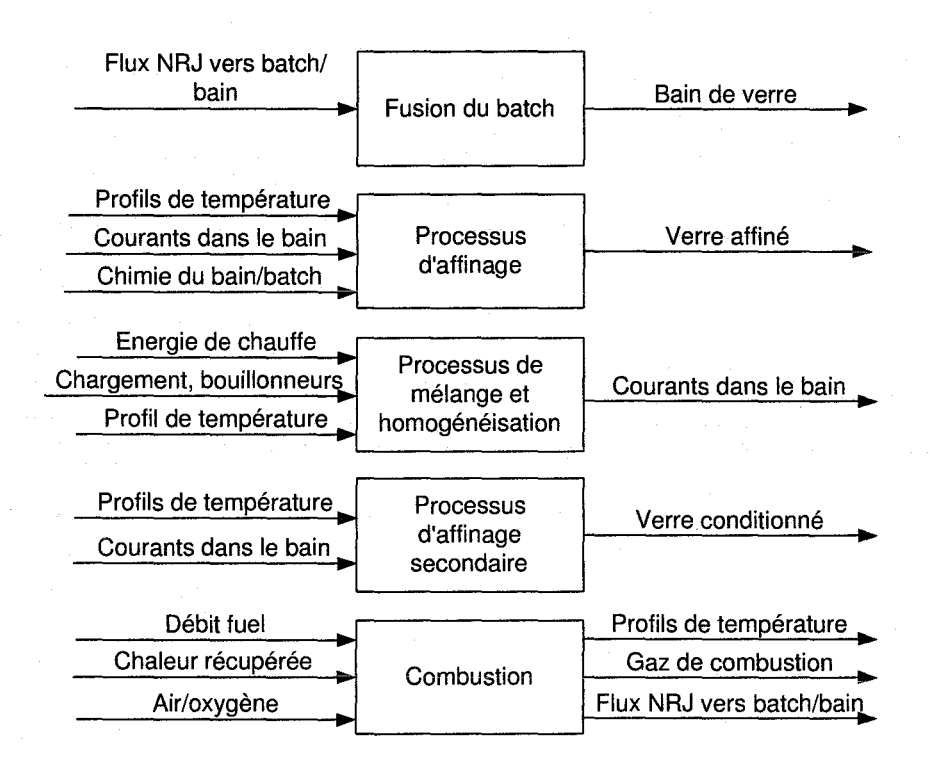

FIG.  $4.1$  – Couplage des phénomènes à contrôler [7]

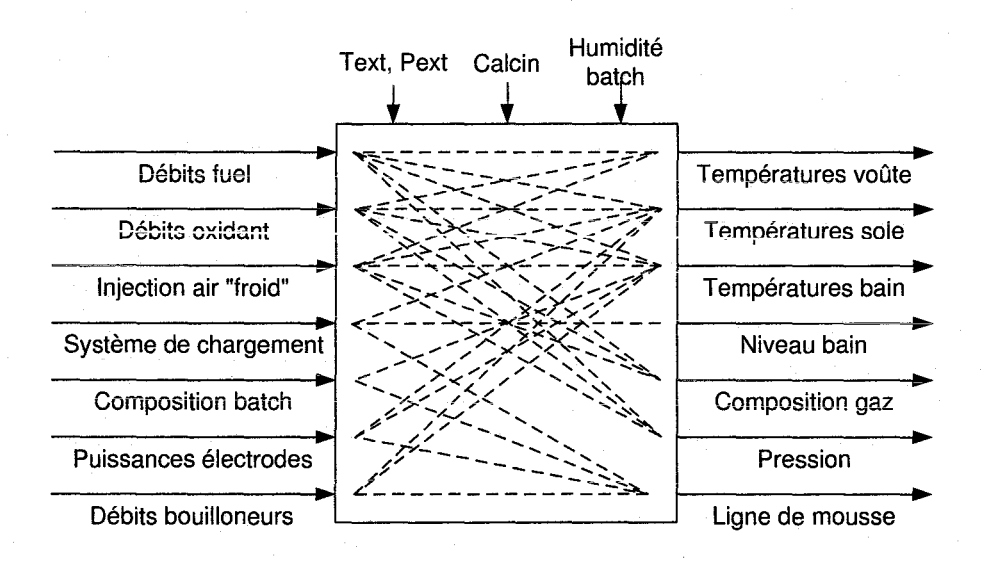

FIG. 4.2- Principaux canaux de contrôle du systême

Les systèmes de pilotage automatique peuvent fournir une aide précieuse dans la conduite optimale des fours, et jusqu'à aujourd'hui, les technologies employées sur les fours à verre sont très

#### *4.2. Contrôle multi-objectifs, nécessité de techniques multivariables*

simples par rapport à ce qui est appliqué dans d'autres industries. Le plus souvent, des boucles mono-entrée mono-sortie (SISO) permettent par exemple de réguler des paramètres comme le niveau du bain (on utilise le débit de chargement comme variable de contrôle), les températures de la voûte (on utilise le régime de fonctionnement du brûleur le plus proche) etc. Néanmoins, ces techniques sont largement insuffisantes pour le problème de pilotage d'un four dans sa globalité [27].

## **4.2 Contrôle multi-objectifs, nécessité de techniques multivariables**

Outre la qualité du verre en sortie, bien d'autres paramètres doivent être contrôlés dans le fonctionnement d'un four à verre; Tout d'abord, l'intégrité du four doit être conservée le plus longtemps possible et certains phénomènes comme la corrosion des réfractaires ne permettent pas d'utiliser n'importe quel régime de fonctionnement pour les brûleurs ou de tirée dans le bain. De plus, l'énergie que l'on utilise doit être minimisée et les rejets nocifs pour l'environnement doivent absolument être contrôlés.

Le contrôle d'un four à verre doit donc répondre à ces objectifs multiples [7], et la synthèse des actions de commande doit nécessairement les intégrer globalement. Actuellement, les solutions SISO sont abandonnées au profit d'algorithmes multivariables MIMO (Multi-lnput Multi-Output) dits "avancés" pour le contrôle global des fours [21] [27].

Les techniques de contrôle multi-variables peuvent viser plusieurs objectifs car elles jouent simultanément sur tous les canaux du système. Par rapport aux systèmes conventionnels où les consignes des boucles de bas-niveau (brûleurs; système de chargement; électrodes etc.) sont générées quasiment séparément, les systèmes de contrôle avancé contiennent un algorithme d'optimisation global qui calcule le jeu de consignes de bas-niveau optimisant l'ensemble des critères (cf. fig.  $4.3$ ).

Parmi ces algorithmes d'optimisation multi-variables, les techniques **Model Predictive Control** (MPC) qui intègrent les connaissances sur le process connaissent un grand succès dans la plupart des industries dont celle du verre [86], et elles semblent être la voie à suivre la pius intéressante pour-le moment. La méthode MPC f86l calcule la séquence de commandes à appliquer au système pour qu'il suive les contraintes de fonctionnement de manière optimale sur un horizon futur. Cela est possible si on possède un modèle permettant à tout moment de prédire quel sera le comportement du système dans le futur au vu de son état actuel et de la commande que l'on va appliquer. On peut alors déterminer quelle commande génère le meilleur comportement du **modèle et 1' appliquer au système réel.** 

Le succès de cette méthode dépend de la formulation des critères d'optimisation et de la qualité du modèle utilisé [7]. Toutefois, il faut trouver un compromis entre cette précision et la rapidité des calculs. En effet, la prédiction du comportement du système sur un horizon futur doit être au moins aussi rapide que la période d'échantillonnage du système de commande. Ainsi, la qualité des modèles pour la commande prédictive se mesure à leur vitesse de simulation, leur réalisme sur des plages de fonctionnement le plus large possible, et à l'investissement nécessaire pour les obtenir.

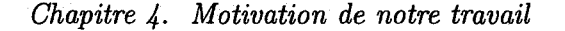

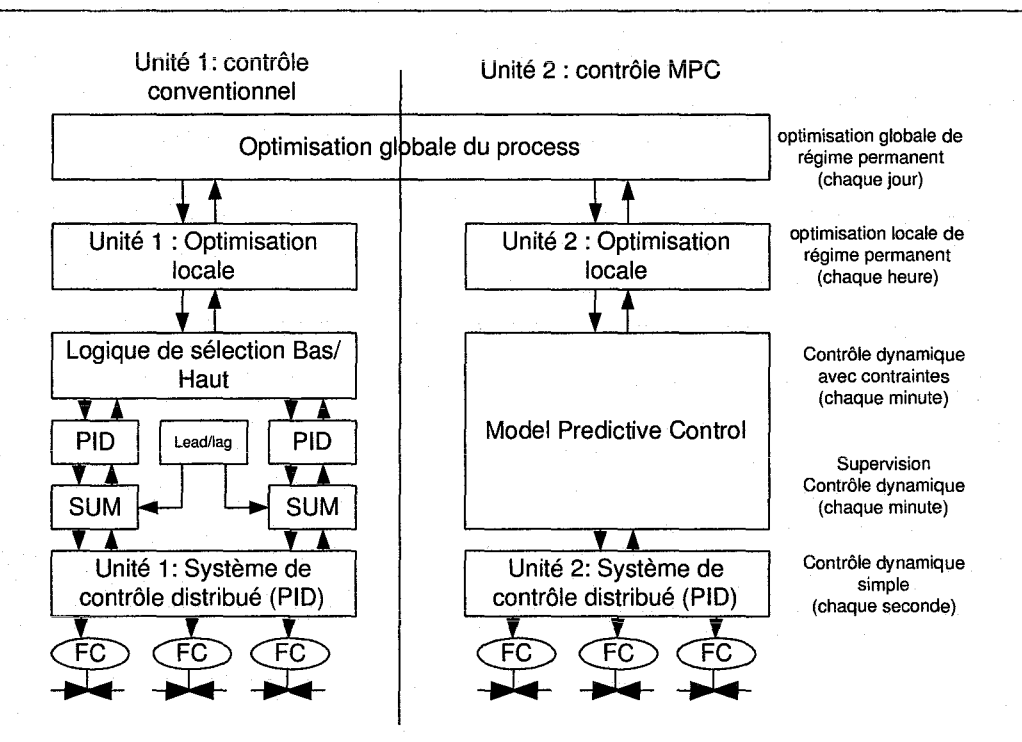

FIG. 4.3- Architecture de contrôle global conventionnelle (gauche) et avancée (droite); d'après [86]

# 4.3 Modêles simplifiés utilisés pour la commande prédictive

### 4.3.1 Modèles identifiés

Il s'avère que la plupart des algorithmes MPC utilisent des modèles identifiés [86). L'identification consiste à appliquer des séquences de commande à chaque actionneur en particulier et à mesurer la réaction du process face à ces sollicitations. En analysant la corrélation entre le signal d'excitation et les signaux de tous les capteurs, on peut établir une fonction de transfert entre l'entrée excitée et toutes les sorties mesurables du système. Le modèle complet est alors obtenu par l'identification de tous les canaux du système. Pour établir les fonctions de transfert, les signaux d'excitation balayent un large spectre de fréquences (on emploie des signau\_x du type bruit blanc comme des séquences pseudo-binaires aléatoires) tout en étant à moyenne nulle pour perturber le moins possible la production durant la procédure d'identification.

Dans le cas des fours à verre, les dynamiques sont non-linéaires et lentes, et de longs temps morts existent dans les réponses. Pour faciliter l'identification, on peut utiliser des modèles boîtes blanches, boîtes grises ou boîtes noires. Dans le premier cas, les non linéarités du process sont supposées connues et on identifie les paramètres de fonctions génériques. Dans le second cas, on intègre des connaissances sur les non linéarités du procédé sous forme de relations entre les signaux physiques dans le système. Dans le dernier cas, aucune connaissance physique n'est prise en compte a priori.

Ces techniques sont mises en œuvre pour les fours verriers par les sociétés Glass Services [27], [91] et IPCOS [6]. [46) présente l'identification non linéaire d'un modèle flou entre les températures de voûte, les gaz de combustion et la température de sortie du bain. [44) décrit un procédé d'identification en ligne par modèle blanc utilisé pour piloter de manière adaptative les températures d'un feeder. [60) présente le couplage entre un modèle identifié pour les dynamiques rapides avec un modèle premier-principe pour les dynamiques prjncipales.

Les modèles identifiés sont exprimés sous forme de fonctions de transfert et présentent l'avantage d'avoir un temps de simulation très court. Toutefois, leur "gros" inconvénient est de n'être valides que pour un fonctionnement du four proche des conditions de l'identification. De plus, les procédures de tests sont très longues (plusieurs mois) et fastidieuses dans le cas des fours à verres. C'est pour cela que d'autres types de modèles rapides sont recherchés, comme par exemple les modèles premiers-principes.

#### **4.3.2 Modèles premiers-principes**

Les modèles premiers-principes correspondent à l'écriture mathématique des lois physiques du système, comme détaillé au chapitre précédent par exemple. L'avantage de ces modèles est que leur plage de validité n'est limitée que par le choix des équations. L'inconvénient est que la charge de calcul croît rapidement avec le nombre d'équations. Il faut donc trouver un compromis entre la précision et le temps de calcul suivant l'application.

Pour diminuer la charge de calcul, l'approche classique consiste à simplifier la représentation des phénomènes physiques ainsi que la géométrie du système en considérant leur influence globale sur le four. C'est donc une simplification dans la formulation du problème physique. Les simplifications les plus courantes consistent à ne pas effectuer les calculs de la combustion (transport des espèces chimiques) mais en utilisant le pouvoir calorifique du fuel pour calculer le dégagement de chaleur. Si l'écoulement est calculé, ce n'est qu'au prix de simplifications grossières sur sa structure. Les échanges radiatifs sont déterminés de manière globale sans prise en compte des propriétés spectrales.

Ces modèles donnent donc une image simplifiée du comportement global du four. Toutefois, ils s'avèrent souvent très intéressants et réalistes. Les premiers modèles simplifiés ont été développés au début de l'ère numérique lorsque les puissances de calcul étaient faibles. Aujourd'hui, des travaux continuent d'être menés autour de ce thème pour les applications à temps de calcul limité.

L'autre approche de simplification des premiers-principes, plus récente, est basée sur la réduction de modèles numériques fins de type CFD, afin de n'en retenir que le comportement en des points intéressants. Il s'agit des méthodes de réduction de modèles, et les résultats sont des modèles type boîte noire avec des charges de calcul très faibles, et qui contiennent implicitement la formulation mathématique des premiers-principes. Le modèle rapide de TNO Glass Process Simulator [78) est une version réduite du Glass Tank Simulator. Les techniques Proper Orthogonal Decomposition permettent de déterminer les modes propres du système à partir de l'identification du modèle fin. L'état du système est ensuite exprimé dans la base de ces modes propres à partir de la connaissance des entrées. [5) a mis en œuvre cette méthode pour développer un modèle de feeder utilisé pour sa commande prédictive. D'autres méthodes de réduction ont été employées pour les tâches de contrôle dans des domaines de la thermique différents [63).

Les méthodes de réduction pré-supposent l'existence d'un modèle fin, et les techniques de réduction sont parfois complexes et lourdes si le système initial est très fortement non linéaire.

# **4.4 Synthèse et conclusion du chapitre**

Les fours verriers sont pilotés principalement grâce aux systèmes de chargement et de chauffage, ainsi qu'aux capteurs placés dans des endroits accessibles à la mesure (les parois par exemple). Ces mesures sont supposées représenter suffisamment bien le système pour que l'on puisse contrôler tous les objectifs de performances à partir d'eux. La connaissance du procédé et l'expérience de l'opérateur permet de déduire de ces quelques mesures des comportements non mesurables dans le bain notamment. Les techniques de pilotage des fours ont évolué ces dernières années, et les méthodes multi-variables MPC sont les plus usitées car elles permettent d'optimiser l'ensemble des critères sur un horizon futur. Pour cette méthode, des modèles rapides sont nécessaires et on utilise le plus souvent des modèles identifiés, qui sont difficiles à obtenir et ne possèdent pas de plage de validité très grande.

Les modèles premiers-principes simplifiés semblent être une alternative intéressante aux modèles identifiés dans le contrôle prédictif des fours. Tout d'abord, ces modèles ne sont pas difficiles à développer, et [6] évoque la possibilité de coupler des modèles identifiés avec des modèles premiers-principes pour les dynamiques lentes difficiles à tester. De plus, ces modèles peuvent coller à la réalité sur de grandes plages de fonctionnement, et parvenir à reconstituer de manière réaliste les variations de températures  $\Delta T$  induitent par une variation de puissance des brûleurs *.6.W,* par exemple. On peut donc imaginer "caler" le modèle simplifié grâce aux mesures d'un four réel et l'utiliser pour prédire le comportement moyen du four dans l'optimisation des actions de pilotage.

C'est pourquoi nous avons choisi de développer un modèle premiers-principes, avec l'objectif de calculer les profiis de températures de telle sorte que l'on puisse les comparer en temps réel avec ceux des capteurs. Notre approche de modélisation a alors consisté à simplifier la représentation de la physique et de la géométrie du four pour les besoins du temps de calcul, tout en gardant une précision au moins égale à celle fournie par les capteurs du système réel. De plus, nous avons introduit des pondérations à des endroits stratégiques du modèle qui permettent de modéliser empiriquement un profil de flamme. Ce point devrait permettre de caler le modèle sur les données expérimentales d'un four particulier et donner plus de réalisme au modèle en vue d'applications de contrôle.

Outre le développement du modèle simplifié, notre travail a consisté à implémenter le modèle dans plusieurs applications, dont un logiciel de simulation utilisable pour l'industriel Siemens. La partie suivante détaille le développement du modèle, et les applications seront vues dans la dernière partie.
## **Synthèse et conclusion**

Dans cette partie, nous avons vu que l'homme sait fabriquer le verre de silice depuis la nuit des temps. Les propriétés de ce matériau, en terme de solidité, propreté, inaltérabilité, transparence en ont vite fait un favori dans bien des applications de la vie courante. Toutefois, son procédé de fabrication est complexe à maîtriser et la manufacture du verre n'a connu qu'une évolution lente. Après l'invention du soufflage et la révolution industrielle, on sait aujourd'hui produire des centaines de tonnes par jour dans des fours aux dimensions gigantesques, à débits continus et chauffage électrique ou par flammes. Bien entendu, l'industrie verrière doit sans cesse évoluer pour faire face aux contraintes économiques. Dernièrement, le coût de l'énergie et la fragilité de l'environnement ont fait apparaître de nouveaux enjeux qui exigent des industriels de perfectionner leurs installations.

La maîtrise du fonctionnement du four nécessite la compréhension des phénomènes physiques s'y passant, et le développement de modèles a toujours été une activité importante chez les verriers depuis le 19ème siècle. On s'intéresse à la combustion, au rayonnement, aux transferts de chaleur, aux phénomènes chimiques du bain et beaucoup d'autres choses encore. L'ère de l'informatique a permis une modélisation très précise de ces phénomènes.

Toutefois, un système aussi complexe que le four ne peut être représenté qu'au prix d'une capacité de calcul importante. Dans certains cas, il est nécessaire de faire des simplifications pour pouvoir obtenir des résultats rapidement. Le contrôle des fours verriers fait partie de ces applications, et il nous paraît judicieux d'utiliser des modèles comprenant une représentation explicite des différents phénomènes physiques plutôt que des modèles identifiés.

Nous avons choisi de travailler sur ce dernier point. Dans la partie suivante, nous présentons l'approche de modélisation simplifiée que nous avons mise en oeuvre, avec le choix des modèles. Ensuite, nous présentons les méthodes numériques utilisées ainsi que la validation du modèle.

5

## *Chapitre 5. Synthèse et conclusion*

## Deuxième partie

# Modélisation simplifiée d'un four à verre

## **Introduction**

**1** 

Dans le chapitre précédent, nous avons présenté les fours à verre et la modélisation fine de leurs principaux phénomènes physiques. Nous avons vu la nécessité de modèles simplifiés dans les applications où le temps de calcul est limité. Dans ce chapitre, nous présentons notre travail de développement d'un modèle premiers-principes simplifié pour des fours à boucles et à brûleurs transversaux.

L'objectif poursuivi est de calculer l'état du four en fonction de ses paramètres technologiques et de fonctionnement. On trouvera donc comme entrées du modèle les actions de l'opérateur et comme sorties les principales mesures du four (champs de température et composition des gaz). La précision recherchée est à l'échelle des grandes variations dans le four, i.e. on veut au moins déterminer les tendances moyennes fournies par les capteurs dans les installations réelles. Pour cela, on utilise une représentation des principaux phénomènes physiques simplifiée à une échelle relativement grossière.

**Cette partie est composée de deux chapitres. Dans le premier, nous spécifions à quels fours**  nous nous sommes intéressés, nous détaillons l'approche simplificatrice et le choix des modèles. Dans le second chapitre, nous présentons la mise en oeuvre de ces modèles, i.e. leur implémentation algorithmique et leur validation.

Comme dans le chapitre précédent, nous considérons de manière séparée les différentes parties de la structure du four : l'enceinte de la chambre de combustion, les parois et le bain. Cette dernière partie nécessiterait le plus d'investigations en terme de modélisation simplifiée et malheureusement, elle n'a pas pu être approfondie comme nous le souhaitions. Le modèle de bain que nous présentons ici est très sommaire et nécessite encore un gros travail de développement.

55

## *Chapitre 1. Introduction*

## **Choix des modèles**

**2** 

### **2.1 Installations considérées et simplifications de la géométrie**

Nous considérons les fours à verre des deux types les plus courants dans i'industrie: à boucle et à brûleurs tranversaux (cf. fig. 2.1). Les parois sont constituées d'une couche réfractaire et d'une couche d'isolation et la charge est supposée en mouvement uniforme dans une seule direction (cette hypothèse est détaillée en 2.5.1). A chaque porte est introduit de l'air (ou oxygène), et un carburant peut être injecté dans ce courant pour créer une flamme. Les débits de fuel et d'air ainsi que leurs températures de préchauffage sont réglables à chaque porte d'introduction. L'environnement ambiant est supposé à température constante et uniforme.

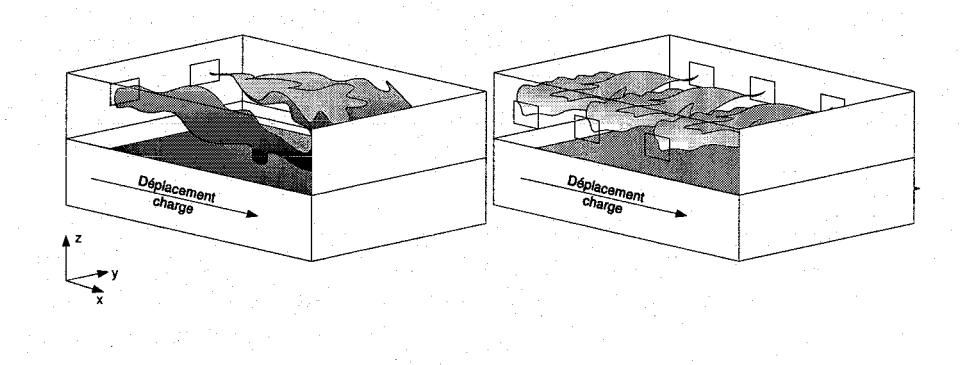

FIG.  $2.1$  – Fours régénératifs à boucle (image de gauche) et à brûleurs transversaux

Notre objectif est de prédire numériquement les profils de température de l'atmosphère de combustion, des parois et du bain en fonction du point de fonctionnement du four. Pour garder une charge de calcul limitée, nous nous contentons de déterminer les tendances de ces profils, et nous ne cherchons pas à calculer de manière précise les variations locales. C'est pourquoi notre approche considère les phénomènes physiques à une échelle plus grande que le calcul CFD mais suffisamment petite pour que les profils soient réalistes. Dans la figure 2.2, le rectangle pointillé délimite l'espace de modélisation. Le "bloc" four seul est considéré, sans prendre en compte les portes d'introduction et les régénérateurs.

La première hypothèse de simplification porte sur la géométrie du four, et on prend la forme parallélépipédique qui est celle la plus proche de la réalité. [101] montre que la non-prise en compte de la courbure de la voûte d'une chambre de combustion de four sidérurgique (de forme

#### *Chapitre 2. Choix des modèles*

plus complexe que celle des fours à verre) impacte les flux d'énergie au niveau local uniquement. Ce résultat introduit le fait que notre étude, basée sur cette hypothèse de simplification de la géométrie, se place au niveau des modèles moyens qui représentent le comportement global du four. Toutefois, la démarche de modélisation décrite ci-dessous pourra facilement être adaptée en prenant en compte des géométries plus complexes (prise en compte de la courbure de la voûte, de l'influence des portes d'introduction par exemple).

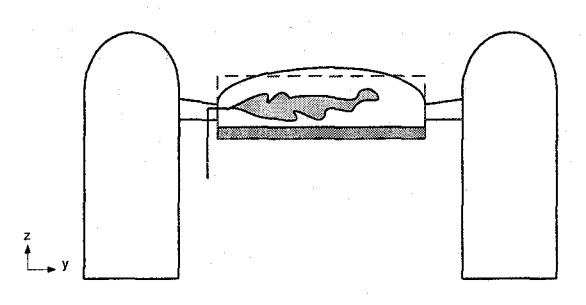

FIG. 2.2- Espace et géométrie de calcul pour un four régénératif à brüleurs transversaux

## **2.2 Structure globale du modèle**

Pour atteindre nos objectifs, nous avons choisi de calculer l'écoulement réactif dans la chambre de combustion et les transferts de chaleur partout dans le système à partir des premiers-principes de la physique. Ainsi, le modèle garde un caractère prédictif quelque soit le régime de fonctionnement. De façon classique (cf. chapitre 1.3), nous considérons séparément l'atmosphère de la chambre de combustion, le bain et les parois à cause de la différence de vitesse des phénomènes **y siégeant.** 

Pour la *chambre de combustion,* l'écoulement en aval de chaque porte d'introduction, ainsi que les transferts de chaleur par rayonnement au sein de toute l'atmosphère et les échanges radiatifs et convectifs avec les parois et la surface du bain sont calculés. Ce dernier point sert d'interface entre le modèle de l'enceinte de combustion et les modèles des parois et du bain.

Au sein des *parois,* les transferts de chaleur par conduction sont calculés ainsi que les échanges radiatifs et convectifs vers l'environnement extérieur.

Pour le *bain,* nous n'avons pas eu le temps de développer un modèle prenant en compte les rouleaux de convection. A la place, nous avons considéré que l'écoulement est unidirectionnel, et les transferts de chaleur diffusifs ne se font que dans la hauteur. Ce modèle est simpliste et correspond plus à une charge de type brames dans l'industrie sidérurgique. Toutefois, il permettra de faire des simulations complètes d'un four et de donner une inertie semblable à celle d'un four à verre au système. Nous emploierons souvent le terme charge plutôt que bain dans la suite pour rappeler le caractère du modèle utilisé, et nous attacherons plus d'importance à la validation des résultats dans la chambre de combustion.

Notre modèle est donc constitué de trois parties qui sont couplées entre elles, comme le montre la figure 2.3. Dans chaque domaine, la méthode des volumes finis est utilisée pour discrétiser les

équations aux dérivées partielles. Chaque jeu d'équations est ensuite résolu par un soiveur dédié et un algorithme de couplage des trois solveurs permet la simulation du système global. Dans les sous-sections qui suivent, nous voyons le choix des modèles pour chaque partie.

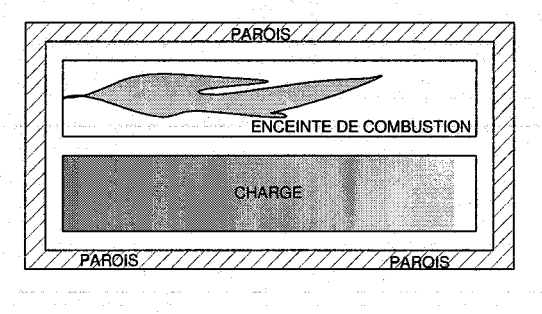

FIG. 2.3- Structure du modèle simplifié

### **2.3 Chambre de combustion**

#### **2.3.1 Phénomènes physiques**

Les chambres de combustion de fours industriels comportent un certain nombre de flammes qui assurent le transfert de chaleur vers la charge. Les flammes sont obtenues par combustion d'un mélange de combustible (gaz ou fuel) et d'oxygène (pur ou dilué) introduits par des portes d'entrées, avec des débits induisant un régime turbulent. Il s'ensuit un écoulement complexe comportant parfois des zones de recirculation des gaz brûlés et de nombreux tourbillons. La température élevée fait que les transferts par rayonnement sont importants.

On s'intéresse surtout à la production de chaleur par la combustion et aux transferts d'énergie dans la chambre Les deux points principaux sont donc la modélisation de la combustion turbulente et du rayonnement.

#### 2.3.2 Hypothèses de simplification

Faisant suite à notre première hypothèse simplificatrice sur la géométrie et au choix de travailler sur les profils de température moyens, notre modèle de la chambre de combustion est un modèle du type 2 dans la classification de (97] (cf. première partie, chapitre 3) en ce qu'il consiste à effectuer les calculs de l'état de la chambre de combustion sur un maillage grossier comparé aux modèles de type CFD. Ce genre de modèle est apparu dans les travaux de Hottel [52], [53] et [109] assure que les résultats obtenus sont souvent proches de la réalité notamment parce que les échanges radiatifs qui sont prépondérants dans les transferts de chaleur tolèrent un traitement négligeant les détails de la géométrie.

Ainsi, notre approche est identique à de nombreux modèles existant [100], [80] et [69], et consiste tout d'abord à compartimenter l'espace de la chambre de combustion suivant les principales structures de l'écoulement que sont les flammes. Ainsi, les gradients de température principaux seront pris en compte et le profil de température sera réaliste. La figure 2.4 montre le cas des deux fours de la figure 2.1, avec les vecteurs vitesses de chaque compartiment fléchés.

#### *Chapitre 2. Choix des modèles*

On trouve un seul compartiment en U pour le four à boucle et 4 compartiments en ligne pour le four à brûleurs transversaux. Pour ce dernier, on voit que des compartiments sans écoulement peuvent être présents. Effectivement, la zone de combustion ne représente qu'une partie de l'enceinte totale (compartiments 1 à 3 ici).

Ensuite, on peut raffiner le maillage au sein de chaque compartiment (avec ou sans flamme), et [53] sugère que la taille des cellules soit suffisamment petite pour que l'on puisse supposer que la température est uniforme et qu'elle ne dépasse pas la longueur typique d'absorption du rayonnement.

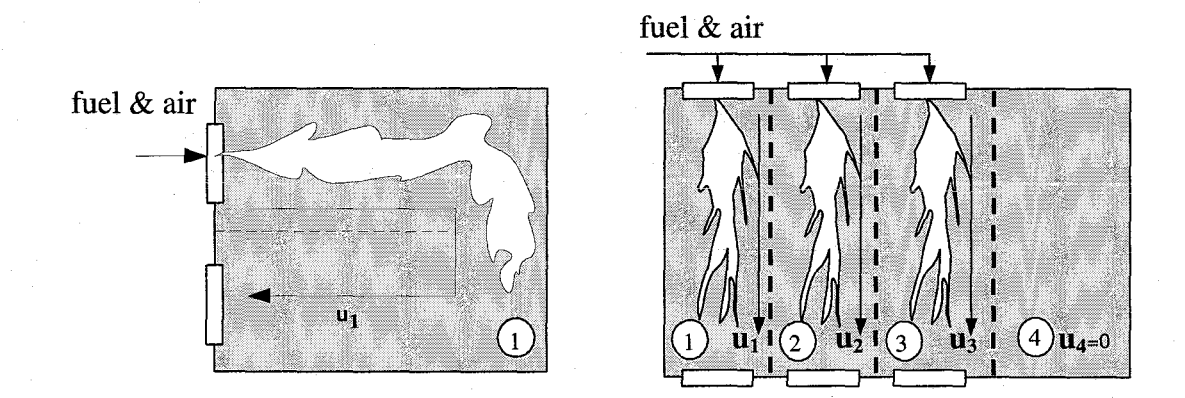

FIG. 2.4- Compartimentation de la chambre de combustion

Ensuite, le modèle du réacteur piston parfaitement méiangé est utilisé au sein de chaque compartiment<sup>4</sup>. Les écoulements y sont supposés unidirectionnels et les seuls échanges entre les compartiments sont énergétiques et par rayonnement. De plus, dans chaque compartiment (ou veine fluide), on suppose la pression constante et les flux d'entrée (i.e. composition de l'écoulement et débit) connus à chaque porte, ce qui signifie que l'on ne modélise pas l'apparition d'un flux de fluide du à une différence de pression entre l'entrée et la sortie de la chambre.

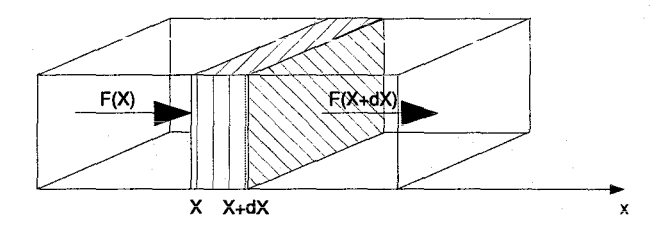

FIG. 2.5- Réacteur piston, écoulement en tranches

<sup>4</sup>Réacteur piston (33] : Un écoulement turbulent unidirectionnel transporte les espèces réactives dans une veine fluide, et la réaction s'étale dans des tranches transversales consécutives dans lesqueiles toutes les quantités sont supposées uniformes. Pour appliquer ce modèle, la vitesse globale du mouvement doit être prépondérante devant celles des tourbillons qui ne font qu'assurer l'homogénéité, et le transport par diffusion des espèces négligeable devant le transport par convection. C'est l'hypothèse que nous faisons pour les fours verriers.

#### 2.3.3 Equations du modèle

Nous devons résoudre un problème d'écoulement réactif et déterminer les transferts de chaleur. Nous sommes ainsi face à un problème d'aérothermochimie, où les variables principales du système fluide sont la vitesse des gaz  $u$ , la pression  $P$ , la température  $T$ , la masse volumique  $\rho$ et les fractions massiques  $Y_i$  des différents constituants chimiques j.

Pour déterminer ces grandeurs, on utilise les relations classiques de conservation de la masse, des fractions massiques et de l'enthalpie. Le mélange gazeux est supposé parfait, et la loi des gaz parfaits est utilisée pour fermer le jeu d'équations. La pression est prise constante et uniforme à l'intérieur de l'enceinte de combustion. De plus, comme les débits massiques d'entrée sont supposés connus, on peut omettre l'équation de conservation de la quantité de mouvement.

Par suite de la compartimentation de l'espace de combustion, le modèle va lui aussi être "compartimenté" car les mêmes équations vont être reprises dans chaque veine fluide. Ainsi, le jeu d'équations 2.1 constitue l'entité de base du modèle de la chambre de combustion et se rapporte à un compartiment. Il sera résolu par la méthode des volumes finis en utilisant typiquement de une à dix cellules dans la longueur de la flamme.

$$
\begin{cases}\n\rho = \frac{P}{\sum_{j} \frac{Y_j}{M_j} \cdot R \cdot T} \\
\frac{\partial \rho}{\partial t} + \frac{\partial \rho u}{\partial x} = 0 \\
\frac{\partial \rho Y_j}{\partial t} + \frac{\partial \rho u Y_j}{\partial x} = \dot{\omega}_j \text{ Pour chaque espèce chimique } j = \{1; N_s\} \\
\frac{\partial \rho h}{\partial t} + \frac{\partial \rho u h}{\partial x} = w = w_{conv} + w_{rad}\n\end{cases}
$$
\n(2.1)

avec les conditions aux limites à chaque porte d'introduction :

$$
\begin{cases}\n(\rho u)_{x=0} = (\rho u)_{\text{in}} \\
(Y_j)_{x=0} = (Y_j)_{\text{in}} \forall j \in \{1; N_s\} \\
(h)_{x=0} = (h)_{\text{in}}\n\end{cases}
$$
\n(2.2)

Où Mj est la masse molaire de l'espèce j et l'indice *in* se réfère aux conditions d'entrée, et  $N_s$  le nombre d'espèces chimiques considérées. Les deux termes sources  $\dot{\omega}_i$  et *w* sont respectivement le terme de production/destruction de l'espèce chimique j et le terme source de chaleur dans l'écoulement incluant les transferts par modes radiatifs et convectifs. Ces deux termes sont déterminés grâce aux modèles de combustion et des transferts de chaleur.

Dans l'équation  $2.1(4)^5$ , l'enthalpie totale dont l'expression est donnée ci-après est utilisée (somme de l'enthalpie sensible et de l'enthalpie chimique). Cette expression est utilisée pour obtenir la température à partir de l'enthalpie.

 ${}^{5}$ La notation 2.1(4) signifie la quatrième équation du jeu d'équations 2.1

$$
h = \sum_{j=1}^{N_s} Y_j \left( \underbrace{\Delta h_{f,j}^0}_{chimique} + \underbrace{\int_{T_{ref}}^T C_{pj} dT}_{sensible} \right) \tag{2.3}
$$

Le principe du modèle est le suivant : le flux de matière  $(\rho u)$  donné par 2.1(1) et 2.1(2) transporte  $N_s$  espèces  $Y_i$  qui vont réagir suivant la cinétique  $\dot{\omega}_i$ . La composition du mélange gazeux est déterminée par 2.1(3) et permet de calculer l'évolution de l'enthalpie h par 2.1(4). Grâce à ces deux dernières quantités, la température T est donnée par "inversion" de 2.3.

Dans ce qui suit, nous voyons tout d'abord la modélisation de la combustion, où le terme  $\omega_i$ est modélisé par un schéma à une étape avec cinétique infiniment rapide. Ensuite, nous verrons la modélisation du terme source *w,* qui contient deux parties : les transferts convectifs et les transferts radiatifs.

#### **2.3.4 Modélisation de la combustion**

Les deux propriétés principales du modèle de combustion sont le schéma cinétique et la vitesse de réaction qui apparaissent respectivement dans le choix des *Ns* espèces j et dans le calcul du terme de production/destruction d'espèces dans l'équation 2.1(3).

La combustion est extrêmement complexe, car constituée de plusieurs milliers d'espèces chimiques intermédiaires et de réactions qui dépendent de paramètres locaux comme les concentrations des constituants réactifs et globaux comme l'hydrodynamique du mélange. Pourtant, au vu des régimes de fonctionnement des chambres de combustion de four, le comportement de cet écoulement réactif turbulent peut être appréhendé par l'approche du réacteur piston parfaitement mélangé et en considérant une réaction globale mettant en jeu les principales espèces chimiques. Nous faisons ensuite l'hypothèse d'une chimie infiniment rapide, i.e. les réactifs se consument dès qu'ils rentrent dans la chambre de combustion. Ces deux points sont détaillés dans les deux prochains paragraphes.

#### **2.3.4.1 Schéma cinétique**

La prise en compte des réactions intermédiaires peut alourdir les calculs à l'infini, et nous avons choisi un schéma cinétique global à une étape qui fournit l'état final de la réaction. Beaucoup d'auteurs utilisent cette approche, même au sein de calculs CFD fins (cf. chap. 1.3). En considérant un carburant CmHn, la réaction bilan est donnée par :

$$
C_m H_n + (m + \frac{n}{4}) (1 + e) (O_2 + k.N_2) \rightarrow
$$
  
\n
$$
mCO_2 + \frac{n}{2} H_2 O + (m + \frac{n}{4}) e O_2 + (m + \frac{n}{4}) (1 + e) .k.N_2
$$
\n(2.4)

Où e est la richesse du mélange  $(=0$  en mélange stoichiométrique), et k le nombre de moles de  $N_2$  par mole de  $O_2$  présente (3.76 pour l'air standard). En utilisant les fractions massiques, e est donnée par :

$$
e = \frac{1 - \phi}{\phi} \text{ ou } \phi = s \frac{Y_F}{Y_O} \quad s = \frac{v_O W_O}{v_F W_F} \tag{2.5}
$$

La dissociation du dioxyde de carbone et de l'eau n'est pas prise en compte dans 2.4 et nous verrons que le fait de négliger ces réactions endothermiques surestiment le champ de température. De plus, la formation des polluants comme les NOx et les suies n'apparaissent pas dans cette relation parce que ces phénomènes dépendent de conditions très locales comme les extinctions de flamme, les hautes températures et les zones riches en fuel. L'hypothèse d'écoulement unidirectionnel ne permet pas d'atteindre le degré de précision requis par la modélisation de ces phénomènes, et on peut de toute façon négliger leur influence sur l'écoulement moyen [39].

#### 2.3.4.2 Vitesse de combustion

La loi d'action de masse souvent utilisée pour déterminer la vitesse de réaction traduit l'influence des champs de concentrations des réactifs. Elle modélise donc l'aspect local de la réaction, et n'est pas appropriée lorsque des valeurs moyennes sont considérées. De plus, en essayant d'utiliser la loi d' Arrhénius, nous nous sommes heurtés au problème classique de la raideur introduite par ce terme. Les solveurs utilisés pour cette équation doivent être très robustes et nous avons plutôt choisi d'utiliser l'hypothèse simplificatrice de chimie infiniment rapide, souvent utilisée lorsque la turbulence est importante et que la vitesse d'écoulement est grande devant la vitesse de la chimie (Nombre de Damköhler élevé <sup>6</sup>).

L'hypothèse de *chimie infiniment rapide* dans un écoulement prémélangé lD présente l'inconvénient de réduire la zone de combustion à l'introduction des réactifs. C'est pour cela que certains modèles utilisant cette approche prennent comme conditions d'entrée aux brûleurs la température adiabatique de flamme et la composition des produits de la combustion et ils distribuent la puissance dégagée par la combustion dans tout l'écoulement. Nous avons cherché à mieux représenter le profil de la flamme en introduisant des coefficients de pondération empiriques sur la vitesse de consommation du fuel. Ceci permet de prendre en compte !'"étalement" de la flamme et des transferts de chaleur dans la chambre. Nous présenterons plus en détail ce point dans la partie des méthodes numériques.

Voyons maintenant la modélisation des-parties convective puis radiative du terme source d'énergie w.

#### 2.3.5 Modélisation des transferts convectifs pariétaux

L'écoulement des gaz est en contact avec les parois réfractaires et la surface libre du bain. Il en résulte des échanges par convection forcée qui dépendent de la vitesse de l'écoulement et des propriétés du gaz et des surfaces. Ces transferts sont bien moins intenses que les transferts radiatifs dans les enceintes à haute température, et c'est pourquoi leur modélisation se ramène souvent à un simple coefficient d'échange constant. L'autre approche couramment utilisée et que nous avons choisie utilise des corrélations empiriques basées sur les nombres de Nusselt-Reynolds. [66] fournit la corrélation 2.6 :

 ${}^{6}$ Le nombre de Damköhler caractérise le régime de combustion et est égal au ratio entre le temps caractéristique de l'écoulement turbulent  $\tau_t$  et le temps caractéristique de la réaction  $\tau_c$ .

$$
N_u = \frac{h \cdot D_{eq}}{k_g} = C \cdot \left[\frac{\dot{m}_g \cdot D_{eq}}{A \cdot \mu_g}\right]^{0.75} \tag{2.6}
$$

Où h est le coefficient d'échange convectif à la surface en contact avec les gaz de combustion,  $D_{eq}$  est le diamètre hydraulique de la section de circulation des gaz,  $\dot{m}_g$ ,  $k_g$ , et  $\mu_g$  sont respectivement le débit, la conductivité et la viscosité des gaz de combustion. C est une constante que l'auteur a identifié empiriquement pour les différents types de surface de l'enceinte de combustion : C=0.283 pour la voûte, 0.175 pour les parois latérales, 0.142 pour les parois d'introduction et de soutirage des gaz de combustion.

[25] donne des relations empiriques pour la dépendance en température des paramètres physiques et thermiques des gaz de combustion :

$$
\begin{cases}\n\mu(T) = (4, 1.10^{-7}) \cdot T^{0.666}[kg/ms] \\
\rho(T) = 348 \cdot T^{-1}[kg/m^3] \\
k(T) = 0.00028 \cdot T^{0.81}[W/mK]\n\end{cases}
$$
\n(2.7)

Le diamètre hydraulique *Deq* est donné par la relation suivante valable pour les veines fluides en régime turbulent :  $D_{eq} = 4 \frac{A}{P}$  où A est la section et P le périmètre de la veine.

Le flux convectif d'un élément de volume à la température  $T_i$  en contact avec  $N_a$  surfaces d'aire  $A_j$  et de températures  $T_j$  est donné par 2.8.

$$
\begin{cases} w_{conv,i} = \sum_{j=1}^{N_a} A_j \cdot h_j \cdot (T_j - T_i) \end{cases}
$$
 (2.8)

#### 2.3.6 Modélisation des transferts radiatifs

Les échanges de chaleur se font de manière prépondérante par rayonnement thermique (à 90%) entre les gaz et les surfaces de la chambre de combustion à cause des hautes températures et de la présence de gaz et de particules à haut pouvoir émissif dans l'atmosphère. Ces transferts doivent donc être correctement pris en compte dans le modèle simplifié.

Les phénomènes qui interviennent dans le rayonnement thermique sont extrêmement complexes et on est contraint à faire des hypothèses de simplification importantes pour permettre le calcul numérique. De plus, les calculs des transferts radiatifs sont couplés à ceux de Pécouiement réactif où ils interviennent dans les équations de l'enthalpie. Ces contraintes sur la charge de calcul et la compatibilité de procédure numérique nous ont conduit à utiliser la méthode des zones d'Hottel.

#### 2.3.6.1 Méthode des zones d'Hotte!

Elle se distingue des méthodes de résolution de l'ETR par la manière de considérer séparément les contributions de la géométrie de l'enceinte et de la température y régnant. Dans l'ETR, ces deux contributions sont présentes et doivent être intégrées simultanément en calculant l'intensité du rayonnement grâce au champ de température et la propagation des rayons dans l'espace grâce aux conditions aux limites fixées par la géométrie. Dans la méthode des zones, on traite séparément les deux choses. L'influence de la géométrie est déterminée une fois pour toutes au début des calculs en calculant la distribution de l'énergie dans l'enceinte sous forme de facteurs d'échanges entre des zones supposées de propriétés uniformes quant au rayonnement. De ce fait, les seuls calculs durant la simulation consistent à déterminer l'intensité émise par chaque zone. La distribution de ces émissions dans l'enceinte est finalement obtenue directement grâce aux facteurs d'échanges. On a ainsi transformé l'ETR en une équation algébrique non linéaire.

En terme de charge de calcul durant la simulation, la méthode zonale consiste à une multiplication matrice-vecteur à chaque mise à jour du champ de température alors que les autres méthodes sont beaucoup plus lourdes. Malgré cela, la méthode des zones nécessite un pre-processing parfois long (détermination des facteurs d'échanges) dont ne souffrent pas les autres méthodes.

#### 2.3.6.2 Calcul des échanges radiatifs par la méthode des zones

L'espace où les échanges radiatifs sont considérés est découpé en éléments de surface ou de volume (zones) dont les propriétés radiatives et la température sont supposées uniformes. Chaque élément émet un rayonnement propre, réfléchit et absorbe le rayonnement incident (cf. fig. 2.6). La méthode conventionnelle considère le milieu participant gris et non diffusant, et les surfaces diffuses en réflexion et isotropes en émission.

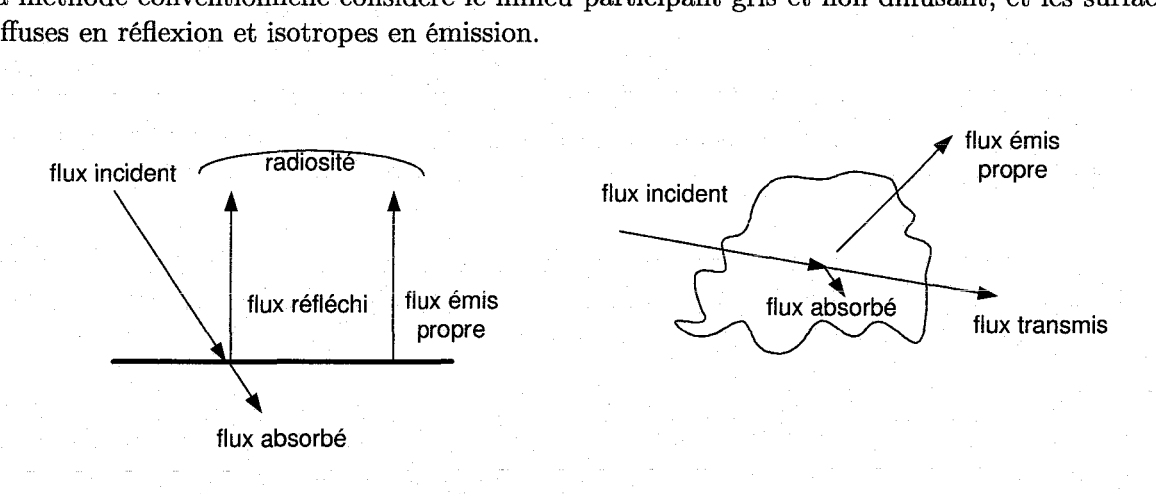

FIG. 2.6 - Phénomènes de transferts radiatifs sur une surface et un volume de gaz

En notant *Rs,j* la radiosité de la surface j, c'est à dire la totalité du flux sortant de la surface (réfléchi et propre), et *Eg,j* le flux propre émis par le volume de gaz j, les flux incidents sur chaque surface i d'aire *Ai* ou chaque volume i de volume *Vi* d'une enceinte constituée de m surfaces et n volumes s'écrivent :

$$
\begin{cases}\nA_i H_i = \sum_{j=1}^m s_i s_j R_{s,j} + \sum_{j=1}^n s_i g_j E_{g,j} : \text{surface} \\
4\kappa_i V_i H_i = \sum_{j=1}^m g_i s_j R_{s,j} + \sum_{j=1}^n g_i g_j E_{g,j} : \text{volume}\n\end{cases}
$$
\n(2.9)

Où  $\kappa_i$  est le coefficient d'absorption du gaz. Les facteurs  $s_i s_j$ ,  $s_i g_j$  et  $g_i g_j$  sont les facteurs d'échange direct, qui quantifient la proportion de l'énergie sortant des éléments j qui se retrouvent incidents sur l'élément i. Ce sont ces facteurs qui nécessitent un calcul parfois lourd durant le pre-processing. Nous verwns Cûmment ils sont calculés dans le chapitre suivant.

Les facteurs d'échanges vérifient les lois de réciprocité :

$$
s_i s_j = s_j s_i, \ g_i s_j = s_j g_i, \ g_i g_j = g_j g_i \tag{2.10}
$$

et de conservation de l'énergie :

$$
\sum_{j=1}^{m} s_i s_j + \sum_{j=1}^{n} s_i g_j = A_i, \ \sum_{j=1}^{m} g_i s_j + \sum_{j=1}^{n} g_i g_j = 4\kappa_i V_i \tag{2.11}
$$

Les radiosités agrègent le flux propre et réfléchi et on doit séparer ces deux contributions dans notre problème. Il faut alors prendre en compte la réflexion des rayons sur les parois de manière différente. Cela est fait en considérant des facteurs d'échange total qui ont la même signification que les facteurs d'échange direct tout en incluant les réflexions multiples que subit l'énergie émise par l'élément j sur son chemin vers l'élément i. Ces facteurs sont notés avec des grandes lettres  $(S_iS_j, S_iG_j \text{ et } G_iG_j).$ 

En notant W le vecteur des émissions propres des éléments de surfaces et de volumes et B la matrice des échanges totaux entre éléments :

$$
W = \left(\begin{array}{c} \epsilon \sigma A T^4 \\ 4\kappa \sigma V T^4 \end{array}\right) \text{ et } B = \left(\begin{array}{cc} SS & SG \\ GS & GG \end{array}\right) \tag{2.12}
$$

L'équation des flux nets pour l'ensemble des éléments s'écrit de manière matricielle, sous une forme algébrique non linéaire en T :

$$
w_{rad} = B.W - W \tag{2.13}
$$

Nous verrons dans le chapitre suivant comment calcuier ies éléments de B (géométrie de l'enceinte) et comment insérer 2.13 dans les calculs numériques.

Avant de conclure sur la modélisation simplifiée de l'atmosphère de combustion, signalons que nous considérons le coefficient d'absorption constant et uniforme dans l'enceinte. Néanmoins, tous les calculs effectués pour un coefficient d'absorption pourraient être répétés pour plusieurs gaz et la méthode WSGG (cf. chap. I.3) peut-être implémentée sans nécessiter l'introduction d'autres équations.

Voyons maintenant la modélisation des parois.

### **2.4 Parois**

Dans de nombreux modèles, les parois sont modélisées simplement par un coefficient d'échange vers l'extérieur. Nous avons choisi de soigner cette partie du modèle pour une raison principale: S'il est difficile d'obtenir des mesures de températures au sein du verre fondu ou de la flamme, il est beaucoup plus aisé de mesurer les températures des parois. De ce fait, elles sont souvent utilisées pour caractériser le fonctionnement du four dans les applications pratiques.

C'est le cas notamment des tâches de contrôle, où les températures de voûte ou de ia sole sont les variables contrôlées par l'opérateur ou le système de commande (cf. partie 1, chap. 4). On sait quel profil de températures on doit créer dans ces parois pour que le profil de température du bain soit correct. De plus, le contrôle de la température des réfractaires lors du fonctionnement d'un four est très important car elles atteignent souvent des zones critiques proches de leur fusion. Il arrive que des gouttes de réfractaires suintent des parois et viennent se mélanger au verre fondu, détériorant ainsi la qualité du produit final. Parfois même, l'épaisseur de la sole diminuée par l'érosion devient si faible qu'elle ne peut plus supporter le poids de la charge. Il est arrivé qu'il y ait percement et que tout le verre fondu s'écoule à l'extérieur avec des conséquences catastrophiques pour le personnel et les installations.

Il est donc important que notre modèle calcule les températures de parois.

#### **2.4.1 Phénomènes physiques**

Les parois d'un four à verre sont constituées de plusieurs couches de matériaux sur une épaisseur de 50 cm généralement. La première couche est constituée de matériaux réfractaires et est en contact avec l'atmosphère et le bain de verre. La résistance thermique de ces matériaux est très grande, mais sous l'effet des hautes températures et du contact continu de particules abrasives (sable) en mouvement, les pierres finissent par s'éroder en formant des motifs assez spectaculaires observables en fin de campagne lors du démontage du four. Les pierres réfractaires usées sont alors recyclées et de nouvelles sont installées pour servir durant la campagne suivante.

Les transferts de chaleur au travers des parois d'un four à verre sont élevés et contribuent au faible rendement de l'installation. L'étude de ces transferts peut être très complexe si on prend en compte la géométrie précise de l'enceinte, avec les ouvertures sur l'extérieur et dans les **conduites d'amenée d'air, les propriétés optiques des parois etc. Nous présentons ici l'approche**  utilisée pour traiter simplement ce problème.

#### **2.4.2 Hypothèses de simplification**

Sur la structure des parois d'abord: nous les supposons bi-couches (réfractaire et isolant) avec des propriétés thermiques indépendantes de la température. Nous négligeons les ouvertures vers l'extérieur et l'enceinte fictive obtenue a donc la forme de la figure 2.7. Cette hypothèse s'inscrit dans la continuité des simplifications sur la géométrie présentée au début de ce chapitre. De plus, les coefficients thermiques des parois ne sont souvent pas connus très précisément car ils peuvent évoluer dans le temps. Ces paramètres sont donc parfois utilisés comme "potentiomètres" de calage du modèle, où on les fait varier pour régler le puits de chaleur que représentent les parois. Nous n'avons donc pas juger nécessaire de modéliser ces coefficients plus finement par la physique.

Les phénomènes physiques considérés sont les échanges convectifs et radiatifs entre les gaz de combustion et la paroi intérieure (cf. fig. 3.6). Cette paroi intérieure échange aussi par rayonnement avec les autres surfaces réfractaires. Au sein des parois, la conduction est supposée unidirectionnelle dans le sens de l'épaisseur au vu du rapport surface/épaisseur. Le contact entre les deux couches est supposé parfait, et à l'extérieur, les parois échangent par convection et rayonnement avec l'air ambiant.

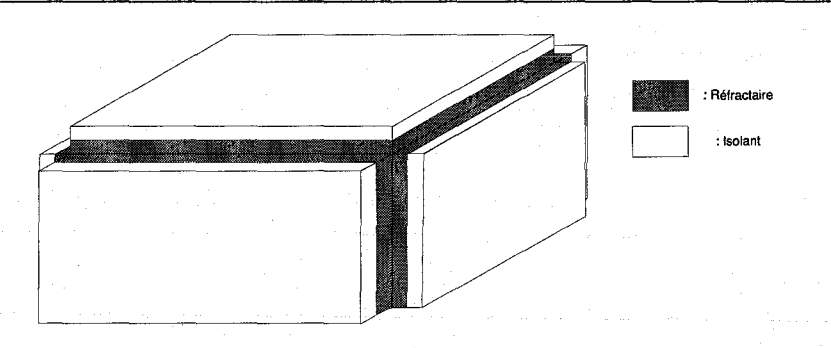

FIG. 2.7- Forme de l'enceinte

Les propriétés thermiques des parois sont supposées constantes et uniformes dans chaque couche. Les coefficients d'échanges convectifs sont calculés par 2.6 à l'intérieur et pris constants à l'extérieur. La surface est supposée grise et un coefficient d'émissivité global est utilisé dans les calculs d'échanges radiatifs.

#### **2.4.3 Equations du modèle**

Ainsi, l'équation à résoudre en régime transitoire dans chaque couche est la suivante :

$$
\rho C_p \cdot \frac{\partial T}{\partial t} = \frac{\partial}{\partial x} \left( \lambda \frac{\partial T}{\partial x} \right) \tag{2.14}
$$

Avec  $\lambda$  la conductivité thermique (W/m.K),  $\rho$  la masse volumique (kg/m<sup>3</sup>) et  $C_p$  la chaleur spécifique  $(J/kg.K)$ . Les conditions aux limites qui traduisent la continuité du flux aux surfaces intérieure et extérieure s'écrivent :

$$
\begin{cases}\n\lambda. \frac{\partial T}{\partial x}\Big|_{int} = (\Phi_{conv} + \Phi_{rad})_{int} \\
\lambda. \frac{\partial T}{\partial x}\Big|_{ext} = (\Phi_{conv} + \Phi_{rad})_{ext}\n\end{cases}
$$
\n(2.15)

Les conditions initiales sont données par un champ de température :  $T(x, 0) = T_0(x)$ . La condition à l'interface des deux couches s'exprime par la continuité de la température et du flux (contact parfait).

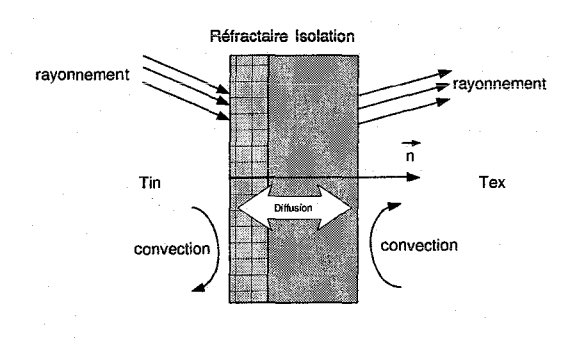

FIG. 2.8 - Paroi

Voyons enfin la modélisation simplifiée de la charge.

### **2.5 Charge**

Nous préférons parler de charge plutôt que de bain parce que les phénomènes principaux du bain ne sont pas représentés (rouleaux de convection et diffusion de chaleur isotrope). Nous avons du faire ce choix par manque de temps et il faudrait le modifier dans de futurs travaux de développement.

#### **2.5.1 Phénomènes physiques**

La charge se déplace sous les flammes en mouvement bloc dans le sens de la longueur du four (axe x). La surface supérieure échange de l'énergie par radiation avec le gaz et les parois de la chambre de combustion. Au sein de la charge, on suppose que les transferts par conduction se font verticalement uniquement. Sur les côtés, on suppose que la charge est en contact parfait avec les réfractaires latéraux et la sole. On suppose que seule la sole est le siège de pertes alors que les parois latérales sont adiabatiques.

Si la vitesse est non nulle, ce type de modèle représente plus une charge de type brame dans les fours sidérurgiques continus. On peut aussi représenter la charge d'un four batch en prenant une vitesse de déplacement nulle. En choisissant des propriétés thermiques proches du verre, on approchera l'inertie thermique du bain ainsi que son champ de température, car l'hypothèse de diffusion verticale peut être valide dans une grande partie de l'écoulement [61].

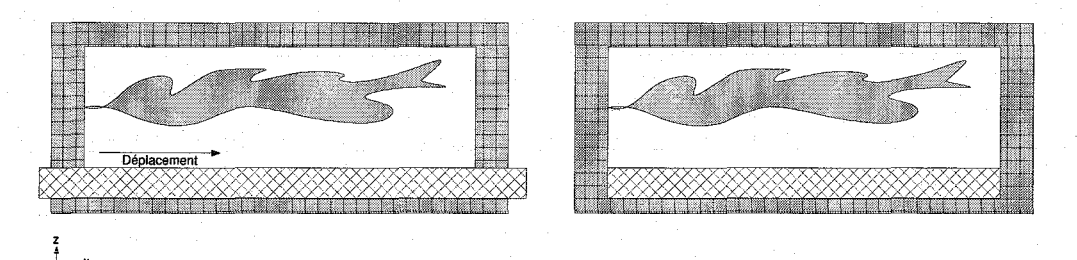

FIG. 2.9- Charge de type four continu ou four batch

#### **2.5.2 Hypothèses de simplification**

Les propriétés physiques sont supposées indépendantes de la température et le coefficient d'émissivité de la surface est constant. Cette hypothèse est fausse pour de nombreux matériaux mais nous n'avons pas pu consacrer de temps à affiner le modèle de la charge.

#### **2.5.3 Equations du modèle**

L'équation à résoudre est celle de convecto-diffusion :

$$
\frac{\partial \rho C_p T}{\partial t} + \frac{\partial \rho C_p u \cdot T}{\partial x} = \frac{\partial}{\partial z} \left( \lambda \cdot \frac{\partial T}{\partial z} \right) \tag{2.16}
$$

69

#### *Chapitre 2. Choix des modèles*

Où la vitesse u est connue dans tout l'écoulement. Les conditions aux limites sont données par la continuité du flux de chaleur à la surface supérieure en contact avec l'atmosphère et les parois de la chambre de combustion. Au contact avec la sole sous la charge, on suppose la continuité du flux par diffusion (pas de résistance de contact).

$$
\begin{cases}\n\lambda \frac{\partial T}{\partial z}\Big|_{surface \ supérieure} = (\Phi_{conv} + \Phi_{rad})_{surface \ supérieure} \\
\lambda \frac{\partial T}{\partial z}\Big|_{surface \ inférieure} = (\lambda \frac{\partial T}{\partial x})_{sole}\n\end{cases}
$$
\n(2.17)

Les conditions initiales sont données par un champ de température  $T(0, x, y, z) = T_0(z)$ .

Pour les charges mobiles, une seule condition aux limites (sur l'énergie entrante) s'écrit à la face d'introduction :

$$
(\rho.C_p.u.T)_{x=0} = (\rho.C_p.u.T)_{in}
$$
\n(2.18)

## **2.6 Conclusion du chapitre**

Dans ce chapitre, nous avons vu que l'objectif poursuivi était de développer un modèle donnant une première approximation des profils de température au sein du four. Ainsi, les hypothèses principales étaient de simplifier la géométrie et de faire les calculs de la physique à une échelle relativement grossière. Le choix des modèles a ensuite été présenté dans cette optique, avec tout d'abord des écoulements réactifs unidirectionnels pour calculer les flammes et un traitement du rayonnement par la méthode des zones. Nous avons vu finalement comment les phénomènes physiques des parois sont pris en compte, ainsi qu'une représentation très simplifiée de la charge.

Dans la chapitre suivant, nous présentons les méthodes numériques pour écrire ces modèles.

## **3**

## **Méthodes numériques**

Dans ce chapitre, nous présentons tout d'abord les méthodes numériques pour l'écriture et la simulation du modèle. Nous verrons successivement la chambre de combustion, les parois et **la charge, en détaillant à chaque fois les points suivants** :

- Rappel des équations
- Maillage du domaine
- Schémas de discrétisation en régimes stationnaire et instationnaire
- Traitement des termes sources
- Algorithmes de résolution en régimes stationnaire et instationnaire
- Validation des calculs

Nous présenterons pour finir l'algorithme de couplage des trois parties ainsi que la vaiidation **du modèle global par rapport à des données de référence.** 

### **3.1 Chambre de combustion**

#### **3.1.1 Système d'équations**

Nous avons établi le jeu d'équations suivant à la section 2.3 :

$$
\rho = \frac{P}{\sum_{j} \frac{Y_j}{M_j} \cdot R \cdot T}
$$
\n
$$
\frac{\partial \rho}{\partial t} + \frac{\partial \rho u}{\partial x} = 0
$$
\n
$$
\frac{\partial \rho Y_j}{\partial t} + \frac{\partial \rho u Y_j}{\partial x} = \dot{\omega}_j \ \forall j \in \{1; N_s\}
$$
\n
$$
\frac{\partial \rho h}{\partial t} + \frac{\partial \rho u h}{\partial x} = w = w_{conv} + w_{rad}
$$
\n(3.1)

avec les conditions aux limites à chaque porte d'introduction :

$$
\begin{cases}\n(\rho u)_{x=0} = (\rho u)_{\text{in}} \\
(Y_j)_{x=0} = (Y_j)_{\text{in}} \forall j \in \{1; N_s\} \\
(h)_{x=0} = (h)_{\text{in}}\n\end{cases}
$$
\n(3.2)

### *Chapitre 3. Méthodes numériques*

Dans les sections qui suivent, nous suivons le plan sus-cité, et nous nous attarderons sur les termes sources de la combustion  $\dot{\omega}_j$ , et d'énergie  $w_{conv}$  et  $w_{rad}$ . Une partie importante sera consacrée aux calculs préliminaires à la méthode des zones (calcul des facteurs d'échanges) pour la détermination des transferts radiatifs.

#### **3.1. 2 Maillage**

L'écoulement dans un compartiment de combustion a lieu dans les deux directions suivant le fonctionnement des régénérateurs, et présente un coude dans le cas des fours à boucle. Nous considérons l'écoulement rectiligne<sup>7</sup> dans chaque compartiment et nous utilisons donc un maillage unidirectionnel. Le nombre de zones N par compartiment est choisi en pratique entre 1 et lû, et la section latérale dans le plan YZ est notée A.

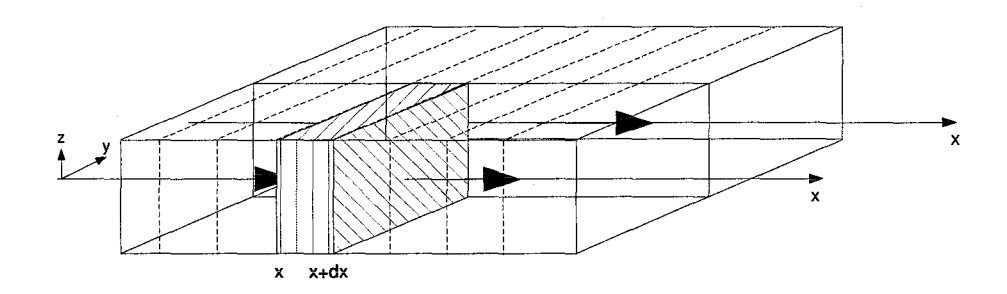

FIG. 3.1 - Deux compartiments adjacents dans un four à brûleurs transversaux (zone hachurée : volume de contrôle)

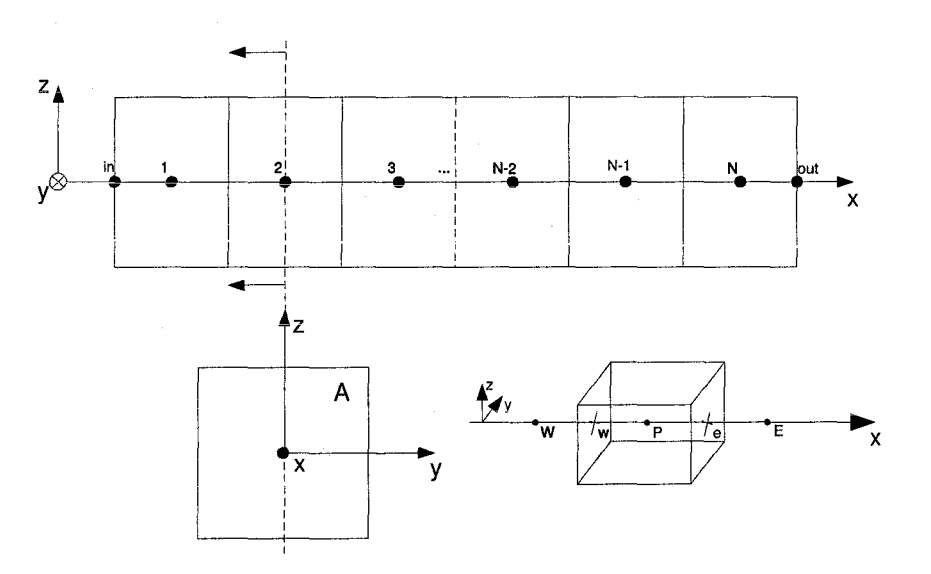

FIG. 3.2- Maillage d'un compartiment et volume de contrôle

<sup>7</sup>Pour un four à boucle, l'influence du coude est nêgligêe et l'écoulement est considêrê rectiligne

#### **3.1.3 Schémas de discrétisation en régime stationnaire**

Les termes d'inertie en  $\frac{\partial}{\partial t}$  disparaissent dans toutes les équations en régime stationnaire. Toutes les variables sont stockées aux nœuds P (centre des volumes), à l'exception des débits massiques qui sont stockés aux interfaces entre les volumes (faces w ete). On voit que la vitesse u intervient partout multipliée par la masse volumique  $\rho$  dans 3.1. C'est pourquoi on ne cherchera pas à exprimer la vitesse mais plutôt le produit *(pu),* i.e. le débit massique ou la densité de quantité de mouvement. Dans ce qui suit, nous présentons la discrétisation de chaque équation (La méthode des volumes finis est rappelée en annexe B).

*L'équation des gaz parfaits* 3.1(1) est algébrique et elle est discrétisée en supposant une loi d'évolution "constante par morceaux" pour toutes les variables présentes, d'où son expression au centre P (où R est la constante des gaz parfaits) :

$$
\rho_P = \frac{P_P}{\sum_j \frac{Y_{j,P}}{M_j} R.T_P} \tag{3.3}
$$

*L'équation de la conservation de la masse* 3.1(2) est intégrée directement:

$$
\int_{x_w}^{x_e} \frac{\partial(\rho u)}{\partial x} . A. dx = A. [(\rho u)_{x_e} - (\rho u)_{x_w}] = 0 \tag{3.4}
$$

Les *équations des fractions massiques et de l'enthalpie* 3.1(3) et 3.1(4) sont du même type et elles sont traitées par un schéma upwind pour les termes convectifs en *pu,* et par une intégration sur le volume pour les termes sources.

En posant  $\phi = Y_i$  (resp.  $\phi = h$ ), et  $S = \omega_i$  (resp.  $S = w$ ), on a:

$$
\int_{x_w}^{x_e} \frac{\partial(\rho u \phi)}{\partial x} . A. dx = A. ((\rho u)_{x_e} \phi_P - (\rho u)_{x_w} \phi_W) = \overline{S}
$$
\n(3.5)

Le terme source  $\overline{S}$  dépend de  $\phi$ , et on l'exprimera au point P sous la forme dite standard  $\overline{S} = S_u(\phi_P) + S_p(\phi_P) \cdot \phi_P$ . Ainsi, on peut mettre  $\phi_P$  en facteur d'un terme supplémentaire dans 3.5 et améliorer les performances numériques de l'algorithme de résolution. A l'aide de 3.3, 3.4, 3.5 et de la formulation standard des termes sources, le jeu d'équations 3.1 en régime stationnaire se retrouve discrétisé en tout nœud  $P \in [1:N]$  par 3.6 (les différents coefficients  $a_i$  et  $S_i$  sont détaillés dans le tableau D.1 en annexe D) :

$$
\rho_P = \frac{P_P}{\sum_j \frac{Y_{j,P}}{M_j} \cdot R \cdot T_P} \n a1_W(\rho, u) - a1_P(\rho, u) = -S1_u \n a2_W(\rho, u, Y_{f,W}).Y_{f,W} - a2_P(\rho, u).Y_{f,P} = -S2_u \n a3_W(\rho, u).Y_{j,W} - a3_P(\rho, u).Y_{j,P} = -S3_u(Y_{f,W}, Y_{j,W}) \forall j \text{ } say \text{ } fuel \n a4_W(\rho, u).h_W - a4_P(\rho, u, h_P).h_P = -S4_u(h_P)
$$
\n(3.6)

Où j indice toutes les espèces chimiques sauf le fuel qui est traité séparément (indice f). Les dépendances des coefficients ne seront plus indiquées dans les systèmes d'équations ultérieurs.

#### *Chapitre 3. Méthodes numériques*

3.6 est un système non-linéaire couplé et un algorithme de type point fi\_xe est utilisé pour sa résolution. Au cours des itérations, les différents blocs de 3.6 sont résolus en boucle jusqu'à obtenir convergence (cf. fig. E.2 en annexe E). Nous verrons cet algorithme plus en détail dans la section sur la résolution des équations.

#### **3 .1.4 Schémas de discrétisation en régime instationnaire**

On suppose le temps discrétisé en intervalles  $\Delta t$  non forcément égaux. L'indice n correspond au temps discret et repère le  $n^{\text{eme}}$  instant discret.

*L'équation des gaz pafaits* 3.3 peut s'écrire à chaque instant n ou n+1 :

$$
\rho_P^n = \frac{P_P^n}{\sum_j \frac{Y_{j,P}^n}{M_j} R.T_P^n} \text{ et } \rho_P^{n+1} = \frac{P_P^{n+1}}{\sum_j \frac{Y_{j,P}^{n+1}}{M_j} R.T_P^{n+1}}
$$
(3.7)

Pour les EDPs de conservation 3.1(2), 3.1(3) et 3.1(4), le terme d'inertie  $\frac{\partial(\rho\phi)}{\partial t}$  est traité avec une loi de variation spatiale du type "constant par morceaux". Ainsi, en notant respectivement  $\phi = 1, \phi = Y_j$  et  $\phi = h$ ,  $\frac{\partial(\rho\phi)}{\partial t}$  est supposé uniforme au sein du volume et il se retrouve discrétisé sur le  $n^{\rm \mathtt{eme}}$  intervalle de temps  $[t; t+\Delta t]$  de la manière suivante (où  $\Delta x$  est la largeur du volume):

$$
\int_{t}^{t+\Delta t} \int_{x_{w}}^{x_{e}} \frac{\partial \rho \phi}{\partial t} . A. dx. dt = A. \Delta x. \int_{t}^{t+\Delta t} \frac{\partial (\rho \phi)_{P}}{\partial t} . dt = A. \Delta x. ((\rho \phi)_{P}^{n+1} - (\rho \phi)_{P}^{n})
$$
(3.8)

Pour les équations 3.1(3) et 3.1(4), le terme  $(\rho \phi)$  est rompu en faisant l'hypothèse que la masse volumique est constante sur un pas de temps :

$$
A.\Delta x.((\rho\phi)_P^{n+1} - (\rho\phi)_P^n) = A.\Delta x.\rho_P^n.(\phi_P^{n+1} - \phi_P^n)
$$
\n(3.9)

Les autres termes K (termes convectifs en  $(\rho u)\phi$  et termes sources  $\overline{S}$ ) discrétisés spatialement comme en régime stationnaire sont tous intégrés sur le temps par une moyenne pondérée par *e*  (cf. annexe B) :

$$
\begin{cases} \n\int_{t}^{t+\Delta t} K \, dt = (\theta K^{n+1} + (1-\theta) K^{n}). \Delta t \\
\theta \in [0; 1] \n\end{cases} \n\tag{3.10}
$$

Le jeu d'équations 3.1 en régime instationnaire se retrouve discrétisé en tout noeud  $P \in [1:N]$ et à tout instant n par le système d'équations suivant (voir le tableau D.2 en annexe D pour le détail des variables *ai* et *Si)·* 

(3.11)

$$
\begin{cases}\n\rho_P^n = \frac{P_P^n}{\sum_j \frac{Y_{jP}^n}{M_j} .RT_P^n} \\
\theta.[a1_W^{n+1} - a1_P^{n+1}] - a0_P^{n+1} = -(1 - \theta).[a1_W^n - a1_P^n] - a0_P^n - [\theta.S1_W^{n+1} + (1 - \theta).S1_W^n] \\
\theta.[a2_W^{n+1}.Y_{f,W}^{n+1} - a2_P^{n+1}.Y_{f,P}^{n+1}] - a0_P^n.Y_{f,P}^{n+1} = \\
-(1 - \theta).[a2_W^n.Y_{f,W}^n - a2_P^n.Y_{f,P}^n] - a0_P^n.Y_{f,P}^n - [\theta.S2_W^{n+1} + (1 - \theta).S2_W^n] \\
\theta.[a3_W^{n+1}.Y_{j,W}^{n+1} - a3_P^{n+1}.Y_{j,P}^{n+1}] - a0_P^n.Y_{j,P}^{n+1} = \\
-(1 - \theta).[a3_W^n.Y_{j,W}^n - a3_P^n.Y_{j,P}^n] - a0_P^n.Y_{j,P}^n - [\theta.S3_W^{n+1} + (1 - \theta).S3_W^n] \forall j \; \text{sayf fuel} \\
\theta.[a4_W^{n+1}.h_W^{n+1} - a4_P^{n+1}.h_P^{n+1}] - a0_P^n.h_P^{n+1} = \\
-(1 - \theta).[a4_W^n.h_W^n - a4_P^n.h_P^n] - a0_P^n.h_P^n - [\theta.S4_W^{n+1} + (1 - \theta).S4_W^n]\n\end{cases
$$
\n(3)

Ce système d'équations est non-linéaire et couplé, et un algorithme du point fixe sera utilisé sur chaque pas de temps (cf. fig. E.3 en annexeE). Nous verrons plus en détail l'algorithme de résolution dans la suite.

Maintenant que nous avons vu la discrétisation du jeu d'équation principal en régimes stationnaire et instationnaire, voyons le traitement des termes sources.

#### 3.1.5 Traitement des termes sources

La méthode des volumes finis nécessite d'intégrer les termes sources sur un volume (cf. annexe B) et d'exprimer ie résuitat sous forme standard pour des raisons de stabilité. Nous présentons ici ie traitement du terme source de combustion (resp. des transferts convectifs, radiatifs), en détaillant la formulation locale  $\dot{\omega}_j$  (resp.  $w_{conv}$ ,  $w_{rad}$ ) et intégrée sur un volume de contrôle  $\Omega_{j,P}$ (resp. *Wconv,P, Wrad,P* ), ainsi que la mise en forme pour le cadre des volumes finis.

#### 3.1.5.1 Combustion

**3.1.5.1.1 Formulation** Le terme source  $\dot{\omega}_i$  dans le bilan de conservation d'une espèce j 3.1(3) correspond au taux de masse de cette espèce créée ou détruite par unité de temps et de volume et il s'exprime en  $kg/m^3 \text{.} s^{-1}$ . La connaissance de ce terme source pour toutes les espèces permet de calculer l'évolution de la composition des gaz de combustion dans la chambre.

Comme stipulé à la phase de choix des modèles, nous faisons l'hypothèse d'une vitesse de réaction infiniment rapide. Cette hypothèse a pour conséquence que le mélange pénétrant dans la chambre de combustion brûle instantanément. Numériquement, toute la combustion se passe donc dans le premier volume et le terme source de production/ destruction des espèces doit y être déterminé. Pour cela, il suffit de calculer la richesse du mélange entrant (riche ou pauvre). A cette richesse correspond un régime sous-, sur- ou -stœichiométrique qui décrit dans quelles proportions les espèces réagissent, et on peut donc déterminer la quantité de chaque espèce j consommée par seconde  $\Omega_i$  [kg/s] grâce à la connaissance des débits massiques (kg/s) entrants. Ce sont les coefficients  $\dot{\omega}_j$  intégrés sur le volume V que l'on inclura dans les termes sources S2 et 83 des équations 3.6(2) et (3) et 3.11(2) et (3).

Selon le raisonnement précédent,  $\hat{\Omega}_{fuel}$  s'exprime comme :

$$
\dot{\Omega}_{fuel} = \dot{\omega}_{fuel} . V = (\dot{m}_{fuel})_{in} . \beta_{fuel} (kg/s)
$$
\n(3.12)

Où  $(\dot{m}_{fuel})_{in}$  est le débit massique de fuel entrant ("in") dans le volume V, et  $\beta_{fuel}$  est la proportion de cette quantité qui brûle selon le régime de combustion.  $\beta_{fuel}$  est déterminé comme suit.

3.1.5.1.2 Prise en compte du régime de combustion L'équation bilan de ia combustion donné en 2.4 peut s'écrire sous la forme générale :

$$
\underbrace{\sum_{\text{especies}} \nu_j \cdot E_j}_{\text{reacitis + inertes}} \rightarrow \underbrace{\sum_{\text{especies}} \nu'_j \cdot E_j}_{\text{products + inertes}} \tag{3.13}
$$

Où chaque espèce  $E_j$  est présente de chaque côté de l'équation et où les coefficients molaires  $\nu_i$  et  $\nu'_i$  dépendent de la richesse du mélange. Les réactifs sont introduits dans les proportions suivantes (normées par rapport au fuel,  $\nu_{fuel} = 1$  et exprimée par rapport aux conditions stoechiométriques pour 02) :

$$
C_m H_n + \left(m + \frac{n}{4}\right)(1 + e) O_2 \tag{3.14}
$$

Il en découle deux régimes de combustion possibles donnant les coefficients  $\nu_i$ :

1. Mélange pauvre (air en défaut, soit  $e<0$ ) : les produits contenant des imbrûlés sont :  $-e C_m H_n + m (1+e) CO_2 + \frac{n}{2} (1+e) H_2 O$ 

2. Mélange riche (air en excès, soit e>=0) : les produits sont :  $m CO_2 + \frac{n}{2} H_2 O + (m + \frac{n}{4}) e O_2$ . (le régime stœchiométrique correspond à  $e = 0$ ).

La proportion  $\beta_{fuel}$  du fuel entrant qui brûle est donc :

$$
\beta_{fuel} = \frac{\nu_{fuel} + \nu'_{fuel}}{\nu_{fuel}} \tag{3.15}
$$

Ce qui permet de calculer la vitesse de consommation du fuel grâce à 3.12. Pour les autres espèces, la vitesse de production/destruction s'exprime par :

$$
\dot{\Omega}_j = \dot{\omega}_j. V = (\dot{m}_{fuel})_{in} \cdot \underbrace{\frac{\nu_j + \nu'_j}{\nu_{fuel}} \cdot \frac{M_j}{M_{fuel}}}_{\beta_j}
$$
\n(3.16)

Où *Mj* est la masse molaire de l'espèce j.

 $3.1.5.1.3$  Expression dans le cadre des volumes finis L'expression au sein d'un volume de centre P du terme source  $\Omega_{j,P}$  pour chaque espèce j est fonction du régime de combustion dans le volume. Si on considère que l'écoulement est à convection prépondérante (i.e. le nombre de Péclet est grand *(Pe* >> 1)), ce régime dépend de la richesse du mélange entrant. De ce fait, dans le formalisme des volumes finis, on utilise les quantités du volume amont (de centre W pour un écoulement dans le sens des x croissants) pour déterminer les conditions de combustion dans le volume de centre P (i.e. les coefficients  $\beta_{i,P}$ ). Il s'agit du schéma upwind (cf. annexe B), et  $\Omega_{j,P}$  s'exprime :

$$
\dot{\Omega}_{j,P} = \underbrace{(\rho u)_w Y_{fuel,W}}_{(m_{fuel})_{in}} \cdot \underbrace{\frac{\nu_{j,W} + \nu'_{j,W}}{\nu_{fuel,W}} \cdot \frac{M_j}{M_{fuel}}}_{\beta_{j,P}} = (\rho u)_w \cdot Y_{fuel,W} \cdot \beta_{j,P}
$$
(3.17)

Le terme source doit être exprimé sous forme standard :  $\overline{S} = S_u(\phi_P) + S_p(\phi_P)\phi_P$ . Ici, pour toutes les espèces, il n'y a pas de dépendance du terme source  $\dot{\Omega}_{j,P}$  par rapport à la valeur  $Y_{j,P}$ et  $S_p = 0$ ,  $S_u = \Omega_{j,P}$ . Ce sont les termes  $S2_u$  et  $S3_u$  dans 3.6 et 3.11 dont le détail est donné dans le tableau  $D.1^8$  en annexe D.

3.1.5.1.4 Pondérations L'hypothèse "ce qui rentre brûle" ou "mixed is burnt" a le défaut de confiner la réaction de combustion dans le premier volume (à l'introduction des réactifs) dans un maillage 1D. Toute la chaleur dégagée par la réaction est intégralement absorbée par les gaz dans ce premier volume. En général, ce volume n'a pas la taille de la zone de combustion réelle, et l'hypothèse induit des températures non réalistes. Nous avons cherché à rectifier ce point en ajoutant un facteur de pondération sur le taux de réaction du fuel dans chaque volume. Ainsi, seule une proportion  $\alpha_P$  de la quantité calculée 3.17 brûle.

$$
\Omega_{j,P} = \alpha_P \cdot (\rho u)_w \cdot Y_{f,W} \cdot \beta_{j,P} \text{ ou } \alpha_P \in [0 \ 1] \tag{3.18}
$$

On va pouvoir ainsi propager artificiellement la zone de combustion dans les volumes en aval car il reste du fuel en proportion  $(1 - \alpha_P)$  par rapport au volume amont. L'ensemble des pondérations  $\alpha$  dans tous les volumes permet ainsi d'équilibrer le modèle simpliste de la chimie infiniment rapide. En se basant sur des considérations physiques en combustion, où par essaiserreurs, on peut régler les  $\alpha$  pour représenter l'influence du mélange turbulent des réactifs dans la zone d'entrée, et prendre ainsi en compte empiriquement des paramètres importants pour la formation de la flamme comme les angles entre les jets de gaz et le flux d'air de combustion, la courbure de la voûte et les courants de recirculation des gaz de combustion.

Les pondérations permettent donc d'introduire des phénomènes négligés jusque là et elles pourront aussi être optimisées pour caler le modèle sur des données réelles. Nous présenterons un peu plus en détail ce point dans les validations et perspectives de la thèse.

#### 3.1.5.2 Transferts convectifs

Nous présentons maintenant le traitement du terme source convectif *Wconv* inclus dans le terme *w* de l'équation de l'enthalpie de 3.1.

<sup>8</sup> Attention au traitement particulier pour le fuel

**3.1.5.2.1 Formulation La figure 3.3 montre une configuration d'un volume avec trois sur**faces d'échanges.

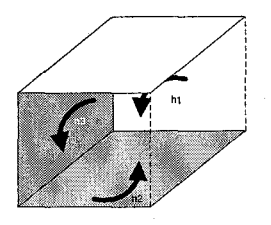

FIG. 3.3- Coefficients d'échanges au sein d'un volume entre l'écoulement et les parois (hl et h3), et la surface du bain h2

Dans 3.1, *Wconv* est un terme source local, et nous l'intégrons sur un volume en considérant les températures au sein du volume et sur les surfaces d'échanges uniformes. Dans le cas général d'un volume i avec *Na* surfaces d'échanges, le flux convectif d'énergie est aiors donné par :

$$
W_{conv,i} = \sum_{j=1}^{N_a} A_j.hj. (T_j - T_i)
$$
\n(3.19)

Où *Aj* est l'aire de la surface d'échange, *hj* le coefficient d'échange convectif décrit plus haut et *Ti, Tj* les températures moyennes du gaz dans le volume i et les surfaces j.

3.1.5.2.2 Expression dans le cadre des volumes finis Le flux d'énergie par convection *Wconv,P* pour chaque volume de centre P du maillage en contact avec des parois est donné par application directe de la formule 3.19. Ce flux est présent dans le terme 84 dans l'équation de l'enthalpie des jeux d'équations 3.6 et 3.11 (cf. tab. D.1 et D.2), sous la forme standard  $W_{conv,u} + W_{conv,p}.h_P.$ 

Pour aboutir à cette formulation linéaire en *hp,* il a fallu réexprimer 3.19 en fonction de *hp,*  et une relation entre  $T_P$  et  $h_P$  était nécessaire. C'est l'enthalpie totale qui nous a fourni cette **relation** :

$$
h_P = \sum_j Y_{j,P} \cdot \left( h_{f,j}^0 + \int_{T_0}^{T_p} C_{p,P}^j(T) \cdot dT \right) \tag{3.20}
$$

Si on connaît  $\overline{C_{p,P}}$ : la chaleur massique moyenne sur l'intervalle  $T_0, T_p$ :

$$
\int_{T_0}^{T_P} \underbrace{\sum_{j} Y_{j,P} C_{p,P}^j(T) \cdot dT}_{C_{p,P}(T)} = \overline{C_{p,P}} \cdot (T_P - T_0)
$$
\n(3.21)

Alors on peut exprimer simplement la température en fonction de l'enthalpie :

$$
T_p = T_0 + \frac{\left(h_P - \sum_j Y_{j,P} h_{f,j}^0\right)}{\overline{C_{p,P}}}
$$
\n(3.22)

78

Toute la complexité est d'exprimer  $\overline{C_{p,P}}$ . Notre solution a été de considérer le fait que cette quantité est intégrée dans des calculs itératifs (algorithme de point fixe utilisé pour résoudre les blocs du système 3.6). Ainsi, on peut approcher  $\overline{C_{p,P}}$  grâce aux valeurs de température  $T_P$ calculées à l'itération précédente en utilisant à nouveau 3.20 :

$$
\overline{C_{p,P}^i} = \frac{\left(h_P^{i-1} - \sum_j Y_{j,P}^{i-1} h_{f,j}^0\right)}{\left(T_P^{i-1} - T_0\right)}\tag{3.23}
$$

Au cours des itérations,  $h_P$  (et par suite  $T_P$ ) convergent et la chaleur spécifique moyenne 3.23 converge vers sa valeur exacte. Ainsi, l'expression 3.22 peut être utilisée pour exprimer en fonction de l'enthalpie le terme source d'énergie par échanges convectifs :

$$
W_{conv,P} = \underbrace{\sum_{j=1}^{Ns} A_j . h_j . T_j}_{S_u} - \underbrace{\sum_{j=1}^{Ns} A_j . h_j . T_P}_{S_p} = S_u + S_p . T_P =
$$
\n
$$
S_u + S_p . \left(T_0 - \frac{\sum_j Y_{j,P} . h_{f,j}^0}{C_{p,P}}\right) + \underbrace{\frac{S_p}{C_{p,P}}}_{W_{conv,n}} . h_P = W_{conv,u} + W_{conv,p} . h_P
$$
\n(3.24)

#### 3.1.5.3 Transferts radiatifs

Nous présentons maintenant le traitement du terme source radiatif *Wrad* inclus dans le terme *w* de l'équation de l'enthalpie de 3.1. La méthode des zones exprime le flux radiatif pour chaque zone et elle fournit donc directement *Wrad,* la valeur intégrée sur un volume de *Wrad·* Toutefois, avant de voir la formulation de *Wrad'* nous allons présenter une phase préliminaire aux calculs de la méthode des zones :

1) Le calcul de la matrice des facteurs d'échange direct F

2) Le calcul de la matrice des facteurs d'échange total B

3.1.5.3.1 Calculs préliminaires des facteurs d'échange Les facteurs décrits ci-dessous traduisent l'influence de la géométrie et de l'absorption du gaz sur les échanges radiatifs entre les zones du maillage. Les échanges directs caractérisent le transfert direct du rayonnement d'un élément vers l'autre alors que les échanges totaux prennent considèrent que le rayonnement peut être réfléchi de multiples fois entre son émission et son absorption.

3.1.5.3.1.1 Calcul des facteurs d'échange direct Les deux types d'éléments du maillage de l'enceinte sont des surfaces (parois ou surface libre du bain) et des volumes de gaz. Les facteurs d'échange direct traduisent l'influence radiative mutuelle entre chaque paire d'éléments, sans prendre en compte les autres éléments. Il va falloir déterminer ces facteurs pour chacune des configurations possibles présentées sur la figure 3.4 : surface-surface, surface-volume et volumevolume.

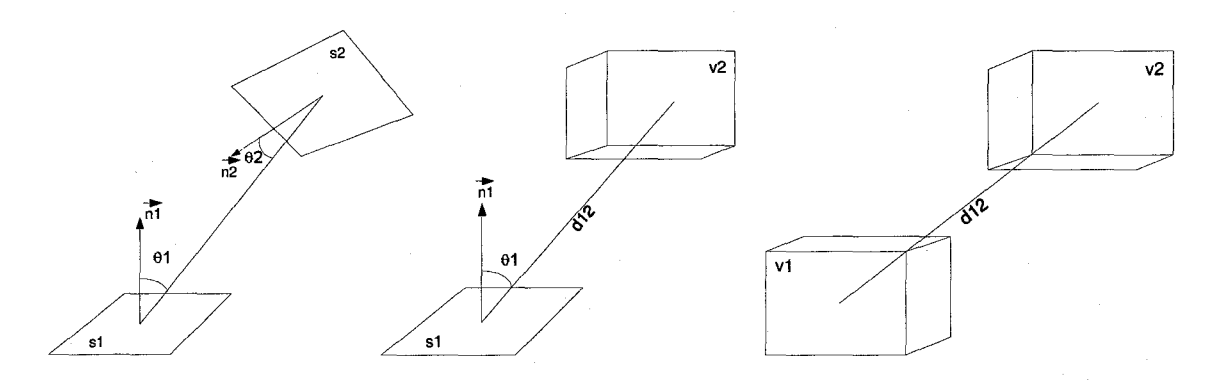

FIG. 3.4 - Elements de volumes et de surfaces en regard

Les facteurs d'échange direct (ou facteurs de forme) *Fij* quantifient la proportion de l'énergie *Ij* émise par l'élément j qui se dirige directement vers l'élément i.

Si on prend l'exemple de deux surfaces noires  $S_1$  et  $S_2$  d'aires  $A_1$  et  $A_2$  aux températures  $T_1$  et  $T_2$ , elles émettent respectivement avec les puissances  $I_1 = A_1 \cdot \sigma$ .  $T_1^4$  et  $I_2 = A_2 \cdot \sigma$ .  $T_2^4$  (avec  $\sigma = 5,67.10^{-8}W.m^{-2}.K^{-4}$ ; constante de Boltzmann). Les deux expressions suivantes montrent la relation entre les flux  $I_1$  et  $I_2$  émis par les surfaces 1 et 2, et les flux incidents correspondants  $I'_2$  et  $I'_1$  sur les surfaces 2 et 1. Ce sont les facteurs de forme  $F_{12}$  et  $F_{21}$  qui sont utilisés.

$$
\begin{cases}\nI_2' = F_{12}.I_1 \\
I_1' = F_{21}.I_2\n\end{cases} (3.25)
$$

Les facteurs de forme dépendent de la visibilité des surfaces entre elles, c'est à dire de la géométrie des surfaces (taille, orientation) et de Pabsorption du miiieu placé entre les deux (nous supposerons qu'il n'y a pas d'obstacle opaque au sein de l'enceinte). Ci-dessous, les relations donnent les facteurs de forme surface-surface, surface-gaz, gaz-gaz, sous la forme dite des aires d'échanges, où les facteurs ont la dimension d'une surface (resp. volume) et comprennent l'aire (resp. volume) de la surface (resp. volume) émettrice.

$$
\begin{cases}\nF_{A_j \to A_i} = F_{A_i \to A_j} = \int_{A_j} \int_{A_j} \tau(r) \frac{\cos \theta_i \cos \theta_j}{\pi r^2} dA_j dA_i \\
F_{V_k \to A_i} - F_{A_i \to V_k} = \int_{V_k} \int_{A_i} \tau(r) \frac{\kappa(k) \cos \theta_i}{\pi r^2} dV_k dA_i \\
F_{V_k \to V_i} = F_{V_i \to V_k} = \int_{V_i} \int_{V_k} \tau(r) \frac{\kappa(i) \kappa(k)}{\pi r^2} dV_i dV_k\n\end{cases} \tag{3.26}
$$

On voit l'aspect géométrique (visibilité entre les éléments) apparaître dans l'angle solide, et la participation du milieu ambiant dans les termes d'atténuation sur la distance de parcours des rayons (transmittance  $\tau(r)$ ) et dans le terme d'émission/absorption  $\kappa$ .

Le calcul de ces intégrales de surface et de volume est très lourd et n'est possible que dans des cas d'école. De plus, le nombre de facteurs à calculer augmente de manière exponentielle avec le nombre N d'éléments du maillage. Malgré les relations de réciprocité et de complémentarité vues dans la section précédente (cf. 2.10, 2.11), N.(N+1)/2 facteurs doivent être calculés et il est nécessaire de trouver une méthode de calcul simple et rapide, même si cela est au prix de la précision des résultats. C'est ce que nous voyons ci-dessous.

3.1.5.3.1.2 Méthodes de calcul numérique des facteurs d'échange direct Le calcul numérique des facteurs de forme 3.26 a fait plancher plusieurs générations de scientifiques. Ce point a reçu une attention considérable tant pour son application dans les transferts thermiques que dans l'imagerie virtuelle. En effet, la méthode des zones est très répandue dans ce domaine sous le nom de Global Illumination Method- où on l'applique généralement dans sa version radiosité. C'est certainement cette branche qui a permis de faire progresser le domaine ces dernières années, car il y va de la qualité visuelle des images directement appréciable à l'œil, alors que la validité d'une carte de température ne saute pas aux yeux! Plusieurs méthodes existent [38] dont les plus connues aujourd'hui sont les méthodes statistiques et les méthodes d'intégration numérique.

Les premières, connues aussi sous le nom de Monte-Carlo ou de lancer de rayons, n'utilisent pas les intégrales 3.26 et consistent à évaluer la quantité de l'énergie projetée d'un élément vers un autre en lançant dans des directions aléatoires (selon les propriétés de surface) des rayons dont on simule le cheminement jusqu'à absorption par le milieu ambiant ou par une surface. Le nombre de rayons lancés par l'émetteur et atteignant le récepteur par rapport au nombre total de rayons lancés donne le facteur d'échange entre ces deux éléments. L'inconvénient principal de cette méthode réside dans le grand nombre de rayons (plusieurs milliers) nécessaires pour obtenir une bonne précision dans les calculs. Toutefois, ces calculs sont fait une fois pour toutes en pre-processing de la simulation ou du calcul d'image. Cette méthode donne d'excellents résultats et est utilisée dans les moteurs graphiques tels que Open GL. Les applications dans la simulation thermique des fours sont nombreuses (cf. chap. I.3).

Les secondes méthodes sont basées sur le calcul des intégrales 3.26. De multiples variantes existent, allant de la tabulation jusqu'aux relations analytiques par intégration sur le contour. Nous avons choisi cette dernière solution pour calculer nos facteurs de forme. La géométrie que nous utilisons est parallélépipédique (cf. fig. 3.5) et il n'y a que quatre configurations possibles des zones entre elles cmnme le montre la figure 3.6: surface-surface parallèles (facteur ssp), surface-surface perpendiculaires (facteur sst), surface-volume (facteur gs) et volume-volume (gg).

Dans ce qui suit, nous présentons la technique mise en œuvre pour chacun de ces quatre types de facteurs d'échange direct, dans des enceintes avec ou sans milieu participant, avec ou sans combustion (cf. fig. 3.5). Pour valider tous ces facteurs, nous avons utilisé les résultats de référence de [116] où les facteurs sont donnés pour les quatre configurations de la figure 3.6. La géométrie de référence utilisée est un parallélépipède de dimensions (Ni\*Nj\*Nk)\*D ûÙ D est une longueur quelconque. Le coefficient d'absorption de l'enceinte est  $\kappa$  et on utilise la quantité  $\kappa.D$ comme indice de l'épaisseur optique du milieu.

Le tableau 3.1 compare toutes nos valeurs avec celles de référence (en italique) annoncées à 1 % d'erreur par les auteurs, et nous y reporterons le lecteur en temps voulu. Ce tableau est constitué d'une première partie (validation sans milieu participant) puis d'une partie avec milieu participant. Les comparaisons sont faites pour plusieurs configurations (Ni\*Nj\*Nk)\*D et plusieurs épaisseurs optiques  $\kappa$ D.

3.1.5.3.1.3 Facteurs d'échange direct surface-surface sans milieu participant La géométrie que nous considérons ne comporte que des surfaces rectangulaires parallèles ou per-

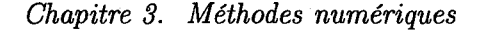

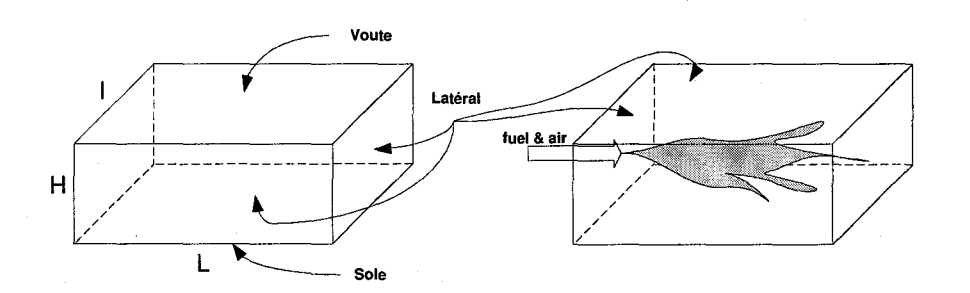

FIG. 3.5 - Four parallélépipédique utilisé pour les validations sans et avec milieu participant [116) - et avec **combustion à droite** 

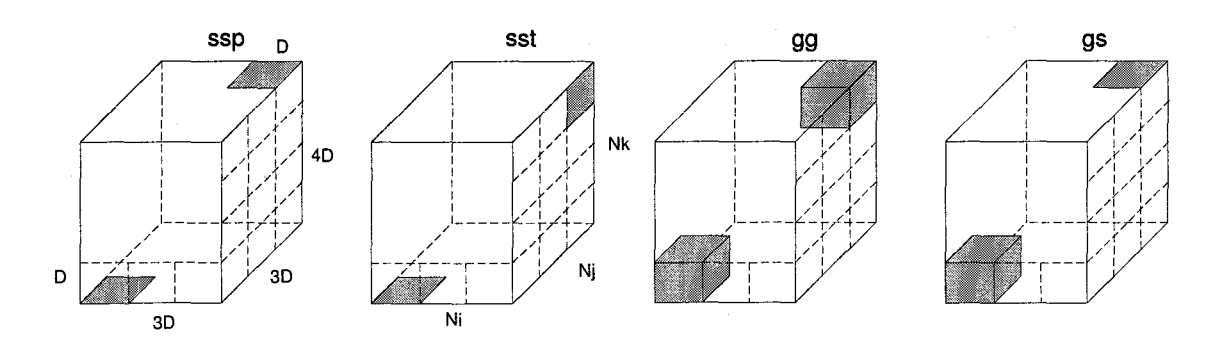

FIG. 3.6 -Enceinte utilisée pour validation des facteurs d'échange direct [116)

pendiculaires. Nous avons alors utilisé la méthode de [26] qui donne le résultat analytique exact des facteurs de forme sans milieu participant pour de telles surfaces (voir en annexe F).

Dans la partie " validation sans milieu participant " du tableau 3.1, on voit que nos valeurs sont identiques à celles de références. Les facteurs de forme surface-surface sont donc validés.

Nous avons également tenu à faire une première validation de nos calculs de transferts radiatifs sans milieu participant sur un cas très simple de four parallélépipédique (cf. fig. 3.5, cas de droite sans milieu participant) pour lequel nous avons calculé le flux net sur la soie. Le cas de validation est donné par [90] p. 141. Les figures (3.7) montrent la carte du flux pour plusieurs décompositions spatiales. En passant d'un maillage de l'enceinte de  $1 * 1 * 1$  à  $10 * 10 * 1$ , le flux total a une variation insignifiante (0.1 %) et est proche à 0.5% de la référence, ce qui valide les calculs des flux sans milieu participant.

3.1.5.3.1.4 Facteurs d'échange direct surface-surface avec milieu participant Dans notre cas, il faut introduire l'influence du gaz qui va affaiblir les échanges entre deux surfaces par absorption. Pour faciliter les calculs, nous faisons l'hypothèse que les propriétés photométriques sont constantes en sortant le terme d'atténuation  $\tau(r)$  des intégrales 3.26. On considère alors une longueur moyenne d entre les deux surfaces et l'atténuation du rayonnement sur cette distance est pris en compte en multipliant le facteur d'échange direct par un coefficient d'atténuation (cf.

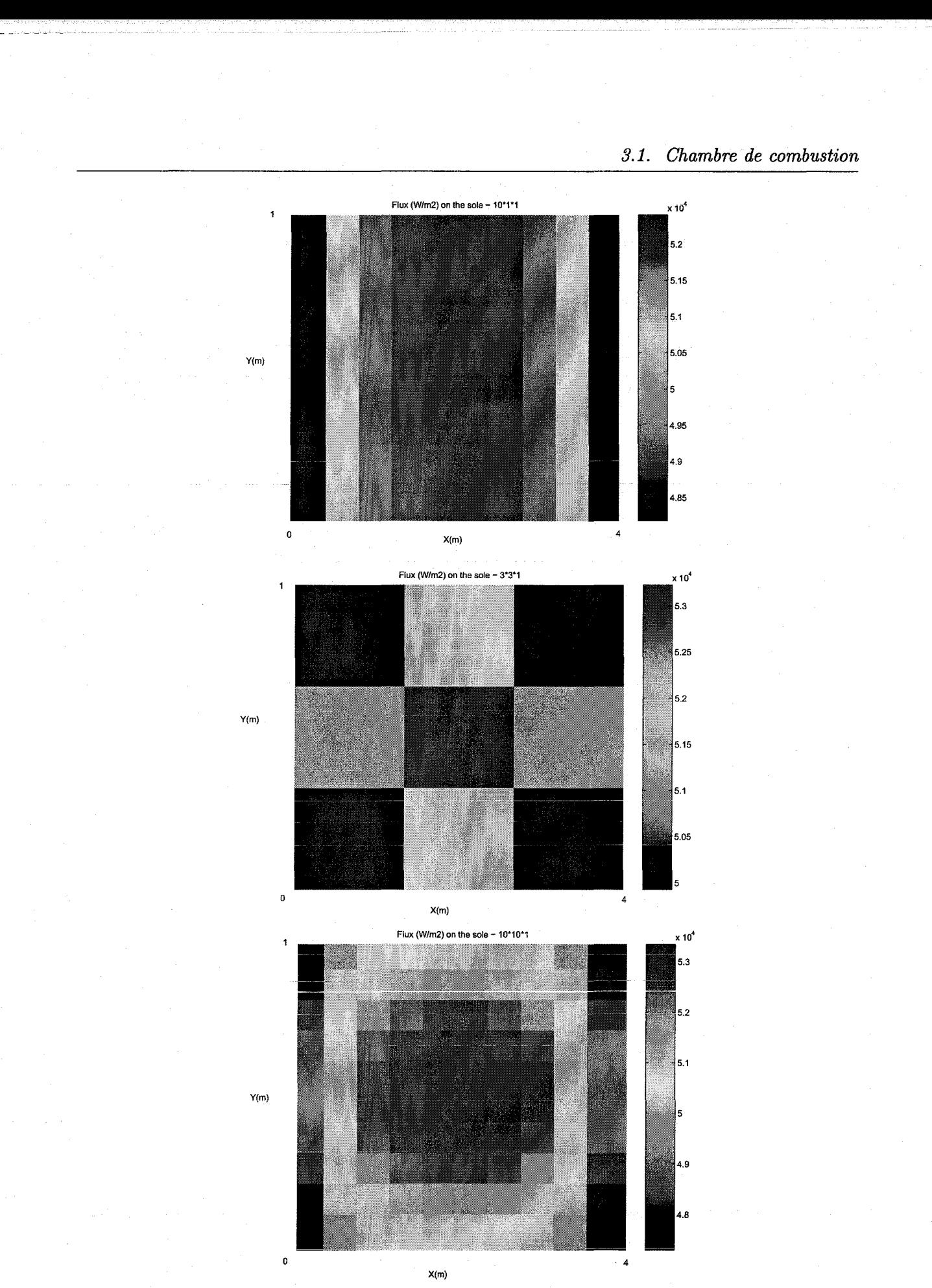

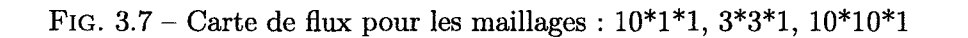

83

*Chapitre 3. Méthodes numériques* 

 $3.27$ ).

$$
\int_{A_i} \int_{A_j} \tau(r) \frac{\cos \theta_i \cos \theta_j}{\pi r^2} .dA_j .dA_i = \underbrace{\exp^{-\kappa.d}}_{\tau} \int_{A_i} \int_{A_j} \frac{\cos \theta_i \cos \theta_j}{\pi r^2} .dA_j .dA_i \tag{3.27}
$$

D'après [4], cette hypothèse introduit une erreur contrôlée même lorsque les surfaces sont proches. Toutefois, elle nous a conduit à des résultats mauvais sur les facteurs d'échange lorsque la distance d est petite et que le coefficient d'absorption  $\kappa$  est grand. Le tableau 3.1 (partie validation avec milieu participant) montre la comparaison entre nos valeurs et celles de référence (en italique) pour différentes configurations NiNjNk de l'enceinte test (cf. fig. 3.6) et différentes épaisseurs optiques.

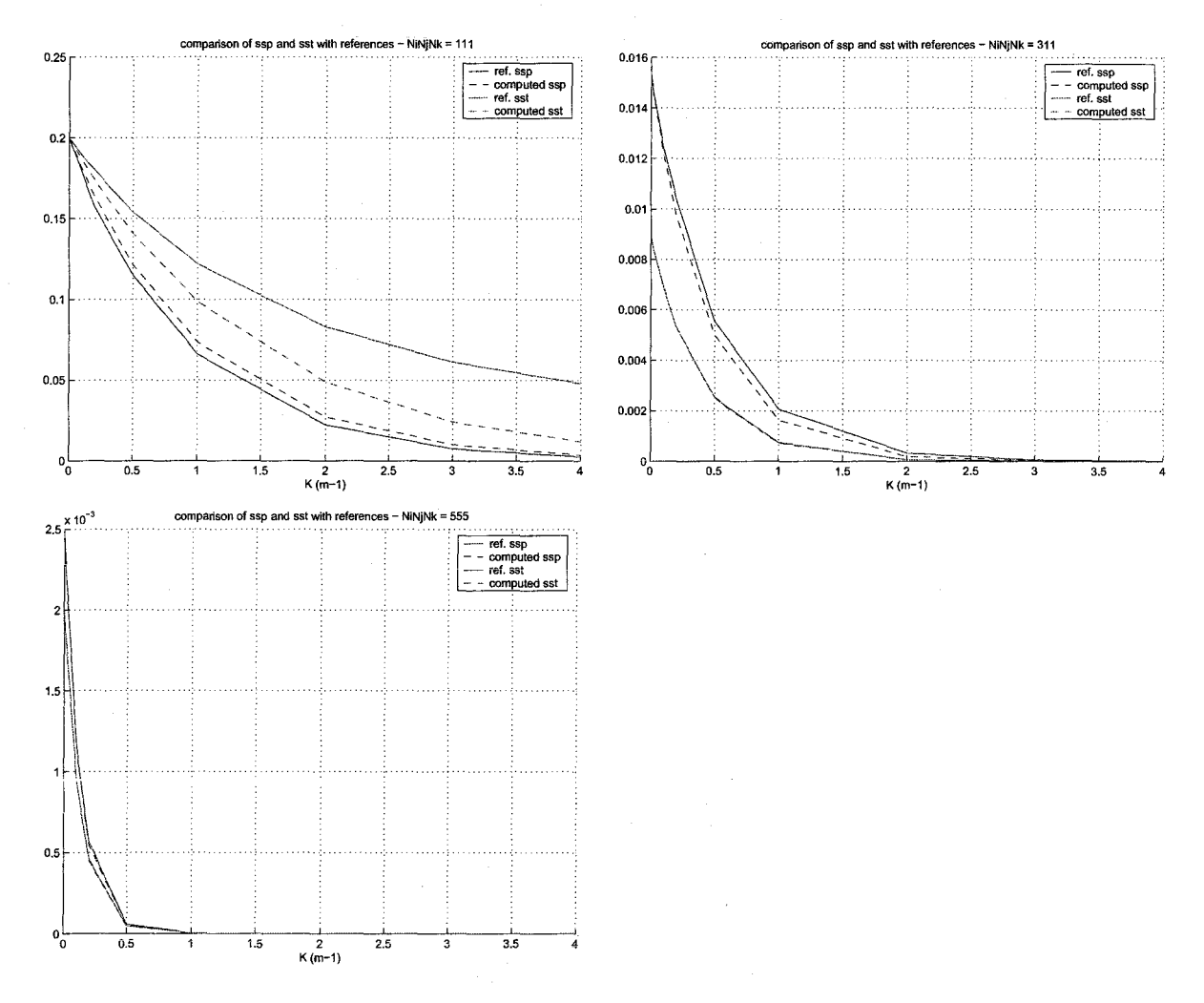

FIG. 3.8- Facteurs d'échange direct surface-surface vs. coefficient d'absorption

Les figures 3.8 montrent une autre comparaison pour les facteurs d'échange surface-surface, et on voit que les allures de nos facteurs d'échange direct ("computed") sont correctes. Pour les coefficients d'absorption élevés, les erreurs relatives sont importantes mais les valeurs absolues restent très faibles, ce qui n'impactera beaucoup les calculs de transferts radiatifs.

Pour conclure, nous pouvons nous contenter de ces résultats pour des épaisseurs optiques faibles ( $\kappa D<1$ ) qui correspondent à ce que l'on a rencontré dans des atmosphères de fours à verre. D'ailleurs, l'étude paramétrique de l'influence du coefficient d'absorption sur les flux dans une chambre de combustion le confirme (cf. étude 14 en annexe I). Pour des épaisseurs optiques inférieures à 1 [80], nos résultats sont tout à fait comparables à ceux d'études publiées dans la littérature. Au dessus, on s'éloigne des tendances de la référence.

Toutefois, il faudra raffiner ces calculs pour pouvoir utiliser la méthode pondérée des gaz gris qui utilise des gaz à coefficients d'absorption élevés dans sa formulation. Sachant que l'erreur lorsque le coefficient d'absorption augmente vient de ce que l'on a sortit le coefficient d'atténuation dans les intégrales des facteurs de forme (3.27), une solution meilleure serait de jouer sur la distance *d* de 3.27 entre les deux surfaces et trouver celle qui donne ie résultat ie pius proche des références. C'est toute l'étude de la longueur de mélange moyen [53], [92], [115]. Nous n'avons malheureusement pas pu investigué loin cette démarche et nous avons simplement constaté que la longueur de mélange moyen dépend de la distance et du coefficient d'absorption.

3.1.5.3.1.5 Facteurs d'échange direct surface-volume et volume-volume Nous avons beaucoup peiné avant de trouver une méthode satisfaisante pour le calcul des facteurs de forme volumiques.

Il a été montré [4] que les intégrales de volume de 3.26(2) et (3) pouvaient s'exprimer par l'intermédiaire du théorème de Green-Ostrogradski comme des intégrales sur les surfaces extérieures définissant les volumes. Cela simplifie considérablement les calculs et dans notre cas, on peut utiliser la méthode des facteurs d'échanges surface-surface citée plus haut sur les 6 faces de chaque volume parallélélipédique. [37] a mis en oeuvre cette méthode et nous avons utilisé sa formulation.

Pour le cas surface - gaz  $s_i g_j$ , on considère toutes les surfaces  $s'_k$  entourant le volume  $g_j$ (k=1 :6 pour un parallépipède rectangle, voir exemple 2D fig. 3.9), et on calcule les facteurs de forme surface-surface  $s_i s'_k$ . Le facteur de forme surface-gaz s'obtient alors grâce à la formule :

$$
\begin{cases}\ns_i g_j = \sum_{k=1}^6 s_i s'_k \cdot \gamma_k \\
\text{ou } \gamma_k = 1 \text{ ou } -1 \text{ selon que } |\theta_k| < \frac{\pi}{2} \text{ ou non.}\n\end{cases}\n\tag{3.28}
$$

Pour le cas volume-volume, la surface  $s_i$  est remplacée par  $g_i$  dans les calculs ci-dessus. On applique alors 3.28 pour chaque surface  $s'_{i,m}$  entourant le volume  $g_i$  par rapport aux surfaces  $s'_{j,m}$  entourant  $g_j$ . On a ainsi une double sommation.

$$
g_i g_j = \sum_n \sum_m s_{i,n} s'_{j,m} \cdot \gamma_{i,n} \cdot \gamma_{j,m} \tag{3.29}
$$

Pour la validation des facteurs surface-volume gs et volume-volume gg (cf. tab. 3.1), on peut constater les mêmes tendances que dans le cas surface-surface. La qualité de nos calculs se détériore avec l'épaisseur optique. Les erreurs n'ont pas beaucoup d'importance lorsque les valeurs absolues sont très faibles, mais nous ne pouvons nous contenter de ces résultats que pour des coefficients d'absorption faibles  $(\kappa D<1)$ .

Finalement, tous les facteurs d'échange direct sont représentés matriciellement :

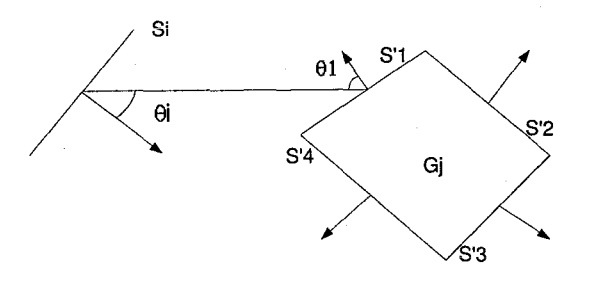

FIG. 3.9- Surfaces fictives pour la méthode d'Emery en 2D

$$
F = \left(\begin{array}{cc} ss & sg \\ gs & gg \end{array}\right) \tag{3.30}
$$

Pour conclure cette partie sur les facteurs d'échange direct, nous nous sommes contentés pour le reste de la thèse de la qualité de nos résultats pour des coefficients d'absorption faibles (typiquement  $\kappa < 0.5$  pour des fours de quelques dizaines de mètres), mais nous ne pouvons utiliser le modèle pour des coefficients d'absorption élevés. Il sera nécessaire pour des applications ultérieures de résoudre ce problème.

3.1.5.3.1.6 Calcul des facteurs d'échange total Les facteurs d'échange direct ne représentent que la visibilité d'un élément par rapport à un autre. Toutefois, le rayonnement issu d'un élément et absorbé à un autre est transmis en partie indirectement par réflexion sur les surfaces de l'enceinte. Ainsi, on parle de facteurs d'échange total pour prendre en compte l'influence mutuelle totale (directe et indirecte) entre deux éléments. Encore une fois, de nombreuses méthodes existent pour les évaluer, en prenant en compte des milieux diffusants ou non, des surfaces émettant de manière isotropes ou non.

Nous avons utilisé la méthode de Gebhart [43], qui est basée sur une relation matricielle (voir annexe G) dans le cas de milieux non diffusants. Cette méthode définit les facteurs d'échange total, qui s'obtiennent à partir des facteurs d'échange direct 3.30 et qui sont représentés sous la forme matricielle suivante :

$$
B = \left(\begin{array}{cc} SS & SG \\ GS & GG \end{array}\right) \tag{3.31}
$$

La matrice B représente la distribution des flux entre tous les éléments participants aux transferts radiatifs à l'intérieur de l'enceinte. Ainsi,  $q_i = \sum B_{ij}$  .  $W_j$  représente la quantité du flux total j (somme pondérée des flux  $W_j$  émis par tous les éléments j, cf. chapitre 1) absorbée par l'élément i.

Après cette partie de calculs préliminaires dans la méthode des zones, voyons le calcul des flux nets qui utilisent la matrice B pour déterminer les échanges entre les éléments.

3.1.5.3.2 Formulation Les flux nets *Wrad* (bilan radiatif final) résultant des échanges entre les N éléments sont obtenus pour chaque élément en faisant la différence entre le flux absorbé et
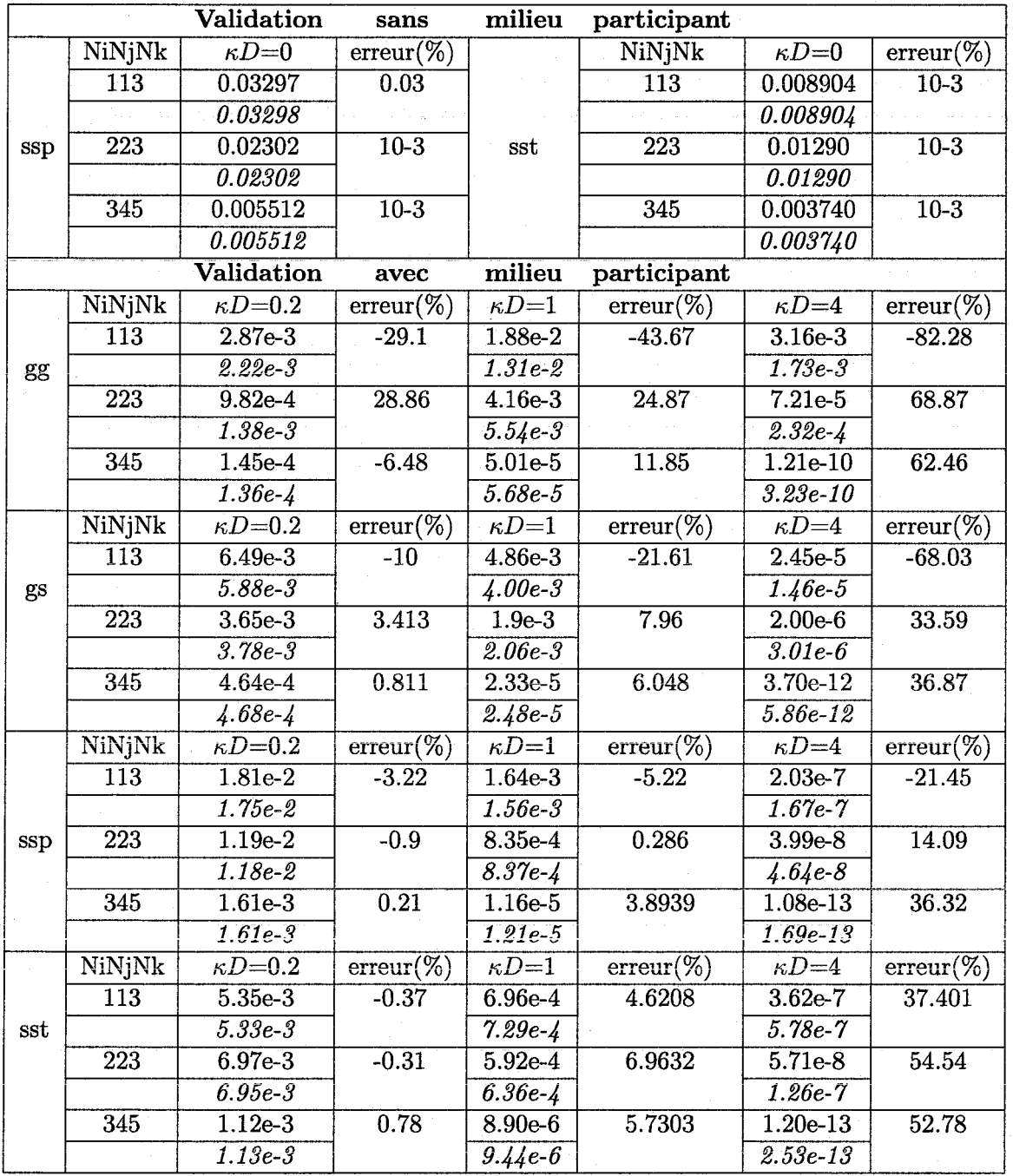

TAB. 3.1 - Comparaison de nos facteurs de forme avec la référence [116] {valeurs de référence en italique)

le fiux émis. Il s'écrit donc très simplement (Où *Wi* est la puissance propre émise par l'élément i) :

$$
W_{rad,i} = \sum_{j=1}^{N} B_{ij} \cdot W_j - A_i W_i
$$
 (3.32)

Pour les éléments de volume, cette relation exprime le terme source d'énergie radiative intégré sur le volume. Comme d'habitude, il est nécessaire de le mettre sous la forme standard des termes sources dans le cadre de la méthode des volumes finis.

3.1.5.3.3 Expression dans le cadre des volumes finis Le terme source radiatif  $W_{rad,P}$  est exprimé pour chaque volume au centre P, en utilisant la température du volume *Tp* ainsi que les températures de tous les autres volumes et surfaces du maillage dans 3.32. *W<sub>rad, P</sub>* est ensuite intégré aux termes S4 dans les équations 3.6(5) et 3.11(5), sous la forme standard  $W_{rad,u} + W_{rad,p}h$ .

Il a donc fallu exprimer *Wrad,P* en fonction de *hp,* de la même manière que les transferts convectifs. Pour éviter d'avoir à élever la relation de passage de *Tp* vers *hp* (3.22) à la puissance 4, nous avons effectué la manipulation suivante sur les flux nets : [80] (l'exemple est pris sur un élément de surface i, mais est valable aussi pour un volume).

$$
W_{rad,i} = \sum_{j} B_{ji} \epsilon_j \sigma T_j^4 - A_i \epsilon_i \sigma T_i^4 \tag{3.33}
$$

Or, les facteurs d'échange total vérifient la complémentarité [43] *A<sub>i</sub>*. $\epsilon_i = \sum_j B_{ij} \cdot \epsilon_i$  et la réciprocité :  $B_{ji} \nvert \nvert \nvert E_j = B_{ij} \nvert \nvert E_i$ . D'où, en posant les quantités suivantes :

$$
\begin{cases}\n\alpha_{rad,ij} = \epsilon_i . \sigma . B_{ij} . (T_j^2 + T_i^2) . (T_j + T_i) \\
\alpha_{rad,i} = \sum_j \alpha_{rad,ij} \\
T_{rad,i} = \frac{\sum_j \alpha_{rad,ij} . T_j}{\alpha_{rad,i}}\n\end{cases}
$$
\n(3.34)

Il vient la nouvelle expression du flux net :

$$
W_{rad,i} = \alpha_{rad,i} \left( T_{rad,i} - T_i \right) \tag{3.35}
$$

 $\alpha_{rad,i}$  et  $T_{rad,i}$  dépendent des  $T_i$  et  $T_j$ , mais si on considère que  $W_{rad,i}$  intervient dans les calculs itératifs de l'algorithme du point fixe utilisé pour résoudre l'équation de l'enthalpie, on **peut approcher**  $\alpha_{rad,i}$  et  $T_{rad,i}$  à tout moment des calculs grâce aux valeurs des températures de l'itération précédente. Ces coefficients apparaîssent alors comme des constantes, et l'erreur induite par cette approximation converge vers 0 lorsque l'algorithme du point fixe converge. De ce fait, 3.35 a une forme identique au terme convectif  $W_{conv,i}$  (cf. §3.19) et on peut utiliser le même procédé pour réexprimer *Wrad,P* en fonction de *hp* (cf. 3.24) et l'intégrer dans les termes sources 84.

Nous avons vu la discrétisation du jeu d'équations initial ainsi que le traitement de tous les termes sources dans la chambre de combustion. Voyons maintenant les algorithmes de résolution.

#### 3.1.6 Résolution du système d'équations

#### 3.1.6.1 Régime stationnaire

Chaque jeu d'équations du système 3.6 peut être mis sous forme d'une relation matricielle (appelée bloc dans la suite) du type :  $A(\Psi) \cdot \Phi = b(\Psi)$ , où  $\Psi$  contient toutes les inconnues (la masse volumique  $\rho$ , la quantité de mouvement  $\rho u$ , les  $N_s$  fractions massiques  $Y_i$  et l'enthalpie *h* (ou son équivalent en température)). Il y a donc *3+Ns* systèmes matriciels non-linéaires couplés à résoudre, tous de dimensions égales au nombre de zones dans l'enceinte de combustion.

Notre algorithme de résolution du système global 3.6 est itératif ("itération 1", cf. fig. E.2), où les différents blocs sont résolus successivement en boucle. C'est donc un algorithme de type point fixe pour chaque jeu d'équations :

$$
\begin{cases} \Phi^0 = \Phi_0 \\ \Phi^{i+1} = A(\Psi^i)^{-1} . b(\Psi^i) \end{cases}
$$
 (3.36)

Entre deux itérations successives pour un même bloc d'équations, la variable générale  $\Psi$  a été mise à jour par la résolution de tous les autres blocs. La boucle itérative permet donc de résoudre les systèmes non-linéaires couplés.

Remarque : *Pour les équations des fractions massiques, une boucle d'itération secondaire*  est nécessaire ("itérations 2" cf. fig. E.2 en annexe E) et elle sert dans le calcul des fractions *massiques. Cette boucle vient du couplage entre le calcul de la richesse du mélange*  $(\beta_{i,P}$  *non représenté dans les équations 3. 6) et les fractions massiques. On doit donc faire converger ces deux calculs, et le caractère unidirectionnel de l'écoulement fait qu'un nombre fini d'itérations est nécessaire (le nombre de zones N dans chaque compartiment de combustion).* 

#### 3.1.6.2 Régime instationnaire

L'algorithme instationnaire (cf. fig. E.3 en annexe E) contient tout d'abord une boucle temporelle, car sur chaque pas de temps, les équations 3.11 doivent être résolues. Ensuite, de la même manière qu'en régime stationnaire, on a *3+Ns* équations non-linéaires couplées de la forme  $\theta.A(\Psi(t + \Delta t)).\phi(t + \Delta t) = (1-\theta).A(\Psi(t)).\phi(t) + b(\theta, \Psi(t + \Delta t), \Psi(t))$  sauf pour l'équation algébrique de la masse volumique 3.11(1). Des itérations sont donc nécessaires, et on utilise une boucle qui enchaîne la résolution de tous les blocs jusqu'à convergence. C'est encore une fois un algorithme 3.37 de type point fixe pour chaque bloc d'équations et sur chaque pas de temps :

$$
\begin{cases}\n\phi_0^0 = \phi_0 \\
\phi_{n+1}^{i+1} = \frac{1}{\theta} A(\Psi_{n+1}^i)^{-1} \left[ (1 - \theta) A(\Psi_n) . \phi_n + b(\theta, \Psi_{n+1}^i, \Psi_n) \right]\n\end{cases} (3.37)
$$

Où  $\theta$  est le coefficient du schéma d'intégration temporelle, et où i indice les itérations sur chaque pas de temps  $[n,n+1]$ . De plus, comme dans le cas stationnaire, une boucle traite le couplage entre les fractions massiques et la richesse.

#### *Chapitre 3. Méthodes numériques*

La figure 3.10 montrent la montée en température d'une cellule de combustion de  $7.6$  MW (8m\*2m\*2m, flamme dans la longueur) avec températures de parois imposées à 700 K. La décomposition est en 10 zones, et le schéma utilisé est totalement implicite  $(\theta = 1)$  avec un pas de temps de 1 seconde.

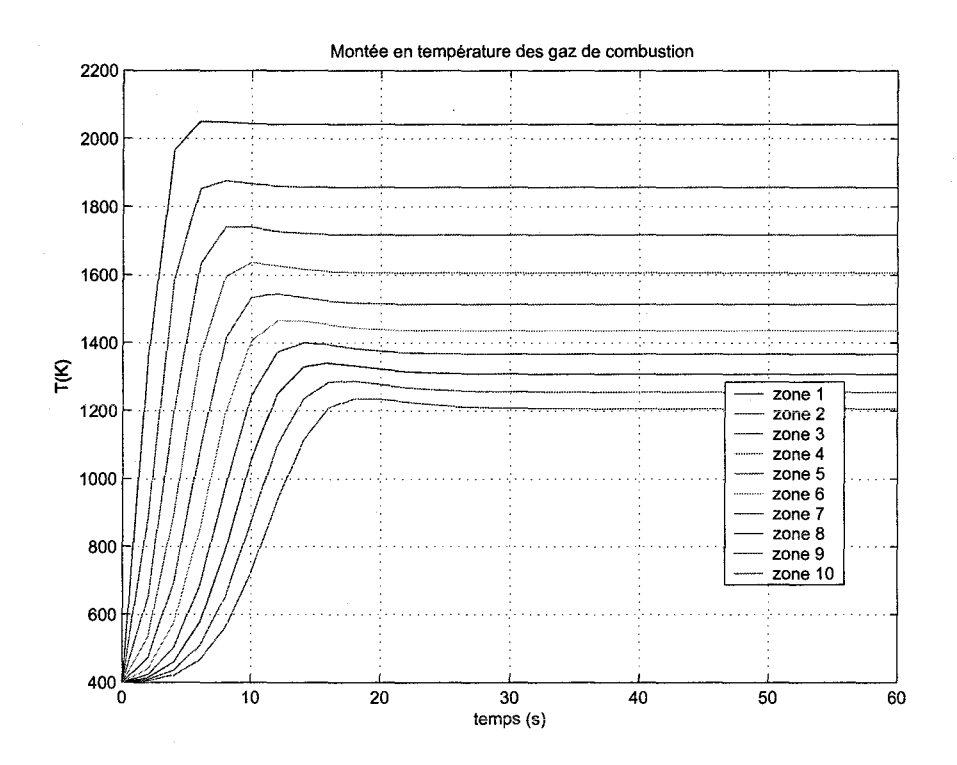

FIG.  $3.10$  – Transitoire de montée en température des gaz de combustion

Nous nous sommes intéressés à la stabilité du schéma numérique en fonction du pas de temps, d'espace et du coefficient de pondération  $\theta$  (cf. 3.10). Toutefois, comme nous le verrons dans la suite, nous n'avons pas utilisé l'algorithme transitoire pour la chambre de combustion dans les simulations globales du four et nous avons fait l'hypothèse de régime quasi-permanent, i.e. que le transitoire peut être négligé. C'est pourquoi nous ne détaillons pas plus cet algorithme de résolution instationnaire.

## **3.1.7 Validation des calculs de combustion en régime stationnaire**

La validation porte sur la résolution des équations de ia combustion adiabatique, des transferts de chaleur par rayonnement et de l'indépendance de la solution par rapport au maillage. Nous évoquons aussi l'importance du réglage du profil de flamme.

#### **3.1.7.1 Températures adiabatiques de flamme**

Nous avons comparé les températures adiabatiques de flamme (i.e. toute la chaleur de la combustion est absorbée par les gaz) pour différentes stœichiométries dans le cas de la combustion du propane et du méthane. La figure 3.11 montre les comparaisons entre nos valeurs (CRAN) et celles d'un autre logiciel (logiciel GASEQ, http :/ jwww.gaseq.co.uk) pour les mêmes schémas globaux sans dissociation, ainsi qu'une référence prenant en compte la dissociation pour le méthane.

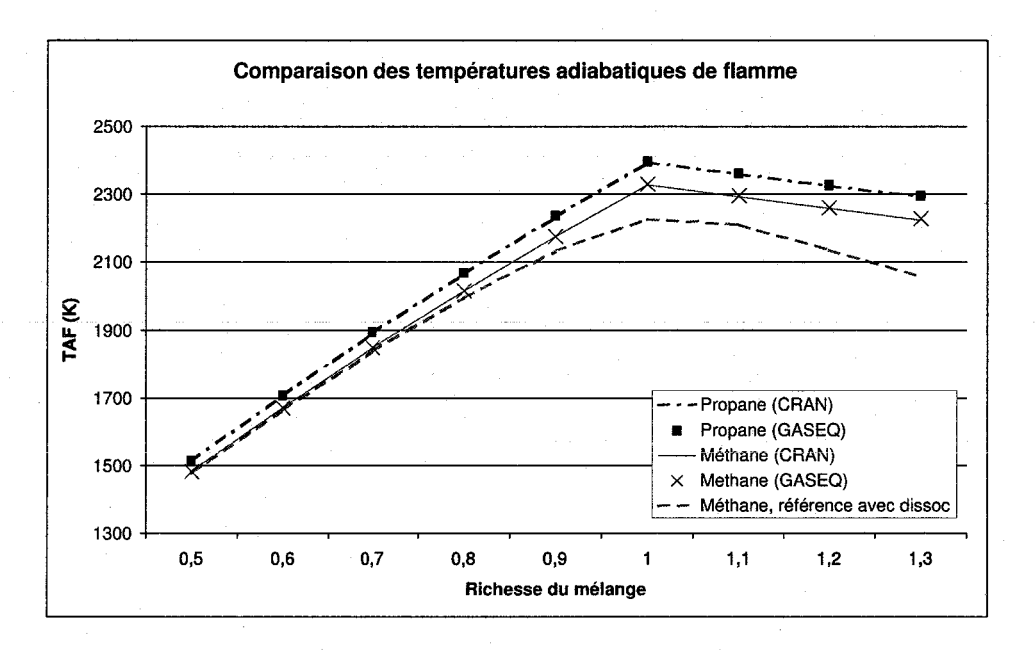

FIG. 3.11- Températures adiabatiques de flamme

Nos résultats sont rigoureusement identiques à ceux du logiciel GASEQ, ce qui valide notre implémentation et résolution des équations de la combustion adiabatique en régime stationnaire. **Toutefois, nous voyons que la non prise en compte de la dissociation introduit des erreurs non**  négligeables sur les températures (jusqu'à 8%), et nos températures sont surestimées. Cela est tout à fait normal parce que les réactions de dissociation sont endothermiques. Nous n'avons malheureusement pas pu améliorer ce point par manque de temps.

#### **3.1.7.2 Profil de flamme**

En théorie, les températures adiabatiques sont celles des produits de combustion après le front de la flamme. En effet, chaque flamme s'étale sur une certaine longueur avec un profil de température non uniforme qui influence les transferts de chaleur. Dans notre discrétisation 1D des compartiments de combustion, nous avons permis la modélisation d'un profil de flamme en pondérant la consommation du fuel au sein de chaque volume (§3;1.5.1.4). Ainsi, on peut étaler la flamme pour coller au mieux à la réalité. Nous n'avons pas pu valider le réglage des pondérations sur un cas expérimental de flamme turbulente, mais la figure 3.12 montre la possibilité d'obtenir différents profils de température dans une flamme découpée en 5 zones, en utilisant le cas test de la figure 3.5 avec combustion (cellule de 7.6MW, 8m\*2m\*2m et températures de parois imposées à 700K).

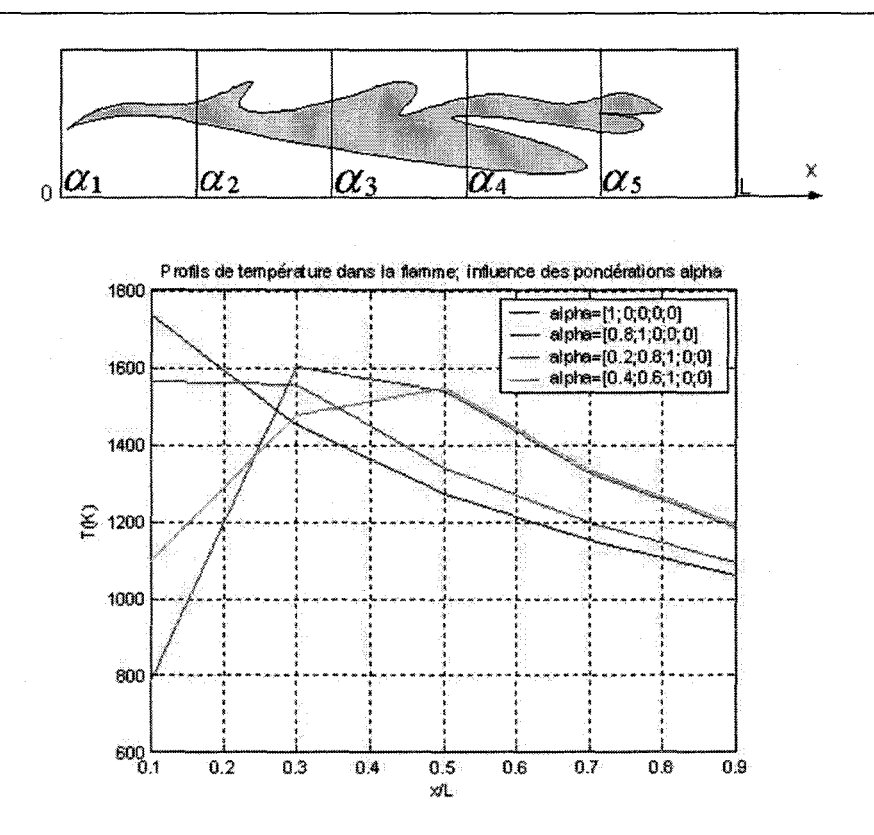

FIG. 3.12- Réglages d'un profil de flamme

### 3.1. 7.3 **Transîerts de chaieur**

Nous avons validé les calculs de transferts radiatifs sur le cas test M3 de l'IFRF 9 (flamme 10) [19] qui reprend le même four que dans la figure 3.5 (figure de gauche,  $L^*l^*h=6^*2^*1$  m, avec milieu participant :  $\kappa = 0.2$ ). Le maillage est de 9<sup>\*3\*</sup>3 zones et le champ de température est connu partout dans l'enceinte et aux parois. On s'intéresse au calcul des flux nets sur la voûte et sur la sole. La figure du haut de 3.13 montre nos résultats et ceux de la référence (19] obtenus aussi par la méthode des zones. La quaiité de nos résultats sont comparables à ceux des autres méthodes testées dans [19] (voir figures du dessous de 3.13) et nous avons ainsi vérifié la validité de nos calculs des transferts radiatifs sur un maillage relativement fin avec une atmosphère participante à faible coefficient d'absorption.

#### **3.1.7.4 Indépendance par rapport au maillage**

Un point important à respecter dans la mise en oeuvre de la méthode des volumes finis est l'indépendance de la solution par rapport au nombre de zones utilisées dans le maillage. Nous avons contrôlé cela pour un cas d'écoulement avec combustion dans une chambre parallélépipédique échangeant par convection et rayonnement avec les parois qui sont à la température fixe de 700K (cf. fig. 3.5, cas de droite avec une puissance de 7.6 MW, taille : L\*l\*h=8m\*2m\*2m). Comme le montre la figure 3.14, l'indépendance est respectée en ce que le profil de température

<sup>9</sup> International Flame Research Foundation

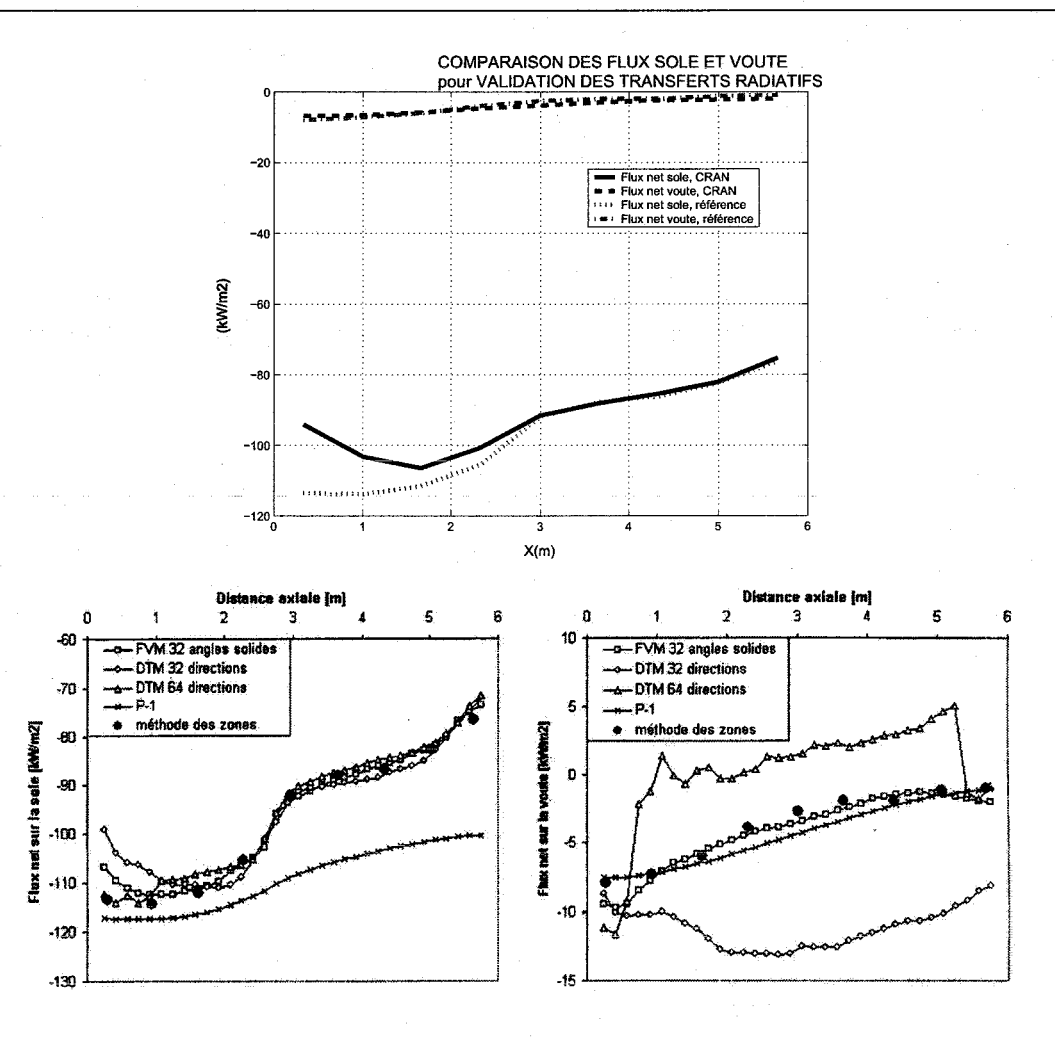

FIG. 3.13- Validation des transferts radiatifs, figure de haut (nos valeurs et celles de la référence), figures du bas, comparaisons d'autres méthodes avec celle de référence (19]

reste identique (à quelque % prêts) quelque soit le nombre de zones utilisés. On contrôle également que la température moyenne de l'écoulement ne varie que de quelques pour cents lorsque l'on passe d'un maillage à deux zones à un maillage à 100 zones.

Dans les sections précédentes, nous avons détaillé les méthodes numériques utilisées pour le modèle de l'enceinte de combustion, et nous avons validé les calculs de transferts de chaleur radiatifs qui sont prépondérants ainsi que les calculs de combustion en régime stationnaire qui seront utilisés pour les simulations en régime permanent et transitoire pour le four global. Nous verrons d'autres validations dans les sections suivantes. Voyons maintenant le traitement des équations des parois.

*Chapitre 3. Méthodes numériques* 

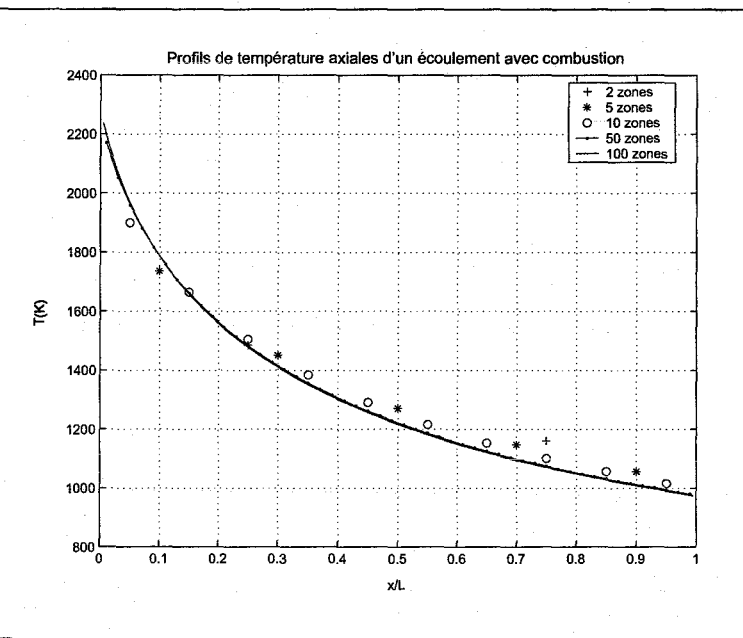

FIG. 3.14- Vérification de l'indépendance par rapport au maillage

## **3.2 Parois**

## 3.2.1 Système d'équations

L'équation à résoudre dans les parois est :

$$
\rho C_p \cdot \frac{\partial T}{\partial t} = \frac{\partial}{\partial x} \left( \lambda \frac{\partial T}{\partial x} \right) \tag{3.38}
$$

avec les conditions aux limites :

$$
\begin{cases}\n\lambda. \frac{\partial T}{\partial x}\big|_{int} = (\Phi_{conv} + \Phi_{rad})_{int} \\
\lambda. \frac{\partial T}{\partial x}\big|_{ext} = (\Phi_{conv} + \Phi_{rad})_{ext}\n\end{cases}
$$
\n(3.39)

Dans les paragraphes qui suivent, nous allons voir successivement le maillage utilisé, les schémas de discrétisation en régime stationnaire et instationnaire, le traitement des termes sources convectifs et radiatifs, les algorithmes de résolution ainsi que la validation des résultats.

## 3.2.2 Maillage

Dans le maillage du four, la surface réfractaire est décomposée en de nombreux éléments de parois bi-couches en suivant la décomposition de l'enceinte de combustion et du bain (cf. ex. fig. 3.15, la zone hachurée est un élément de paroi vertical). Dans chacun des ces éléments, on créé un maillage lD à N points dans l'épaisseur de la paroi (3.15 l'illustre pour un élément de paroi vertical). On pose la surface de l'élément de volume dans le plan YZ égale à A.

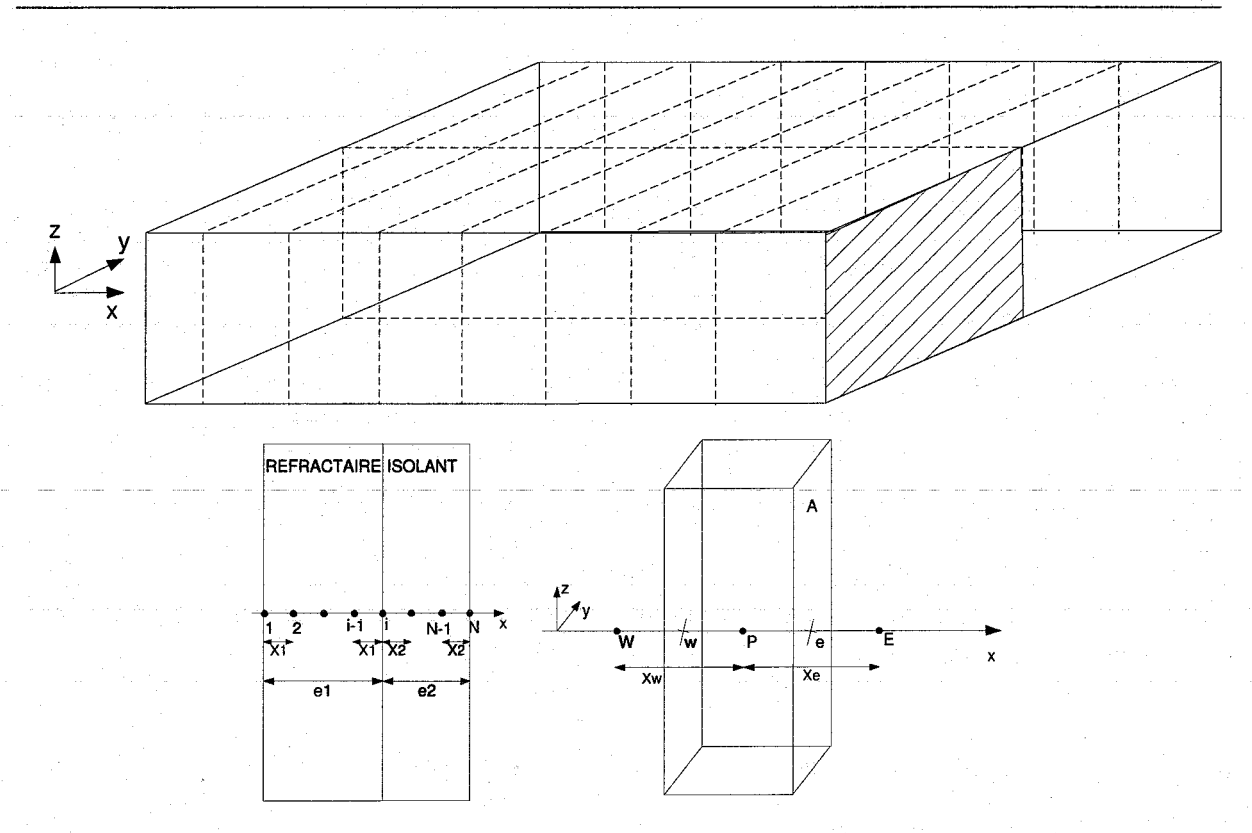

FIG. 3.15 - Décomposition des parois du four (en haut), maillage uni-directionnel dans l'épaisseur d'une paroi et volume de contrôle (en bas)

## 3.2.3 Schémas de discrétisation en régime stationnaire

Il s'obtient en annulant le terme d'inertie dans l'EDP de la diffusion. La discrétisation donne alors:

$$
\int_{w}^{e} \frac{\partial}{\partial x} \left( \lambda \frac{\partial T}{\partial x} \right) . A. dx = \left[ A. \left( \lambda \frac{\partial T}{\partial x} \right) \right]_{e} - \left[ A. \left( \lambda \frac{\partial T}{\partial x} \right) \right]_{w} = 0 \text{ sur chaque volume } (3.40)
$$

ün schéma aux différences centrées est utiiisé pour approcher le terme dérivé.

$$
\left. \frac{\partial T}{\partial x} \right|_{w} = \frac{T_P - T_W}{x_w} \text{ et } \left. \frac{\partial T}{\partial x} \right|_{e} = \frac{T_E - T_P}{x_e} \tag{3.41}
$$

La conductivité est constante mais différente dans chacun des milieux, on a donc à considérer *Àw* et *Àe* différents dans le cas général. Les parois sont considérées passives, et c'est pourquoi aucun terme source n'apparaît dans l'EDP de la diffusion. Cependant, les conditions aux limites en flux d'énergie sur les surfaces extérieures des parois sont intégrées comme un terme source S dans la formulation volumes finis. Ils n'apparaissent alors que pour les volumes situés sur la frontière du domaine à la surface des parois. Finalement, en chaque nœud, l'équation 3.38 discrétisée en régime stationnaire s'écrit :

$$
a_W.T_W - a_P.T_P + a_E.T_E = -S_u \tag{3.42}
$$

#### *Chapitre 3. Méthodes numériques*

Où les différents paramètres ai et *Su* sont donnés dans le tableau D.3 en annexe **D,** pour un maillage à N points dans l'épaisseur de la paroi.

### **3.2.4 Schémas de discrétisation en régime instationnaire**

On suppose le temps discrétisé sur des intervalles non nécessairement égaux. On repère les instants discrets  $t_n$  et  $t_{n+1}$  par les indices n et n+1.

On utilise une moyenne pondérée (paramètre  $\theta \in [0, 1]$ ) pour l'intégration temporelle. Les caractéristiques thermiques sont supposées indépendantes de la température et du temps. L'équation 3.38 discrétisée en régime instationnaire devient alors en chaque nœud :

$$
\theta[a_W.T_W^{n+1} - a_P.T_P^{n+1} + a_E.T_E^{n+1}] - a_P^0.T_P^{n+1} =
$$
\n
$$
-(1 - \theta) \cdot [a_W.T_W^n - a_P.T_P^n + a_E T_E^n] - a_P^0.T_P^n - [\theta S_u^{n+1} + (1 - \theta)S_u^n]
$$
\n(3.43)

Les différents paramètres  $a_i$  et  $S_u$  sont donnés dans le tableau D.4 en annexe D. Nous verrons un peu plus loin les algorithmes de résolution de ces équations.

#### **3.2.5 Traitement des transferts de chaleur aux parois**

#### **3.2.5.1 Transferts convectifs**

Les parois sont en contact à l'intérieur de l'enceinte avec les gaz de combustion ou le verre fondu et à l'extérieure de l'enceinte avec l'air ambiant. Dans chacun des cas, le flux d'énergie par convection s'écrit comme une somme sur la surface d'échange (d'aire Â) :

$$
S_{conv} = \int_{A} h.\Delta T.ds
$$
\n(3.44)

Cette énergie est absorbée par le premier volume du maillage situé le plus au bord, pour lequel elle va apparaître comme un terme source. L'intégration présentée en 3.1.5.2 pour les gaz consiste à prendre une température de paroi uniforme sur la surface d'échange (on prend la température  $T_P$  du volume situé au bord dans le maillage des parois), ainsi que dans chaque zone j de l'écoulement (ou de l'air ambiant)  $(T_i)$  en contact avec la surface. De manière générale, pour une paroi en contact avec N zones de températures différentes, le flux convectif s'écrit naturellement de manière linéaire par rapport à Tp :

$$
S_{conv} = \underbrace{\sum_{j=1}^{N} A_j . h_j . T_j}_{S_{u, conv}} - \underbrace{\left(\sum_{j=1}^{N} A_j . h_j\right)}_{-S_{p, conv}} . T_p = S_{u, conv} + S_{p, conv} . T_P \tag{3.45}
$$

#### **3.2.5.2 Transferts radiatifs**

Les surfaces échangent par rayonnement à l'intérieur de l'enceinte avec les gaz de combustion, le verre et les parois réfractaires, et à l'extérieur avec l'air ambiant considéré comme un corps noir. Ces transferts sont traités avec la méthode des zones présentée en détail pour les volumes de l'écoulement. On a donc comme précédemment (cf. §3.1.5.3.3) un terme source d'énergie radiative pour le volume situé le plus au bord, que l'on peut intégrer dans le formalisme des volumes

$$
S_{rad} = \alpha_{rad,P} \cdot (T_{rad,P} - T_P) = \alpha_{rad,P} \cdot T_{rad,P} - \alpha_{rad,P} \cdot T_P = S_{u,rad} + S_{p,rad} \cdot T_P \tag{3.46}
$$

#### **3.2.6 Résolution des systèmes d'équations**

Les systèmes d'équations sont du type:

$$
\begin{cases}\nA(T).T = b(T) \text{ en régime stationnaire} \\
\theta C(T_{n+1}).T_{n+1} = (1 - \theta)A(T_n).T_n + b(\theta, T_{n+1}, T_n) \text{ en régime instantiationnaire}\n\end{cases}
$$
\n(3.47)

-Dans les deux cas, la dépendance de b par rapport à T vient de la forme des bilans radiatifs qui incluent la température de paroi (partie *Su,rad)·* La dépendance de A et C viennent de la partie *Sp,rad* de ce même terme source. La procédure de résolution en régime stationnaire est donc itérative avec une réestimation des termes sources *b* à chaque itération pour prendre en compte la nouvelle valeur des températures de paroi (cf. 3.48(1)). Pour le régime instationnaire, l'équation 3.48{2) est résolue par itération sur chaque pas de temps. Les séquencements des deux algorithmes sont montrés en figure E.1 en annexe E.

$$
\begin{cases}\nT^{i+1} = A(T^i)^{-1} \cdot b(T^i), \text{ avec } T^0 = T_0(x) \\
T_{n+1}^{i+1} = C(T_{n+1}^i)^{-1} \cdot \left[\frac{1-\theta}{\theta}(A(T_n)T_n + \frac{1}{\theta}b(\theta, T_{n+1}^i, T_n))\right], \text{ avec } T_0^0 = T_0(x)\n\end{cases} \tag{3.48}
$$

La mise à jour de l'environnement correspond à la simulation des autres parties du four (charge et chambre de combustion). Nous voyons déjà ici où le couplage des modules va être réalisé.

#### **3.2. 7 Validation du solveur**

Nous avons testé et validé notre solveur sur un problème d'école : celui d'une paroi verticale dont une face (Ouest) est adiabatique (parfaitement isolée) et l'autre face (Est) à température contrôlée. A t<0, toute la paroi a une température uniforme et à t=0, la température Est est ramenée instantanément à 0. On suppose la paroi en conduction unidirectionnelle et on s'intéresse à l'évolution temporelle de la température dans l'épaisseur.

Les figures ci-dessous montrent la comparaison entre notre solution numérique et analytique [119] pour deux types de parois différentes, à trois instants différents.

Nous nous sommes assurés de la convergence de la solution des volumes finis vers la solution analytique lorsque N devient très grand, et nous avons également cherché à optimiser le fonctionnement du solveur.

#### **3.2.7.1 Optimisation du compromis précision/temps de calcul**

Les paramètres réglables qui influent la précision et le temps de calcul sont le choix du schéma temporel (paramètre  $\theta$ ), le pas spatial et le pas de temps.

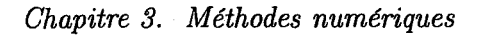

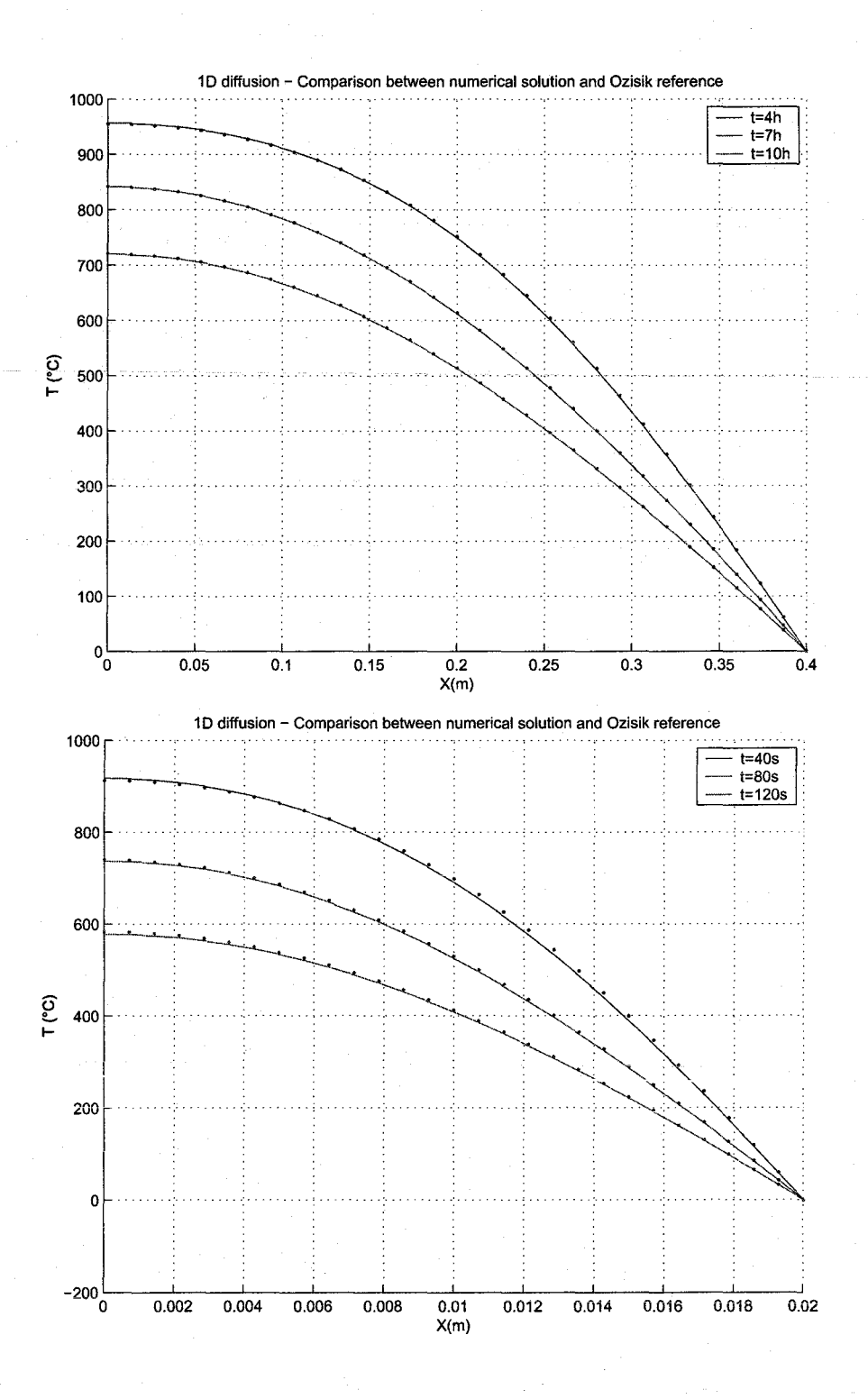

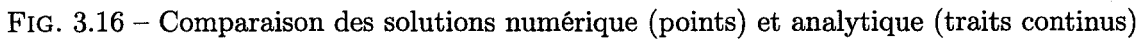

3.2.7.1.1 Choix du schéma temporel On montre facilement à partir de considérations physiques et numériques [106] que les schémas explicite ( $\theta = 0$ ) et de Crank-Nicholson ( $\theta = 0.5$ ) ont un rayon de stabilité fini. Leurs pas de temps respectif maximal est donné par :

$$
\Delta t < \frac{\delta X^2}{a} \text{ et } \Delta t < \frac{\delta X^2}{2 \cdot a} \tag{3.49}
$$

Où a est la diffusivité du matériau  $(m^2.s^{-1})$ ,  $\Delta t$  et  $\delta X$  les pas de temps et d'espace. Pour ces deux schémas, plus le maillage spatial sera fin, plus le pas de temps devra être petit et la charge de calcul élevée. En revanche, le schéma totalement implicite  $(\theta = 1)$  est inconditionnellement stable et le pas de temps n'est de ce fait pas contraint.

En terme de précision, les schémas explicite et totalement implicite sont des approximations du-premier ordre dudéveloppement-de Taylor alors que le schéma de Crank-Nicholson est du second ordre. Le schéma de Crank-Nicholson privilégie la précision au détriment du temps de calcul sans toutefois présenter de propriétés de stabilité intéressantes. Le schéma totalement implicite est stable, et permet d'obtenir une bonne précision si on choisit un pas de temps correct. C'est pour cela que nous l'avons choisi.

3.2.7.1.2 Choix des pas spatial et temporel Le choix du pas spatial n'a d'importance qu'en régime transitoire. En effet, l'approximation faite en 3.40 est rigoureusement correcte en régime permanent parce que la solution exacte est composée de segments de droite dans chaque domaine où la conductivité est uniforme (solution de l'équation de Laplace). En pratique, on choisira donc 2 points par couche de paroi pour les calculs en régime permanent.

En régime transitoire, le problème est tout autre, et nous avons du étudier l'influence des pas spatial et temporel sur la précision et la durée des calculs. Nous avons observé qu'il n'est pas nécessaire de trop raffiner le pas spatial et temporel car la précision n'augmente plus à partir d'un certain pas. Nous choisirons en pratique pour les simulations des parois du four en régime transitoire quelques nœuds dans l'épaisseur  $\left($  < 10) et comme pas de temps quelques minutes.

### 3.2.8 Etudes paramétriques

Les courbes I.16 à I.19 en annexe I montrent des résultats d'études paramétriques très simples qui nous ont permis de contrôler la cohérence physique de notre modèle.

Nous avons vu le traitement des équations des parois, ainsi que la validation des calculs. Voyons maintenant le cas de la charge pour terminer.

## 3.3 Charge

#### 3.3.1 Système d'équations

L'équation à résoudre est :

$$
\frac{\partial \rho C_p T}{\partial t} + \frac{\partial \rho C_p u T}{\partial x} = \frac{\partial}{\partial z} \left( \lambda \frac{\partial T}{\partial z} \right)
$$
(3.50)

avec les conditions aux limites :

$$
\begin{cases}\n\lambda \frac{\partial T}{\partial z}\Big|_{surface \, sup \acute{e}rieure} = (\Phi_{conv} + \Phi_{rad})_{surface \, sup \acute{e}rieure} \\
\lambda \frac{\partial T}{\partial z}\Big|_{surface \, inf \acute{e}rieure} = (\lambda \frac{\partial T}{\partial x})_{sole} \\
(\rho.C_p.U.T)_{x=0} = (\rho.C_p.U.T)_{in} \text{ pour les charges mobiles}\n\end{cases}
$$
\n(3.51)

Dans les paragraphes qui suivent, nous allons voir successivement le maillage utilisé pour la charge, les schémas de discrétisation en régime stationnaire et instationnaire, le traitement des termes sources convectifs et radiatifs, les algorithmes de résolution ainsi que le résultats de plusieurs simulations.

## **3.3.2 Maillage**

Un maillage tri-dimensionnel M<sup>\*</sup>L<sup>\*</sup>N selon les axes XYZ est employé comme le montre la figure 3.17.

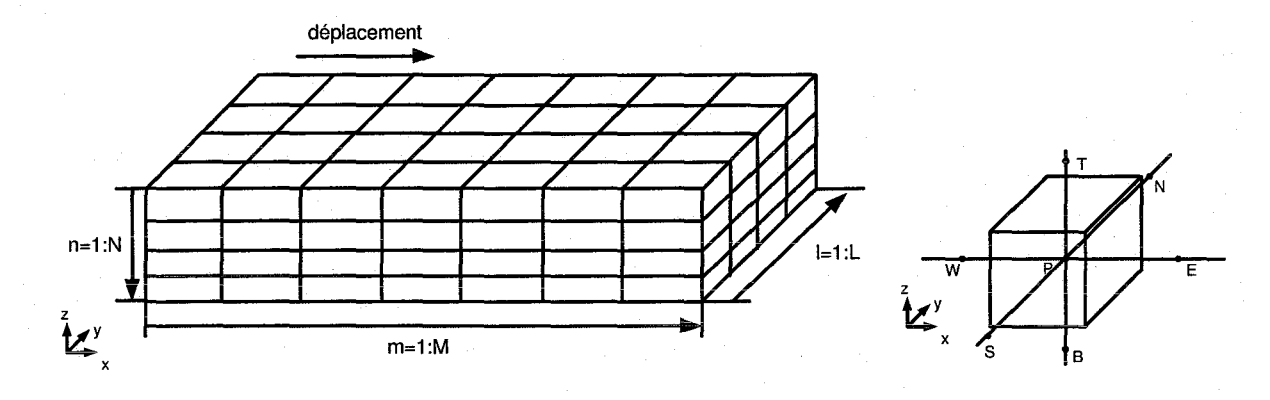

FIG.  $3.17$  – Maillage dans la charge

#### **3.3.3 Schémas de discrétisation**

Le terme diffusif est traité par un schéma aux différences centrées de manière identique aux parois. Le terme convectif est traité par un schéma upwind. Les conditions aux limites sont intégrées encore une fois comme un terme source dans les volumes aux frontières du domaine.

#### *Régime stationnaire*

En chaque noeud, l'équation discrétisée s'écrit :

$$
a_T.T_T + a_W.T_W - a_P.T_P + a_B.T_B = -S_u \tag{3.52}
$$

Avec les coefficients donnés dans le tableau D.5 en annexe D, pour chaque nœud P de coordonnées m,n,l dans les axes X,Y, et Z.

#### *Régime intationnaire*

On utilise une moyenne pondérée pour l'intégration temporelle. Les caractéristiques thermiques sont supposées indépendantes de la température et du temps.

L'équation devient alors en chaque nœud P et sur l'intervalle  $[t_n; t_{n+1}]$ :

$$
\theta[a_W^{n+1} \cdot T_W^{n+1} + a_P^{n+1} \cdot T_P^{n+1} + a_T \cdot T_T^{n+1} + a_B \cdot T_B^{n+1}] + a_P^0 \cdot T_P^{n+1} = - (1 - \theta) [a_W^n \cdot T_W^n + a_P^n \cdot T_P^n + a_T \cdot T_T^n + a_B \cdot T_B^n] - a_P^0 \cdot T_P^n \tag{3.53}
$$

Où les différents coefficients sont donnés en annexe D dans le tableau D.6, pour chaque nœud P de coordonnées m,n,l dans les axes X,Y, et Z.

#### 3.3.4 Traitement des transferts de chaleur à la surface libre

Les transferts de chaleur se font par convection et rayonnement à la surface libre de la charge. Ce point est traité de manière identique au cas des parois.

#### 3.3.5 Résolution des systèmes d'équations

Le maillage dans le bain est typiquement compris entre 1 et 10 nœuds sur chaque axe. La procédure de résolution est identique à celle des parois. Les paramètres du solveur sont également du même type car l'inertie thermique du bain et des parois est proche. Le pas de temps est de quelques minutes.

#### 3.3.6 Validation

Les seules validations que nous ayons opérées sont des études paramétriques avec des charges **immobiles ou en mouvement continu dont les résultats sont donnés en annexe 1. Ils sont tout à**  fait conformes aux résultats publiés par [109] et [25] pour des études identiques sur des modèles semblables. Nous avons ainsi confiance dans le fait que notre modèle de charge est réaliste.

Comme exemples des résultats de simulation dans la charge, nous présentons ci-dessous les simulations en régime permanent d'un four à brûleurs transversaux et d'un four à boude (cf. fig. 3.18), avec une charge en mouvement continu et des propriétés thermiques proches de celles du verre fondu. Les caractéristiques sont données dans les tableaux 3.2 et 3.3. Les figures 3.19 montrent les champs de températures dans les 8 plans représentés en pointillés dans les schémas 3.18.

On voit pour chacun des deux fours le champ de température dans la chambre de combustion (image du haut) ainsi que dans la charge et la sole (respectivement les 4 images suivantes et les trois dernières). On observe que la chaleur pénètre au cœur de la charge au cours de son transit dans le four. En effet, la charge se déplace dans les deux fours de gauche à droite, et on voit bien que les couches profondes (couches 3,4,5) montent en température plus lentement que la surface du bain (couche 2). En sortie du four, la température est homogène dans toute la section de la charge.

La figure 3.20 montre un autre exemple. Il s'agit d'une étude paramétrique où l'on calcule la température au cœur de la charge en sortie du four pour différentes tirées et à différentes

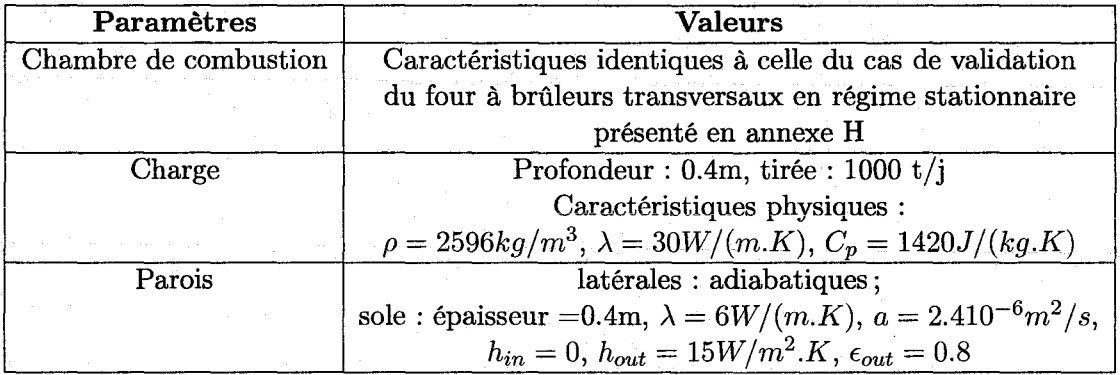

TAB.  $3.2$  – Simulation de la charge pour four transversal

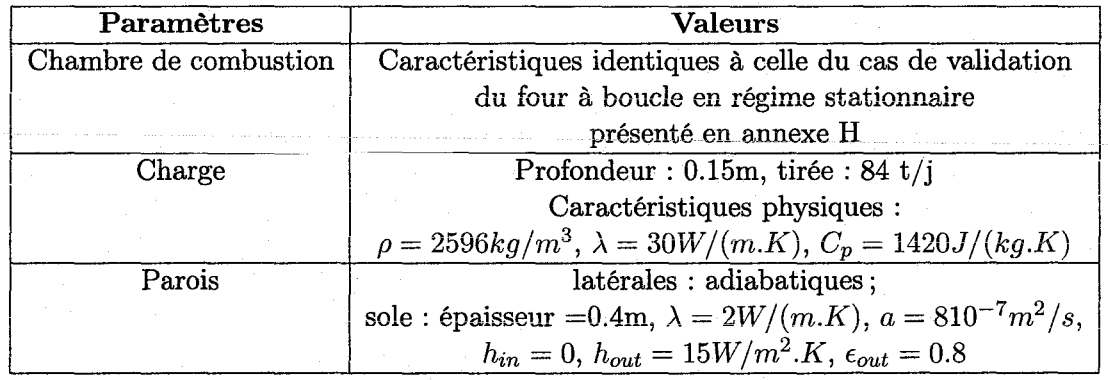

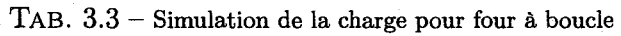

*3.4. Algorithme de couplage* 

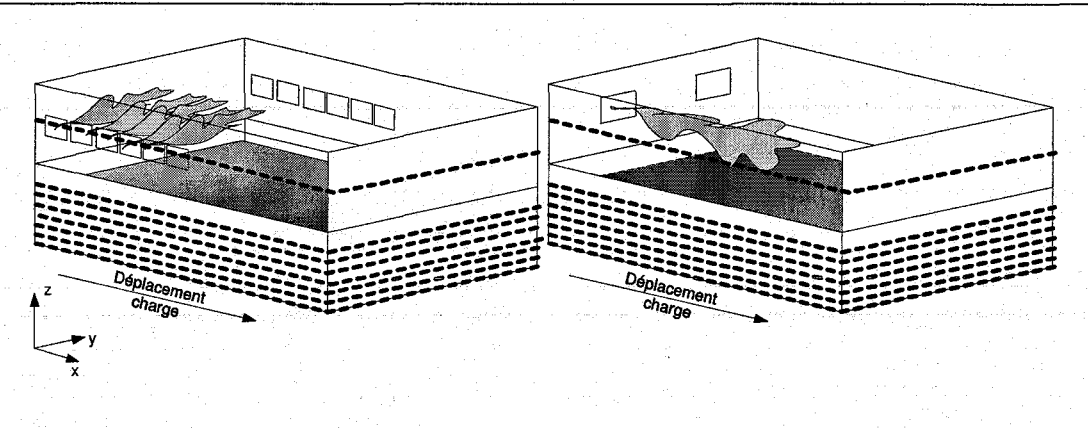

FIG. 3.18- Schémas des deux fours étudiés en 3.19

puissances des brûleurs exprimées en proportion de la puissance nominale *Pn.* Ce genre d'étude permet de dimensionner la puissance de chauffe en fonction de la vitesse de passage de la charge. En l'occurrence, plus la tirée est importante, plus la puissance des brûleurs doit être important pour assurer une même température en sortie du four.

# **3.4 Algorithme de couplage**

Nous avons décrit dans les trois dernières sections les solveurs des équations de l'enceinte de combustion, des parois et du bain. Pour simuler le four de manière globale, il faut les coupler ensemble. Pour cela, on interface les solveurs en écrivant les échanges aux interfaces physiques entre les différents domaines. Différentes procédures existent pour assurer la convergence.

La plus classique [22], [57] consiste à calculer le flux de chaleur de la chambre de combustion vers le bain et les parois et de l'utiliser comme condition aux limites pour calculer le champ de température dans ces deux derniers domaines. Leurs nouveaux champs de température fournissent à leur tour des nouvelles conditions aux limites pour la chambre de combustion, dans laquelle on réévalue les flux de chaleur vers les parois et le bain. On procède ainsi en boucle jusqu'à obtenir-convergence. Cette-procédure est valable aussi pour les simulations instationnaires et la boucle doit être lancée sur chaque pas de temps. On parle alors de procédure itérative et cyclique, et pour accélérer les simulations, on peut partager les calculs sur plusieurs machines [111].

[59] présente un principe différent pour le couplage en régime stationnaire d'un modèle de **chambre de combustion et d'un modèle de bain de verre : l'interfaçage se fait exclusivement sur**  les températures ou les flux à la frontière entre les domaines. Les deux solveurs fonctionnent parallèlement et leur couplage est assuré en réajustant périodiquement les températures ou exclusivement les flux à la surface libre du bain. Ce réajustement consiste à prendre la valeur moyenne entre les températures ou les flux calculés dans chacune des deux parties. On procède ainsi par itération jusqu'à convergence et il s'avère que c'est ce genre de méthode (avec échanges de flux de chaleur) qui procure la convergence la plus stable.

Nous avons toutefois choisi la procédure classique avec échanges de flux de chaleur et températures. Dans nos simulations instationnaires, nous avons pris le plus souvent un pas de temps de

# *Chapitre 3. Méthodes numériques*

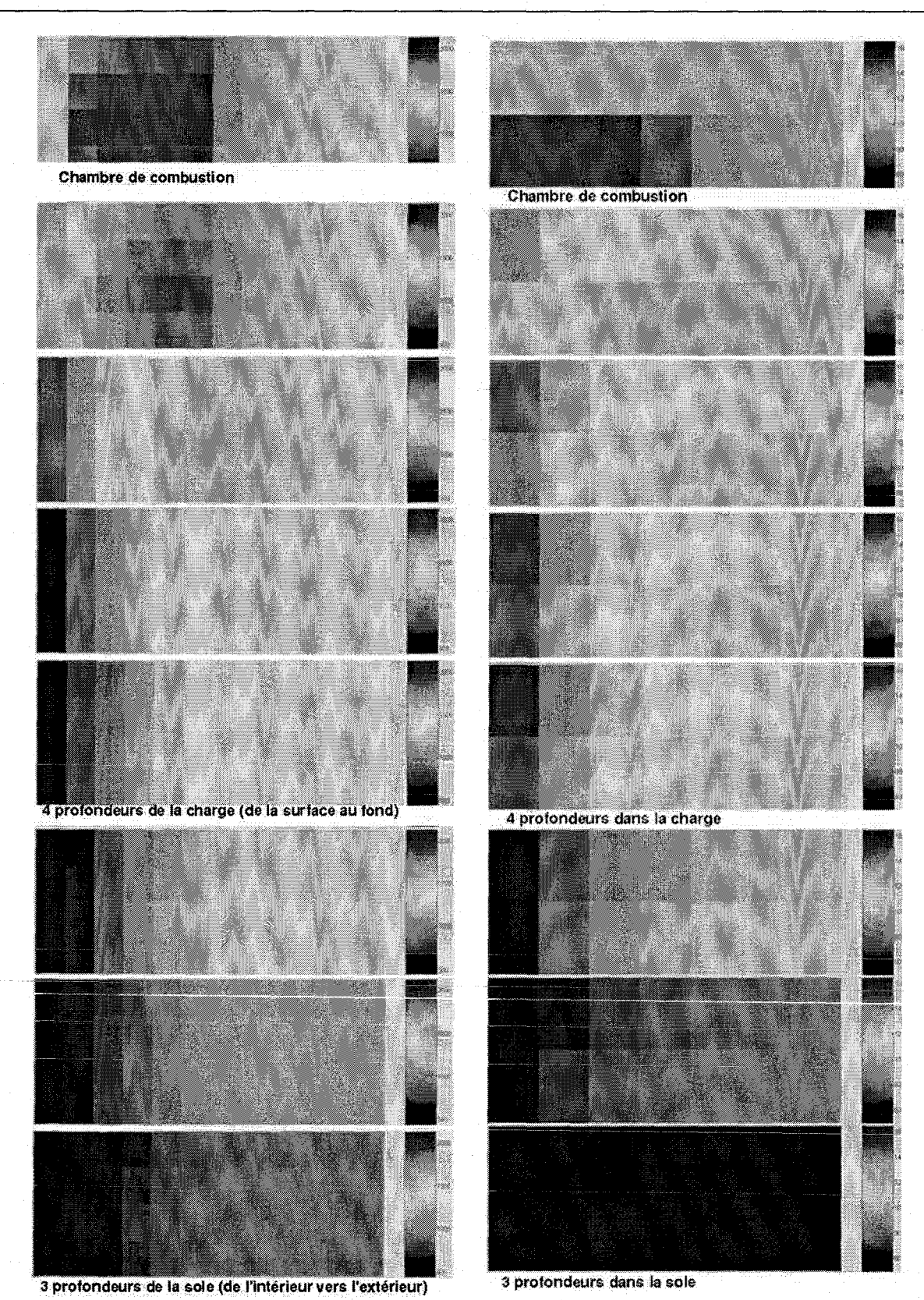

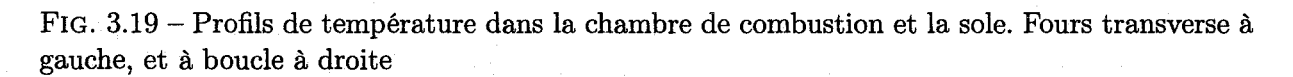

## *3.4. Algorithme de couplage*

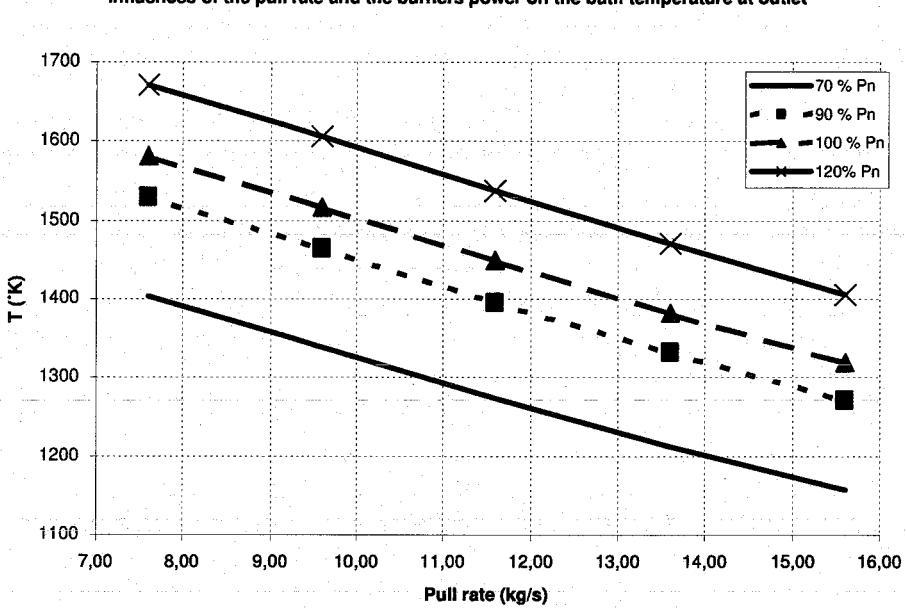

**Influences of the pull rate and the burners power on the bath temperature at outlet** 

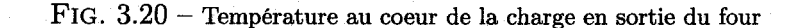

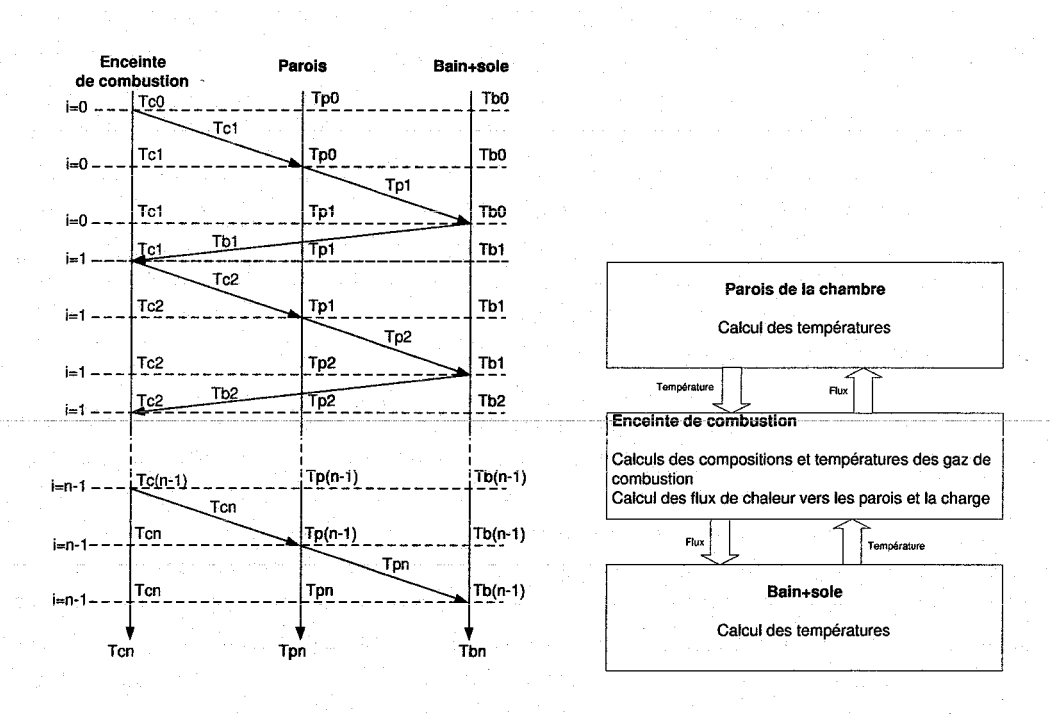

FIG. 3.21 - Couplage des trois solveurs

300 secondes. La figure 3.21 de droite montre l'interfaçage entre les trois parties et l'algorithme de couplage à gauche, utilisé en régime stationnaire et instationnaire. Par manque de temps, nous n'avons pas optimisé les performances numériques de l'algorithme de couplage, mis à part

les deux points suivants :

• Pour les simulations en régime stationnaire, nous n'introduisons les transferts radiatifs que lorsqu'un certain degré de convergence est déjà atteint, comme cela est fait dans [22].

• Pour les simulations en régime instationnaire, nous avons fait l'hypothèse de régime quasipermanent dans l'enceinte de la chambre de combustion. Les transitoires étant très rapides dans cette partie comparés à ceux du bain et des parois, nous avons supposé qu'ils pouvaient être négligés. En effet, le pas de temps utilisé dans les simulations globales du four (de l'ordre de quelques minutes) est supérieur au temps nécessaire pour atteindre le régime permanent dans la chambre de combustion. De ce fait, dans les simulations instationnaires, le régime établi de la chambre de combustion est calculé directement sur chaque pas de temps parallèlement aux transitoires des parois et du bain.

# **3.5 Validation du modèle de la chambre de combustion**

Nous avons vu la validation du modèle de charge. Pour valider le modèle de la chambre de combustion, nous n'avons malheureusement pas eu accès à des données expérimentales d'un four réel ou de modèles fins, et nous avons utilisé un modèle zonal de référence internationale développé à TNO Glass Group aux Pays-Bas (Rapid Combustion Model [80]). En collaboration avec cet institut (et particulièrement Bart Paarhuis), nous avons effectué des validations de notre modèle pour un four à brûleurs transversaux et un four à boucle, et les principaux résultats de ce travail sont donnés en annexe H.

Pour le régime stationnaire, les comparaisons portent sur les bilans globaux d'énergie, les profils de température et de flux de chaleur vers le bain de verre, supposé à température constante. Pour les deux fours, les résultats des deux modèles sont très proches (quelques % d'écart sur les bilans globaux et des profils quasiment identiques). Les différences sont plus marquées pour le four à brûleurs transversaux parce que les maillages utilisés dans les deux modèles sont différents. De façon générale, les différences sont à imputer premièrement à nos calculs des facteurs de forme volumiques ainsi que l'absence de correction sur la dissocation.

Pour le régime instationnaire, les mêmes grandeurs qu'en régime stationnaire sont comparées en régime transitoire. Les résultats montrent une bonne conformité pour les temps de réponse et pour les régimes permanents (on retrouve les même ordres de grandeur qu'en régime stationnaire pour les erreurs). Néanmoins, la dynamique des transitoires sont différentes, et RCM calcule des montées en température beaucoup plus rapides aux temps courts que notre modèle. Cela vient de ce que RCJVI utilise un modèle spécial pour calculer les températures de surface des réfractaires, qui considère à juste titre que la surface des parois suit quasiment instantanément la montée en température des gaz de combustion car son épaisseur est nulle. Dans notre cas, la méthode des volumes finis utilise dans sa formulation des volumes dont l'inertie thermique est non nulle, et on ne peut pas capturer le transitoire très rapide de la surface comme le fait TNO avec leur modèle. Nous avons testé des modèles analytiques utilisant l'hypothèse du mur semi-infini aux temps courts, mais nous nous sommes heurtés à des problèmes numériques sur les calculs de fonctions *erfc* et nous n'avons pas de résultats intéressants à montrer.

Nous avons conclu de cette comparaison que notre modèle est validé par rapport à un modèle

zonal de référence en régime stationnaire, mais qu'il faudrait améliorer le calcul des températures de surface pour les calculs en régime instationnaire.

En terme de performances, le temps de calcul est proportionnel à la finesse du maillage et au pas de temps de la simulation. En régime permanent, l'ordre de grandeur est d'environ 1 seconde par zone, et en quelques minutes, on peut avoir une estimation du champ de température avec une précision de plusieurs centaines de points répartis dans l'ensemble du four. En régime transitoire, le temps de calcul est d'environ  $10^{-5}$  s par zone et par seconde de temps réel (pour des pas de temps de quelques minutes). Les vitesses de simulation peuvent donc atteindre plusieurs centaines de fois le temps réel pour des précisions de plusieurs centaines de points de températures. On peut toutefois accelérer ou ralentir cette vitesse en jouant sur le pas de temps de la simulation.

## **3.6 Conclusion du chapitre**

Dans ce chapitre, nous avons présenté la mise en œuvre des méthodes de modélisation introduites au chapitre précédent ainsi que leur validation. Les méthodes numériques employées sont la méthode des volumes finis et la méthode des zones pour les transferts radiatifs. Le couplage des solveurs de chaque partie du four entre eux est fait par une procédure itérative et cyclique.

Pour le calcul de la combustion, nous avons introduit des pondérations permettant de régler le profil de flamme et améliorer le réalisme du modèle. Le module de calcul des transferts radiatifs basé sur les facteurs de forme nécessiterait des améliorations pour mieux prendre en compte l'absorption par le milieu. En effet, les facteurs de forme ne sont proches des valeurs exactes que pour des épaisseurs optiques faibles.

Toutefois, notre modèle est fiable car nous avons comparé nos résultats de simulation de la chambre de combustion par rapport à des données de référence et les différences sont de l'ordre de quelques pour cents tout au plus. De plus, pour la charge, nous avons vérifié la cohérence physique de notre modèle grâce à des études paramétriques qui ont montré des résultats conformes à ceux d'autres modèles référencés dans la littérature.

La vitesse de notre modèle est très supérieure à celle du temps réel, et équivalente à celle que l'on attend des modèles prédictifs dans les algorithmes de contrôle [79].

# **Synthèse et conclusion**

**4** 

Notre objectif était de déterminer grâce à un modèle rapide les profils de températures de fours à verre à brûleurs transversaux ou à boucle, à une échelle grossière. Pour cela, nous avons utilisé une représentation simplifiée de la géométrie et des phénomènes physiques dans le four; où ils sont décrits grâce aux équations de conservation classiques sur des volumes relativement gros. La finesse du maillage est réglable et permet d'obtenir des profils que l'on peut comparer à ceux des capteurs d'une installation réelle.

Le modèle est constitué de trois parties couplées entre elles. Il s'agit de la chambre de combustion, des parois et du bain. Les rouleaux de convection n'ont pas pu être pris en compte dans le modèle de bain. Des méthodes numériques classiques sont utilisées pour résoudre les équations.

Le modèle a été validé de manière satisfaisante par rapport à des données de référence. Toutefois; nous avons identifié un manque de précision dans le calcul des facteurs de forme volumiques qu'il faudra corriger pour des applications futures. De plus, des évolutions simples sont possibles pour améliorer les performances numériques et introduire plus de réalisme dans le modèle. Notamment, la prise en compte de la dissociation dans la combustion ainsi que de la courbure de la voûte dans les échanges radiatifs pourront être facilement rajoutés au modèle.

La particularité du modèle tient à la présence de paramètres de réglage empiriques dans le solveur de combustion. Grâce à ces paramètres, on peut prendre en compte de nombreux phénomènes non modélisés et ainsi-se caler sur des données expérimentales d'un four-réel par exemple. Cette propriété ainsi que la vitesse de simulation beaucoup plus rapide que le temps réel laissent envisager l'emploi du modèle dans des applications de contrôle.

Le modèle présenté dans les deux chapitres précédents est le fruit d'un projet de développement d'activités que nous avons mené chez Siemens. La troisième partie du mémoire présente tout d'abord les principales étapes du projet, où l'on montre la phase d'identification des besoins de l'industriel et le choix d'une voie de développement. Ensuite, les différentes applications qui en ont découlées sont passées en revue. Il s'agit du développement de deux outils informatiques, l'utilisation du modèle pour la synthèse d'une loi de commande de température dans un feeder, le couplage du modèle de la chambre de combustion avec un modèle fin du bain.

# *Chapitre 4. Synthèse et conclusion*

# Troisième partie

Applications et perspectives

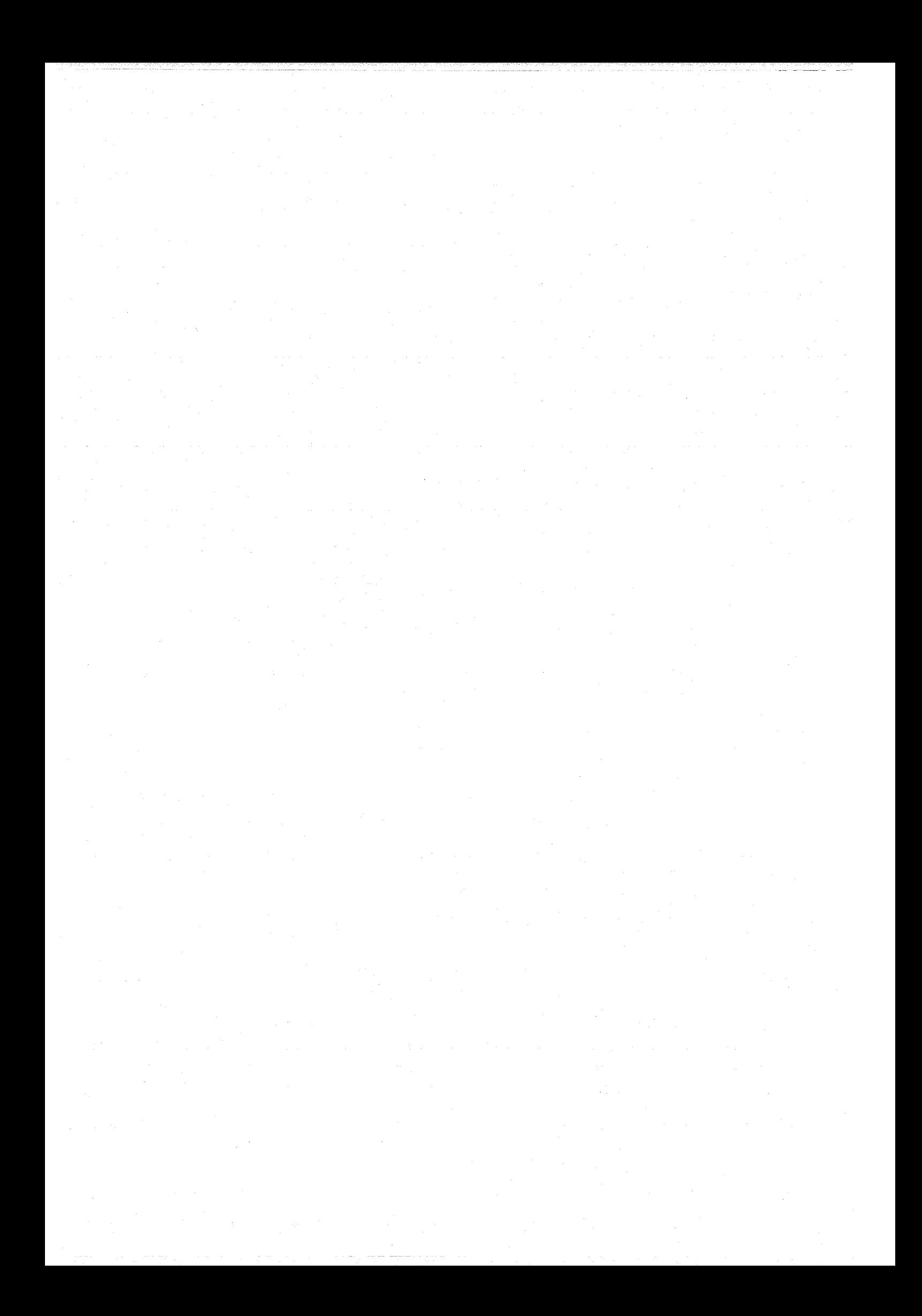

# **Projet de développement**

**1** 

# **1.1 Etapes du projet de développement**

L'idée vague à l'origine de la thèse était de travailler sur les aspects numériques de la simulation de systèmes complexes. Pour répondre aux exigences de la nouvelle équipe de direction de la division I&S ITPS KHE3 (aujourd'hui I&S IS E&C MES AC 2), il a fallu réorienter letravail sur une application industrielle. Le climat économique ne permettait pas de s'engager avec confiance dans de la recherche avancée sans être assuré d'un aboutissement concret des travaux. C'est pourquoi, la première étape longue de 9 mois (janvier à septembre 2002) a été de définir un projet de développement en adéquation avec les objectifs de la division et les besoins de leurs clients. Le travail a été réparti dans les tâches suivantes :

• Se familiariser avec les activités de simulation de la division, connaître le fonctionnement des outils utilisés et comprendre les besoins en développement

• Comparer les activités de simulation de Siemens avec ses principaux concurrents, et analyser les prédictions de l'évolution du marché de la simulation pour l'industrie

• Choix d'une voie de développement

• Choix d'une application et définition d'un cahier des charges

Nous présentons ces points plus en détail dans les sections suivantes.

# **1.2 Activités de simulation de la division, besoins en développement**

La division I&S ITPS KHE3 (60 personnes) offre aux industriels des services en automatisation autour du concept SIMATIC principalement, un des systèmes d'automatisation totalement intégrée de Siemens. SIMATIC est un panel de solutions à tous les niveaux de l'automatisation d'un process, qui est aujourd'hui implanté sur de multiples sites industriels. Il est basé sur une architecture de réseaux hiérarchisés, dont le célèbre réseau de terrain PROFIBUS. Brièvement, les applications développées dans la division autour de SIMATIC sont les suivantes :

• Support et maintenance sur PCS7 (outil de conduite des procédés de SIMATIC); Développement de fonctions évoluées à insérer dans les programmes des automates des clients • Raccordement de composants étrangers (non Siemens) sur PROFIBUS : Développement de

#### *Chapitre 1. Projet de développement*

blocs interfaces pour pouvoir piloter des actionneurs et capteurs étrangers avec PCS7

- Développement d'outils d'analyse de trafic sur réseau informatique; Bases de données
- Simulation de procédés
- Autres

Les activités en simulation (8 personnes) sont nées avec le développement de la carte PC SIMBA qui permet d'émuler les composants raccordés au réseau de terrain PROFIBUS. En effet, sur ce réseau, les composants (actionneurs/capteurs) communiquent avec les automates de commande selon un protocole connu. Il est donc facile d'émuler cette communication grâce à une carte PC raccordée à la place des composants sur le réseau, de telle manière que l'automate sera incapable de détecter qu'il n'est pas connecté à des composants réels mais à leur émulateur (cf. fig. 1.1).

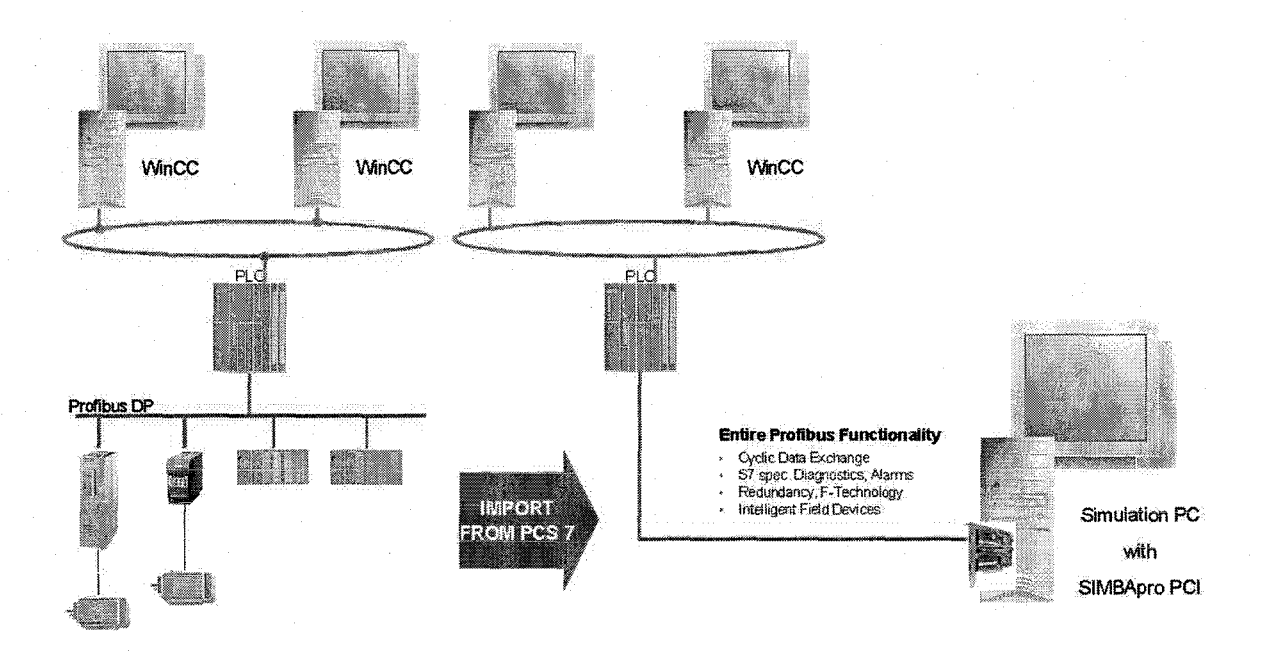

FIG. 1.1 -Principe de l'émulation des éléments de terrain par SIMBÂ

La carte est configurée grâce au logiciel SIMBAPRO avec lequel on spécifie à partir de bibliothèques quels composants de terrain doivent être émulés. Ensuite, la carte configurée est raccordée au réseau à la place des composants qu'elle émule et la communication avec l'automate peut commencer.

L'objectif est de valider la communication des automates avec les composants virtuels. On peut ainsi détecter des erreurs de connexion, d'adressage, de communication, et même de programmation avant le raccordement de l'automate avec les composants réels. C'est tout l'objet du Factory Acceptance Test (FAT), phase de validation préliminaire à la mise en route d'une installation.

De plus, le logiciel SIMBAPro permet de suivre et de piloter à la main les variables manipulées par la carte SIMBA. On peut par exemple modifier en temps réel la valeur d'une entrée capteur émulée par la carte PC et ainsi simuler la vie d'un process. L'utilisation de fonctions très simples *1. 2. Activités de simulation de la division, besoins en développement* 

comme des rampes ou des échelons permettent de simuler des comportements de processus sur les entrées-sorties émulées, permettant de tester les fonctions dynamiques de l'automatisme.

Dans le but d'augmenter le réalisme des simulations de process sous SIMBA, une interface a été créée qui permet à un logiciel de simulation plus poussé comme SIMIT, LABVIEW ou MATLAB de manipuler les variables de la carte en temps réel (cf. fig. 1.2). On peut ainsi simuler une évolution de température complexe dans MATLAB et l'écrire en temps réel sur une entrée émulée de SIMBA qui va la transmettre aux automates. Les programmes des automates sont ainsi testés grâce à un procédé virtuel dont la précision et le réalisme ne sont limités que par le logiciel de calcul utilisé.

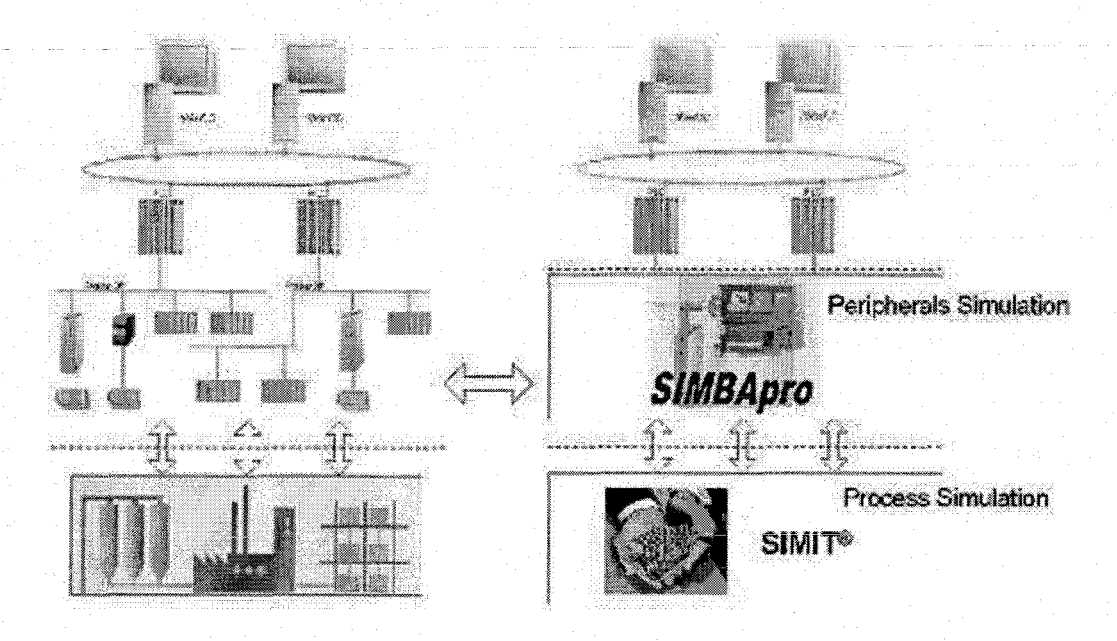

FIG. 1.2 - Simulation d'éléments de terrain et de procédés

Remarque : *Nous avons eu l'occasion de tester les différents outils en mettant en œuvre une applieation complète. Il s'agitJsait d'une station de remplissage de deux réservoirs (1 pompe, 5 valves, 2 modes automatique/manuel, ainsi qu'une procédure de dépannage d'urgence). Il a fallu développer le programme d'automatisation du système dans PCS7, l'interface homme-machine dans WinCC, l'émulation des cartes d'entrées/sorties et variateur de vitesse dans SIMBA ainsi que la simulation de la dynamique du process dans SIMIT.* 

Aujourd'hui, le développement de simulateurs de procédés constitue la principale activité de simulation de la division, avec le développement de SIMBA et les services de maintenance associés. En quelques années de développement, les services proposés ont évolué de la validation grossière et simple de système de contrôle (FAT) à la simulation de procédés complexes pour une validation plus évoluée des fonctions de l'automatisme. Les applications industrielles sont nombreuses, et pratiquement uniquement dans les procédés ( agroalimentaires, pharmaceutiques et pétrochimiques). Les ingénieurs ont développé des simulateurs d'installations très importantes (plusieurs dizaines d'automates) en employant SIMIT le plus souvent. A l'heure actuelle, d'autres applications comme l'optimisation de boucles de régulation ou l'entraînement d'opérateurs sont

#### *Chapitre 1. Projet de développement*

à l'ordre du jour. Là, les ingénieurs se heurtent aux limites de leurs logiciels de simulation. En effet, SIMIT et LABVIEW par exemple ne permettent pas aisément la simulation de dynamiques complexes (>2nd ordre) et encore moins la résolution d'EDP, ce qui restreint beaucoup les types de procédés simulables.

Au cours des discussions, nous avons clairement ressenti le souhait des ingénieurs de développer le spectre des simulations possibles, non pas par la taille des procédés mais par la diversité et la complexité de leurs dynamiques.

## **1.3 Activités des concurrents, évolution des marchés**

Afin de mieux cerner les possibilités de développement, nous avons réalisé une étude des activités de simulation de process d'un échantillon des principaux concurrents de Siemens. Le tableau en annexe J montre pour chaque enseigne les outils développés avec leur principales caractéristiques. Il s'agit ici de logiciels de simulation de process industriels.

Il ressort de cette étude que la simulation de procédés est très développée chez les fournisseurs d'automatisme et qu'elle est proposée comme un service utile lors de l'installation, de la mise en route et du fonctionnement d'une installation industrielle. Les gains de temps et d'argent permis par la simulation sont des arguments essentiels face à la concurrence. Ainsi, chez chaque fournisseur, des outils complets de modélisation et simulation de process incluant le système de contrôle existent dans un grand nombre de versions pour couvrir le plus d'applications potentielles. Leur objectif est l'optimisation, la validation et l'entraînement d'opérateurs. Développés pour ces mêmes buts, les outils des différents concurrents sont fondés sur des concepts proches. Toutefois, les performances et l'état de développement de ces outils sont différentes.

On observe en effet des stratégies différentes et certains groupes ont investi beaucoup [2] pour développer ces solutions. Cette dernière décennie notamment, ou l'attrait des technologies MPC (Madel Based Control) et de la simulation pour l'optimisation ont poussé certains fournisseurs d'automatisme à acquérir ou s'allier avec des sociétés expertes en simulation de procédés particuliers. Cette tendance modifie le monde de la simulation depuis une décennie. En faisant le choix d'acquérir des connaissances poussées dans certains domaines industriels, ces groupes peuvent proposer des solutions globales couvrant toute la phase de conception et de vie d'un procédé, et ainsi conforter leur place de leader ou pénétrer certains marchés. A titre d'exemple, le groupe Invensys a englobé les société Simsci et Esscor, ce qui iui a permit de disputer les premières places du marché de la simulation des industries du pétrole et gaz, face à des géants comme Aspentech [2].

Cette tendance est décrite comme positive pour la croissance par ARC International qui publiait en 2000 une analyse de l'évolution du marché mondial des logiciels de simulation et d'optimisation de procédés [2]. Basé sur les prédictions des besoins des clients et sur le potentiel de croissance dans différentes applications et régions du monde, ce rapport prédit une croissance générale modérée dans les régions et marchés arrivant à maturité comme l'industrie pétrolière en Amérique du Nord. Les contraintes de fonctionnement devenant de plus en plus sévères, l'optimisation de la conception et du pilotage des procédés nécessitent plus que jamais des modèles de simulation précis. Les plus forts taux de croissance sont attendus en Amérique Latine ou l'au-

tomatisation est encore en forte expansion. En Europe, les secteurs pharmaceutiques devraient connaître la plus forte croissance, et certaines lois exigeant la formation des opérateurs sur simulateurs devraient aussi contribuer à l'augmenter.

Pour résumer cette étude de marché, la simulation des procédés est devenue un outil indispensable pour le fournisseur d'automatisme, et la connaissance des procédés à l'interne sera un atout considérable dans les prochaines années. A cet égard, des discussions avec quelques chefs de projet de chez Siemens ont soulevé un besoin d'investissement en modélisation des procédés de sidérurgie, minerais, et fours à verre. Il s'agit là d'une tendance générale au sein du groupe allemand. La connaissance des procédés s'est appauvrie et cela constitue une carence importante au vu des considérations des paragraphes précédents.

Cela a orienté notre travail vers la modélisation ef simulation d'un procédé industriel, qu'il a fallu choisir.

# **1.4 Choix d'une application et définition d'un cahier des charges**

A Karlsruhe, la division A&D SP PMD ISD Glass coordonne les projets SIEMENS avec les industriels du verre. Au cours de contacts que nous avons eu avec eux, ils nous ont poussé à travailler sur la modélisation des procédés verriers. Après plusieurs propositions de projets, nous avons choisi le four à verre comme application de simulation.

Pour définir le cahier des charges, nous nous sommes entretenus avec de nombreux acteurs du monde verrier, depuis les " gens du process " jusqu'aux divisions de R&D (Schott, BSN, Saint-Gobain, Pilkington, Stein-Heurtey, IPCOS). Du côté des concepteurs de four et des producteurs de verre, des modèles CFD sont utilisés pour optimiser la phase de conception et l'opération des fours. Pour l'opération des fours, nous avons identifié le besoin en modèles simplifiés présenté à la section 4, et nous avons compris l'intérêt de modèles premiers-principes. Généralement, les industriels gardent jalousement leurs modèles, ce qui fait que relativement peu d'informations sont mises à la disposition du public. Du côté des opérateurs, un besoin existe en formation pour entraîner le personnel sur des phases délicates comme les variations de tirée, la commande des brûleurs en manuel ou les défauts courants comme les pannes durant Pinversion des brûleurs. Ce genre d'application nécessite des modèles rapides.

De manière générale, les différents acteurs sont très demandeurs de modèles de four à verre. Nous nous sommes naturellement dirigés vers les applications liées au contrôle des fours, et nous avons décidés de travailler à l'élaboration d'un modèle premiers-principes à faible charge de calcul. De plus, nous avons intégré une partie entraînement d'opérateurs pour répondre à un souhait de l'industriel.

## **1. 5 Travaux effectués**

La première phase du travail a consisté à comprendre le fonctionnement des fours et des phénomènes physiques y siégeant. Nous avons donc fait une étude bibliographique dont les résultats ont été présentés dans la première partie du mémoire.

Ensuite, nous avons construit le modèle simplifié présenté dans la deuxième partie, et nous l'avons implémenté avec les solveurs nécessaires dans un logiciel de simulation qui est devenu une sorte de banc d'essai. Au cours de la thèse, ce logiciel a été développé en outil permettant de faire des tests simples sur différents types de fours, en régime transitoire et permanent, et de faire des études paramétriques. Il était primordial pour l'industriel que nous parvenions à un tel résultat.

Durant les premiers temps, nous avons aussi travailler au développement d'un prototype de système d'entraînement d'opérateurs dans lequel nous avons cherché à implémenter les grandes fonciions nécessaires à un tel outil.

Des travaux moins appliqués (et plus intéressants!) ont consisté d'une part à l'étude de la commande en température dans un feeder. D'autre part, nous avons couplé notre modèle de chambre de combustion avec un modèle fin de bain de verre.

Dans les sections qui suivent, ces différents points sont passés en revue, et nous verrons aussi la possibilité de caler le modèle grâce aux pondérations de réglage.

# **Logiciel de simulation**

**2** 

Le logiciel Glass Furnace Simulator (GFS) a été développé dans Matlab. Il permet la simulation en régimes transitoire et permanent de fours à brûleurs transversaux ou à boucle grâce au modèle décrit dans la deuxième partie du mémoire. L'application la plus intéressante est la possibilité de faire des études paramétriques sur le four.

La structure globale de l'outil a d'abord été créée, puis les modules de calcul ont été ajoutés au fur et à mesure qu'ils étaient écrits, testés et validés à part. La procédure de spécificationimplémentation-validation (cycle en V) a été suivie à toutes les étapes du développement pour que le fonctionnement du logiciel soit contrôlé à tous les niveaux.

## **2.1 Structure du logiciel**

La structure logicielle est composée d'un noyau (voir figure en annexe K) autour duquel s'articulent les quatre parties suivantes :

- Interface homme-machine
- Pre-processing
- Processing
- $\bullet$  Post-processing

Une description des modules de programmation est donnée en annexe.

L'interface homme-machine (IHM) permet à l'utilisateur de lancer des simulations pour des fours qu'il choisit et dont il fixe les conditions de fonctionnement. Les résultats des simulations peuvent être enregistrés pour être rechargés plus tard ou pour faire des comparaisons entre différents résultats. Les graphismes de l'interface sont inspirés de réelles stations d'opérateur et permettent une visualisation facile des principales variables du système (actions de commande, mesures, variables annexes), ainsi que les résultats des simulations. Cette interface utilise deux fenêtres (cf. fig. 2.2).

La partie pre-processing intervient en préliminaire à une campagne de simulation, et son rôle est de construire le modèle du four chargé en mémoire pour qu'il soit simulable numériquement. Ces calculs sont effectués par différents modules et se déroulent en deux étapes :

• La première étape consiste à mailler l'espace du four en éléments de volumes. Le mailleur décompose ainsi l'espace total (enceinte de combustion, parois et charge) en entités singulières au sein desquelles les modèles présentés dans la partie précédente vont être appliqués.

• L'étape suivante consiste à déterminer les paramètres des différents modèles pour l'ensemble des volumes. Il s'agit par exemple de calculer les facteurs de forme des échanges radiatifs, de calculer les surfaces par lesquelles les éléments vont échanger de l'énergie par convection entre eux, ou dans quels volumes le mélange combustible va être introduit. C'est également à cette étape que les paramètres de la combustion (type de mélange, caractéristiques spécifiques au fuel, etc.) sont chargés. La complexité dans l'écriture des modules du pre-processing est de dériver les calculs de manière paramétrée par le maillage du four.

La partie processing résout les équations du four, soit en régime transitoire, soit en régime permanent. A chaque fois, trois solveurs sont utilisés (chambre de combustion, parois et charge) et une procédure itérative (resp. itérative et cyclique) est utilisée pour les faire converger en régime permanent (resp. transitoire). Avant de lancer les calculs, l'initialisation de toutes les variables est nécessaire ainsi que le chargement des conditions de fonctionnement spécifiées par l'utilisateur dans l'interface (conditions initiales, consignes opérateurs). Pendant une simulation, les conditions de fonctionnement du four ne peuvent pas être modifiées par l'utilisateur via l'interface (cela n'a pas de sens car les calculs sont effectués beaucoup plus rapidement qu'en temps réel), mais un module permet de spécifier d'avance un scénario de simulation (vitesse et température de chargement, séquence d'inversion des brûleurs etc).

La partie post-processing permet de mettre les résultats des simulations en forme pour être visualisés dans la fenêtre de l'IHM. Des données annexes utiles sont aussi affichées à l'invite de commande de la fenêtre Matlab.

# **2.2 Fonctionnement du logiciel**

Les spécifications des fours sont entrées dans un tableau Excel, sous forme d'une quarantaine de paramètres qui suffisent à décrire l'installation (depuis les données géométriques jusqu'au type de fuel utilisé et les durées d'inversion des brûleurs). Lorsque l'utilisateur choisit un four via l'IHM, les spécifications correspondantes sont chargées en mémoire dans un objet *specs* (structure à champs) qui va être utilisé dès le pre-processing. Le pre-processing crée un autre objet *preprocdata* qui contient toutes les informations relatives aux données numériques du modèle. Ces deux objets sont utilisés par le processeur pour effectuer les calculs de la simulation. Le processeur génère un objet *results* contenant les résultats, qui est stocké en mémoire du logiciel et qui peut être enregistré sur le disque dur pour des utilisations futures.

Une quantité importante d'informations est manipulée, et c'est pourquoi on utilise des structures à champs pour les classer et les hiérarchiser.

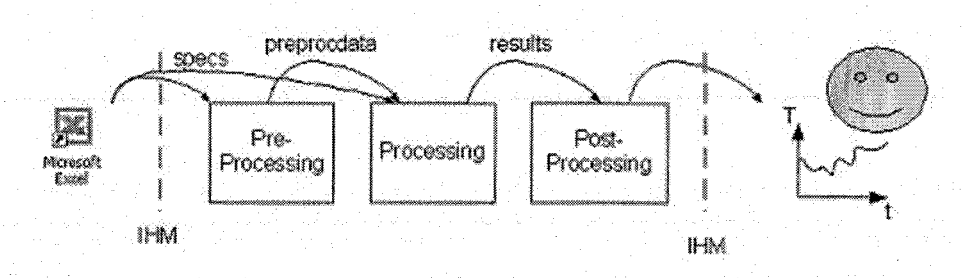

FIG. 2.1 -Principe de fonctionnement du simulateur

# **2.3 Spécificités de l'outil**

Deux types de simulations sont possibles : les *single-run* ou *multiple-runs.* Les premières exécutent une unique simulation à la fois pour le four chargé en mémoire. L'utilisateur peut ainsi faire des modifications sur les conditions de fonctionnement et voir les impacts sur le régime permanent ou transitoire du four en lançant à chaque fois une nouvelle simulation. Le mode multiple-runs permet de faire une campagne de simulations pour différents fours. L'intérêt est de permettre des études paramétriques en faisant légèrement varier un paramètre à chaque nouveau calcul (paramètre physique ou de fonctionnement). Les résultats du jeu de simulations sont enregistrés dans un fichier que l'on peut travailler dans MS-Excel pour des calculs d'optimisation par exemple.

Les données du pre-processing peuvent être enregistrées dans un fichier pour utiliser le modèle dans d'autres applications.

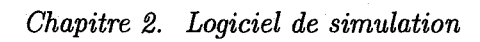

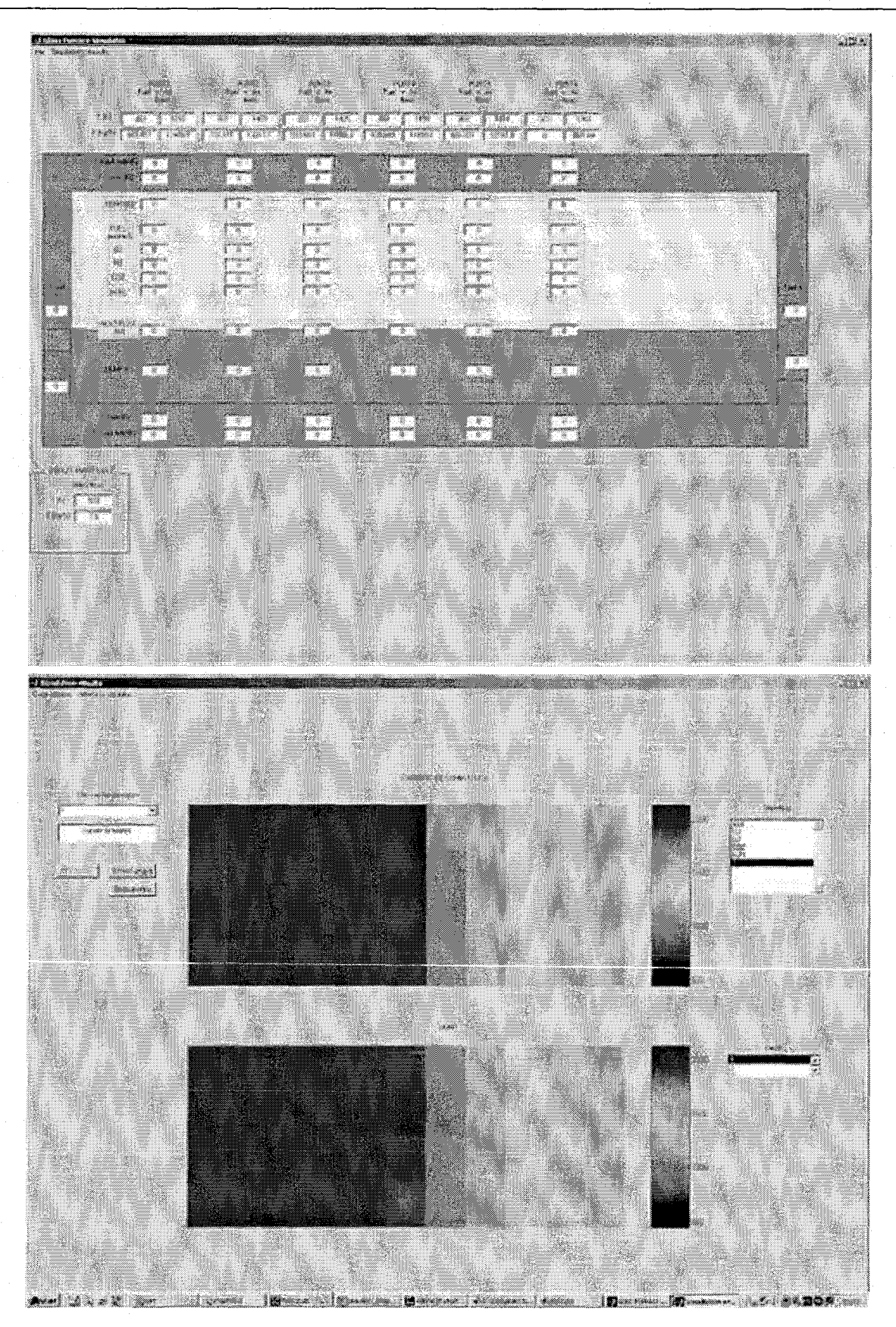

FIG. 2.2 - Fenêtres de l'interface graphique
## **Système d'entraînement d'opérateurs**

**3** 

Nous avons développé un prototype de système d'entraînement d'opérateurs, protoOTS. Le moteur de calcul de protoOTS est le même que GFS, mais l'interface implémente des fonctions de système d'entraînement d'opérateurs. Principalement, les simulations transitoires sont interactives pour recréer la sensation de pilotage en temps réel à un opérateur. Le logiciel a été développé en Matlab également, et nous avons cherché dans le court temps (trois mois) qui nous était imparti d'implémenter les principales fonctions propres à un simulateur d'entraînement, que nous avons identifiées comme étant :

- Reconstituer l'interface homme-machine de la station d'opérateur
- Simuler le fonctionnement du four de façon interactive, avec la possibilité de
- focaliser sur des scénarios particuliers
- **StocF.age et affichage des résultats d'une simulation**
- o Permettre l'utilisation du logiciel par plusieurs utilisateurs

La structure du logiciel est proche de celle de GFS. Un module d'interactivité est rajouté, ainsi qu'un module de gestion des sessions des utilisateurs et de gestion d'une session d'entraînement. L'interface graphique est particulièrement soigné pour la station d'opérateur.

### **3.1 Fonctionnement du logiciel**

Chaque nouvel utilisateur peut créer une session dans laquelle il charge les différents fours sur lequel il veut s'entraîner. Dans son fichier session, les résultats des simulations sont enregistrées pour les visualiser plus tard, ainsi que les fours qu'il a choisi pour s'entraîner. Le logiciel permet de visualiser et modifier les spécifications techniques des fours chargés en session ou à créer un nouveau four.

### **3.2 Spécificités de l'outil**

Les simulations sont en régime transitoire et les actions de l'utilisateur sont prises en considération en temps réel. Ainsi, on peut par exemple étudier l'impact d'une variation de débit de fuel

#### *Chapitre 3. Système d'entraînement d'opérateurs*

sur la température à l'aide de diagrammes. Nous avons créer un diagramme qui montre l'évolution du fonctionnement du four sur un horizon lointain (jusqu'à obtention du régime permanent). L'utilisateur peut choisir différents instants dans le passé de la simulation et y réinitialiser les calculs. On peut ainsi s'entraîner sur une période particulière du four. Les fonctions accélérer, ralentir, pause, reprendre et stopper la simulation permettent à l'utilisateur de gérer son travail.

Avec le recul, nous sommes conscients de l'intérêt limité de permettre à **un** utilisateur de charger plusieurs types de fours, et nous aurions du investir plus dans la définition de scénarios de défauts sur lesquels **il** aurait pu s'entraîner. De manière générale, le développement de cet outil a été long et infructueux parce que Matlab n'est pas le langage de programmation adéquat pour ce genre d'application. De plus, la version du modèle implémentée dans le logiciel était une des toutes premières, et nous n'avons pas eu le temps d'y inclure les nouvelles versions. Un gros travail serait nécessaire pour finaliser cet outil, et le seul intérêt que nous voyons à cette application est d'avoir testé les aspects de simulation en temps réel. Cela sera utile pour les ingénieurs de Siemens s'ils souhaitent faire tourner le simulateur sur leur plate-forme de simulation test pour les automates.

# **Régulation de température dans un feeder**

**4** 

L'écoulement unidirectionnel que l'on a inclus dans le modèle de la charge correspond typiquement à ce que l'on rencontre dans les feeders sur les lignes de production de verre creux. Les feeders sont les canaux d'amenée du verre fondu en provenance de l'avant-bassin vers les machines de formage (cf. section de présentation des fours, partie 1, chapitre 2). Nous avons donc utilisé notre modèle pour synthétiser une loi de commande des températures dans un feeder rectiligne à trois zones (cf. fig. 4.1) et nous avons testé cette loi sur le modèle non-linéaire du feeder. Cela a fait l'objet d'un projet de fin d'étude d'un étudiant ingénieur à l'ENSEM (Hervé Ressencourt, promo 2004) [87].

### **4.1 Problème de contrôle dans un feeder**

Le feeder a pour rôle de conditionner le verre fondu juste avant qu'il s'écoule dans les machines de formage. Pour avoir une production homogène et de bonne qualité, il est nécessaire que le verre en sortie des feeders soit de température et viscosité constante. C'est pour cela que l'écoulement est contrôlé en température, grâce à des systèmes de chauffe situés au dessus de .. la coulée (brûleurs ou résistances) et que l'on pilote pour maintenir le profil de température souhaité le long du feeder. Généralement, le contrôle est opéré par zone et on contrôle la température d'une zone en asservissant la puissance du brûleur le plus proche grâce à une boucle SISO.

Nous nous sommes posés le problème suivant :

Un feeder fonctionnant à différents régimes alimente une machine de formage. Le débit Q ainsi que la température *lin* en entrée du feeder peuvent varier en fonction de la cadence de production et la température extérieure perturbe le fonctionnement du système. On souhaite conserver un profil de température  $T_{1,2,3}$  constant dans le feeder quelque soient ces variations, et la température de la zone 3 (juste avant le soutirage du feeder) doit particulièrement être insensible aux variations de débit. Les commandes sont trois systèmes de chauffe situés au dessus de la coulée de manière régulière (flux de chaleur  $\phi_1$ ,  $\phi_2$ ,  $\phi_3$ ), et les seules mesures sont 5 thermocouples situés dans les parois  $(Tp_1 \land Tp_5)$ .

*Chapitre* 4. *Régulation de température dans un feeder* 

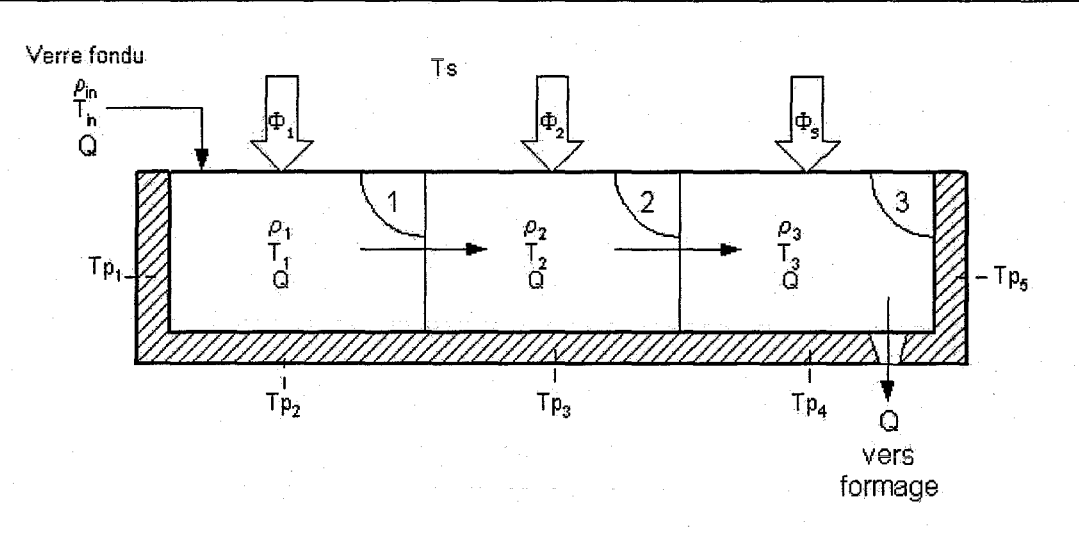

 $FIG. 4.1 - Feeder$ 

## **4.2 Technique employée**

Différents algorithmes de commande ont été développés pour le contrôle dans les feeders basés sur des modèles obtenus par réduction de modèles CFD, [5], [79] avec des modèles boîtes noires identifiés [27], avec un modèle simplifié premiers-principes (47].

Nous avons choisi une méthode de contrôle de type LQ synthétisée autour d'un point de fonctionnement linéarisé, et nous l'avons testée sur le modèle non linéaire du feeder. Les principales **étapes ont été les suivantes** :

• Ecriture d'un modèle non linéaire du feeder basé sur le modèle de la charge et des parois dans la partie 2 (les non linéarités sont en  $T<sup>4</sup>$  à cause des échanges radiatifs)

• Choix d'un point de fonctionnement nominal

• Linéarisation du modèle autour du point nominal

Analyse de la plage de validité à 5% du modèle linéarisé en terme de variations maximums des puissances de chauffe et de débit autour des valeurs du point de linéarisation

• Elaboration d'un observateur linéaire pour reconstruire les températures du bain en fonction des températures des parois mesurées

• Test et validation de l'observateur sur le système non linéaire

• Elaboration d'une loi de commande linéaire LQ autour du point nominai grâce au modèle linéarisé. Cette commande a pour objectif de ramener le système au point nominal le plus vite possible lorsqu'il a été perturbé.

• Test de la loi de commande sur le système non linéaire

Pour couvrir l'ensemble des régimes du feeder, des lois de commande similaires devraient être synthétisées en différents points de fonctionnement avec un algorithme d'interpolation entre les contrôleurs.

#### Résultats 4.3

L'exemple suivant montre comment la régulation permet de stabiliser le profil malgré des variations de débits.

Les courbes 4.2 et 4.3 montrent un cas d'étude où la tirée du feeder a des variations en créneaux de 10% autour de la valeur nominale. Les deux courbes 4.2 sont les températures dans le verre et dans les parois sans appliquer de régulation (flux de chaleur constant). On voit que les températures fluctuent beaucoup à cause des variations de débits. Les deux courbes 4.3 montrent les mêmes températures avec la régulation LQ qui ramène le système au point nominal, rendant le profil de température beaucoup stable dans le feeder, et particulièrement dans la zone 3. La **courbe 4.4 montre les signaux de commande en flux correspondant calculés par le régulateur.** 

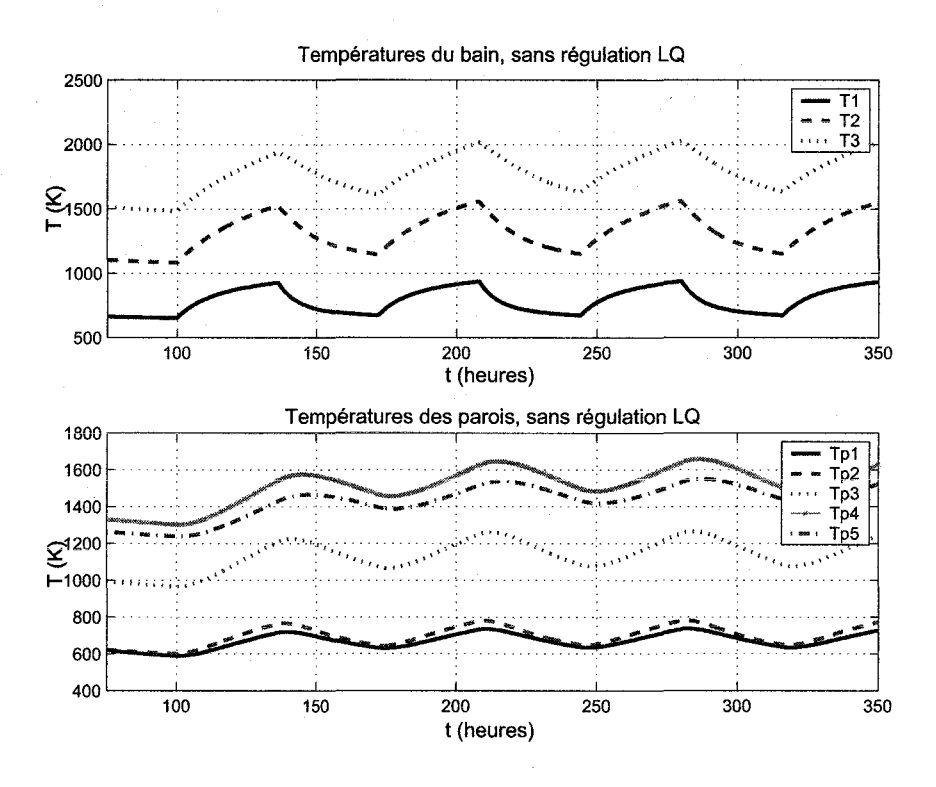

FIG.  $4.2$  – Températures du système sans régulation LQ

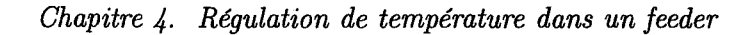

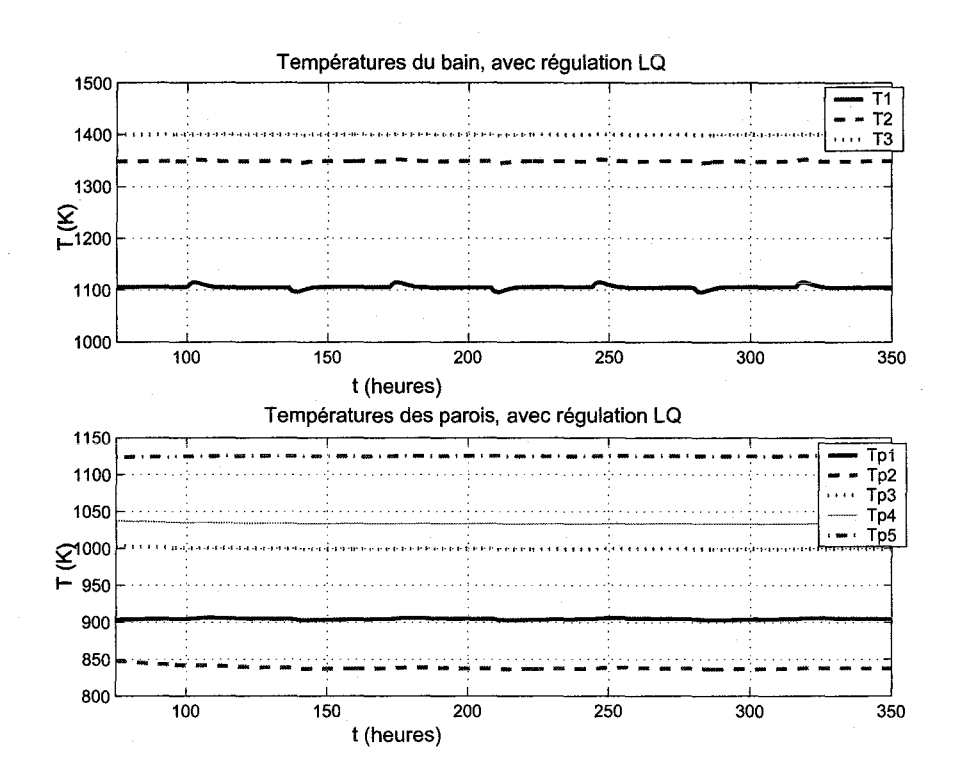

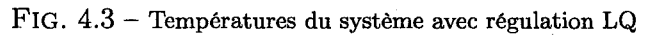

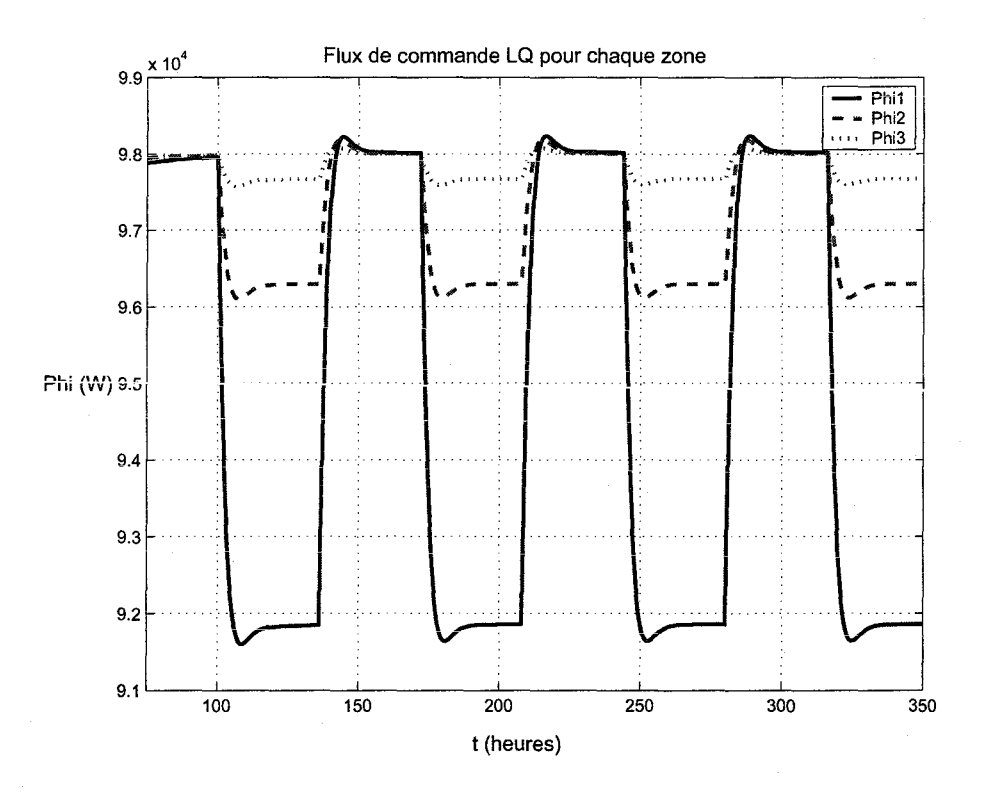

FIG.  $4.4$ – Commande en flux calculée par la commande LQ

## **Couplage avec un modèle fin du bain**

Nous avons vu dans la première partie que les modèles CFD complets du four couplent un modèle de la chambre de combustion, un modèle du bain et de nombreux sous-modèles associés. L'inconvénient de ces modèles vient de leur charge de calcul élevée et on essaye par tous les moyens de la réduire. Il a été montré [80] qu'une représentation simplifiée de la chambre de combustion couplée avec un modèle fin du bain permettait d'obtenir des champs de température dans le bain très proches de ceux obtenus avec un modèle précis de la chambre. C'est pourquoi nous avons voulu tester le couplage de notre modèle avec un modèle fin du bain développé au Laboratoire d'Energétique et de Mécanique Théorique et Appliquée (LEMTA) de Nancy. Ce chapitre présente cette étude.

### **5.1 Modèle du bain**

La version actuelle du modèle de bain du LEMTA est bi-dimensionnelle, et les transferts de chaleur sont couplés conduction-rayonnement (la convection est en cours d'implémentation dans le code). La géométrie est rectangulaire et les échanges avec l'extérieur au travers des parois ainsi que la chambre de combustion sont pris en compte dans les calculs comme conditions limites (cf. fig. 5.1). Jusqu'à cette étude, les gens du laboratoire modélisaient la chambre de combustion simplement comme un corps noir avec un champ de température fixé arbitrairement. Grâce à cette étude, ils ont pu testé l'utilité d'un modèle de chambre de combustion.

L'équipe de recherche du laboratoire concentre ses efforts sur les méthodes de résolution de l'ETR dans le bain de verre [62], [14]. Les propriétés spectrales du rayonnement sont traitées par **un modèle à bandes, et différentes méthodes de résolution sont implémentées. Leur expérience**  montre que la méthode d'approximation de diffusion du rayonnement (Rosseland) tend à sousestimer les températures, surtout aux parois. Par contre, la méthode des volumes finis présente une très bonne conformité avec les solutions de référence et est même meilleure que la méthode des ordonnées discrètes [68]. L'intérêt de la méthode des volumes finis est de pouvoir utiliser le même maillage pour l'équation de l'énergie et l'ETR, ce qui facilite beaucoup l'écriture des couplages convection-rayonnement. Les schémas de fermeture utilisés pour intégrer l'ETR sur un volume influencent la qualité des résultats, et l'équipe a testé plusieurs méthodes dont certaines ont donné d'excellents résultats.

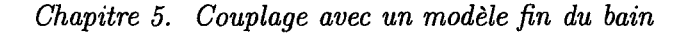

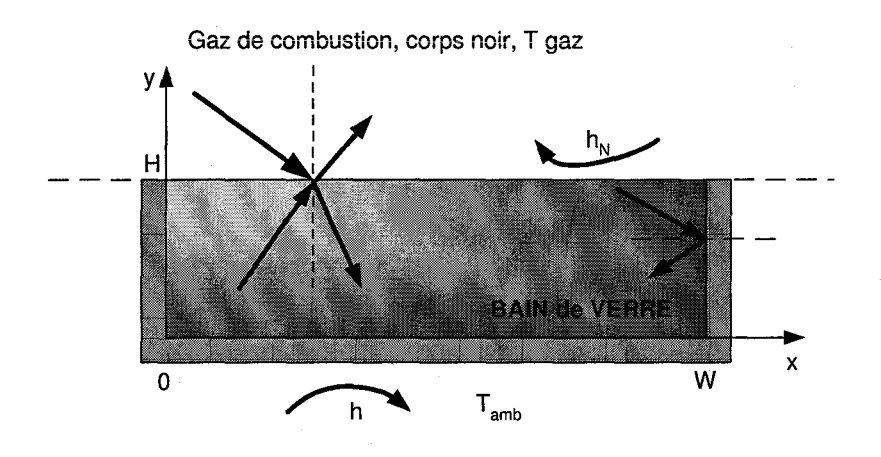

FIG. 5.1 - Echanges d'énergie dans le modèle du LEMTA

## **5.2 Etude de couplage**

Le couplage a consisté à raccorder notre modèle simplifé de la chambre de combustion (gaz + parois) au modèle fin du bain, i.e. à échanger les conditions aux limites à la surface libre du bain. Nous avons utilisé le cas d'étude du four float de Ford Nashville présenté en annexe H, et nous nous sommes intéressés au profil de températures dans un plan longitudinal du bain seulement car le modèle du LEMTA est bi-dimensionnel. La figure 5.2 montre l'espace modélisé, et une représentation des maillages (les parois ne sont pas représentées pour la clarté du schéma). Le maillage dans la zone de combustion est de 12\*4\*1 et un maillage non structuré 2D fin est utilisé dans le bain.

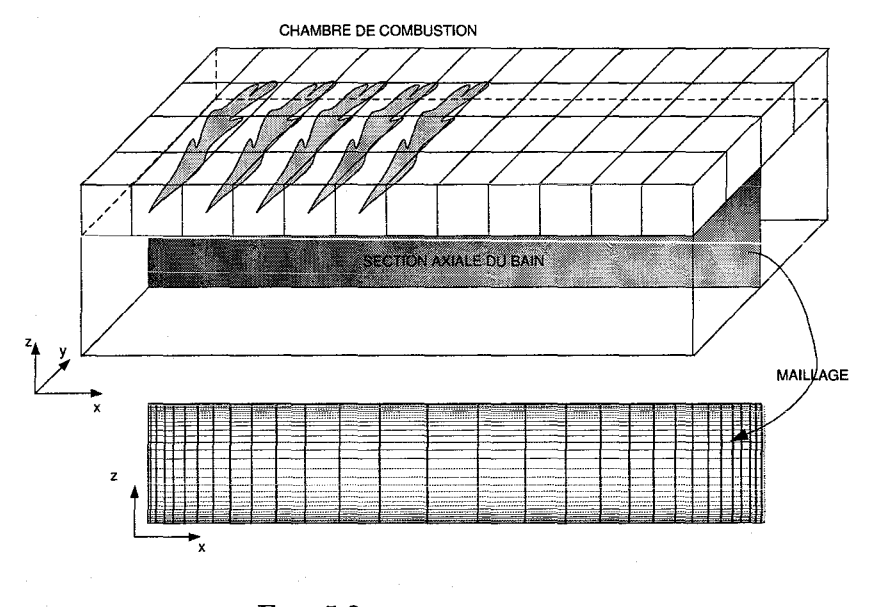

FIG. 5.2 - Couplage des modèles

La simulation couplée des deux codes a été faite itérativement, en échangeant les flux et

**températures entre les deux domaines exactement de la même manière qu'avec notre modèle**  simplifié de charge. Les flux incidents calculés par la méthode des zones dans la chambre de combustion étaient appliqués à la surface du bain comme condition limite. Pour être compatibles avec le caractère directionnel et spectral du modèle de rayonnement dans le bain, ces flux étaient redistribués spatialement et spectralement à la surface du bain.

### **5.3 Résultats**

Le point de fonctionnement du four est le régime nominal donné dans le tableau H.2 en annexe H. Les courbes suivantes montrent les profils de températures dans l'axe du four (cf. fig. 5.3), dans la chambre de combustion et à plusieurs hauteurs dans le bain, plusieurs profils verticaux dans le bain aux emplacements des capteurs (K1=13.84 m, K2=19.08 m et K3=33.53 m suivant l'axe Ox) (cf. fig. 5.4), ainsi que le champ 2D dans l'axe du bain (cf. fig. 5.5). Par rapport aux mesures expérimentales (64], les profils sont corrects mais des différences de plusieurs dizaines de degrés existent. Cela est à imputer à l'absence de la convection dans le modèle du bain qui influe beaucoup sur les champs de température.

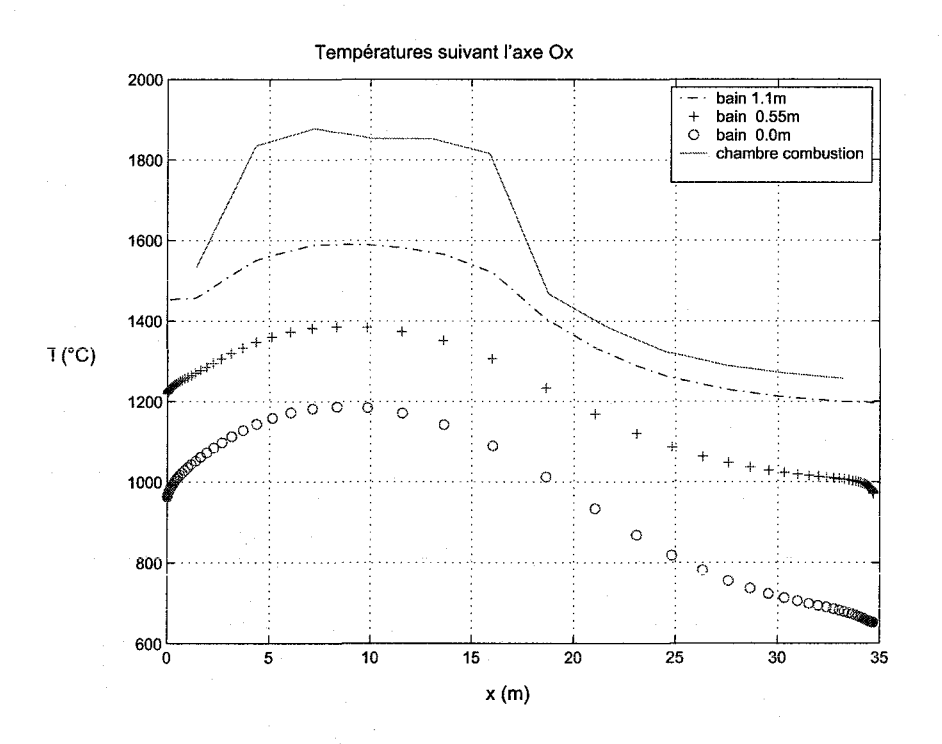

FIG. 5.3- Résultats de la simulation couplée- profils longitudinaux dans l'axe du four

Toutefois, cet exemple illustre la possibilité de coupler notre modèle simplifié avec un modèle fin du bain, qui permettra par la suite de faire des simulations complètes et réalistes du four. L'équipe du LEMTA avec laquelle nous avons travaillé a montré l'intérêt et l'importance de l'utilisation d'un modèle de chambre de combustion par rapport au modèle de corps noir utilisé auparavant [13].

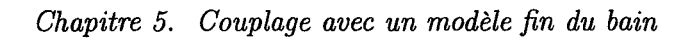

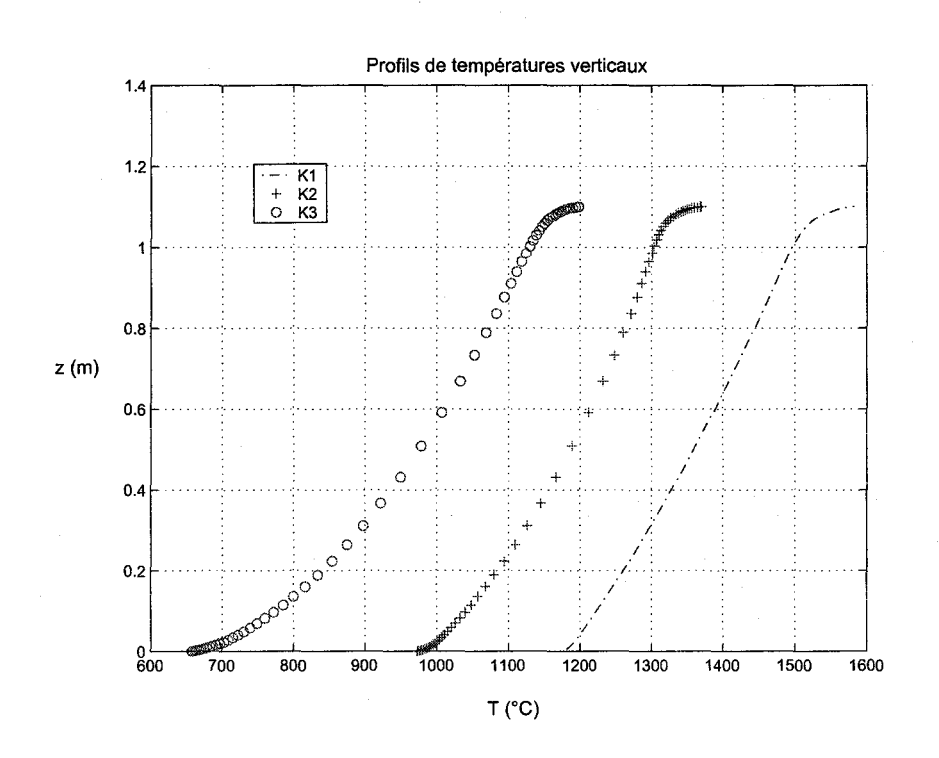

FIG.  $5.4$  – Résultats de la simulation couplée - profils verticaux dans l'axe du bain

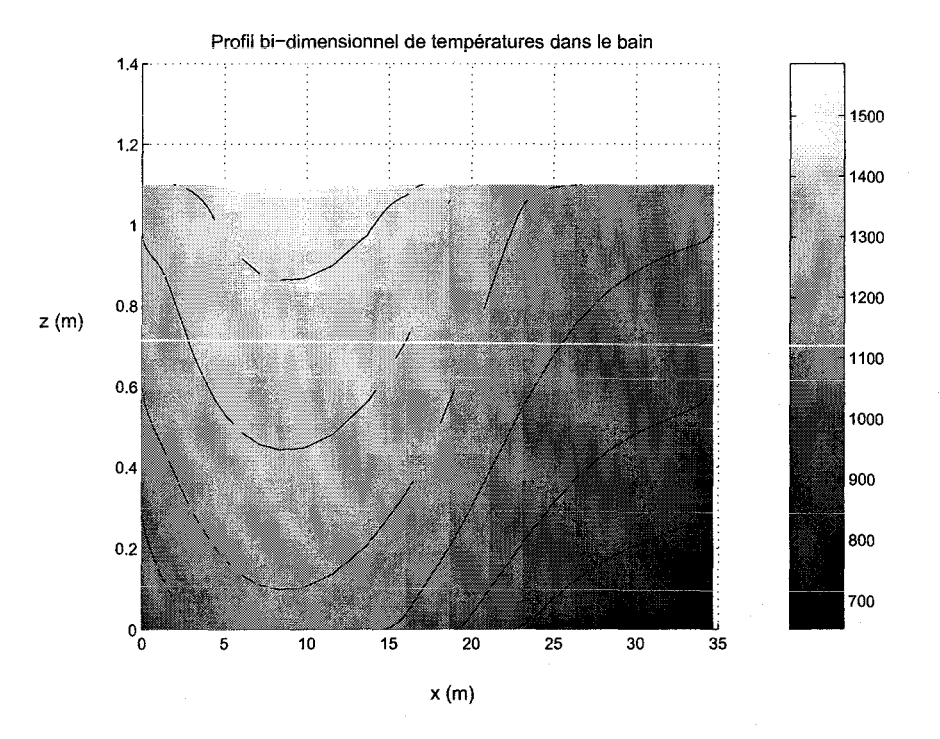

FIG.  $5.5$  – Résultats de la simulation couplée - profil 2D dans l'axe du bain

## **Profil de flamme - calage du modèle**

Dans notre modèle, les pondérations  $\alpha$  sur la consommation du fuel permettent de prendre en compte empiriquement l'influence de phénomènes non modélisés sur la structure moyenne de la flamme (cf. §2.3.4.2 et §3.1.5.1.4). Ces pondérations sont réglables (entre 0 et 1) et peuvent donc servir à "caler" le modèle.

C'est une approche classique dans la modélisation d'utiliser certains paramètres physiques comme potentiomètres de réglage pour caler les simulations sur des données de référence ou expérimentales. Ainsi, les coefficients de pertes au travers des parois qui sont incertains sont souvent ajustés pour améliorer la qualité du modèle. Dans notre cas, l'avantage est que nous pouvons faire ces ajustements sur le phénomène à la source de tous les échanges thermiques : le profil de température dans la chambre de combustion.

Nous croyons que cette façon de procéder offre une flexibilité supérieure par rapport aux méthodes de calage par des phénomènes annexes ou des conditions aux limites. Dans les sections qui suivent, nous présentons le principe de cette approche et quelques tests.

### **6.1 Principe**

La figure 6.1 montre les profils de température dans les gaz de combustion pour différents jeux de pondérations dans une cellule de 5 zones. On voit que l'on peut balayer un très large faisceaux de fonctionnements, physiques ou non, mais qui contient certainement le fonctionnement réel. Un jeu de pondérations réaliste existe donc, et si on possède des valeurs de référence de températures ou de concentrations massiques dans la flamme à simuler, on peut chercher le **jeu de pondérations optimal par essais-erreurs où par minimisation de moindres carrés.** 

Cette recherche peut-être faite pour les différents régimes de fonctionnement d'un brûleur par exemple. On a ainsi une batterie de jeux de pondérations entre lesquels on peut switcher selon le point de fonctionnement. On peut aussi imaginer utiliser d'autres grandeurs de référence que les températures et fractions massiques de la flamme pour trouver les meilleures pondérations. Par exemple, on peut trouver les pondérations qui reconstituent au mieux les températures de parois mesurées. De ce fait, on peut "caler" le modèle sur un four réel et améliorer ses performances de prédiction.

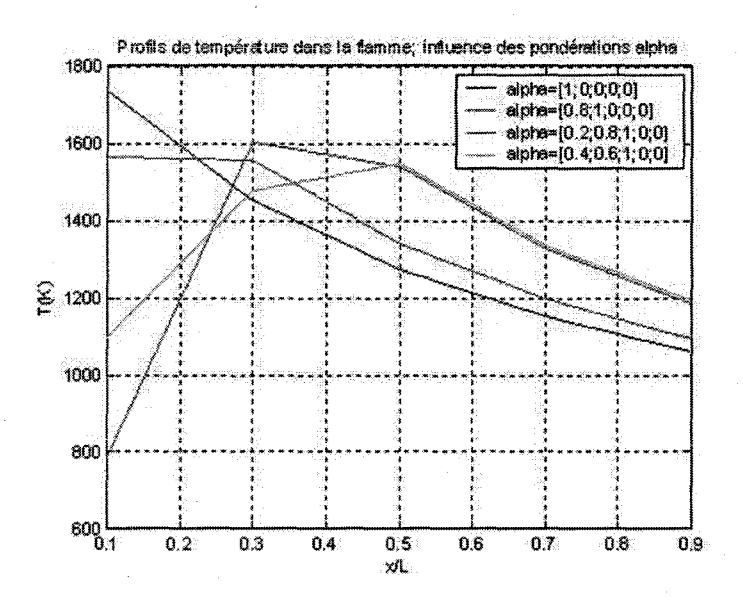

FIG. 6.1 - Réglages d'un profil de flamme

D'autres applications autour de ces pondérations peuvent être envisagées, comme par exemple la simulation du reburning. Tout ce qui impacte la flamme et qui n'est pas modélisé peut en réalité être indu dans ces pondérations empiriques.

## **6.2 Résultats**

Les figures suivantes montrent le champ de température de la voûte ainsi que les flux d'énergie nets vers le bain dans le cas du four float Ford Nashville, pour différents jeux de pondérations (identiques dans chaque flamme) sur un maillage 12\*4. On voit ici comment le réglage des pondérations agit de manière globale sur le comportement du four (les valeurs des pondérations sont prises aux extrêmes simplement pour montrer leur influence).

Nons n'avons malheureusement pas pu chercher de pondérations dans un cas pratique mais cela constitue un point intéressant pour la poursuite des travaux sur ce sujet. La perspective d'emploi du modèle pour des tâches de contrôle dépendra du réalisme des simulations que l'on peut améliorer grâce à ces pondérations.

*6. 2. Résultats* 

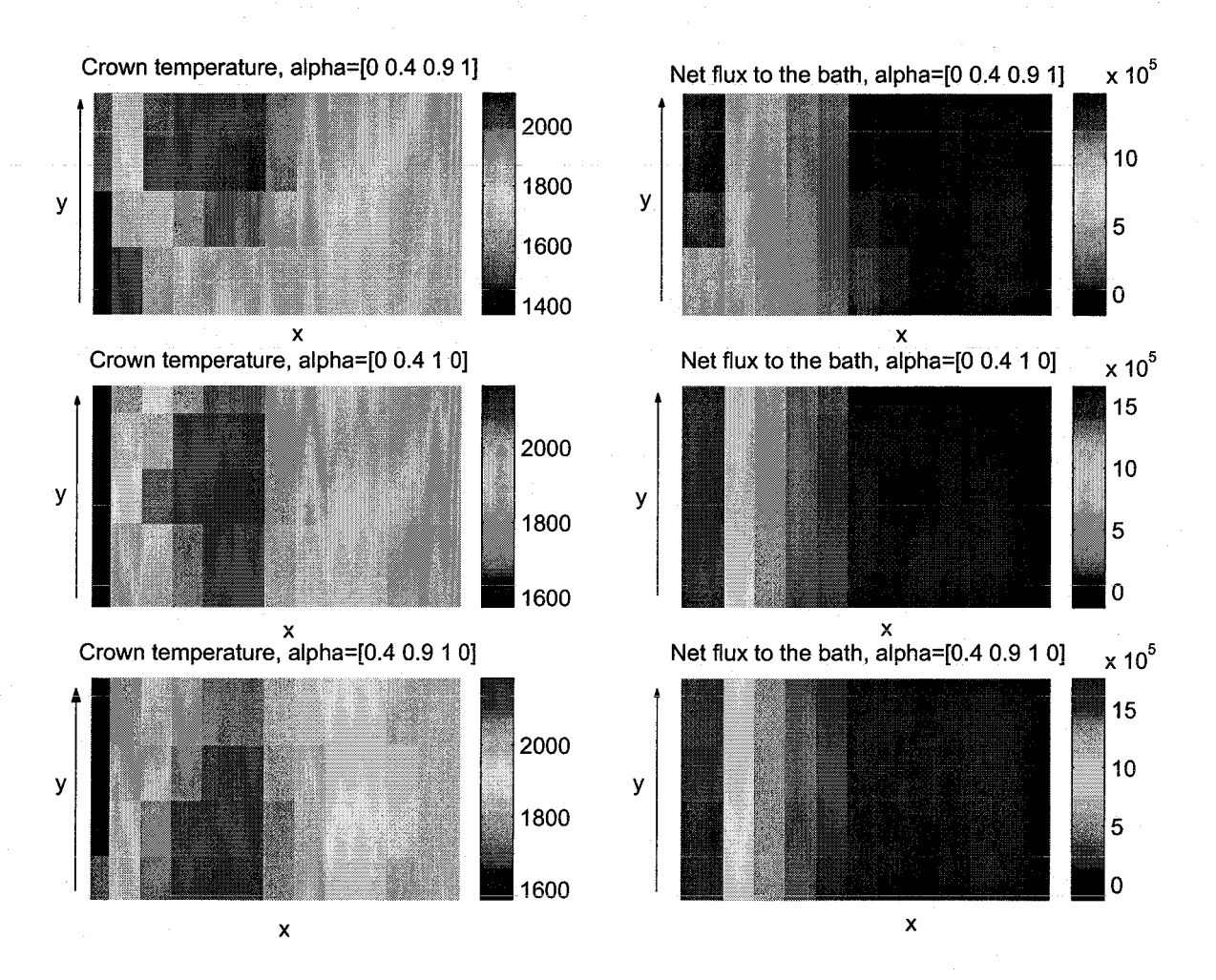

FIG. 6.2 -Profils de température (K) et de flux (W) pour trois jeux de pondérations (sens de l'écoulement des gaz fléché)

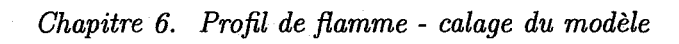

## **Synthèse et conclusion**

**7** 

Dans cette partie, nous avons vu le besoin de la division Siemens d'investir dans la modélisation avancée de procédés, qui est un point clé dans le monde de l'automatisme industriel. Ensuite, nous avons présenté le choix du four verrier dans ce projet de développement, ainsi que les différentes applications que nous avons faites autour.

Pour la division Siemens, ce projet a permis aux ingénieurs de prendre la mesure du problème de la modélisation physique d'un procédé complexe. De plus, ils possèdent un outil de simulation de four verrier qui leur permet de comprendre le fonctionnement de ces installations, voire même de l'utiliser en temps réel dans leur plate-forme de simulation test pour les automates.

Les autres applications ont illustré la possibilité d'utiliser le modèle dans des tâches de contrôle ou de couplage avec des modèles fins de bain. On a aussi vu la possibilité de caler le modèle sur des données réelles grâce aux pondérations de réglage.

## *Chapitre* 7. *Synthèse et conclusion*

## **Conclusion générale**

Cette thèse contribue à la modélisation simplifiée des fours verriers en proposant un modèle à faible charge de calcul présentant des aspects et perspectives d'utilisation originaux. Ce travail constitue la première étape d'un projet de développement des activités de simulation de la division allemande de SIEMENS qui a financé la thèse.

La modélisation des fours est un point très important pour l'industrie du verre, parce que seule la connaissance du process permet de l'améliorer. Ceci est particulièrement vrai à une époque où les gains en énergie et en propreté sont cruciaux pour la survie de l'industrie. Les ordinateurs permettent l'emploi de modèles fins pouvant déterminer de façon très précise le fonctionnement du four mais n'étant pas adaptés aux applications où le temps de calcul est limité. Dans ces cas-là, il est nécessaire de simplifier la représentation des phénomènes physiques pour obtenir des temps de calcul raisonnable. Notre travail a consisté à développer un modèle simplifié pour des fours transversaux et à boucle et à l'implanter dans des applications pour l'industrie.

Pour avoir une charge de calcul acceptable, notre modèle est développé à partir d'une géométrie de four simplifiée, qui place nos simulations au niveau des bilans moyens. Ensuite, seuls les principaux phénomènes physiques du four sont modélisés, avec une représentation réduite à une échelle au moins aussi précise que celle du positionnement des capteurs sur le four réel, mais pouvant aussi être raffinée. Le modèle est ainsi constitué du couplage de trois parties : la chambre de combustion, les parois et le bain. Dans chaque domaine, les phénomènes sont décrits par les grands-principes de la physique et formulés sous forme d'équations aux dérivées partielles. La résolution des équations est faite par la méthode des volumes finis, et les solveurs des différentes parties sont couplés entre eux suivant un algorithme cyclique et itératif. Des pondérations de réglage permettent de caler le modèle;

Dans l'enceinte de combustion, la combustion turbulente est approchée par un écoulement lD pour chaque brûleur, depuis la porte d'introduction jusqu'à la porte d'extraction. Le profil de flamme peut-être modélisé empiriquement, et les transferts par convection et radiation avec les parois et la surface du bain sont calculés respectivement par des relations empiriques et la méthode des zones d'Hottel.

Dans les parois, les transferts de chaleur se font par conduction dans l'épaisseur uniquement. Aux interfaces avec l'extérieur, les parois échangent par convection et rayonnement. Le bain est représenté très simplement par une charge mobile selon une seule direction avec transferts de chaleur par diffusion verticale.

Les différents sous-modèles ont fait l'objet de validations. La chambre de combustion (parois+gaz) a été comparée en régime stationnaire et transitoire, pour deux cas de référence, à un

### *Conclusion générale*

modèle réputé correct développé à l'institut hollandais TNO. Les résultats sont très proches, et les différences viennent du calcul des facteurs de forme volumiques dans les transferts radiatifs. La méthode que nous avons utilisée pour ces facteurs nécessite d'être revue, surtout pour des coefficients d'absorption du gaz élevés. Le modèle des parois a été validé par rapport à des résultats analytiques. Le modèle de la charge a été validé en vérifiant la cohérence physique des résultats sur de nombreuses études paramétriques publiées dans la littérature. Toutefois, il est nécessaire pour la suite d'améliorer le modèle du bain pour prendre en compte les rouleaux de convection et la diffusion isotrope de chaleur.

Le modèle a été utilisé dans plusieurs applications, dont la principale est un outil informatique de simulation de fours verriers à boucle et transversaux, pour l'industriel SIEMENS. D'autres applications ont suivies, avec un autre outil de simulation interactive pouvant servir commesystème d'entraînement d'opérateurs, le contrôle des températures dans un feeder basé sur le modèle de charge mobile développé pour le modèle global du four.

Plusieurs perspectives d'emploi existent pour ce modèle, dont l'entraînement d'opérateurs et les études paramétriques rapides du four. La plus importante est l'utilisation du modèle dans des algorithmes de contrôle du four. Le nombre de mesures de températures utilisé pour piloter un four est faible, et ce sont donc les valeurs moyennes que l'on pilote. Il semble alors qu'un modèle moyen prédictif puisse aider dans les tâches de pilotage, à condition de prendre en compte les incertitudes de modèle par un algorithme robuste. Le succès dépendra du réalisme du modèle que l'on peut optimiser grâce aux paramètres de réglage du profil de flamme.

- [1] Siemens regenerative gas furnace for glass melting. *The Manufacturer Builder, Western and Company, New York,* 12(12) :270-272, 1880.
- [2] *Process Simulation and Optimization Worldwide Outlook.* ARG Advisory Group, 2000.
- [3] *L'Encyclopédie Diderot and D'Alembert Art du verre, Fabrications des glaces.* Bibliothèque de l'image, 2002.
- [4] D. Arquès, S. Michelin, et S. Azarian. Radiosité volumique: optimisation pour la méthode zonale. Dans *Proc. 3èmes Journées de l'AFIG, Marseille,* pages 213-222, 1995.
- [5] P. Astrid, S. Weiland, et A. Twerda. Reduced arder modeling of an industrial feeder madel. Dans *Proc. 13th IFAC Symposium on System Identification,* pages 1437-1441, Rotterdam, The Netherlands, 2003. IFAC.
- [6] T. Backx, J. Ludlage, et A. Koenraads. Madel based control ensures predictable process operations. *Glass,* pages 18û-182, 2000.
- [7] T.C. Backx, L. Huisman, P. Astrid, et R. Beerkens. Model-based control of glass melting furnaces and forehearths : First principles-based madel of predictive control system design. Dans *Proc. 63rd Conf. on Glass Problems,* Fawcett Center for Tomorrow, The Ohio State University, 2002.
- [8] R.A. Bauer et H.P.H Muijsenberg. Advanced control of glass tanks using simulation models and fuzzy control. Dans *Proc. 4th Int. Seminar on Mathematical Simulation in Glass Melting, Horni* Becva, Czech Republic, 1997.
- (9] L. Bebar, V. Kermes, P. Stehlik, J. Canek, et J. Oral. Low nox burners- prediction of emissions concentration based on design, measurements and modelling. *Waste Management,* 22 :443-451, 2002.
- [10] R. Beerkens. Future industrial glass melting concepts. Dans *Proc. !nt. Congress on Glass,* volume 1, pages 180-192, 2001.
- [11] R. Beerkens. Modular melting, industrial glassmelting process analysis. *American Ceramic Society*  Bulletin, 83(4) :28-32, 2004.
- **[12] R. Beer kens, H.** ~v1uijsenberg, **et T. Van der Heijden. :rvfûdelling ûf sand g1 ain dissolutiûn in indüstrial**  glass melting tanks. *Glastech. Ber. Glass Sei. Technol.,* 67(7) :179-188, 1994.
- [13] N. Berour, D. Lacroix, O. Auchet, et G. Jeandel. Transferts couplés conduction rayonnement dans les fours verriers. influence des paramètres de chauffage du bain sur le champ de température. *Article proposé pour Numerical Heat Transfer, Part A,* 2005.
- [14] N. Berour, D. Lacroix, et G. Jeandel. Radiative and conductive heat exchanges in high temperature **glass melts \Vith the finite volume method approach. influence of severa! spatial differencing schemes**  on rte solution. 2004.
- [15] L. Bodalbhai et P. Hrma. The dissolution of silica grains in isothermally heated batches of sodium carbonate and silica sand. *Glass Technology,* 27(2) :72-78, 1986.
- [16] R. Borghi. *Combustion Turbulente.* Techniques de l'ingénieur. Génie Energêtique, 2003. BE 8 325, 24 p.
- [17] R. Borghi et M. Destriau. *La combustion et les flammes.* Editions Technip, Paris, 1995. ISBN 2-7108-0684-3, 373 p.

- [18] J. Boussinesq. *Théorie de l'écoulement tourbillant*, volume 46. Mem. Pres. Acad. Sci. XXIII, Paris, 1877.
- [19] M.G. Carvahlo et T.L. Farias. Modelling of heat transfer in radiating and combusting systems. *Transactions of the institution of chemical engineers,* 76(A) :175-184, 1998.
- [20] M.G. Carvahlo et M. Nogueira. Evaluation of glass quality via 3d mathematical modelling of glass melting furnace. Dans *Fundamentals of the Glass Manuf. Process : Proc. 1rst conf. of the European society of Glass Science and Technology, Sheffield, England,* pages 169-177, 1991.
- [21] M.G. Carvahlo, A.P. Xeira, et M. Nogueira. Model-based operation optimisation of glass melting furnaces. *International Glass Journal*, 89 :31-37, 1996.
- [22] M.D.G. Carvalho. *Computer simulation of a glass furnace, Thèse de doctorat, University of London.*  1983.
- [23] M.G. Carvalho et F.C. Lockwood. Mathematical simuiation of an end-port regenerative furnace. Dans *Proc. Institution of Mechanical Engineers*, volume 199-C2, pages 113-120, 1985.
- [24] M.G. Carvalho et M. Nogueira. Modelling of glass melting industrial process, colloque c7. *Journal de Physique IV,* pages 1357-1366, 1993.
- [25] K.S. Chapman, S. Ramadhyani, et R. Viskanta. Modeling and analysis of heat transfer in a directfired batch reheating furnace. Dans *Proc. National Heat Transfer Conf.,* volume 106, pages 265-274, 1989.
- [26] X. Cheng et U. Müller. Thrbulent natural convection coupled with thermal radiation in large vertical channels with asymmetric heating. *International Journal of Heat and Mass Transfer,*  41 :1681-1692, 1998.
- [27] J. Chmelar, R. Bodi, et E. Muysenberg. Supervisory advanced control of glass melters and forehearths by expert system. Dans *Proc. Int. Congress on Glass,* Edinburgh, Scotland, 2001.
- [28] M. K. Choudhary. Challenges and opportunities for glass melting technologies : A transport phenomena perspective. Dans *Proc. VI. !nt. Seminar on Mathematical Modeling and Advanced Numerical Methods in Furnace Design and Operation, 2001, Velké Karlovice, Czech Republic,* pages 28-29, 2001.
- [29] M.K. Choudhary. A three-dimensional mathematical model for flow and heat transfer in electrical furnaces. *IEEE Transactions on industry applications,* IA-22(5) :912-921, 1986.
- [30] M.K. Choudhary. Analysis and modeling of nox and particulate emissions from glass furnaces. *Owens Corning Science and Technology* - *Technical report,* 1996.
- [31] R. Conradt, P. Suwannathada, et P. Pimkhaokham. Local temperature distribution and primary melt formation in a melting batch heap. *Glastech. Ber. Glass Sei. Technol.,* 67(5) :103-113, 1994.
- [32} Glass Manufacturing Industry Council. Glass industry technology roadmap. 2002.
- (33] Groupement Français de Combustion (section française du Combustion Institute). "les mots de la combustion", disponible sur http ://www.irphe.univ-rms.fr/gfc/dictionnaire.html.
- [34] A. De Marco et G. Poncia. A model of combustion chambers, including nitrogen oxide generation, in thermal power plants. *Control Engineering Practice,* 7 :483-492, 1999.
- [35] Z. Eltutar et L. Onsei. The analysis of the batch bianket and its characteristics for a realistic simulation of glass furnaces. *Sisecam, Glass Research Center, Istanbul,* 67(5) :103-113, 1994.
- [36) Z. Eltutar et L. Onsel. Combined modelling of a glass furnace for the analysis of the effect of foam under different design and operation conditions. Dans *Sisecam Glass Research Center,* pages 169-177, 2000.
- [37] A.F. Emery, O. Johansson, et A. Abrous. Radiation heat transfer shapefactors for combustion systems. *Fundamentals and applications of radiation heat transfer, ASME,* HTD-72 :119-126, 1987.
- [38) A.F. Emery, O. Johansson, M. Lobo, et A. Abrous. A comparative study of methods for computing the diffuse radiation viewfactors for complex structures. *Journal of Heat Transfer,* 113 :413-422, 1991.

142

- (39) M. Falcitelli, S. Pasini, et L. Tognotti. Modelling practical combustion systems and predicting nox emissions with an integrated cfd based approach. *Computers and Chemical Engineering,* 26 :1171- 1183, 2002.
- [40] L. Ferrand. Modélisation et expérimentation des fours de réchauffage sidérurgiques équipés de brûleurs régénératifs à oxydation sans flamme. *Thèse de Doctorat à l'école des Mines de Paris,*  2003.
- [41] J.M. Flesselles. Phénomènes de transferts dans les fours de verrerie industriels. Dans *Proc. Congrès Français de Thermique, SFT2004,* Presqu'île de Giens, France, 2004.
- [42] J. Fourment et J. Fromentin. *Fours de verrerie.* Techniques de l'ingénieur. Génie Energétique, 2000. BE 8 848, 26 p.
- [43] B. Gebhart. *Heat transfer.* McGraw-Hill, seconde édition, 1971.
- [44] P. Gough et D. Matovich. Predictive-adaptive temperature control of molten glass. Technical Note of Universal Dynamics Technologies Inc. and Consumers Glass.
- [45] P. Gough, B. Wilson, et D. Matovich. Advanced-model based control for continuons process industries. Technical Note of Universal Dynamics Technologies Inc., Suncor Energy Inc. and Consumers Glass.
- [46] M. Hadjili, A. Lendasse, V. Wertz, et S. Yurkovich. Identification of fuzzy models for a glass furnace process. Dans *Proc. 1998 IEEE !nt. Conf. on Control Applications,* Trieste, Italy, 1998.
- [47] P. Havel et P. Horacek. Bond-graph based model of glass feeder using nonlinear finite lumps. Dans *Proc. 20th !nt. Congress on Glass,* Kyoto, Japon, 2004.
- [48] R.R. Hayes, S. Brewster, B.W. Webb, M.Q. McQuay, et A.M. Huber. Crown incident radiant heat-flux measurements in an industrial, regenerative, gas-fired, fiat-glass furnace. *Experimental Thermal and Fluid Science,* 24 :35-46, 2001.
- [49] P. Hemmann. *Ein wiirmetechnisches Rechenmodell für regenerativ brennstoffbeheizte Glasschmelzwannen. Thèse de doctorat.* Hochschule für Architektur und Bauwesen, Weimar, 1983.
- [50] S.C. Hill et L. Douglas Smoot. Modeling of nitrogen oxides formation and destruction in combustion systems. *Progress in Energy and Combustion Science,* 26 :417-458, 2000.
- [51] B.C. Hoke. Validation of cfà moàels for glass furnaces. *Air Products and Chemical, Inc.,* 1999.
- [52] H. C. Hottel et E. S. Cohen. Radiant heat exchange in a gas-filled enclosure : allowance for nonuniformity of gas temperature. *AIChE Journal,* 4(1) :3-14, 1958.
- [53] H.C. Hottel et A.F. Sarofim. Radiative transfer. *McGraw-Hill, New- York,* 1967.
- [54] J.R. Howell et M. Perlmutter. Monte carlo solution of thermal transfer through radiant media between gray walls. *ASME Journal of Heat Transfer*, 86:116, 1964.
- [55] P. Hrma, J. Barton, et T.L. Tolt. Interaction between solid and liquid and gas during glass batch melting. *Journal of Non Crystalline Solids,* 84 :370-380, 1986.
- [56] Fluent Inc. *Fluent 6.0 Users Guide.* 2001.
- [57] C.Q. Jian, A. Dutta, A. Mukhopadhyay, et D.P. Tselepidakis. Explicit coupling between combustion space and glass tank simulations for complete furnace analysis. Dans *Proc. 1st Balkan Conf. on Glass Science and Technology,* 2000.
- [58] W.P. Jones. Large eddy simlulation of turbulent combustion processes. *Computer Physics Communications,* 147 :533-537, 2002.
- [59] D.Y. Kim et S.K. Yoon. The coupling technique studies for glass furnace simulation. Seminar Notes, R&D Center Samsung-Corning, Samsung Corning Co., Ltd., Suwon, South Korea, 1996.
- [60] A.J. Koenraads et P.J. Van Santen. Multi input multi output process identification for successful model predictive control appications in the glass manufacturing industries. ?
- [61] W.S. Kuhn. Approximate analytical solutions for the heat transfer in glass melting furnaces. *Glastech. Ber. Glass. Sei. Technol.,* 72(2) :27-41, 1999.

- [62] D. Lacroix, N. Berour, F. Asllanaj, et G. Jeandel. Etudes des échanges thermiques par rayonnement et conduction dans les bains de verre. comparaison de différentes approches de résolution de l'etr. Dans *Proc. Congrès Français de Thermique, SFT2004,* Presqu'île de Giens, France, 2004.
- (63] P. Lagonotte et M. Broussely. Reduction of large meshed network model, application to the thermal model of an electric machine. Dans *Proc. Mathematical Theory of Networks and Systems,* Perpignan, France, 2000.
- (64] A.M. Lankhorst, G.P. Boerstoel, H.P.H. Muysenberg, et K.K. Koram. Complete simulation of the glass tank and combustion chamber of the former ford nashville float furnace including melter, refiner and working end. Dans *Proc. 4th Int. Seminar On Mathematical Simulation in Glass Melting,*  1997.
- (65] B.E. Launder et D. B. Spalding. *Lectures in Mathematical Models of Turbulence.* Academie Press, London, England, 1972.
- (66] V.I. Lebedev et V.A. Solokov. Study of the convection component of complex heat exchange in a model of a direct-heating furnace. *Glass and Ceramics,* 33 :352-354, 1976.
- [67] K.H. Lee et R. Viskanta. Comparison of the diffusion approximation and the discrete ordinates method for the investigation of heat transfer in glass. *Glastech. Ber. Glass Sei. Technol.,* 72(8) :254- 265, 1999.
- (68] K.H. Lee et R. Viskanta. Two-dimensionnal combined conduction and radiation heat transfer : comparison of the discrete ordinates method and the diffusion approximation methods. *Numerical Heat Transfer Part A,* 39 :205-225, 2001.
- (69] M.S. Liu, C.K. Choi, et C.W. Leung. Startup of oil-fired furnace- the smoothing monte carlo model approach. *Heat and Mass Trans/er,* 37 :449-457, 2001.
- [70] F.C. Lockwood et N.G. Shah. A new radiation solution method for incorporation in general combustion prediction procedures. Dans *Proc. 18th Int. Symp on Combustion,* pages 1405-1414. The Combustion Institute, Pittsburgh, 1981.
- [71] H.C. Magel, U. Greul, U. Schnell, H. Spliethoff, et K.R.G. Hein. Nox-reduction with staged combustion- comparison of experimental and modelling results. Dans *Proc. the Joint Meeting of the Portuguese British, Spanish and Swedish Section of the Combustion Institute.* The Combustion Institute, Pittsburgh, 1996.
- [72] H. Mase et K. Oda. Mathematical model of glass tank furnace with batch melting. *Journal of Non-Crystalline Solids,* 38-39 :807-812, 1980.
- [73] S. Mazumder et M.F. Modest. A probability density function approach to modeling turbulenceradiation interactions in non-luminous flames. *International Journal of Heat and Mass Transfer,*  42 :971-991, 1999.
- [74] R..ï. McBride, S. Gordon, et M.A. Reno. Coefficients for calculating thermodynamic and transport properties of individual species. *NASA Report TM-4513,* 10 1993.
- [75] R.R. McConnell et Goodson R.E. Modelling of glass furnaces design for improved energy efficiency. *Glass technology,* 20 :100-106, 1979.
- [76] C. Moukarzel, F. Marmonier, W.S. Kuhn, et D. Clodic. Sorne aspects to the validity of the discrete ordinate method for the radiation simulation in the glass tanks. Dans *Proc.* 6th *ESC Conf. "Glass Odissey ",Montpellier,* 2002.
- [77] F.J. Nelson et J.D. Novak. Description of a computer model of glass furnace energy performance. *J. Gan. Ceram. Soc.,* 48 :38-42, 1979.
- [78] O. Op den Camp et P. Gerlings. Fast hybrid simulation models. Dans *Proc. 6th Int. Seminar on Mathematical Modeling and Advanced Numerical Methods in Furnace Design and Operation,* Velke Karlovice, Czech Republic, 2001.
- [79] Olaf Op den Camp, O. Verheijen, Leo Huisman, S. Van Deelen, et T. Backx. The use of glass process simulation for control of glass quality in glass production. Dans *Proc. 20th Int. Congress on Glass,* Kyoto, Japon, 2004.
- [80] B. Paarhuis, A. Lankhorst, M. Riepen, et J-F-M. Velthuis. A rapid simulation model of the combustion space of glass melting furnaces. Dans *Proc. 5th !nt. Conf. on Technologies and Combustion for a Clean Environment, Lisbon, Portugal,* 1979.
- [81] S.V. Patankar. Numerical heat transfer and fluid flow. *Hemisphere Publishing Corp.,* 1980.
- [82] J.M. Pina et P.U. Lima. An operation system for industrial processes : application to a glass furnace. Dans *Proc. lOth Mediterranean Conf. on Control and Automation* - *MED2002,* Lisbon, Portugal, 2002.
- [83] T. Poinsot et D. Veynante. *Theoretical and Numerical Combustion.* Edwards, 2001. ISBN 1-930- 21705-6, 473 pages.
- [84] L. Post. *Modelling of flow and combustion in a glass melting fumace, thèse de doctorat.* Université Technique de Delft, Pays-Bas, 1988.
- [85] R.O.S. Prasad, A. Mukhopadhyay, et A. Dutta. Implementation of a glass batch melting model-in-the-general-purpose-three-dimensional cfd-code-fluent.--Dans-Proc.-Fifth Int.-Seminar-on *Mathematical Simulation in Glass Melting, Czech republic,* 1999.
- [86] S.J. Qin et T. A. Badgwell. An overview of industrial mode! predictive control technology. Dans *Proc. 5th !nt. Conf. on Chemical Process Control,* AIChE Symposium Series, Edinburgh, Scotland, 1997.
- [87] H. Ressencourt. Contrôle des températures d'un bain de verre- etude de faisabilité. *Rapport de projet de fin d'étude, Ecole Nationale Supérieure d'Electricité et de Mécanique,* 2004.
- [88] J.M. Rhine et R.J. Tucker. *Modelling of gas-fired fumaces and boilers.* Mcgraw-Hill, 1990.
- [89] C.P Ross. Innovative glassmelting technologies. *American Ceramic Society Bulletin,* 83(1) :18-20, 2004.
- [90] J.F. Sacadura. Initiation aux transferts thermiques. *Technique et documentation, Paris,* 2000.
- [91] P. Schill. Progress in mathematical simulation and advanced control of glass aggregates. Dans *Proc. Int. Congress on Glass, Kyoto, Japan, 2004.*
- [92] R. Siegel et J.R. Howell. *Thermal radiation heat transfer.* Hemisphere Publishing Corporation, 1992. ISBN 0-89116-271-2, 1072 pages.
- [93] J. Smagorinsky. General circulation experiments with the primitive equations. i. the basic experiment. *Monthly Weather Review,* 91 :99-164, 1963.
- [94] T .H. Song et R. Viskanta. Interaction of radiation with turbulence : application to a combustion system. *Journal of Thermophysics 1,* 1 :56-62, 1987.
- [95] D.B. Spalding. Development of the eddy-break-up model of turbulent combustion. Dans *Proc. 16th Symp. (!nt.) on Combustion,* pages 1557-1663. The Combustion Institute, Pittsburgh, 1976.
- [96} F.V. Tooley. *The handbook of glass manufacture,* volume 1-2. Books for industry, Inc., 1974.
- [97] W. Trier. *Glasschmelziifen, Konstruktion und Betriebsverhalten.* Springer Verlag, Berlin, 1984.
- [98] W. Trier et H.J. Voss. Wiirmetechnisches verhalten von glasschmelzwannenôfen. *Glastech. Ber.,*  42(10) :409-418, 1969.
- [99] H. Tsuji, A.K. Gupta, T. Hasegawa, M. Katsuki, K. Kishimoto, et M. Morita. *High temperature air cûmbustiûn .. F''ïûm energy Cûnservatiûn tû pûllutiûn reductiûn.* CRC Press, 2003. Environmental and Energy Engineering series. ISBN 0-8493-1036-9, 401 pages.
- [100] R.J. Tucker. Evaluation and development of the zone method for modelling metal heating furnaces. *PhD Thesis at The Open University, Milton Keynes,* 1990.
- [101] R.J. Tucker et J. Ward. Use of a monte-carlo technique for the determination of radiation exchange areas in long furnace models. Dans *Proc. 8th Int. Heat 'Jiransfer Conf.,* pages 391-396, 1986.
- [102] A. Ungan. Numerical simulation of glass melting furnaces :A review. Dans *Proc. [nt. Symposium on Glass Problems,* volume 1, pages 351-366, 1996.
- [103] A. Ungan. Integrated glass furnace model. Dans *Proc. 5th Int. Seminar on Mathematical Simulation in Glass Melting, Homi Becva, Czech Republic,* pages 125-137, 1999.

- [104] A. Ungan et R. Viskanta. Three dimensional numerical modeling of circulation and heat transfer in a glass melting tanlc *Glasstech. Ber.,* 60 :71-78, 1987.
- [105] O.S. Verheijen. *Thermal and chemical behaviour of glass forming batches. Thèse de doctorat, Technische Universiteit Eindhoven, Pays-Bas.* Library Technische Universiteit Eindhoven, 2003. ISBN 90-386-2555-3.
- [106] H.K. Versteeg et W. Malalasekera. *An introduction to computational fluid dynamics. The finite volume method.* Longman Group, 1995. 256 p.
- [107] D. Veynante et L. Vervisch. Turbulent combustion modeling. *Progress in Energy and Combustion Science,* 28 :193-266, 2002.
- [108] R. Viskanta. Review of three dimensional mathematical modeling of glass melting. *Journal of Non-Crystalline Solids,* 177 :347-363, 1994.
- [109] R. Viskanta, K.S. Chapman, et S. Ramadhyani. Mathematical modeling of heat transfer in hightemperature industrial furnaces, Dans *Proc. First !nt. Conf. on Advanced Comput. Methods in Heat Transfer,* volume 3, pages 117-131, 1990.
- [110] J. Wang, B.S. Brewster, M.Q. McQuay, et B. Webb. Validation of an improved batch model in a coupled combustion space/melt tank/batch melting glass furnace simulation. *Glastech. Ber. Glass Sei. Technol.,* 73(10) :299-3û8, 2000.
- [111] J. Wang, S. Brewster, B.W. Webb, M.Q. McQuay, et K. Bhatia. A coupled combustion space/batch/melt tank model for an industrial float glass furnace. Dans *Proc. 5th Int. Seminar on Mathematical Simulation in Glass Melting, Horni Becva, Czech Republic,* 1999.
- [112] W. Wertz, M. Gevers, et J.-F. Simon. Adaptive control of the temperature of a glass furnace. Dans *Proc. 4th IFAC Symposium on Adaptive systems in control and signal processing, pages 311-316,* Grenoble, France, 1992. IFAC.
- [113] C.K. Westbrook et F.L. Dryer. Simplified reaction mechanisms for the oxidation of hydrocarbon fuels in flames. *Combustion science and technology,* 27 :31-43, 1981.
- [114] C.K. West brook et F.L. Dryer. Chemical kinetic modeling of hydrocarbon combustion. *Progress in Energy anà Combustion Science,* 10 :1-57, 1984.
- [115] W.W. Yuen. Development of a multiple absorption coefficient zonal methoà for application to radiative heat transfer in muiti-dimensional inhomogeneous non-gray media. Dans *Pme. 2004 ASME Heat TransferjFluids Engineering Summer Conf.,* 2004.
- [116] W.W. Yuen et E. E. Takara. The zonal method- a practical solution method for radiative heat transfer in non-uniform, non-isothermal absorbing, emitting and scattering media. *Annual Review of Heat Transfer,* 8 :153-215, 1997.
- [117] W.W. Yuen et E.E. Takara. Development of a generalized zonal method for the analysis of radiative transfer in absorbing and anisotropically scattering media. *Numerical heat transfer, Part B*, 25, 1994.
- [118] J. Zarzycki. *Les verres et l'état vitreux.* Masson, Paris, 1982.
- [119] M.N Ozisik. Heat transfer-a basic approach. *McGraw Hill, New York,* 1985.

**Fours verriers industriels continus** 

**A** 

Toutes les images ci-dessous sont issues de [42] et reproduites avec l'autorisation de la direction de l'édition des Techniques de l'Ingénieur.

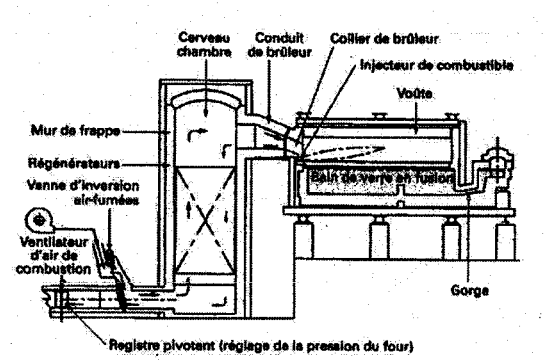

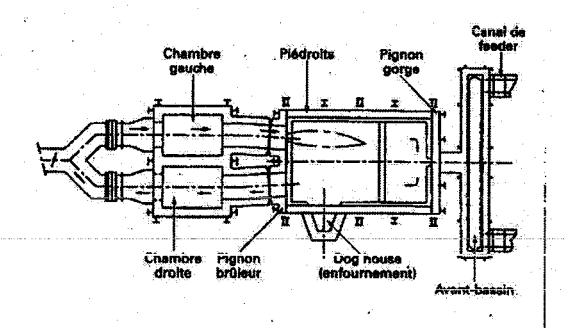

FIG. A.l- Four à régénération à boucle, (42]

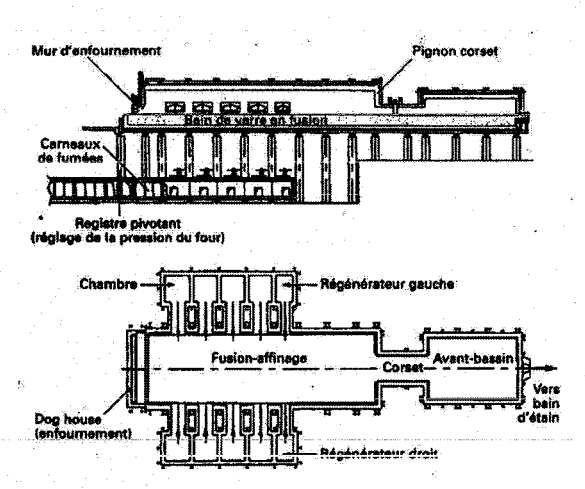

FIG. A.2 - Four à régénération à brûleurs latéraux, (42]

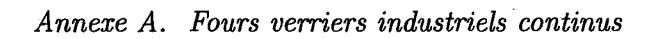

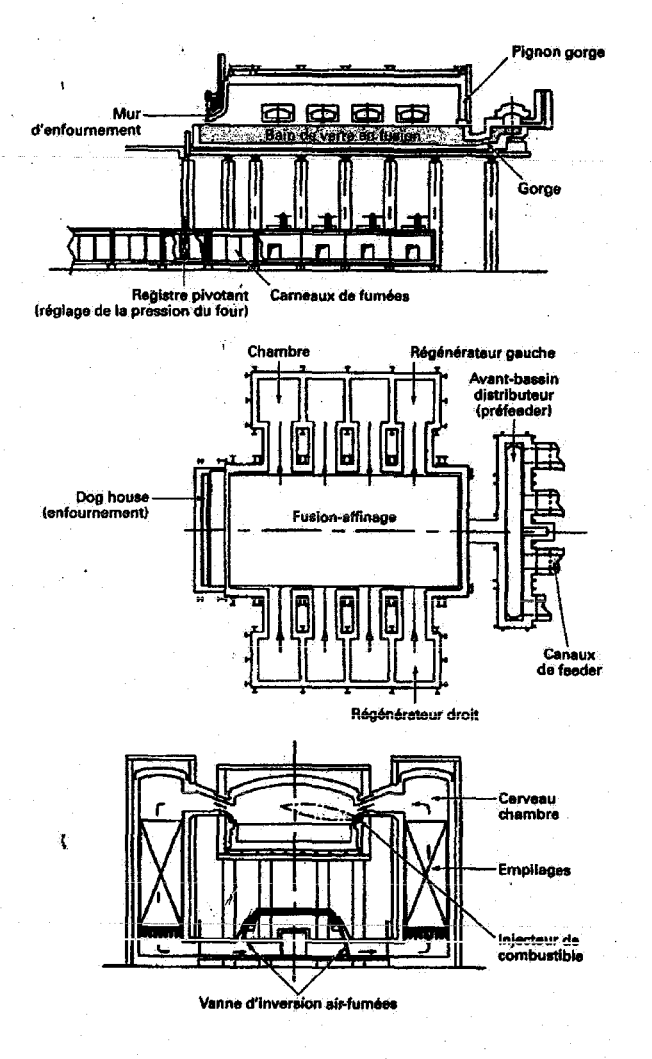

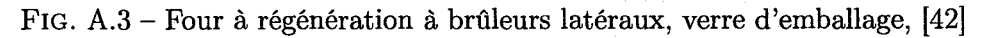

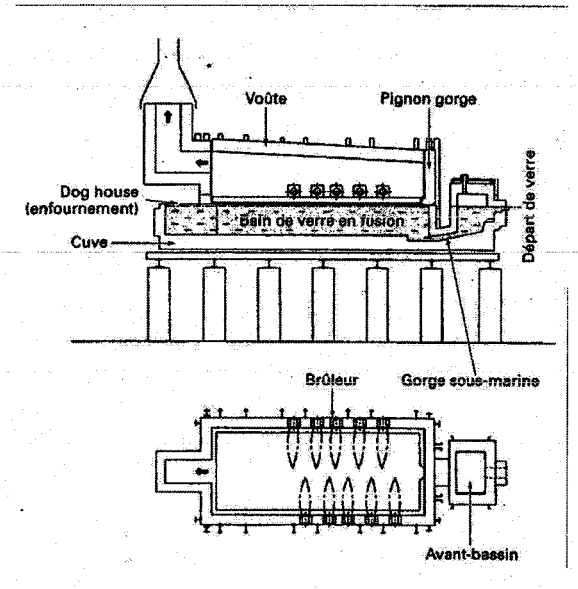

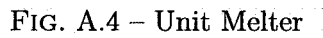

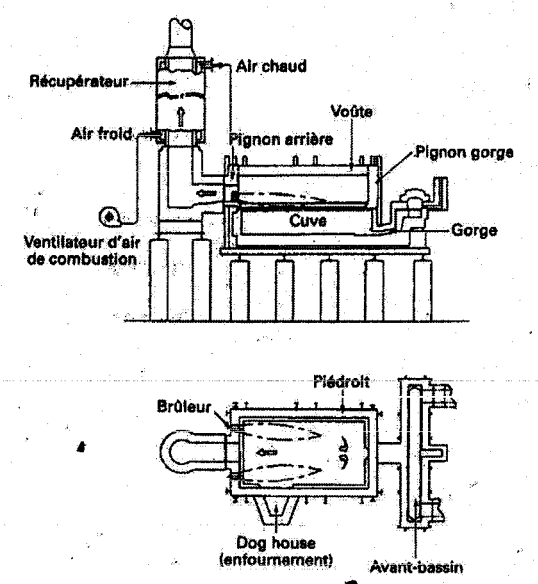

FIG. A.6 - Four à récupération, boucle horizontale, (42]

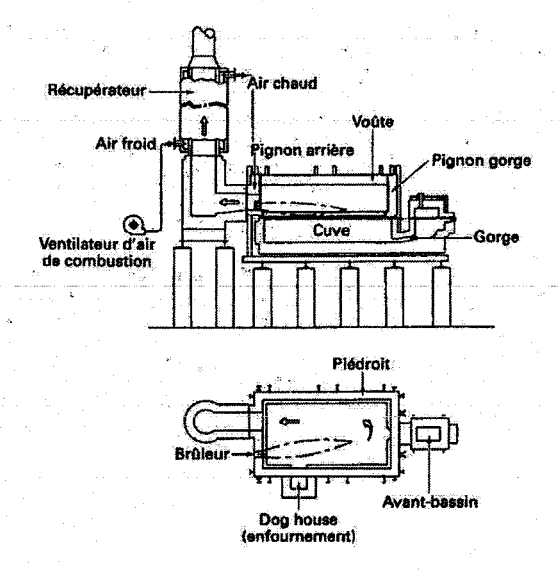

FIG. A.5 - Four à récupération, boucle simple, (42]

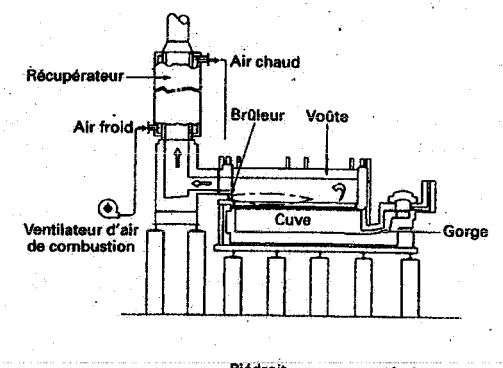

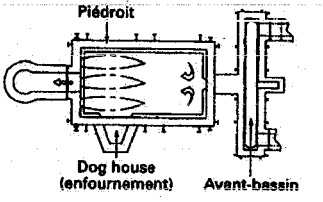

**FIG. A.7- Four à récupération, boucle ver**ticale, (42]

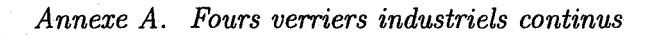

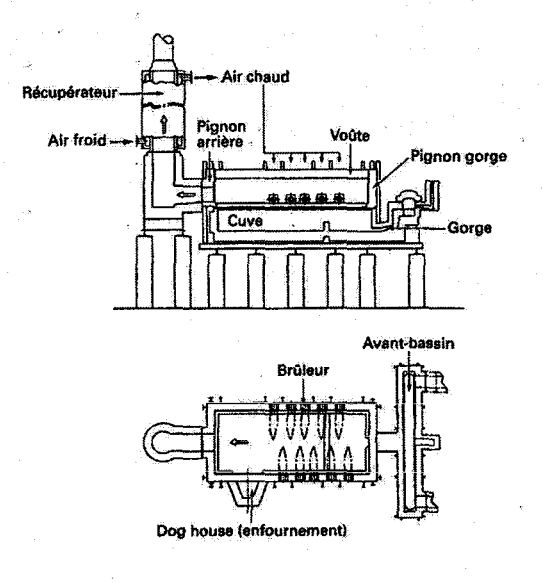

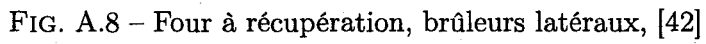

150

## **Méthode des volumes finis**

**B** 

### **B.l Résolution numérique des équations de transport**

Les équations principales de notre modèle sont des lois de conservation de la physique classique qui peuvent se mettre sous la forme générale locale suivante :

$$
\frac{\partial \rho \Phi}{\partial t} = div(\vec{\varphi}) + S_{\Phi}
$$
 (B.1)

Où  $\Phi$  est une grandeur extensive, i.e. dépendant de la quantité de matière.  $\vec{\varphi}$  est la densité de flux de  $\Phi$ .  $S_{\Phi}$  est le terme de création (ou destruction) de  $\Phi$  par unité de volume.

B.1 est la formulation différentielle (ou écrite localement) du bilan global d'une quantité extensive  $\Phi$ sur un volume de contrôle quelconque :

#### Accumulation de  $\Phi =$  (entrée de  $\Phi$  - sortie de  $\Phi$ ) + Création de  $\Phi$

**En mécanique des fluides et en thermique, on rencontre deux modes de transport qui sont première**ment la convection où la matière en mouvement déplace l'extensité  $\Phi$  (comme un écoulement de fluide transportant l'enthalpie par exemple). Deuxièmement, sous l'effet d'un champ de force créé par un potentiel, l'extensité  $\Phi$  va migrer le long des lignes de champ. C'est la diffusion, et l'exemple le plus connu est le transfert de la chaleur de selon la loi de Fourier. En remplaçant dans B.l la densité de flux par l'expression de ces deux modes, on obtient l'équation de transport convecto-diffusif qui est à la base d'un grand nombre de modèles.

$$
\frac{\partial \rho \Phi}{\partial t} + \underbrace{div(\rho \Phi \vec{V})}_{terme\ convexitif} = \underbrace{div(\Gamma gr \vec{a} d\Phi)}_{terme\ diffusif} + S_{\Phi}
$$
 (B.2)

Cette équation très générale peut correspondre à la conservation de la masse, de la quantité de mouvement, de l'énergie, des fractions massiques, selon la définition de la grandeur conservative  $\Phi$ , du coefficient de diffusion  $\Gamma$  et du terme source  $S_{\Phi}$ . Pour l'équation de la chaleur,  $\Phi$  est l'énergie, le terme diffusif contient la loi de Fourier avec la conductivité thermique comme coefficient de diffusion, et le terme source provient de la production de chaleur par rayonnement, réaction chimique, frottement visqueux etc.

Pour modéliser un problème physique complet, on a souvent besoin de plusieurs équations du type B.2 pour déterminer toutes les variables. On a alors un jeu d'équations aux dérivées partielles {EDP) à résoudre dont la résolution analytique n'est possible que dans les cas académiques. Dans la plupart des cas, il faut résoudre numériquement.

### *Annexe B. Méthode des volumes finis*

Dans les méthodes numériques, on s'intéresse à la valeur de  $\Phi$  en un nombre fini de points (ou nœuds) de l'espace qui constituent un maillage, et à un nombre fini d'instants. L'espace est ainsi décomposé en sous-domaines au sein desquels l'évolution locale de  $\Phi$  est supposée suivre des lois de variations simples. Ainsi, ces lois relient algébriquement les valeurs de  $\Phi$  entre noeuds voisins du maillage et entre différents instants consécutifs. On transforme ainsi le jeu d'équations différentielles en un jeu d'équations algébriques qui peut être résolu.

Plusieurs méthodes d'obtention du système algébrique final {méthodes de discrétisation) existent : différences, éléments et volumes finis. Cette dernière présente l'avantage de conserver des propriétés intéressantes quelque soit le maillage choisi. Nous présentons ici les fondements de cette méthode.

### **B.2 Fondements théoriques de ia méthode des volumes finis**

La méthode des volumes finis est un cas particulier de la méthode des résidus pondérés.

Considèrons le système continu stationnaire suivant (Let C sont des opérateurs aux dérivées partielles d'ordre m, et les fonctions *f<sub>v</sub>* et *f<sub>s</sub>* sont des fonctions d'excitation volumique et surfaciques aux frontières  $de V$ :

> $\mathbf{I}$  $L(\Phi) + f_v = 0$  sur le domaine V avec comme conditions aux limites sur la frontière S :  $C(\Phi) = f_s$ (B.3)

La méthode des résidus pondérés est basée sur la formulation du système affaibli suivant :

$$
\begin{cases} W_{\Phi} = \int_{V} \psi R(\Phi) dV = 0 \,\forall \psi \in E_{\psi} \\ \text{avec le résidu}: R(\Phi) = L(\Phi) + f_{v} \end{cases} \tag{B.4}
$$

Où  $E_{\psi}$  est un ensemble de fonctions tests.  $\phi$  appartient à l'ensemble  $E_{\phi}$  des fonctions admissibles respectant les conditions aux limites sur la frontière de V et dérivables jusqu'à l'ordre m. Toute solution de B.3 est solution de B.4 mais la réciproque dépend du choix des fonctions tests. Si *E,p* est fini, la solution de B.4 sera une approximation de la solution exacte de B.3.

Pour résoudre B.4, on restreint généralement la classe de fonctions admissibles à des fonctions simples définies par morceaux, le plus souvent constantes ou linéaires. C'est ce que l'on a appelé "loi de variation simple<sup>"</sup> de  $\phi$  à la section précédente.

La méthode des volumes finis ütilise les fonctions tests (pondérations) suivantes :

$$
\forall x \in V \left\{ \begin{array}{l} \psi_x = 1 \text{ si } x \in V_i \\ \psi_x = 0 \text{ si } x \notin V_i \end{array} \right. \tag{B.5}
$$

Où les  $V_i$  constituent une partition du domaine V. On les appelle volumes de contrôle et ils vérifient :

$$
\bigcup_{i=1}^{n} V_i = V, \text{etV}(i, j) \ V_i \cap V_j = \emptyset
$$
 (B.6)

B.4 devient alors :

$$
\int_{V_i} L(\Phi) + f_v dV = 0 \,\forall V_i \tag{B.7}
$$

La résolution de B.7 va donner une approximation de la valeur moyenne de la solution exacte dans le volume  $V_i$ . Pour calculer l'intégrale B.7, on utilise les lois de variations simplifiées de  $\phi$ . Une formulation pratique consiste alors à considérer un maillage avec un noeud au centre de chaque volume *Vi.* Les **variations** locales de  $\phi$  sont exprimées en fonction des valeurs de  $\phi$  entre noeuds voisins.

Ainsi, on obtiendra le jeu d'équations discrétisées grâce à B. 7 et les lois de variations locales. L'intérêt de la méthode des volumes finis est de respecter la réalité physique (conservation de l'extensité) quelque soit le maillage choisi (taille, forme des volumes). En effet, B.4 avec les pondérations B.5 exprime cette conservation, qui est donc respectée dans chaque sous-domaine  $V_i$ , et par suite de manière globale dans tout le domaine V. Néanmoins, il faut noter que B.2 n'est pas assurée en tout point de V à cause de la formulation affaiblie.

Pour conclure cette première partie, la méthode des volumes finis appliquée à l'équation de transport B.2 consiste à résoudre l'équation suivante sur chaque volume de contrôle CV d'un maillage du domaine d'étude.

$$
\int_{t} \int_{CV} \frac{\partial \rho \Phi}{\partial t} dV \cdot dt + \int_{t} \int_{CV} div(\rho \Phi \vec{V}) dV \cdot dt = \int_{t} \int_{CV} div(\Gamma gr \vec{a} d\Phi) dV \cdot dt + \int_{t} \int_{CV} S_{\Phi} dV \cdot dt \tag{B.8}
$$

La résolution de B.8 est rendue possible en supposant une loi de variation locale de  $\Phi$  simple sous forme d'une relation algébrique entre les valeurs de  $\Phi$  à des noeuds voisins d'un maillage spatial discret et entre des instants discrets consécutifs.

### **B.3 Mise en oeuvre sur un exemple**

Nous présentons maintenant la mise en oeuvre de la méthode dans un exemple simple qui contient tout ce que nous rencontrons dans le problème de modélisation du four : la convection et la diffusion mono-directionnelles. Afin de faciliter l'énoncé, nous considérons que ces deu\_x phénomènes se passent dans la même direction, sans aucune restriction pour d'autre cas. Nous invitons le lecteur à consulter [81] pour une présentation exhaustive de la méthode à toutes les étapes des calculs.

#### **B.3.1 Ecriture de l'EDP initiale**

(avec un jeu de conditions aux limites quelconque)

$$
\begin{cases}\n\frac{\partial(\rho\phi)}{\partial t} + \frac{\partial(\rho u\phi)}{\partial x} = \frac{\partial}{\partial x} \left( \lambda \frac{\partial \phi}{\partial x} \right) + S \\
\frac{\partial \phi}{\partial x} \Big|_{x=0} = \phi_0, \quad \frac{\partial \phi}{\partial x} \Big|_{x=L} = \phi_L\n\end{cases}
$$
\n(B.9)

Où  $\lambda$  est le coefficient de diffusion de la chaleur ([W/m.K]).

#### **B.3.2 Choix de la discrétisation spatiale**

Nous choisissons un maillage régulier ( $\delta x_w = \delta x_e = \delta x$ ) 1D pour cette application simple.

Le volume de contrôle correspond à  $x \in [x_w x_e]$ . W, P et E indicent les valeurs ouest, centrale et est. Commençons par écrire l'intégration spatiale de chacun des termes de B.9 sur un volume de contrôle :

$$
\int_{x_w}^{x_e} \frac{\partial \rho \phi}{\partial t} dx
$$
 (B.10)

153

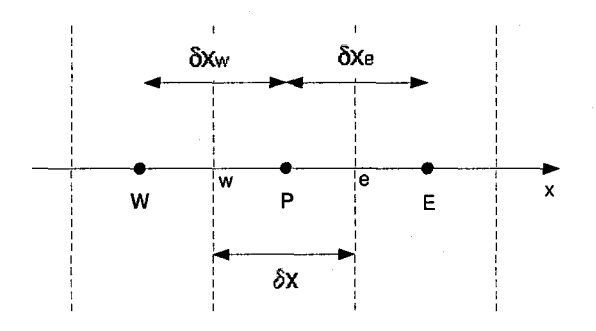

FIG.  $B.1 -$  Maillage 1D

$$
\int_{x_w}^{x_e} \frac{\partial(\rho \Phi u)}{\partial x} dx = [\rho \Phi u]_{x_w}^{x_e}
$$
\n(B.11)

$$
\int_{x_w}^{x_e} \frac{\partial}{\partial x} (\Gamma \frac{\partial \Phi}{\partial x}) dx = [\Gamma \frac{\partial \Phi}{\partial x}]_{x_w}^{x_e}
$$
\n(B.12)

Pour pouvoir calculer ces trois termes, nous devons choisir les lois de variation locale de  $\Phi$  entre noeuds voisins. La figure B.2 montre les deux lois les plus couramment utilisées. Il s'agit d'un schéma constant par morceaux ( à gauche) et linéaire (à droite).

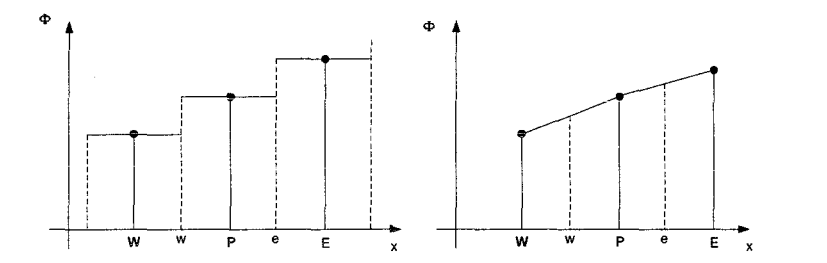

FIG. B.2 -Loi de variations locale- constante par morceaux à droite, linéaire à gauche

### **B.3.3 Choix de la loi de variation locale**

Elle va dépendre des termes sous l'intégrale et particulièrement de la présence de termes dérivés. Pour le terme d'accumulation B.lO propre au volume central, on choisit le schéma constant par morceaux, ce qui donne:

$$
\int_{x_w}^{x_e} \frac{\partial \rho \phi}{\partial t} dx = \frac{\partial \rho \Phi}{\partial t} . \Delta x \tag{B.13}
$$

Pour B.ll et B.12, les termes à intégrer font intervenir des dérivées et cet aspect ne peut être représenté par le schéma "1 point" constant par morceaux. On utilise donc plutôt l'hypothèse de variations linéaires entre deux points consécutifs. On appelle ce schéma le schéma aux différences centrées, et cela donne pour le cas de la diffusion :

$$
[\Gamma \frac{\partial \Phi}{\partial x}]_{x_w}^{x_e} = (\Gamma \frac{\partial \Phi}{\partial x})_e - (\Gamma \frac{\partial \Phi}{\partial x})_w = \Gamma_e(\frac{\Phi_E - \Phi_P}{\delta_x}) - \Gamma_w(\frac{\Phi_P - \Phi_W}{\delta_x})
$$
(B.14)

154

*B.3. Mise en oeuvre sur un exemple* 

avec

$$
\Gamma_e = \frac{\Gamma_E + \Gamma_P}{2} \text{ et } \Gamma_w = \frac{\Gamma_P + \Gamma_W}{2} \tag{B.15}
$$

Pour B.ll, il s'avère que le schéma aux différences centrées ne convient pas du tout. En effet, les différences centrées supposent que la valeur de  $\Phi$  en un noeud est influencée par les valeurs aux noeuds voisins de manière égale. Cela est vrai pour des processus diffusifs isotropes et le schéma aux différences centrées leur convient très bien. Pour des processus convectifs, la valeur en un point est influencée naturellement par les valeurs aux noeuds situés en amont dans l'écoulement. La loi de variation locale doit donc prendre cela en compte, et plusieurs types de loi existent (schéma exponentiel, schéma hybride, schéma upwind).

Brièvement, le schéma *upwind* qui convient pour des écoulements fortement convectifs consiste à approcher la valeur de  $\Phi$  à une frontière entre deux volumes par la valeur de  $\Phi$  du volume situé en amont dans l'écoulement. La figure suivante montre les lois de variation locale pour un écoulement de gauche à droite (cas 1), et de droite à gauche (cas 2).

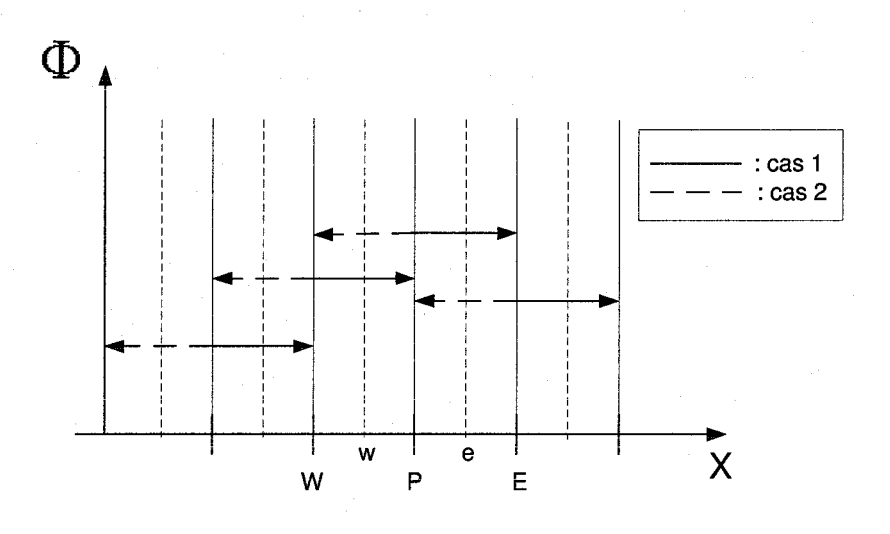

FIG. B.3- Schéma upwind

En un point, les conditions de  $\phi$  influencent l'écoulement aval. On a alors, pour le maillage de la figure G.1:

$$
\begin{cases} \Phi_e = \Phi_P \text{ et } \Phi_w = \Phi_W \text{ pour le cas 1} \\ \Phi_e = \Phi_E \text{ et } \Phi_w = \Phi_P \text{ pour le cas 2} \end{cases}
$$
 (B.16)

Et l'intégration de B.ll grâce à ce schéma donne pour le cas 1 :

$$
[\rho \Phi u]_{x_w}^{x_e} = (\rho u)_e \Phi_P - (\rho u)_w \Phi_W \tag{B.17}
$$

Deux lois de variation locale différentes (schéma aux différences centrées et schéma upwind) sont utilisées pour discrétiser les différents termes d'une seule équation. Cela est du à la nature différente des phénomènes de transport considérés. Au cours de l'évolution du système, la convection et la diffusion sont présents ensemble avec plus ou moins de domination de la part de l'un des deux selon la vitesse de l'écoulement et l'intensité de la diffusion. L'importance relative des deux phénomènes est donnée par le nombre adimensionnel de Péclet.

$$
P_e = \frac{\rho u L}{\Gamma} \tag{B.18}
$$

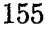

**Où L est une lûnguew caractéristique de l'écoulement. La figure suivante schématise l'évolution de**   $\Phi$  au sein d'un volume de contrôle en fonction du nombre de Péclet. Ces courbes représentent la solution analytique du problème convecto-diffusif avec conditions aux limites en  $\Phi$  aux deux frontières du volume. (le signe du nombre de Peclet est donné par le signe de la vitesse u, donc de la direction de l'écoulement).

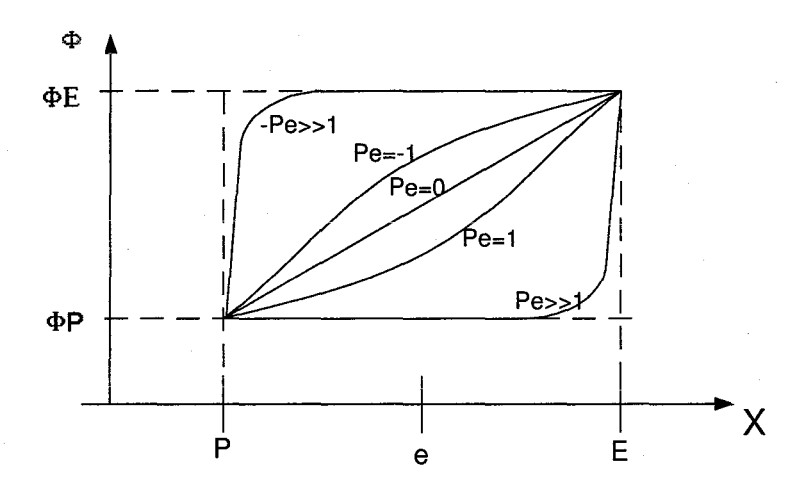

FIG.  $B.4$  - Evolution de  $\Phi$  en fonction du nombre de Péclet

On voit que lorsque la diffusion est prépondérante (P tend vers 0), la zone d'influence en un point est le voisinage complet et cela se traduit par une variation linéaire. Pour la convection prépondérante  $(|P| >> 1)$ , la zone d'influence est le voisinage amont dans l'écoulement. C'est ce que le schéma upwind traduit.

### B.3.4 Traitement du terme source

Le calcul de l'intégrale du terme source dans B.8 dépend de la forme de ce terme. On suppose pouvoir la calculer numériquement (voir traitement du terme radiatif et convectif dans le chapitre de modélisation), et on fait apparaître le résultat sous forme d'une valeur moyenne sur le volume.

$$
\int_{CV} S_{\Phi} dV = \overline{S} . dV
$$
\n(B.19)

Bien souvent, le terme source dépend de la grandeur  $\Phi$ , et il est alors intéressant d'un point de vue d'efficacité algorithmique d'exprimer B.19 sous la forme linéaire suivante :

$$
\overline{S}.dV = S_U + S_P \Phi_P \tag{B.20}
$$

Si la dépendance en  $\Phi$  est non linéaire, les coefficients  $S_u$  et  $S_P$  contiennent le terme  $\Phi_P$ , et il est alors nécessaire de résoudre de manière itérative le système d'équations discrétisé.

### **B.3.5 Intégration par rapport au temps**

On intègre par rapport au temps les résultats de l'intégration par rapport à l'espace, et deux cas sont à considérer :

Le terme de variation qui est facile à intégrer par rapport au temps :

$$
\int_{t}^{t+\delta t} \frac{\partial \rho \Phi}{\partial t} dt = ((\rho \Phi)^{n+1} - (\rho \Phi)^{n})
$$
\n(B.21)

Le temps est discrétisé en intervalles de  $\delta t$ , et on note n l'indice de l'intervalle présent et  $(n+1)$  celui de l'intervalle futur. Dans toutes les équations, sauf celle de la conservation de la masse, nous ferons l'approximation de  $\rho$  constant sur un pas de temps.

$$
((\rho \Phi)^{n+1} - (\rho \Phi)^n) = \rho^n \cdot ((\Phi)^{n+1} - (\Phi)^n)
$$
\n(B.22)

Les autres termes de B.9 sont traités par un *a* - schéma opérant une moyenne pondérée entre les valeurs à deux instants consécutifs.

$$
\int_{t}^{t+\delta t} Kdt = (\alpha K^{n+1} + (1-\alpha)K^{n}).\delta t
$$
 (B.23)

 $\alpha \in [0;1]$  est une moyenne pondérée sur l'intervalle de temps. Selon la valeur de  $\alpha$ , le schéma sera implicite, semi-implicite, ou explicite. Ce coefficient permet de jouer sur la stabilité de l'algorithme.

Finalement, l'équation B.9 en mono-directionnel se retrouve discrétisée sur le maillage régulier de la manière suivante :

$$
[\alpha a_W^{n+1}]\Phi_W^{n+1} - [\alpha a_P^{n+1} + a_0^n]\Phi_P^{n+1} + [\alpha a_E^{n+1}]\Phi_E^{n+1} = -[(1-\alpha)a_W^n]\Phi_W^n + [(1-\alpha)a_P^n - a_0^n]\Phi_P^n - [(1-\alpha)a_E^n]\Phi_E^n - \alpha S_U^{n+1} - (1-\alpha)S_U^n
$$
(B.24)

où

$$
\begin{cases}\na_{W}^{n} = \frac{\Gamma_{w}^{n}}{\delta_{x}} + (\rho u)^{n}_{w} \\
a_{P}^{n} = \frac{\Gamma_{w}^{n}}{\delta_{x}} + \frac{\Gamma_{e}^{n}}{\delta_{x}} + (\rho u)^{n}_{e} - S_{P}^{n} \\
a_{E}^{n} = \frac{\Gamma_{e}^{n}}{\delta_{x}} \\
a_{P}^{n} = \frac{\rho_{P}^{n}}{\delta_{x}}\n\end{cases} \tag{B.25}
$$

Le régime stationnaire est donné en supprimant les termes relatifs à l'inertie et à la relaxation.

$$
a_W \Phi_W - a_P \Phi_P + a_E \Phi_E = -S_U \tag{B.26}
$$

### **B.4 Formulation générale des coefficients**

Nous avons vu l'application mono-directionnelle de la méthode des volumes finis dans l'exemple précédent. Dans le cas général, toutes les directions doivent être considérées (cf. fig. B.4), et l'équation de discrétisation au point P s'écrit sous la forme générale suivante :

$$
a_P.\Phi_P = \sum_{nb} a_{nb}.\Phi_{nb} + b \tag{B.27}
$$

157

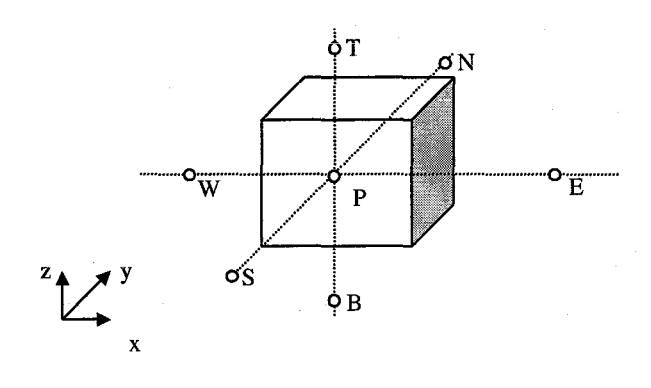

FIG.  $B.5$  – repérage d'un volume dans l'espace

B.5 est la formulation standard de la méthode des volumes finis. Le terme de gauche contient les contributions des phénomènes convecto-diffusifs, inertiels et du terme source au point central à l'instant futur. Le premier terme à droite (signe somme) contient les contributions des phénomènes convectodiffusifs et inertiels aux noeuds voisins à l'instant futur. Le deuxième terme à droite contient les mêmes informations mais à l'instant présent.

### B.5 **Résolution**

Le système B.5 est de la forme vectorielle  $A.\Phi = B$ . Durant les différentes phases de la discrétisation par la méthode des volumes finis, les non-linéarités initiales se sont retrouvées dans la matrice A qui dépend alors de  $\Phi$ . L'aspect temporel se retrouve dans le fait que B contient les valeurs de  $\Phi$  à l'instant présent et que  $\Phi$  est le vecteur des inconnues à l'instant futur.

A chaque instant, on a le système pseudo-linéaire  $A.\Phi = B$  à résoudre, et lorsque A dépend de  $\Phi$ , il est nécessaire de faire des itérations en mettant à jour A à chaque étape.

Les méthodes de résolution de système linéaire sont employées, et on distingue les méthodes directes et les méthodes itératives. Les premières (Gauss Jordan, Cholesky) ne sont utilisées que pour des rares systèmes où A est constant. Les méthodes itératives permettent de résoudre les systèmes non linéaires et les systèmes couplés. Les méthodes de Jacobi, Gauss-Seidel sont le plus souvent utilisées.

Par ailleurs, la convergence des algorithmes est un aspect très important, et de nombreux artifices de calculs (schéma de relaxation, adaptation de pas) sont mis en oeuvre pour l'assurer. Nous invitons le lecteur à consulter les ouvrages de référence.
# **Propriétés thermodynamiques**

 $\overline{C}$ 

Les principales propriétés thermodynamiques des composants chimiques sont tabulées et on utilise des polynômes d'interpolation des tables pour avoir une forme analytique simple à manipuler. Nous avons utilisé les tables de la NASA, et les polynômes d'interpolation de la chaleur spécifique et de l'enthalpie sont donnés par :

$$
\begin{cases}\n\frac{C_P}{R} = a_1 + a_2 \cdot T + a_3 \cdot T^2 + a_4 \cdot T^3 + a_5 \cdot T^4 \\
\frac{H}{RT} = a_1 + a_2 \cdot \frac{T}{2} + \frac{a_3}{3} \cdot T^2 + \frac{a_4}{4} \cdot T^3 + \frac{a_5}{5} \cdot T^4 + \frac{a_6}{T}\n\end{cases}
$$
\n(C.1)

Où T est exprimée en Kelvin, R est la constante des gaz (). Les  $a_i$  sont donnés sur des intervalles de température.

**Les valeurs de coefficients de [74] ont été utilisés.** 

## *Annexe C. Propriétés thermodynamiques*

# **Coefficients des schémas de discrétisation**

Dans les tableaux suivants, les coefficients utilisés dans l'application de la méthode des volumes finis aux différents jeux d'EDP sont décrits, en chaque point P du maillage du domaine considéré. L'indice n correspond à l'instant *tn.* 

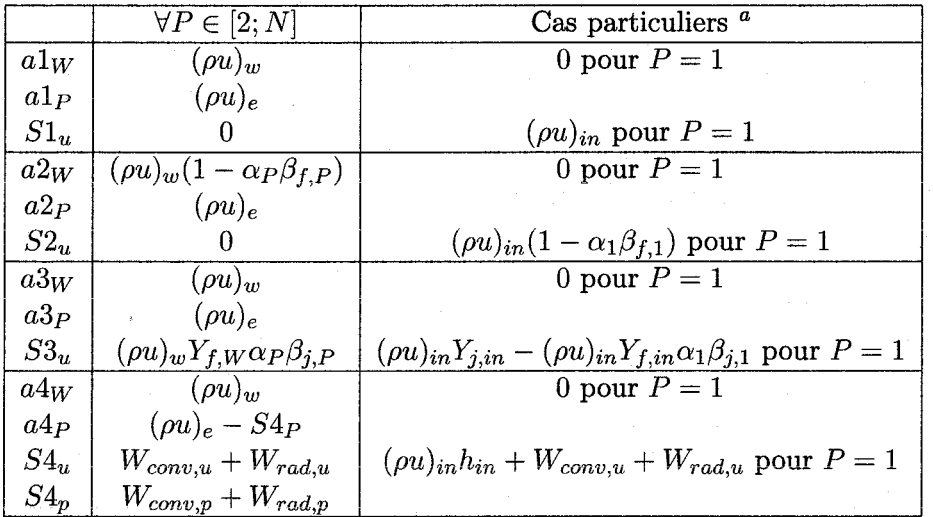

**al'indice** *in* se **réfère aux conditions d'entrée** 

TAB. D.1- Chambre de combustion, régime stationnaire (cf. 3.6)

**D** 

|                      | $\forall P \in [2; N]$                        | Cas particuliers                                                             |
|----------------------|-----------------------------------------------|------------------------------------------------------------------------------|
| $a0_P^n$             | $\rho_P^n \Delta x$                           |                                                                              |
| $a1_W^n$             | $(\rho u)_w^n$                                | 0 pour $P=1$                                                                 |
| $a1_P^n$             | $(\rho u)_e^n$                                |                                                                              |
| $S1_u^n$             | 0                                             | $(\rho u)^n_{in}$ pour $P=1$                                                 |
| $\bar{a2}^n_W$       | $(\rho u)_w^n(1-\alpha_P\beta_{f,P}^n)$       | 0 pour $P=1$                                                                 |
| $a2_P^n$             | $(\rho u)_e^n$                                |                                                                              |
| $S2^n_u$             | O                                             | $(\rho u)^n_{in} Y_{f,in} (1 - \alpha_1 \beta_{f,1}^n)$ pour $P = 1$         |
| $\overline{a}3^n_W$  | $\overline{(\rho u)_w^n}$                     | 0 pour $P=1$                                                                 |
| $a3_p^n$             | $(\rho u)_e^n$                                |                                                                              |
| $S3^n_n$             | $(\rho u)^n_w Y_{f,W} \alpha_P \beta^n_{i,P}$ | $(\rho u)^n_{in} Y_{j,in} - (\rho u)^n_{in} Y_{f,in} \alpha_1 \beta_{j,1}^n$ |
| $\widetilde{a4_W^n}$ | $(\rho u)_m^n$                                | 0 pour $P=1$                                                                 |
| $a4_p^n$             | $(\rho u)_e^n - S4_p^n$                       |                                                                              |
| $S4^n_u$             | $W_{conv,u}^n + W_{rad,u}^n$                  | $W_{conv,u}^n + W_{rad,u}^n + (\rho u)_{in}^n h_{in}^n$ pour $P = 1$         |
| $S4^n_p$             | $W_{conv,p}^n + W_{rad,p}^n$                  |                                                                              |

TAB. D.2- Chambre de combustion, régime instationnaire (cf. 3.11)

|                             | $\mathrm{P}{=}1$                                         | 1 < P < N                            | $P=N$                           |
|-----------------------------|----------------------------------------------------------|--------------------------------------|---------------------------------|
| $a_W$                       |                                                          | $A.\lambda_w$<br>$x_w$               | $A.\lambda_w$<br>$x_w$          |
| $a_{P}$                     | <u>Α.Λε</u><br>$\bm{\omega}_{\mathcal{\bm{D}}}$<br>$x_e$ | $A \cdot \Delta w$<br>$x_w$<br>$x_e$ | $A.\mathcal{A}w$<br>ມກ<br>$x_w$ |
| $a_E$                       | А.Ле<br>$x_{e}$                                          | л.ле<br>$x_{e}$                      |                                 |
| $\mathfrak{o}_u$            | $(S_{u,conv} + S_{u,rad})_{w}$                           |                                      | $(S_{u,conv}+S_{u,rad})_e$      |
| $\mathcal{L}_{\mathcal{D}}$ | $\left(S_{p,conv}+S_{p,rad}\right)_{w}$                  |                                      | $(S_{u,rad}+S_{p,rad})_e$       |

TAB. D.3- Parois, régime stationnaire (cf. 3.42)

|              | P=1                                                     | 1 < P < N                                                                 | $P=N$                                            |
|--------------|---------------------------------------------------------|---------------------------------------------------------------------------|--------------------------------------------------|
| $a_W$        |                                                         | $A.\Lambda_w$<br>$x_w$                                                    | <u>Α.λω</u><br>$x_w$                             |
| $a_{P}$      | A.Ae<br>$\scriptstyle{\omega_{\mathcal{D}}}$<br>$x_{e}$ | $A.\lambda_e$<br>$A.\Lambda_w$<br>$x_{w}$<br>$x_{\epsilon}$               | $A.\lambda_w$<br>$\bm{\omega}_{\bm{p}}$<br>$x_w$ |
| $a_P^{\vee}$ | $\cup_{e} x_e$                                          | $\left(\left(\rho C\right)_{w}.x_{w}+\left(\rho C\right)_{e}x_{e}\right)$ | $x_{w}$<br>$^{\prime} w$                         |
| $a_E$        | $A.\lambda_e$<br>$x_{e}$                                | A.e<br>$x_{e}$                                                            |                                                  |
| $S_u^i$      | $(S_{u,conv} + S_{u,rad})_{w}^{\circ}$                  |                                                                           | $(S_{u,conv} + S_{u,rad})_e^i$                   |
| $S_n^i$      | $(S_{p,conv} + S_{p,rad})^i_w$                          |                                                                           | $(S_{p,conv}+S_{p,rad})_e^i$                     |

TAB. D.4- Parois, régime instationnaire (cf. 3.43)

|                      | $m = 1, 1 < n < N, 1 \leq l \leq L$                                             | $1 < m \le M, 1 < n < N, 1 \le l \le L$                                     |                                                      |
|----------------------|---------------------------------------------------------------------------------|-----------------------------------------------------------------------------|------------------------------------------------------|
| $a_W$                |                                                                                 | $\rho.U.C_p.A_{uz}$                                                         |                                                      |
| $a_{P}$              | $\rho.U.C_p.A_{yz} + \frac{A_{xy}\lambda_t}{x_t} + \frac{A_{xy}\lambda_b}{x_b}$ | $\rho.U.C_p.A_{yz}+\frac{A_{xy}\lambda_t}{x_t}+\frac{A_{xy}\lambda_b}{x_t}$ |                                                      |
| $S_{\boldsymbol{u}}$ | $\rho.U.C_p.A_{yz}.T_{in}$                                                      |                                                                             |                                                      |
| $S_p$                |                                                                                 |                                                                             |                                                      |
|                      | $n = 1, 1 < m \le M, 1 \le l \le L$                                             | $1 < n < N, 1 < m \le M, 1 \le l \le L$                                     | $n = N, 1 < m \leq M$                                |
|                      |                                                                                 |                                                                             | $1 \leq l \leq L$                                    |
| $a_T$                |                                                                                 | $A_{xy}$ . $\lambda t$                                                      | $A_{xy}$ $\lambda_t$                                 |
| $a_P$                | $\overline{\rho.U}.C_p.A_{yz}+\frac{A_{xy}\lambda_b}{x_b}-S_p.$                 | $\rho.U.C_p.A_{yz}+\frac{A_{xy}\lambda_t}{x_t}$ .<br>$A_{xy}A_b$            | $\rho.U.C_p.A_{yz}+\frac{A_{xy}\lambda_t}{\sigma_x}$ |
|                      |                                                                                 |                                                                             |                                                      |
| $a_B$                | $A_{xy} \cdot \lambda_b$                                                        | $A_{xy}$ . $\lambda_b$                                                      |                                                      |
| $S_u$                | $(S_{u,conv} + S_{u,rad})$ <sub>t</sub>                                         |                                                                             | $(S_{u,conv} + S_{u,rad})$ <sub>b</sub>              |
| $S_p$                | $(S_{p,conv} + S_{p,rad})_{\mu}$                                                |                                                                             | $(S_{p,conv}+S_{p,rad})$ <sub>h</sub>                |

TAB.  $D.5$  – Charge, régime stationnaire (cf. 3.52)

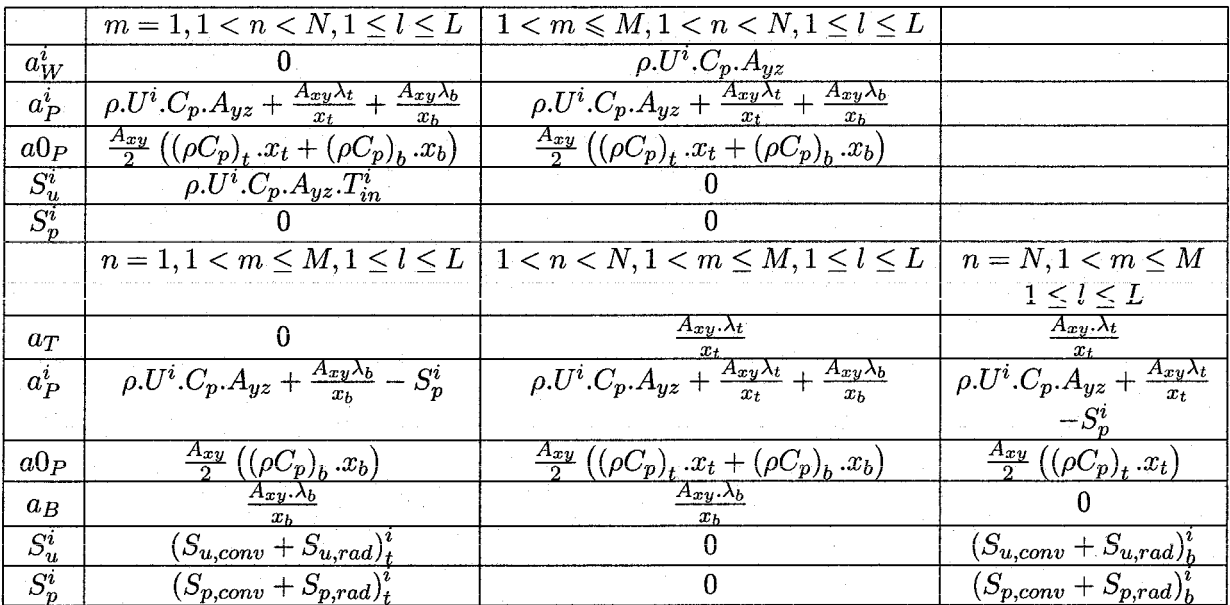

TAB. D. – Charge, régime instationnaire (cf. 3.53)

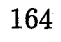

# **Algorithmes de résolution**

E

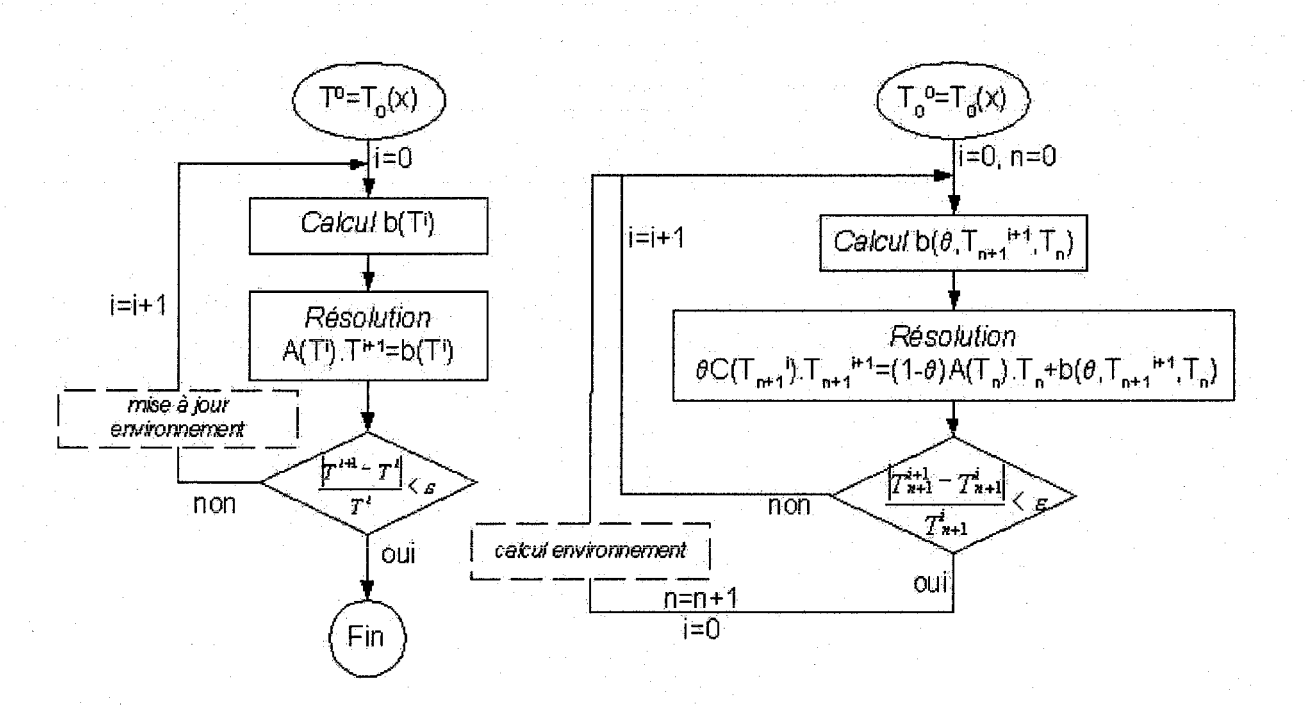

FIG.  $E.1 -$  Algorithmes pour les équations des parois, régimes stationnaire et instationnaire

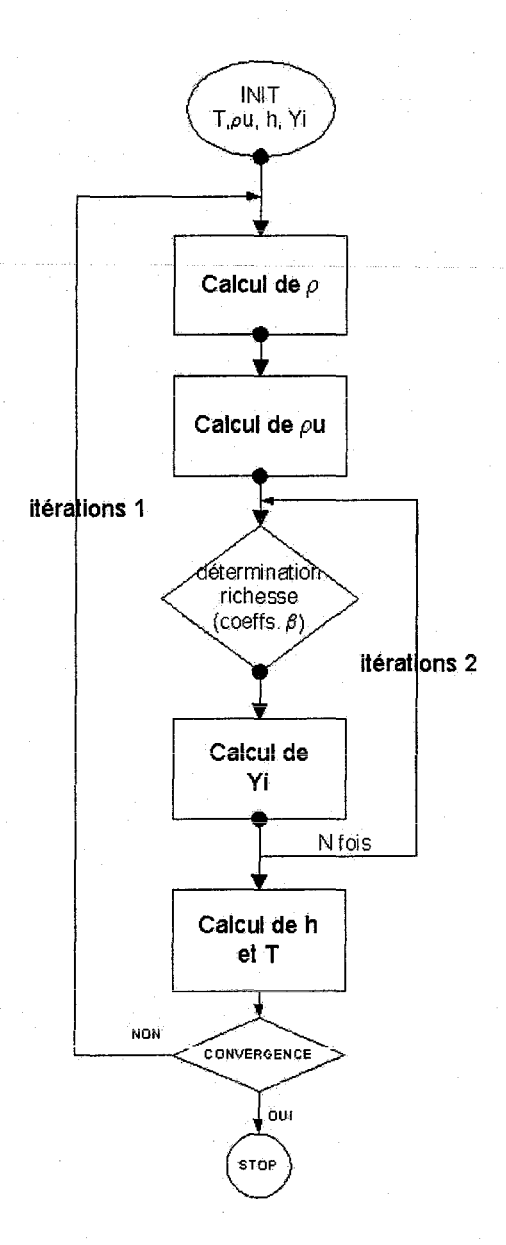

FIG. E.2 - Algorithme stationnaire pour les équations de la combustion

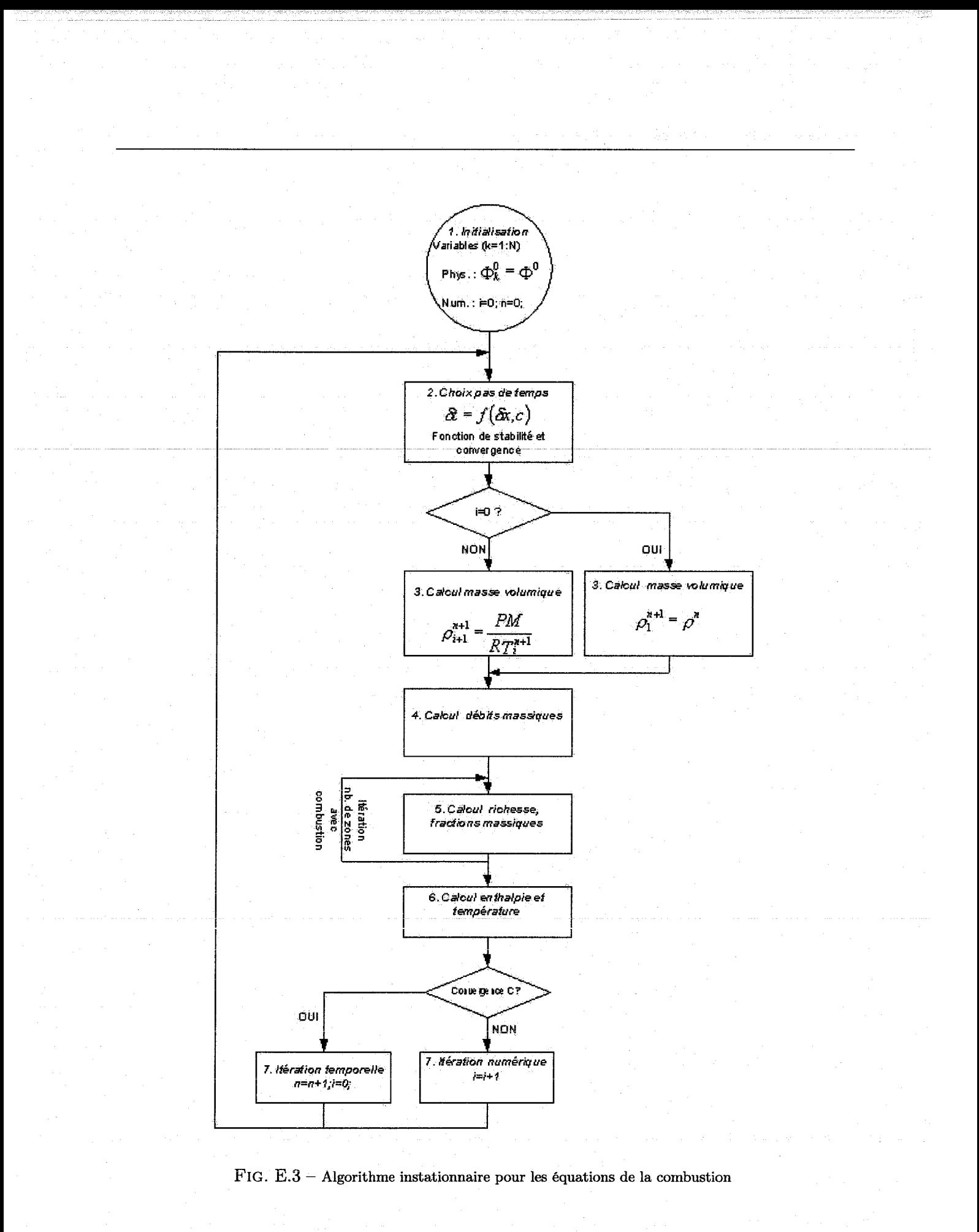

## *Annexe E. Algorithmes de résolution*

# Méthode de calcul des facteurs de forme surface-surface

F

La méthode de calcul de Cheng et Müller [26] pour les facteurs de forme surface-surface est analytique. Elle est utilisée pour des configurations où les surfaces sont perpendiculaires ou parallèles.

Pour deux surfaces parallèles 1 et 2, le facteur de forme  $F_{12}$  est donnée par la relation suivante (F.1) :

$$
\frac{F_{12} \cdot \pi \cdot A_1}{a^2} = \sum_{i=1}^4 Z_i \sum_{j=1}^4 S_j \left( \frac{1}{2} . X_j . \sqrt{1 + Y_i^2} . arctan \left( \frac{X_j}{\sqrt{1 + Y_i^2}} \right) \right) +
$$
\n
$$
\sum_{i=1}^4 Z_i \sum_{j=1}^4 S_j \left( \frac{1}{2} . Y_i . \sqrt{1 + X_j^2} . arctan \left( \frac{Y_i}{\sqrt{1 + X_j^2}} \right) \right) -
$$
\n
$$
\sum_{i=1}^4 Z_i \sum_{j=1}^4 S_j \left( \frac{1}{4} . ln \left( 1 + X_j^2 + Y_i^2 \right) \right)
$$
\n(F.1)

Pour deux surfaces perpendiculaires 1 et 2, le facteur de forme  $F_{12}$  est donné par :

$$
\frac{F_{12} \cdot \pi \cdot A_1}{a^2} = \sum_{i=1}^4 Z_i \sum_{j=1}^4 S_j \left( \frac{1}{8} \cdot (X_i^2 - Y_j) \cdot \ln(X_i^2 + Y_j) \right) +
$$
\n
$$
\sum_{i=1}^4 Z_i \sum_{j=1}^4 S_j \left( \frac{1}{2} \cdot \sqrt{Y_j} \cdot X_i \cdot \arctan \cdot \left( \frac{X_i}{\sqrt{Y_j}} \right) \right)
$$
\n(F.2)

Les paramètres  $\mathbf{X},$  Y et Z sont résumés dans le tableau ci-dessous :

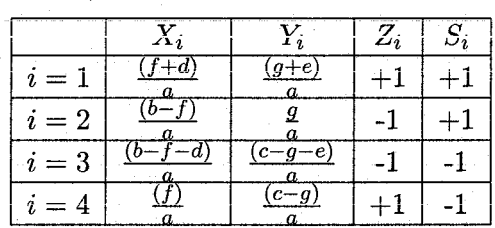

TAB. F.1 - Paramètres pour les faces parallèles

Les paramètres sont donnés dans la figure suivante :

## *Annexe F. Méthode de calcul des facteurs de forme surface-surface*

| $\imath =$   |  |  |
|--------------|--|--|
| $i=2$        |  |  |
| $i=3$        |  |  |
| $\mathbf{a}$ |  |  |

TAB. F.2- Paramêtres pour les faces perpendiculaires

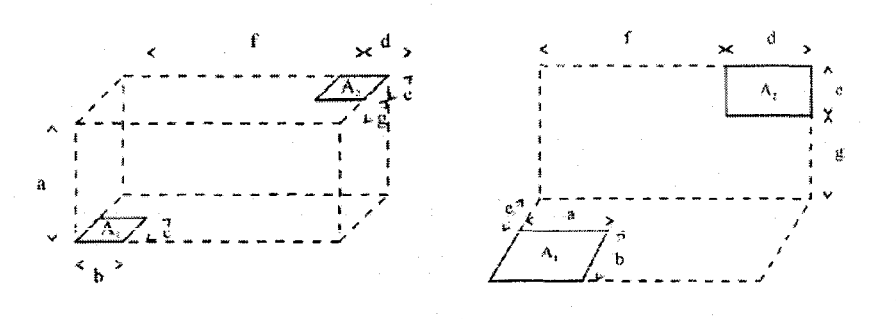

FIG. F.1 - Configuration des surfaces en regard  $[26]$ 

## **G**

## **Méthode de Gebhart**

Considérons une enceinte fermée composée deN surfaces noires, sans milieu participant. Le flux net  $q_i$  pour chaque surface j s'écrit :

$$
q_j = \sum_{i=1}^{N} F_{ij} . W_i . A_i - W_j . A_j \tag{G.1}
$$

avec  $W_i.A_i = \sigma.T_i^4.A_i$  est le flux propre émis par la surface noire i d'aire  $A_i$ .  $F_{ij}$  est le facteur d'échange direct entre la surface i et j présenté dans 3.25.

Supposons maintenant que les N surfaces soient grises. Chacune d'entre elles réfléchit une partie du flux incident. Ainsi, l'énergie émise par une surface *Ai* et finalement absorbée par une autre surface *Ai*  n'a pas suivi un chemin direct entre les deux surfaces. Elle a pu être réfléchie de multiples fois par les autres surfaces de l'enceinte (voir figure G.l).

La méthode de Gebhart [43] propose de définir un autre coefficient d'échange entre deux surfaces prenant en compte ce phénomène. Ainsi, dans une enceinte composée de surfaces grises, isothermes et uniformément diffuses en réflexion et émission, *Bij,* appelé coefficient d'échange total ou facteur d'absorption, représente la fraction de l'énergie émise initialement par *Ai* et absorbée par *Aj* après réflections multiples sur les surfaces de l'enceinte. Grâce à cette quantité, le flux net reçu par *Ai* devient :

$$
q_j = \sum_{i=1}^{N} B_{ij} \cdot W_i \cdot A_i - W_j \cdot A_j \tag{G.2}
$$

On retrouve que dans le cas de surfaces noires, les coefficients d'échange total *Bij* doivent être égaux aux facteurs d'échange direct *Fij·* 

Comment calculer ces quantités? Pour chaque surface  $j \in [1; N]$ , l'influence totale de chacune des N autres surfaces peut s'exprimer par le biais des coefficients d'échange total :

 $\int B_{1j} = F_{1j}\epsilon j + F_{11}\rho_1B_{1j} + F_{12}\rho_2B_{2j} + \dots + F_{1N}\rho_NB_{Nj}$  $B_{2j} = F_{2j} \epsilon j + F_{21} \rho_1 B_{1j} + F_{22} \rho_2 B_{2j} + \dots + F_{2N} \rho_N B_{Nj}$  $B_{Nj} = F_{Nj} \epsilon j + F_{N1} \rho_1 B_{1j} + F_{N2} \rho_2 B_{2j} + \dots + F_{NN} \rho_N B_{Nj}$ influence totale de N sur j influence directe de N sur j influence indirecte de N sur j par réflexion sur les autres surfaces i (G.3)

En résolvant ce système pour tout j, on obtient les  $N^2$  facteurs d'échange total. On peut écrire de manière matricielle l'ensemble des  $N^2$  équations à résoudre:

En posant  $\alpha_{rs} = F_{rs}\rho_s$  et  $\beta_{rs} = F_{rs}\epsilon_s$ , le système G.3 peut se mettre sous forme matricielle:

$$
B = \beta + (F - \beta).B
$$
  
ou 
$$
B = -(\alpha - I)^{-1} \beta
$$
 (G.4)

Cette équation permet de calculer très facilement l'ensemble des facteurs d'échange total à partir des échanges directs (matrice F).

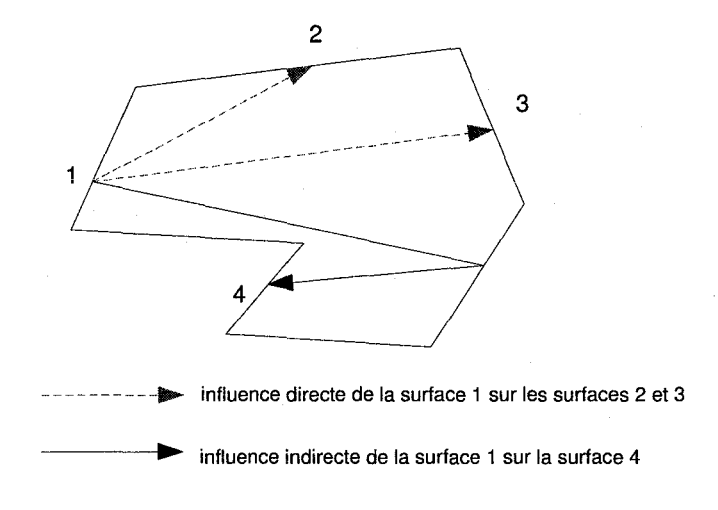

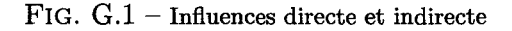

Traitement des volumes de gaz comme des surfaces En comparant les flux incidents ( +) et sortant (-) pour une surface et un volume :

$$
\begin{cases}\n q_i^+ = \sum_j s_j s_i \frac{q_j^-}{A_j} + \sum_l g_l s_i \sigma T_l^4, \text{ et } q_i^- = A_i \epsilon_i \sigma T_i^4 + (1 - \epsilon_i) q_i^+ \text{ : surface} \\
 q_k^+ = \sum_j s_j g_k \frac{q_j^-}{A_j} + \sum_l g_l g_k \sigma T_l^4, \text{ et } q_k^- = 4\kappa V_k \sigma T_k^4 \text{ : volume}\n\end{cases} \tag{G.5}
$$

On voit que lorsque l'on connaît les facteurs d'échange direct, on peut considérer un volume k comme une surface fictive d'aire  $A^* = 4\kappa V_k$  et de coefficient d'émission  $\epsilon_k^* = 1$ . De ce fait, la méthode de Gebhart décrite précédemment peut être appliquée à tous les éléments émetteurs de la même manière.

## H

# Validation du modèle de la chambre de combustion

Cette annexe décrit la comparaison entre les résultats de notre modèle de chambre de combustion et le Rapid Combustion Model (RCM) développé à TNO (80] pour deux cas d'étude de la chambre de combustion : un four à brûleurs transversaux et un four à boucle, en considérant la température de la surface du bain constante et uniforme. Seules les grandeurs relatives à la chambre de combustion sont comparées, en régime stationnaire et instationnaire.

## H.l Comparaison 1 : Fours à brûleurs transversaux

### H.l.l Caractéristiques techniques du four

Il s'agit de l'ancien four float des usines Ford à Nashville (USA) qui est utilisé comme cas de référence pour de nombreuses études de modèles. Les caractéristiques techniques du four utilisées pour l'étude sont les suivantes :

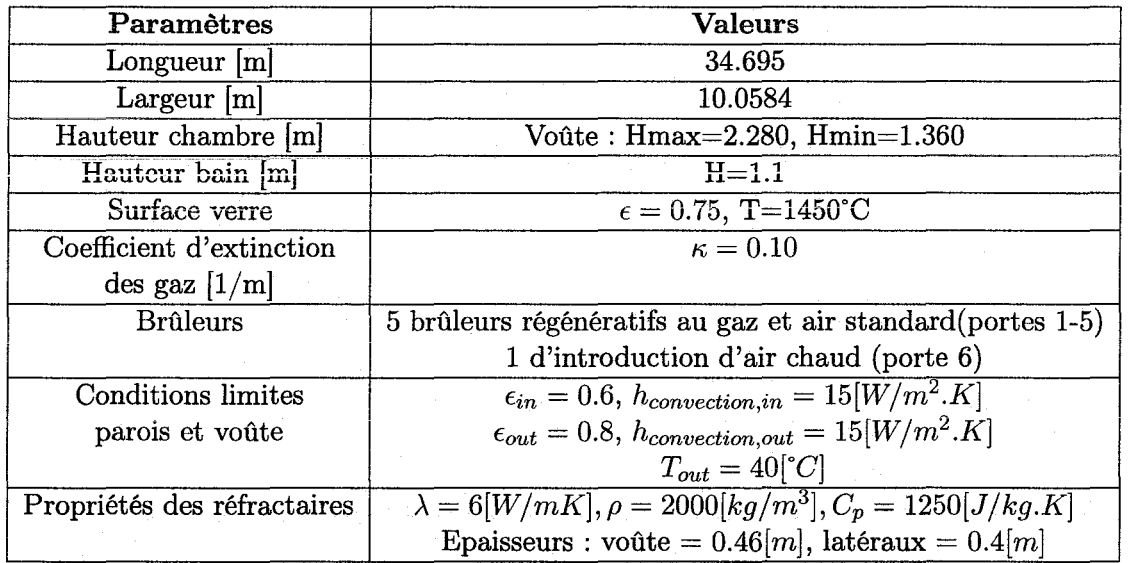

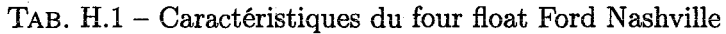

#### $H.1.2$ Modélisation

Les résultats avec RCM sont obtenus pour un découpage en 9 zones de tailles différentes alors que nous avons utilisé 12 zones (voir figure H.1). La voûte est supposée plate à la hauteur moyenne de 1.82 m.

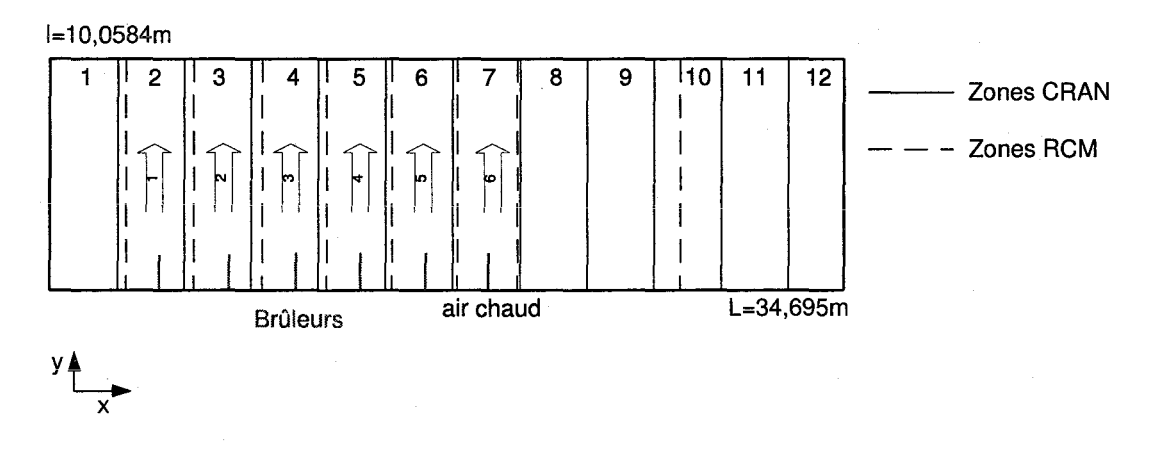

FIG.  $H.1 -$  Décomposition zonale de l'enceinte de combustion

#### Régime stationnaire  $H.1.3$

Le point d'opération est donné par les débits suivants à chaque porte :

|   | Porte   Position x (m) | Fuel $(kg/h, {}^{\circ}C)$ | Air, $(kg/h, \degree C)$          |
|---|------------------------|----------------------------|-----------------------------------|
|   | 5.09                   | $Q=560.3472, T=300$        | $\overline{Q=10388.0448, T=1119}$ |
| 2 | 8.13                   | $Q = 598.6476, T = 300$    | $Q=11098.08, T=1136$              |
| 3 | 11.04                  | $Q=494.7408, T=300$        | $Q=9171.7956$ , T=1152            |
|   | 13.86                  | $Q = 533.0412$ , T $= 300$ | $Q=9881.8308$ , T=1185            |
| 5 | 16.72                  | $Q = 546.6924$ , T=300     | $Q=10134.9036, T=1141$            |
|   | 19.45                  | $Q=0, T=300$               | $Q=3193.2, T=1096$                |

TAB. H.2 - Point de fonctionnement nominal du four

Le tableau H.3 montrent les écarts entre les bilans globaux des deux modèles pour les calculs de transfert d'énergie par rayonnement, convection et totaux.

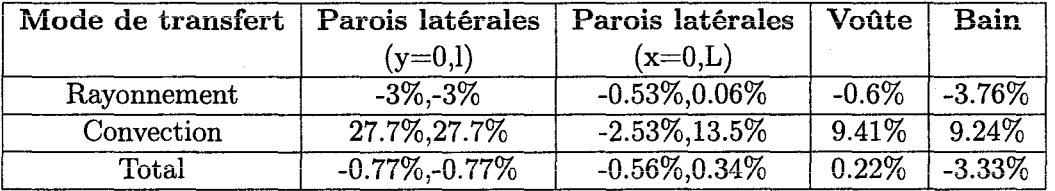

TAB. H.3 - Ecarts globaux en régime stationnaire pour le four float

Les courbes H.2 à H.4 montrent la comparaison entre les profils de températures des gaz et des parois, ainsi que les flux absorbés par le bain.

## **H.1.4 Régime instationnaire**

Le scénario est le suivant : en partant d'une température initiale égale à celle de l'environnement ambiant pour les gaz et les parois, et à 1450°C pour la surface du bain, on applique la chauffe utilisée pour le calcul stationnaire pendant 24h, après quoi on diminue la puissance de chauffe de 10%.

Les courbes H.5 à H.8 montrent les transitoires.

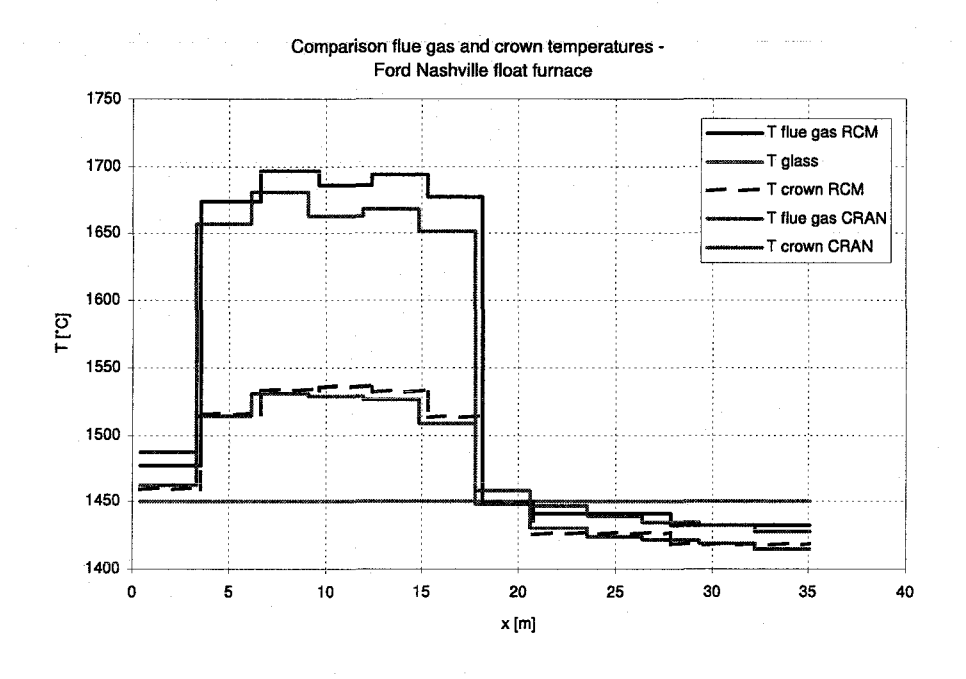

FIG. H.2 - Températures des gaz, de la voûte et du bain

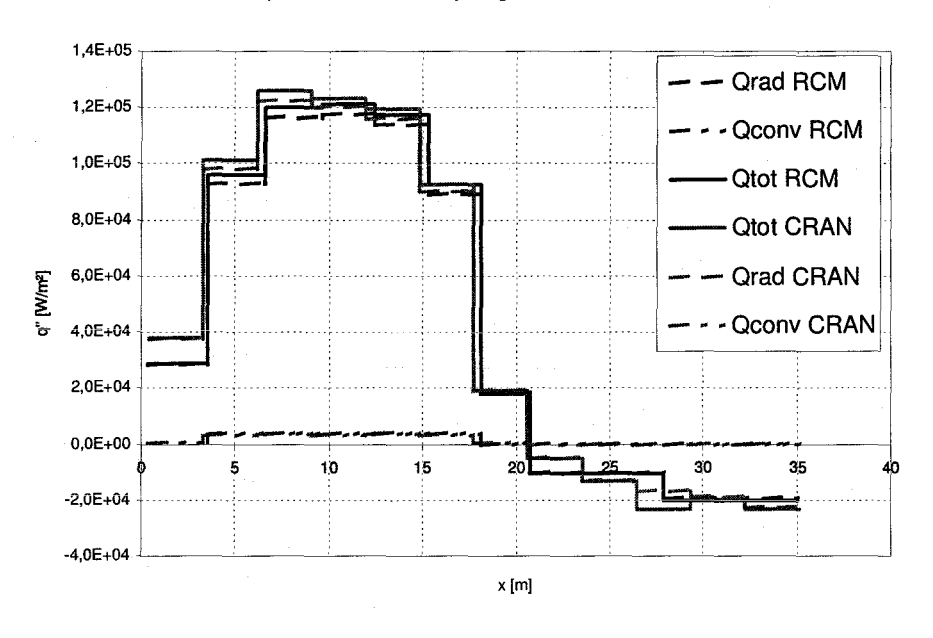

Comparison flux absorbed by the glass surface - Ford Float

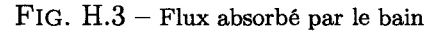

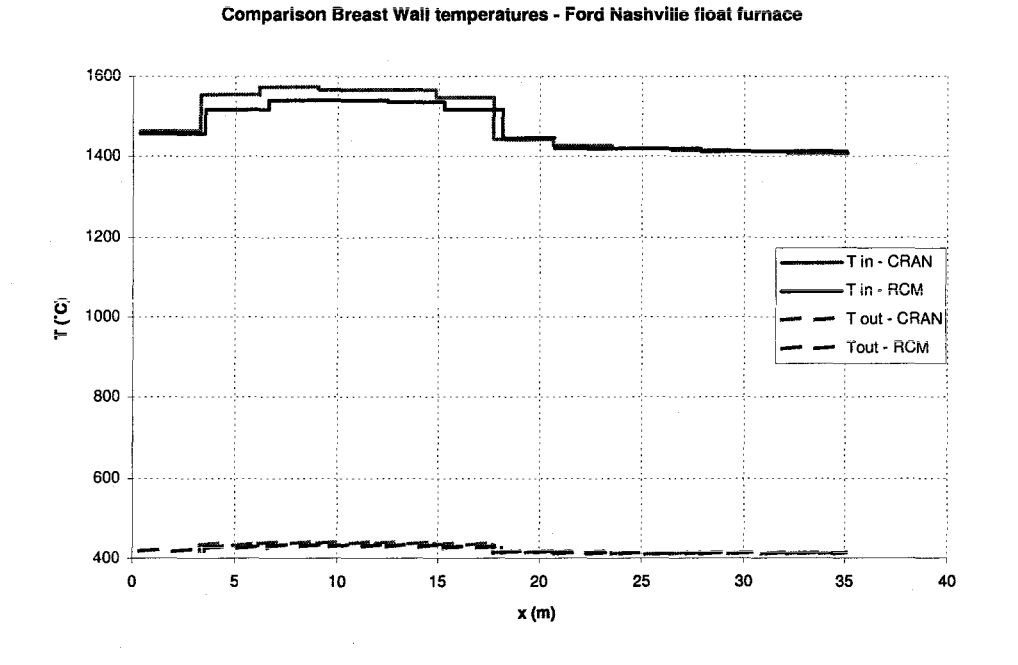

FIG.  $H.4$  - Températures intérieures et extérieures des parois latérales (y=0)

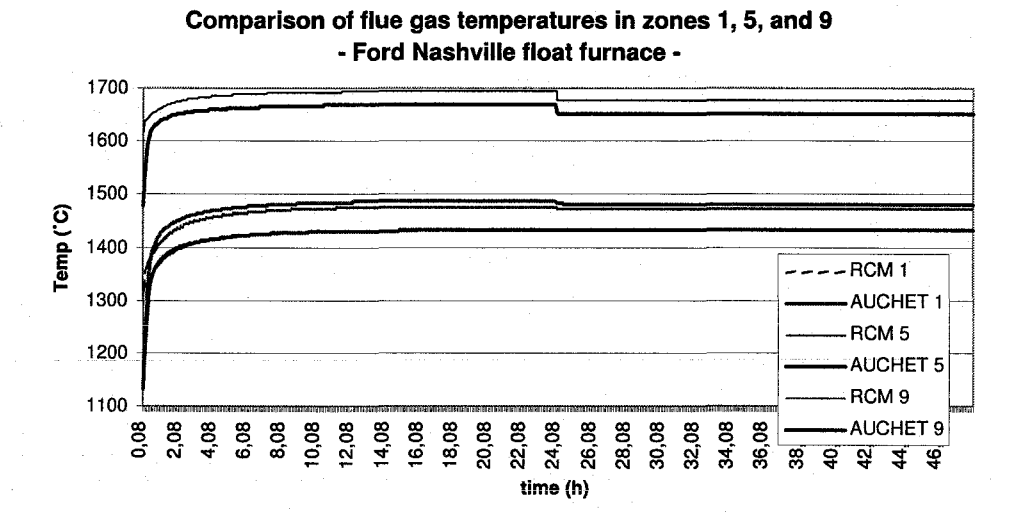

FIG.  $H.5$  – Températures des gaz de combustion

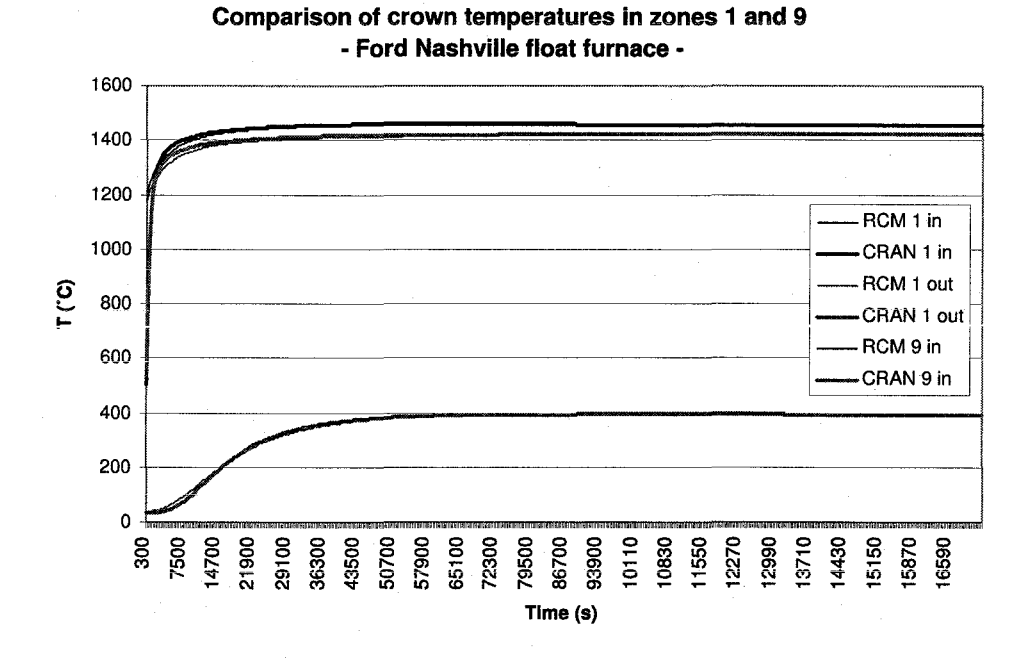

FIG. H.6 - Températures intérieures et extérieures de la voûte

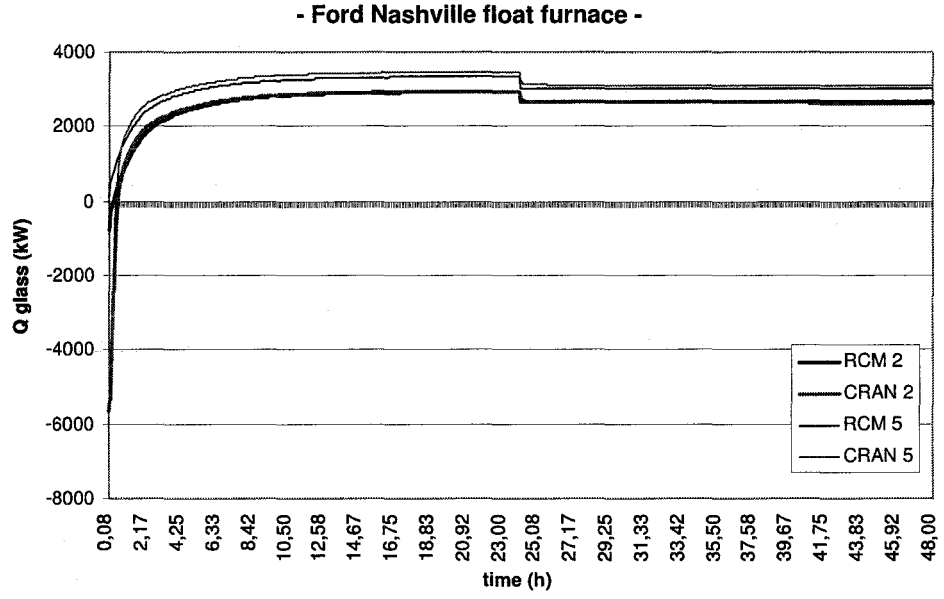

Comparison of heat fluxes absorbed by the bath in zones 2 and 5 - Ford Nashville float furnace -

 $FIG. H.7 - Flux absorbés par le bain$ 

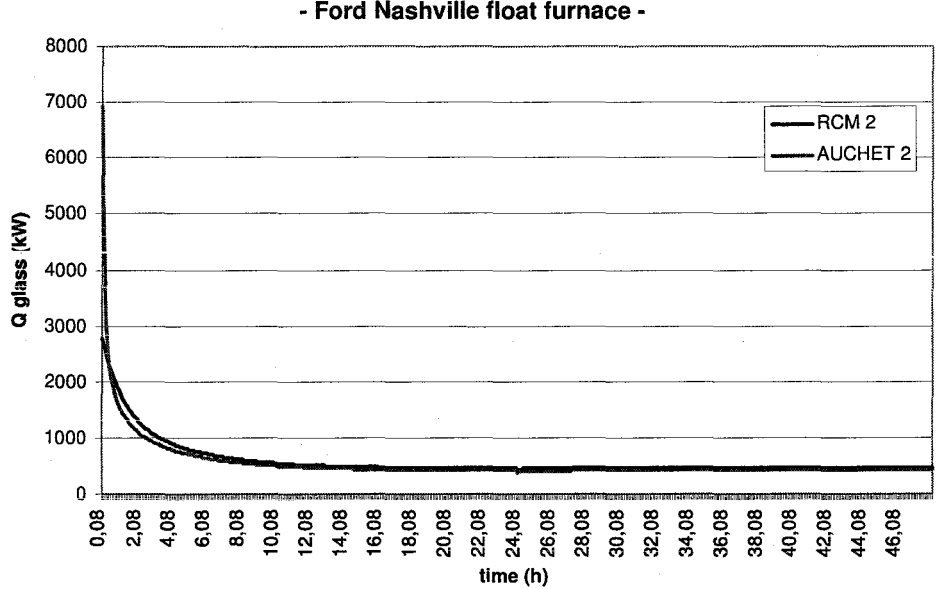

Comparison of heat fluxes absorbed by the crown in zone 2 - Ford Nashville float furnace -

FIG.  $H.8$  – Flux absorbés par la voûte

## **H.2 Comparaison 2 : Four à boucle**

## **H.2.1 Caractéristiques techniques du four**

| Paramètres                          | <b>Valeurs</b>                                               |  |
|-------------------------------------|--------------------------------------------------------------|--|
| Longueur $(m)$                      | 7                                                            |  |
| Largeur $(m)$                       | 3                                                            |  |
| Hauteur chambre (m)                 | Voûte : Hmax=2.280, Hmin=1.360                               |  |
| Hauteur bain [m]                    | 0.3 <sub>m</sub>                                             |  |
| Surface verre                       | $\epsilon = 0.9, T = 1500^{\circ}C$                          |  |
| Coefficient d'extinction            | $\overline{\kappa} = 0.15$                                   |  |
| $\text{des}$ gaz $\left[1/m\right]$ |                                                              |  |
| <b>Brûleurs</b>                     | 1 brûleur régénératif au gaz et air standard (porte 1)       |  |
| Conditions limites                  | $\epsilon_{in} = 0.6, h_{convection,in} = 10[W/m^2.K]$       |  |
| parois et voûte                     | $\epsilon_{out} = 0.8$ , $h_{convection,out} = 10[W/m^2.K]$  |  |
|                                     | $T_{out} = 30\degree C$                                      |  |
| Propriétés des réfractaires         | $\lambda = 2[W/mK], \rho = 2000 [kg/m^3], C_p = 1250[J/kgK]$ |  |
|                                     | Epaisseur : Voûte = $0.30[m]$ , latéraux = $0.30[m]$         |  |

TAB. H.4- Caractéristiques du four à boucle

### **H.2.2 Modélisation**

La voûte est supposée plate à 1.715 m. Nous avons utilisé la même discrétisation en 8 zones égales pour notre modèle et RCM (cf. figure H.9).

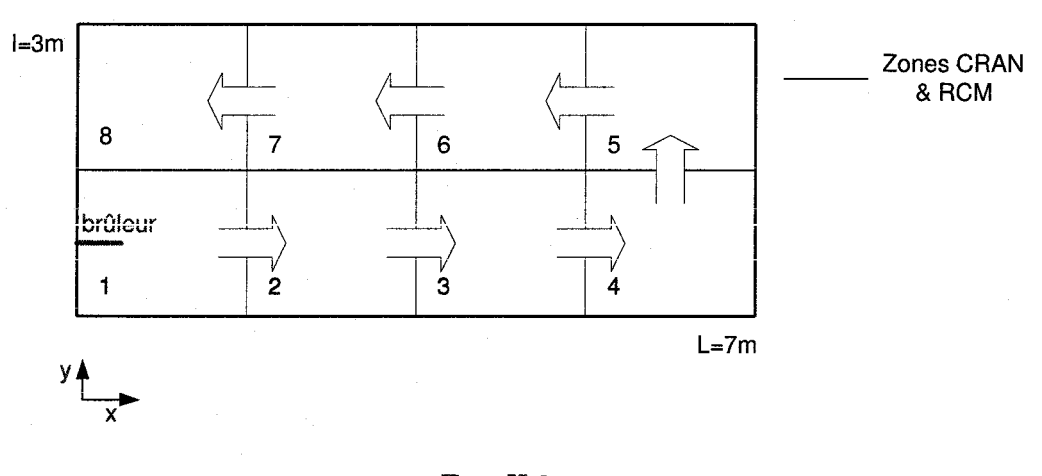

FIG. H.9-

## **H.2.3 Régime stationnaire**

Le point d'opération nominal est le suivant :

*Annexe* H. *Validation du modèle de la chambre de combustion* 

|  | Porte Position y $(m)$ Fuel (kg/h, °C) | Air, $(kg/h, {}^{\circ}C)$            |
|--|----------------------------------------|---------------------------------------|
|  |                                        | Q=98.9172, T=373   Q=1952.633, T=1473 |

TAB. H.5- Régime de fonctionnement nominal du four à boucle

Le tableau suivant montrent les écarts entre les bilans globaux des deux modèles pour les calculs de transfert d'énergie par rayonnement, convection et totaux.

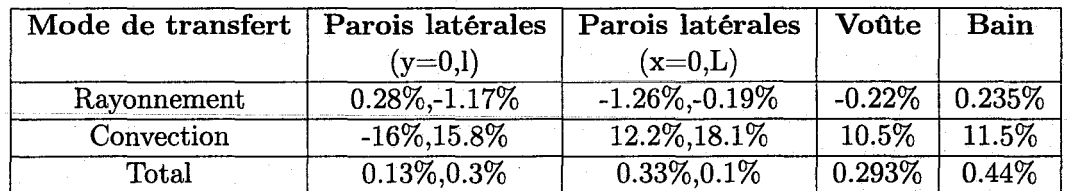

TAB. H.6- Ecarts globaux en régime stationnaire pour le four à boucle

Les courbes H.lO à H.14 montrent la comparaison entre les profils de températures des gaz et des parois.

### H.2.4 Régime instationnaire

Le scénario est le suivant : en partant d'une température initiale égale à celle de l'environnement ambiant pour les gaz et les parois, et à 1500°C pour la surface du bain, on applique la chauffe utilisée pour le calcul stationnaire pendant 24h (tableau H.5), après quoi on diminue la puissance de chauffe de 10%. Les courbes H.15 à H.18 montrent les transitoires.

H.2. Comparaison 2 : Four à boucle

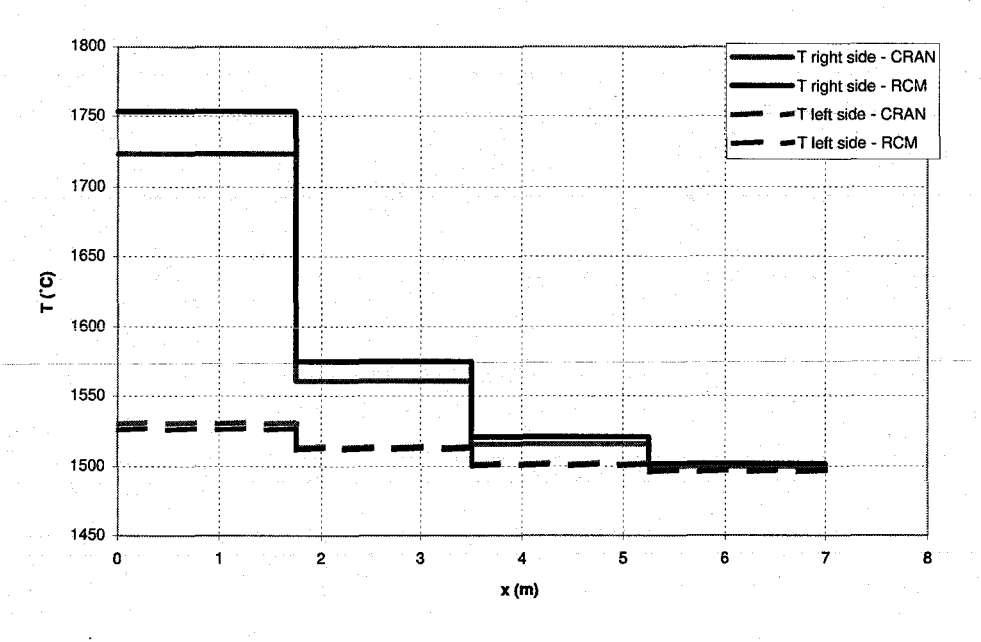

Comparison of flue gas temperatures - Endport furnace

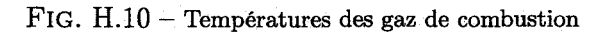

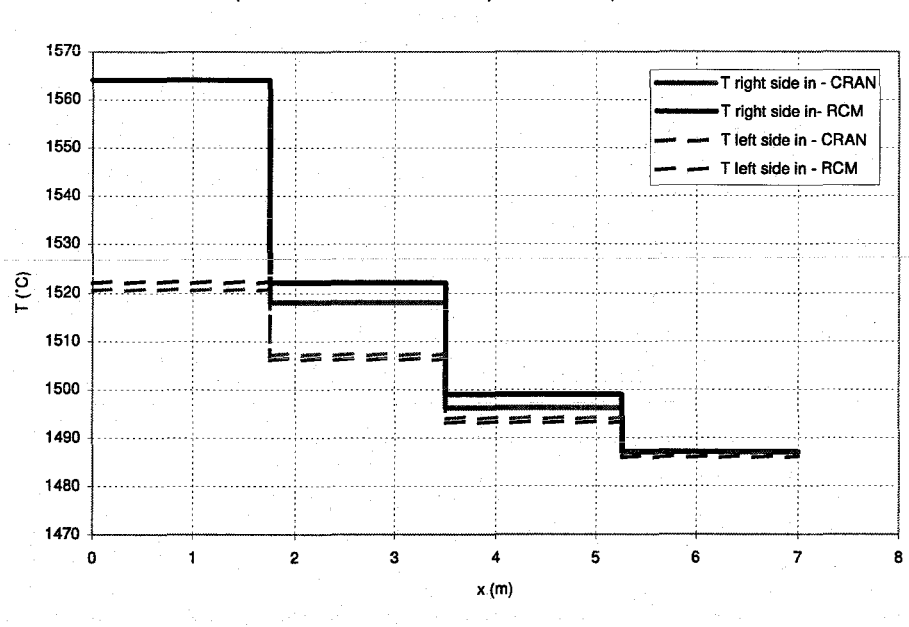

Comparison of inside breastwall temperatures - Endport furnace

FIG.  $H.11$  - Températures intérieures des parois latérales (y=0 et l)

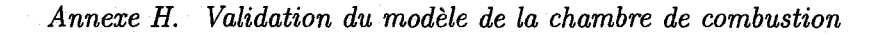

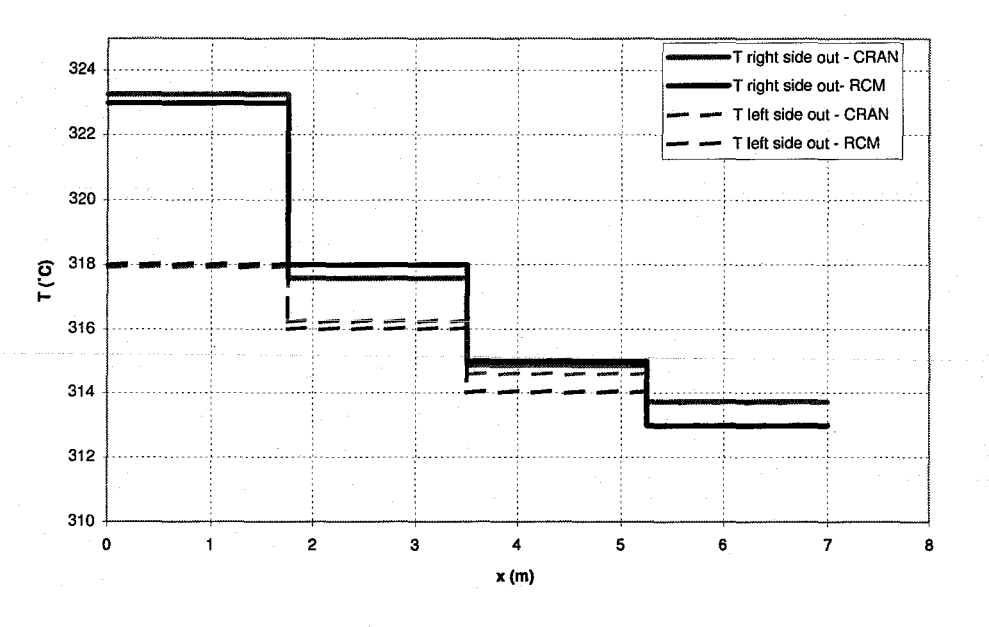

Comparison of outside breastwall temperatures - Endport furnace

FIG. H.12 -- Températures extérieures des parois latérales (y=0 et l)

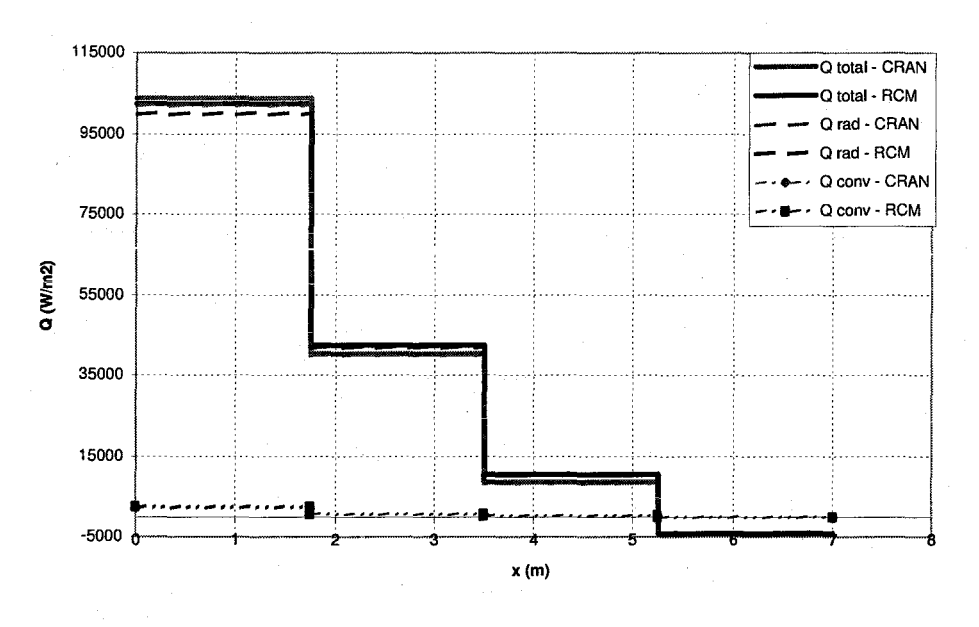

Comparison of heat fluxes absorbed by the glass bath, burning side -Endport furnace

FIG. H.13 - Flux absorbés par le bain sous la flamme

Comparaison 2 : Four à boucle  $H.2.$ 

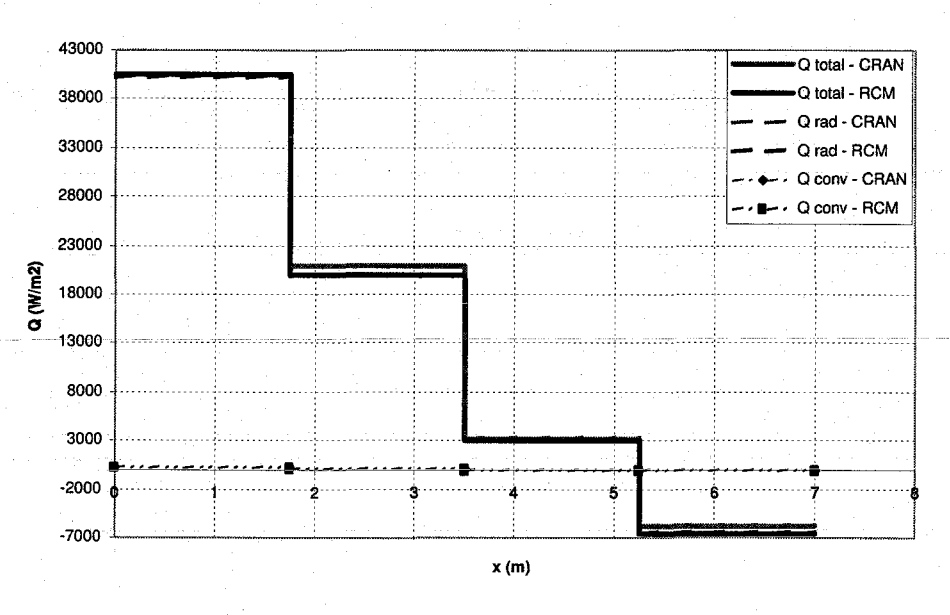

#### Comparison of heat fluxes absorbed by the glass bath, not burning side -Endport furnace

FIG.  $H.14$  - Flux absorbés par le bain sous les gaz de combustion

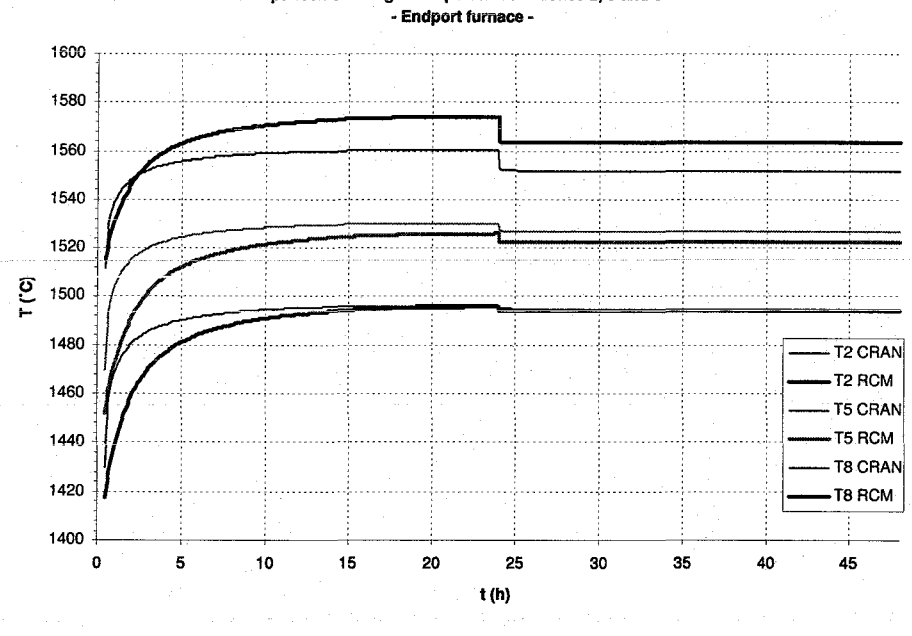

## Comparison of flue gas temperatures in zones 2, 5 and 8

FIG.  $H.15$  – Températures des gaz de combustion

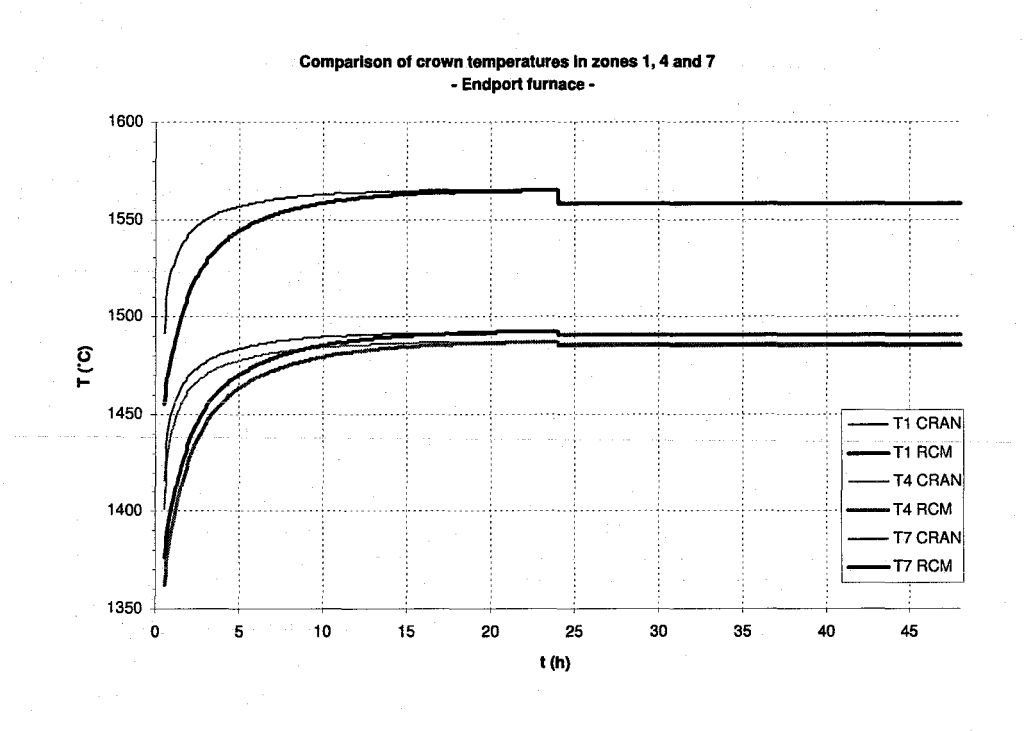

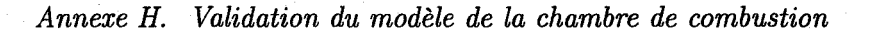

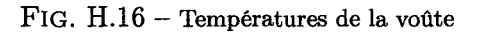

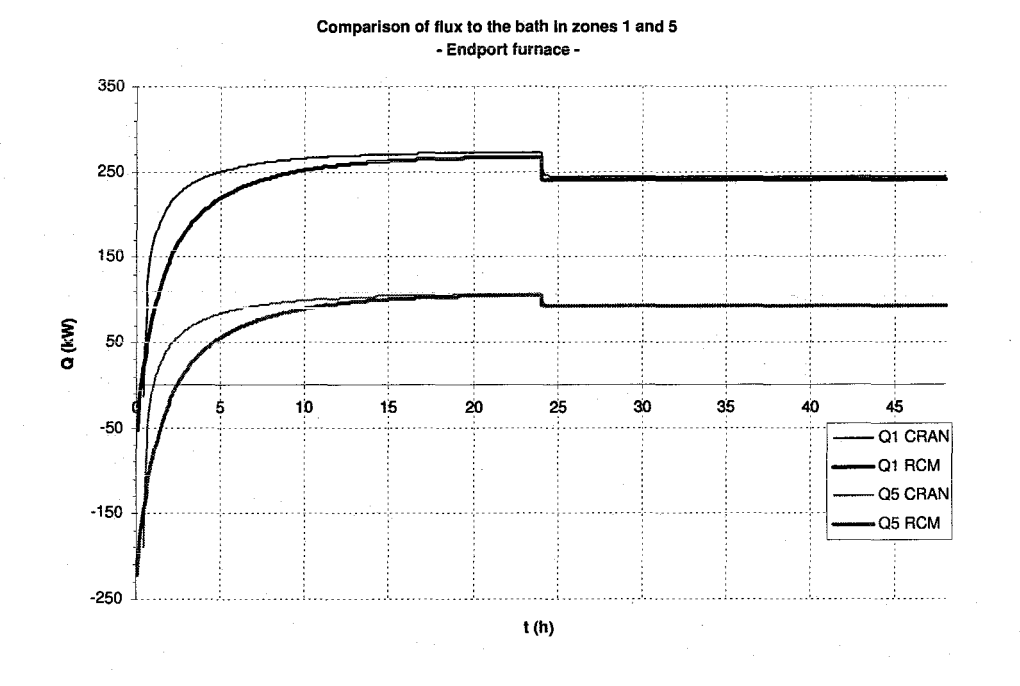

 ${\rm Fig.~H.17-Flux}$  absorbés par le bain

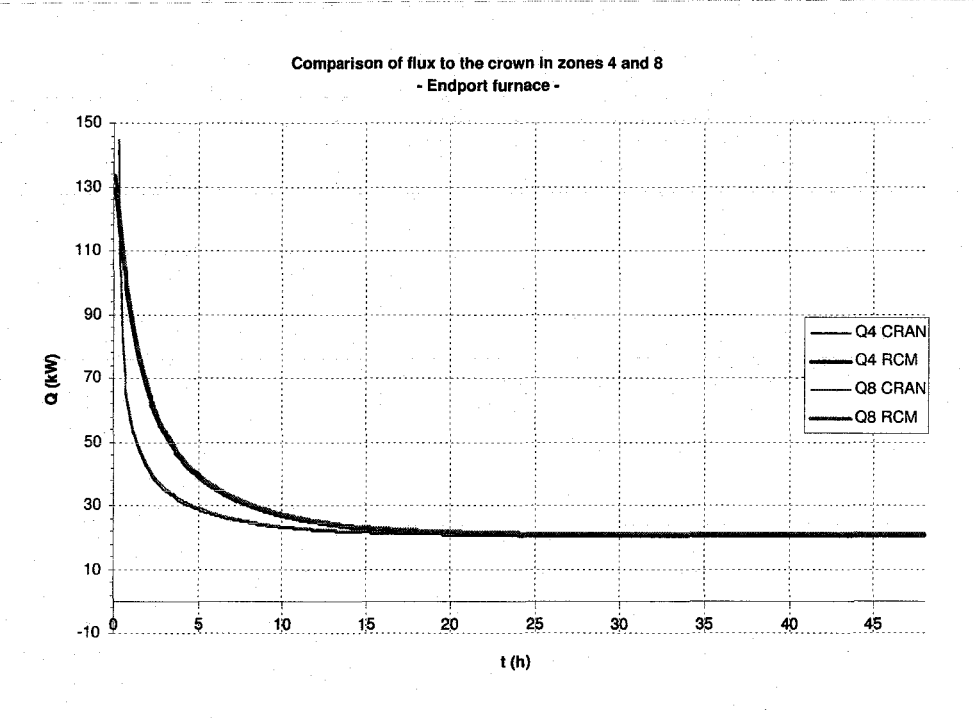

FIG. H.18 - Flux absorbés par la voûte

## *Annexe H. Validation du modèle de la chambre de combustion*

# **Etudes paramétriques**

**1** 

Cette annexe comporte une série d'études paramétriques qui ont été faites grâce au logiciel développé sous Matlab. Le tableau suivant recense ces études (les références indiquent où des résultats similaires peuvent être trouvés dans la littérature). Le four batch mentionné ci-dessous est celui utilisé dans les études de (25] et [lû9], et le four continu utilisé est le même que dans la section sur la charge (cf. tab. 3.2).

## *Annexe* I. *Etudes paramétriques*

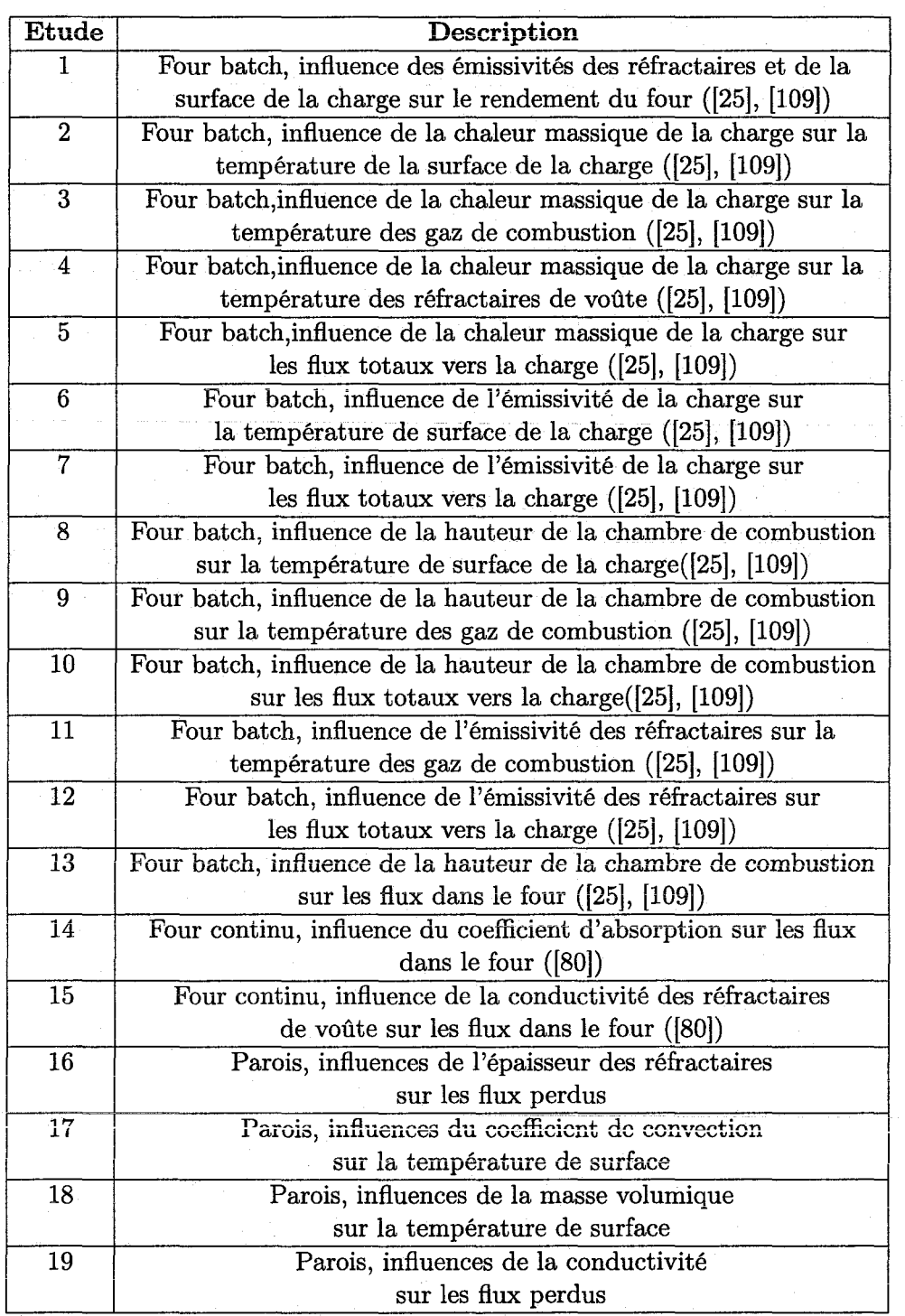

TAB. I.l - Etudes paramétriques

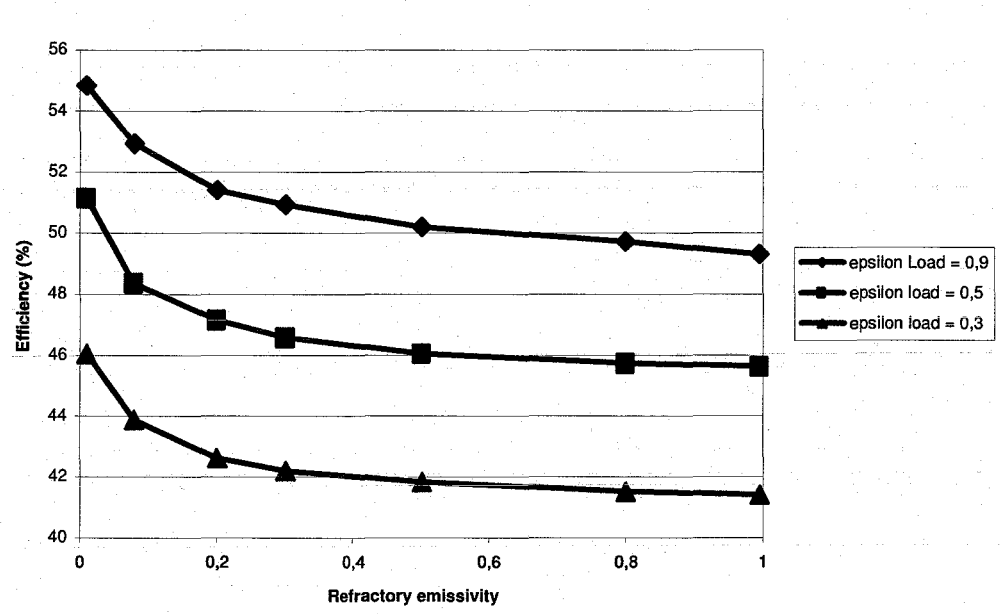

Influence of refractory and load emissivities on batch furnace<br>efficiency

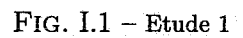

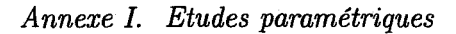

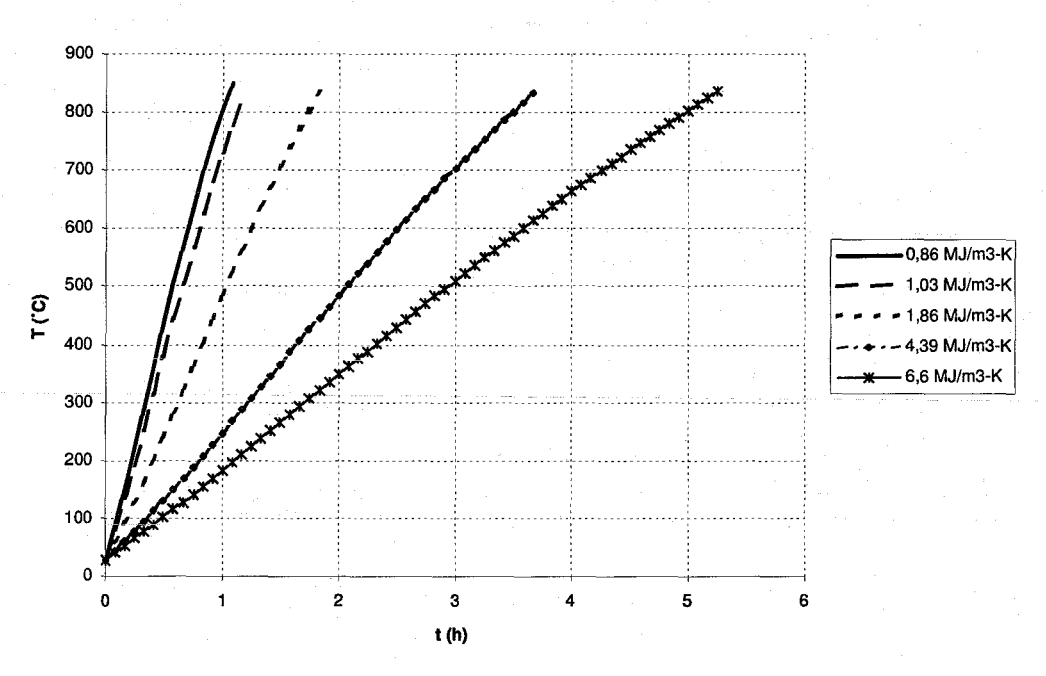

Influence of load heat capacity on load surface temperature

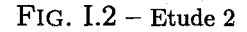

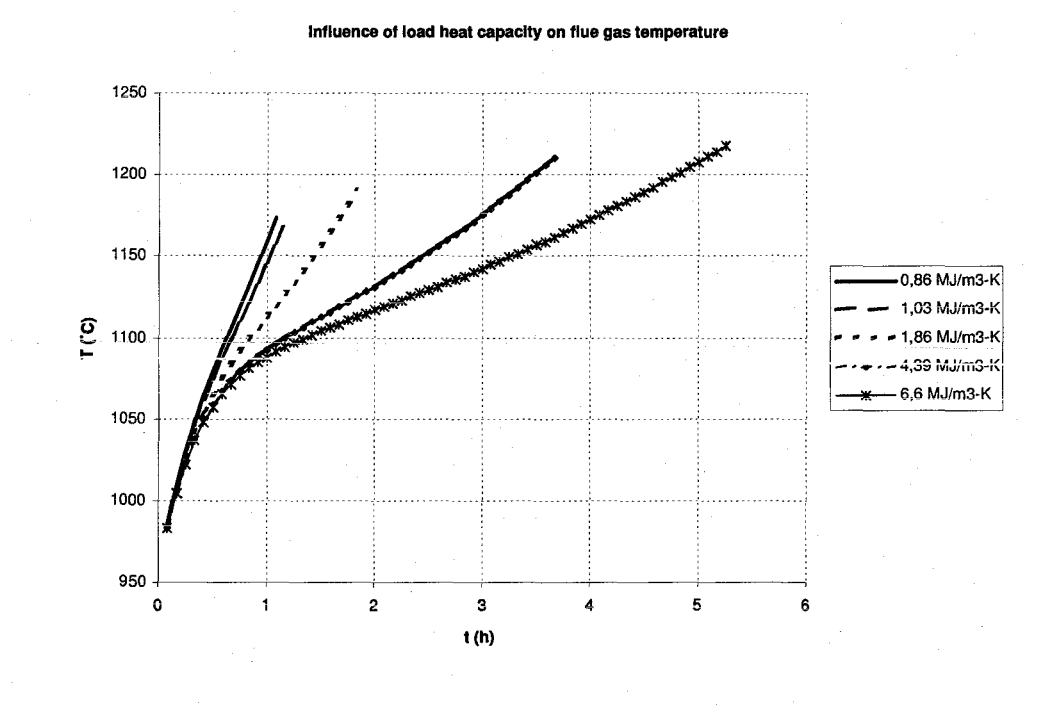

FIG. I.3 - Etude 3

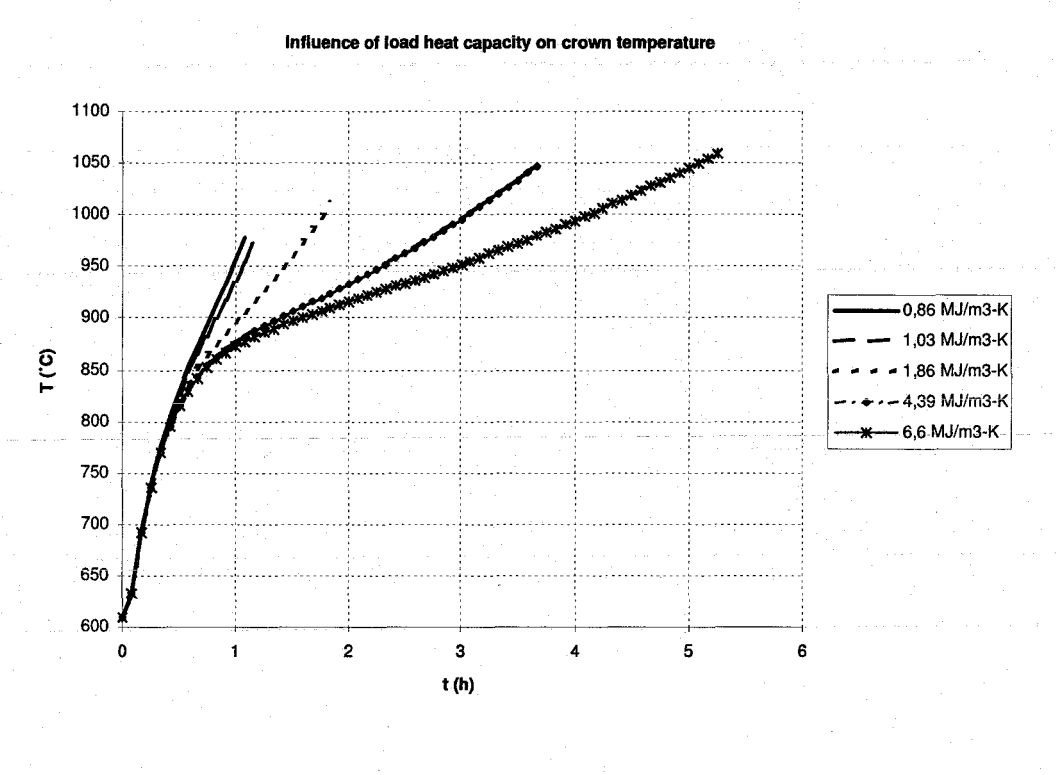

FIG.  $I.4$  - Etude 4

Influence of load heal capaclty on heat flux to the load

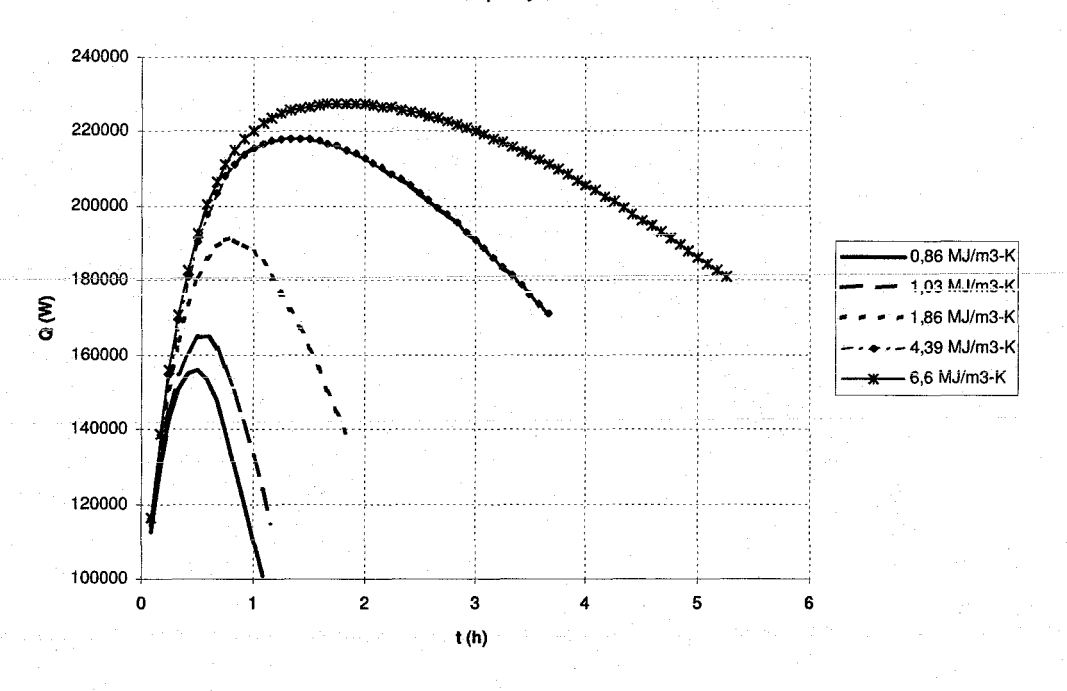

FIG.  $1.5$  – Etude 5

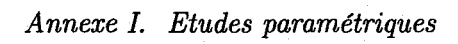

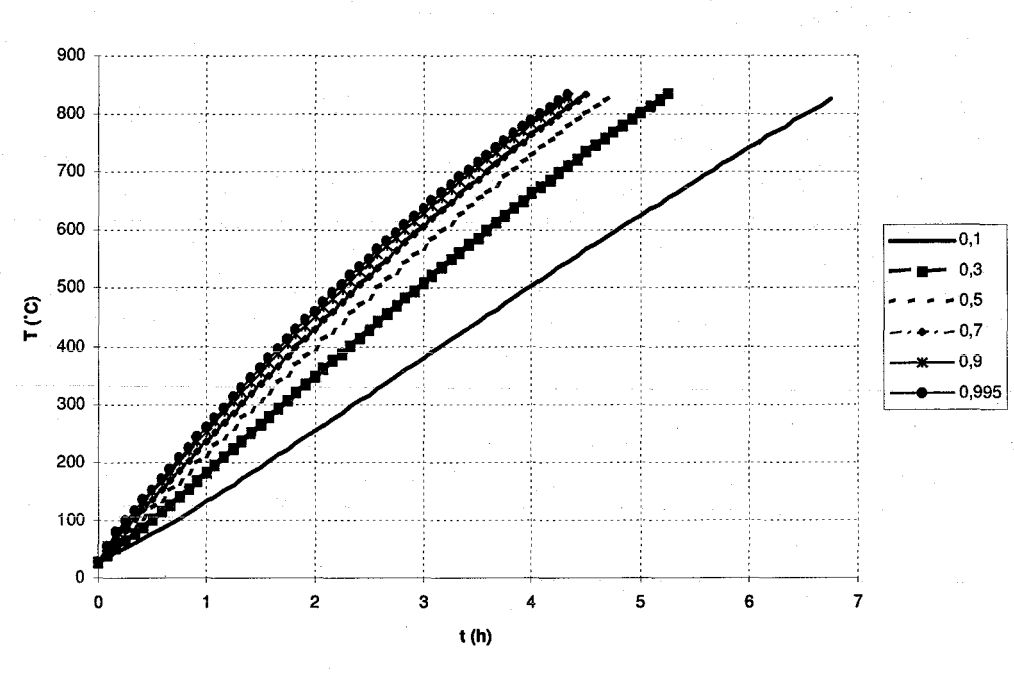

Influence of load surface emissivity on load surface temperature

FIG.  $I.6$  – Etude 6

Influence of chamber height on load surface temperature

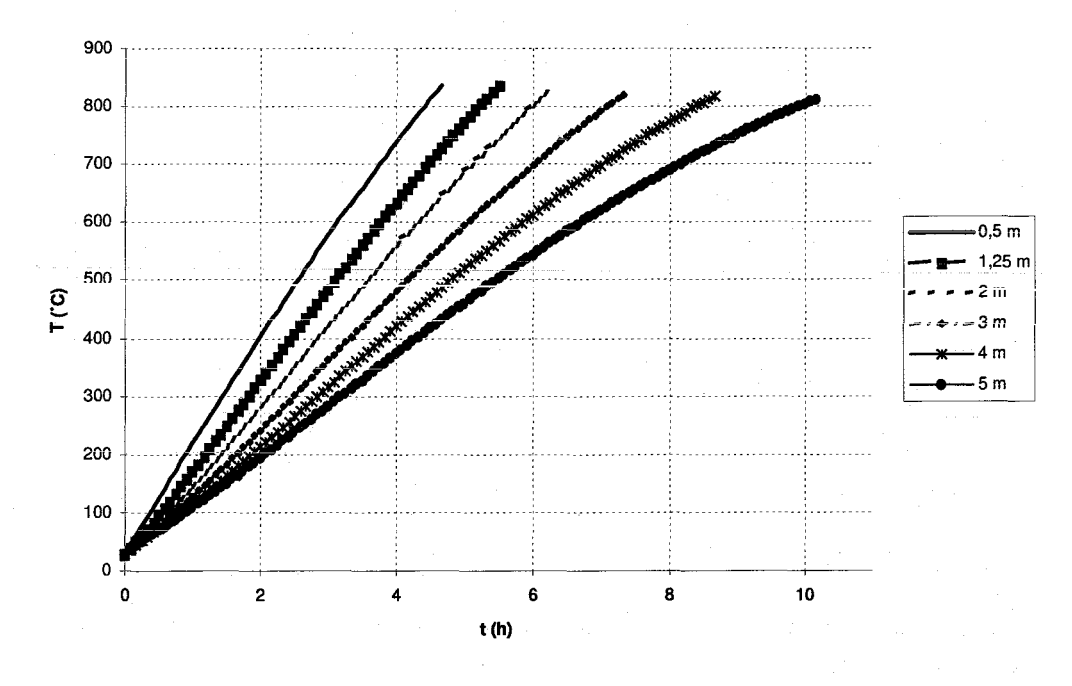

FIG.  $1.7$  – Etude  $7$ 

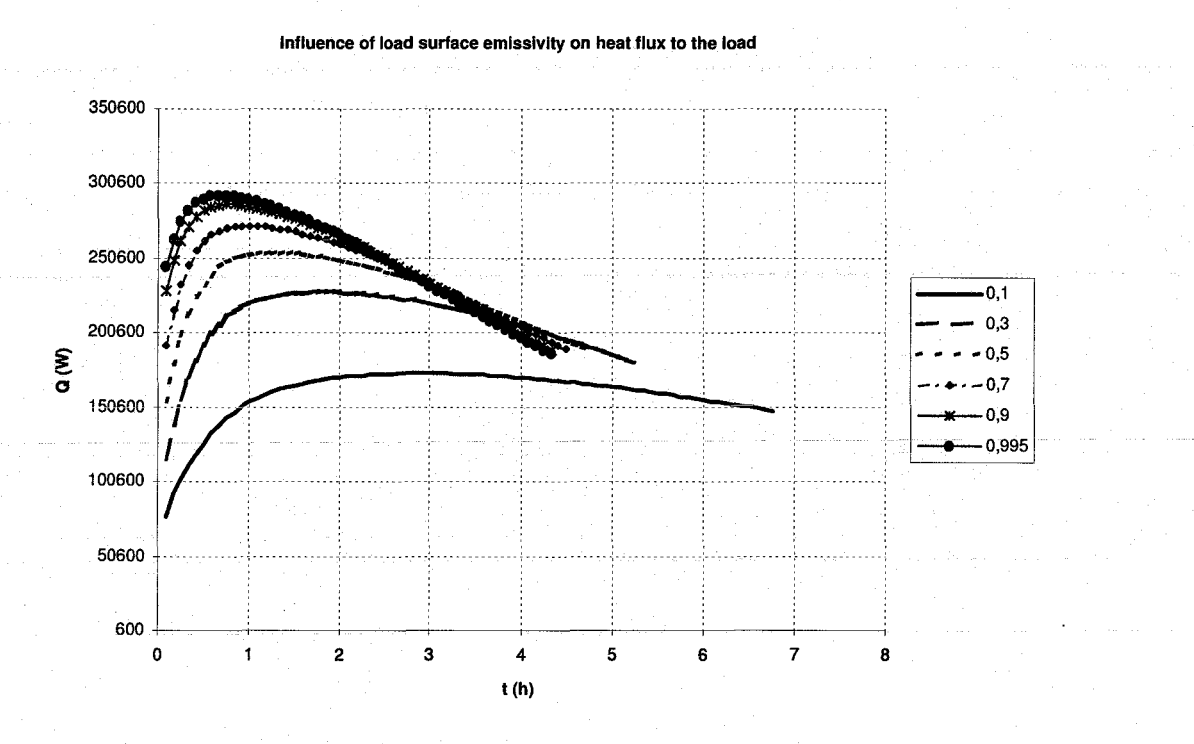

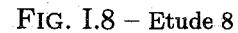

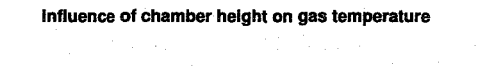

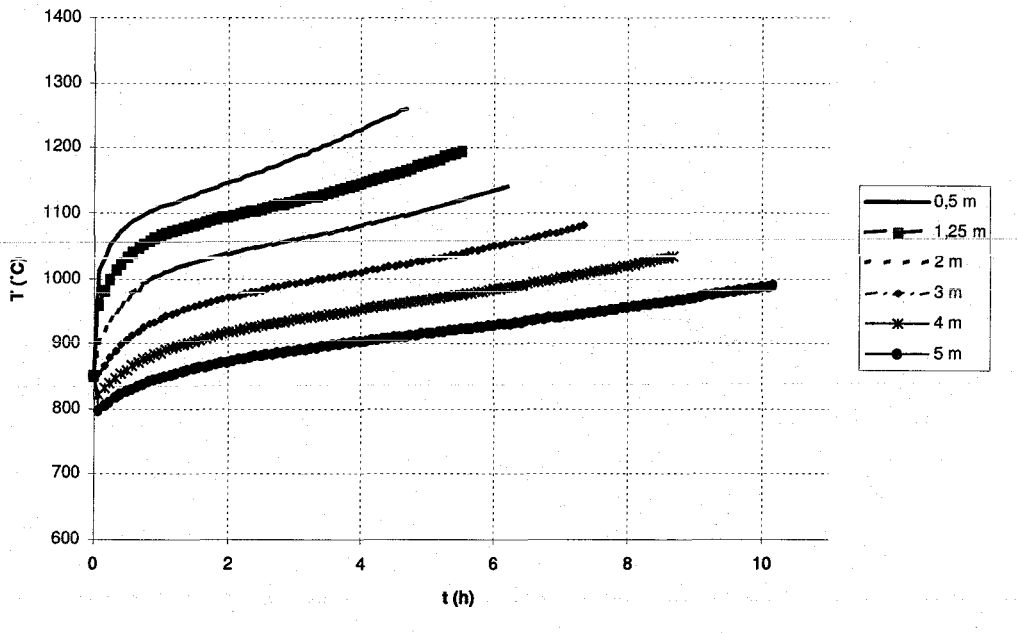

FIG.  $1.9$  – Etude 9

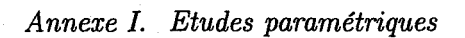

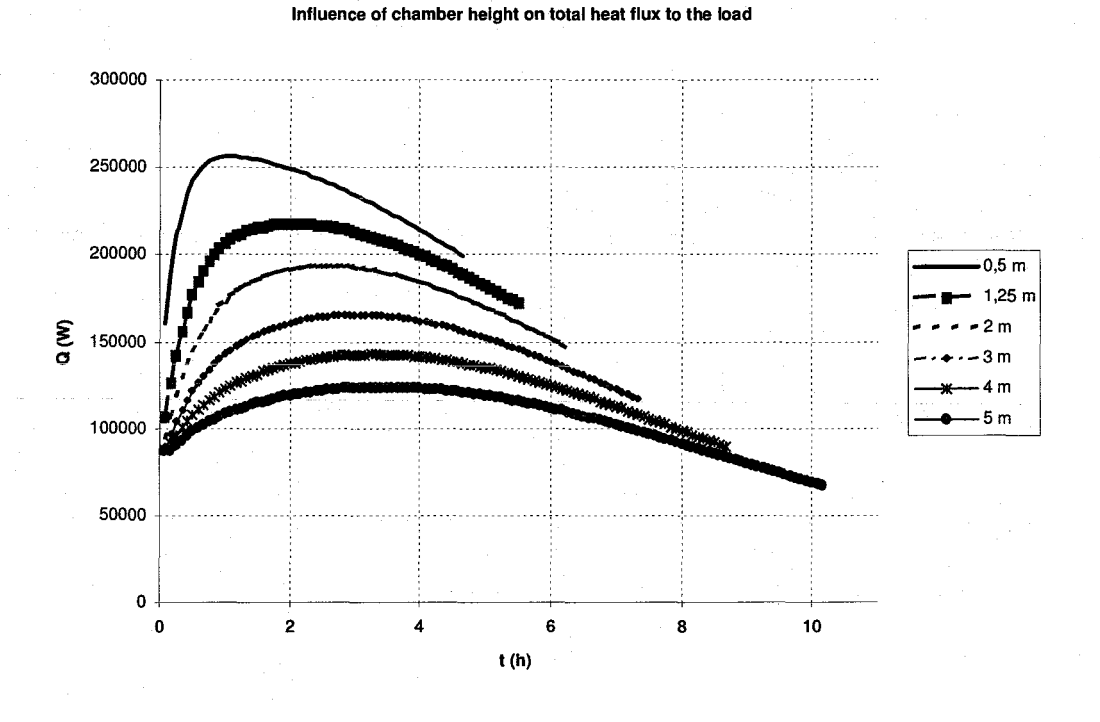

FIG. I. – Etude 10

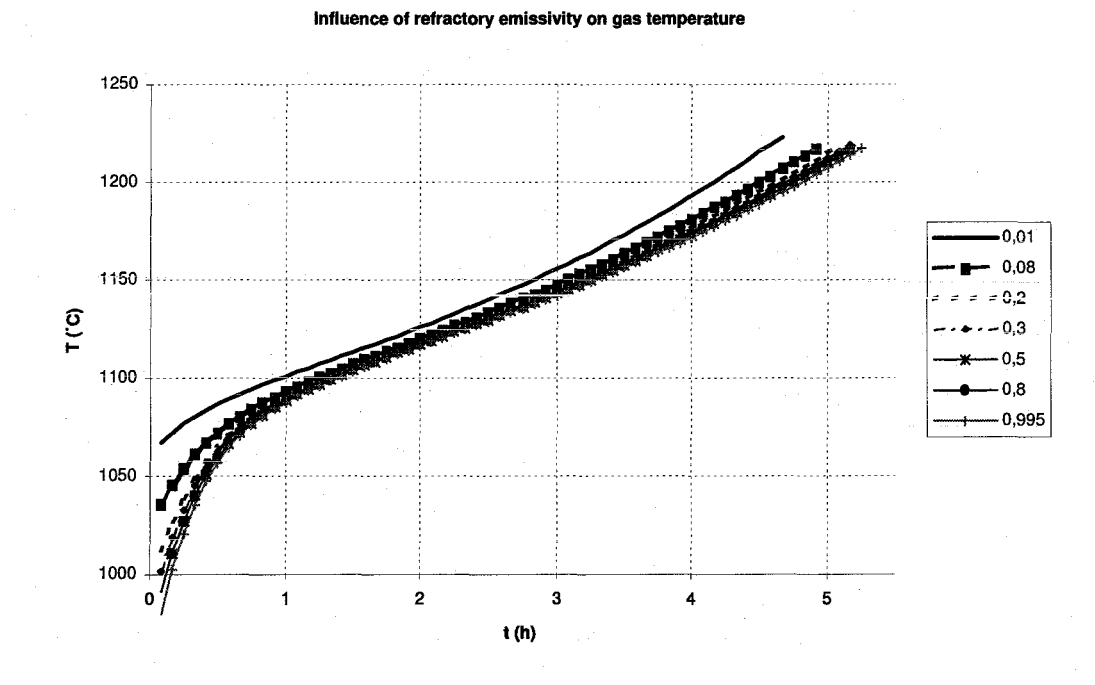

FIG. I.11 – Etude 11
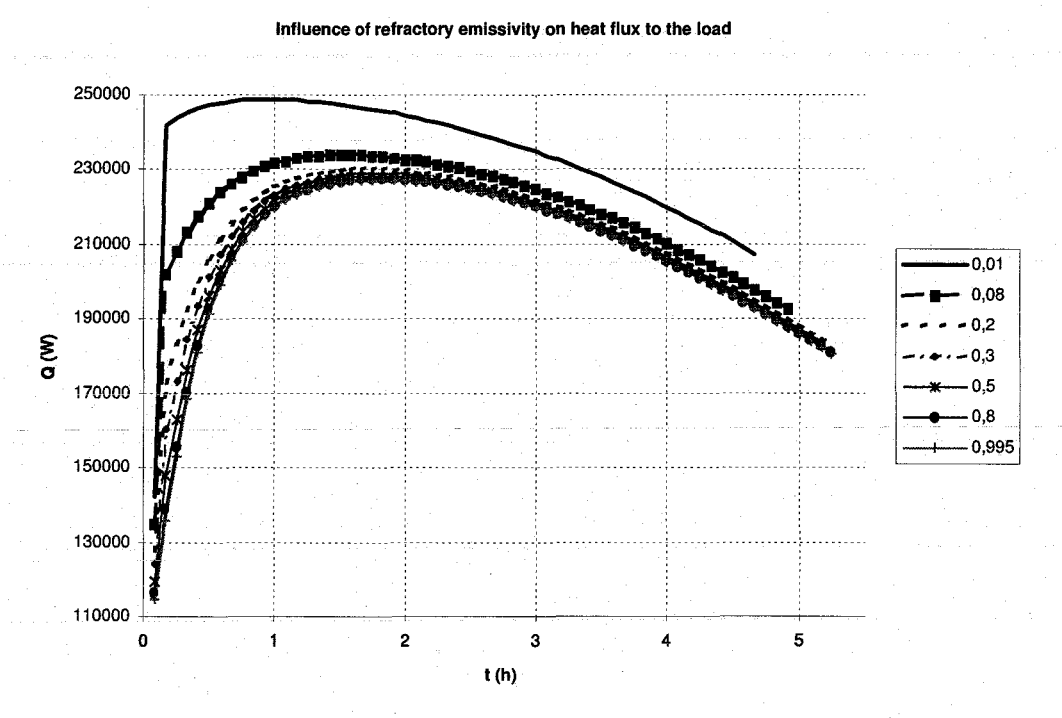

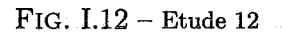

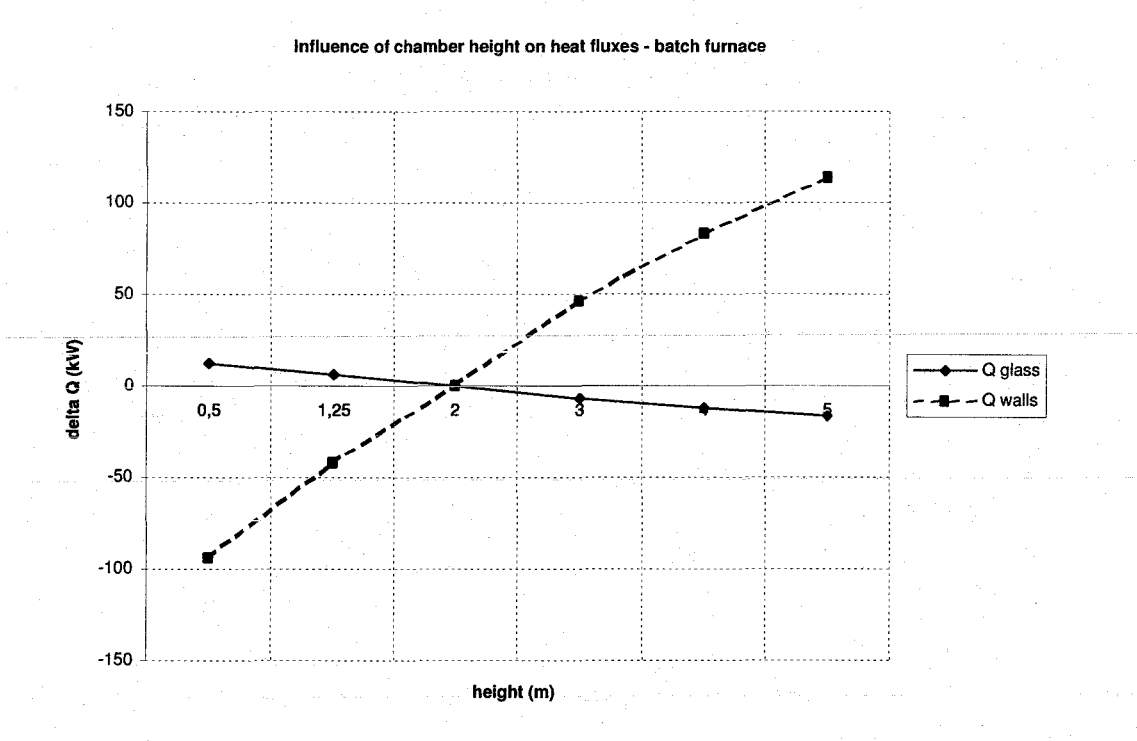

## FIG. 1.13- Etude 13

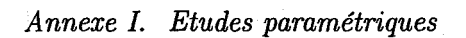

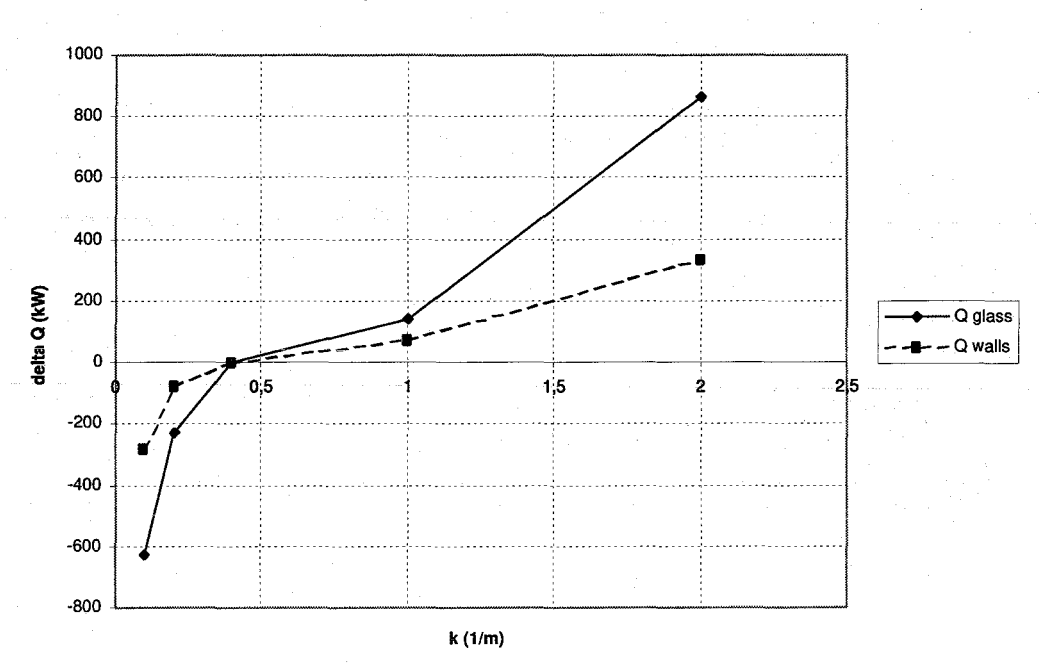

Influence of absorption coefficient on heat fluxes - Ford float furnace

FIG. 1.14- Etude 14

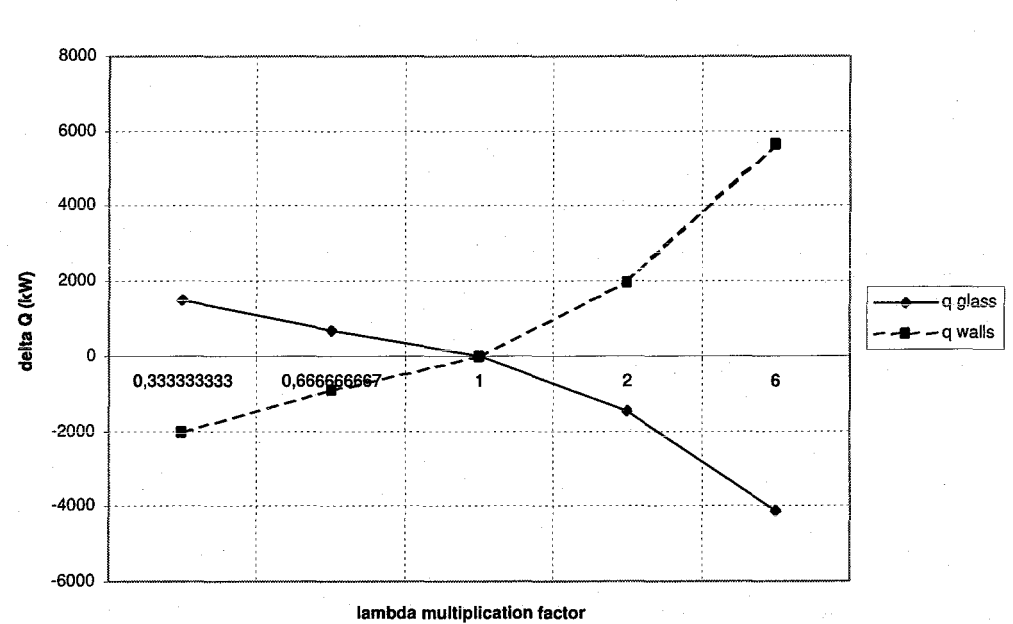

Influence of crown conductivity on heat fluxes - Ford Nashville float furnace with continuous charging -

FIG.  $1.15$  – Etude 15

 $\mathbb{R}^d$  .

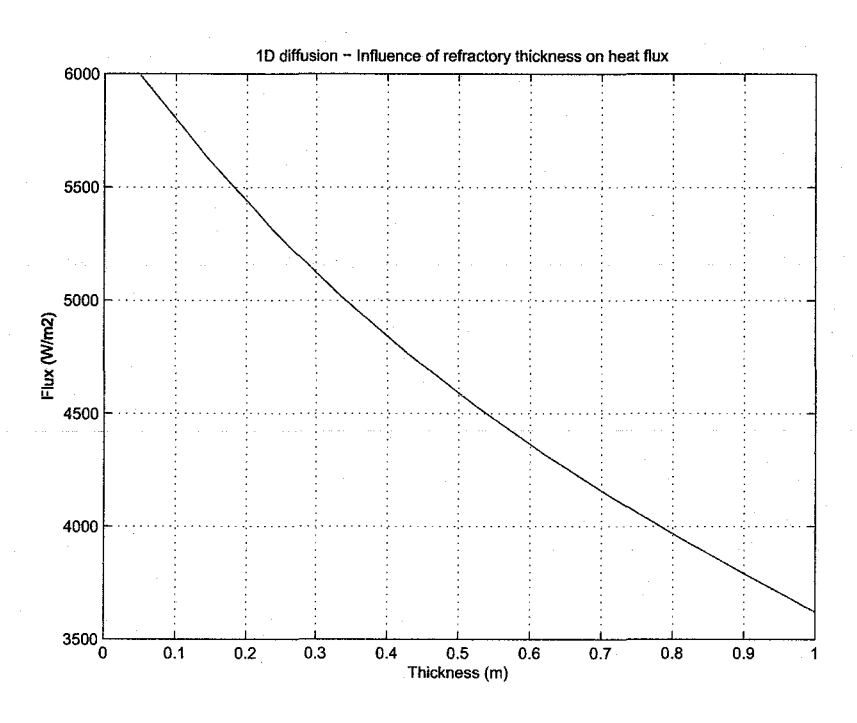

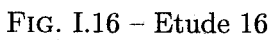

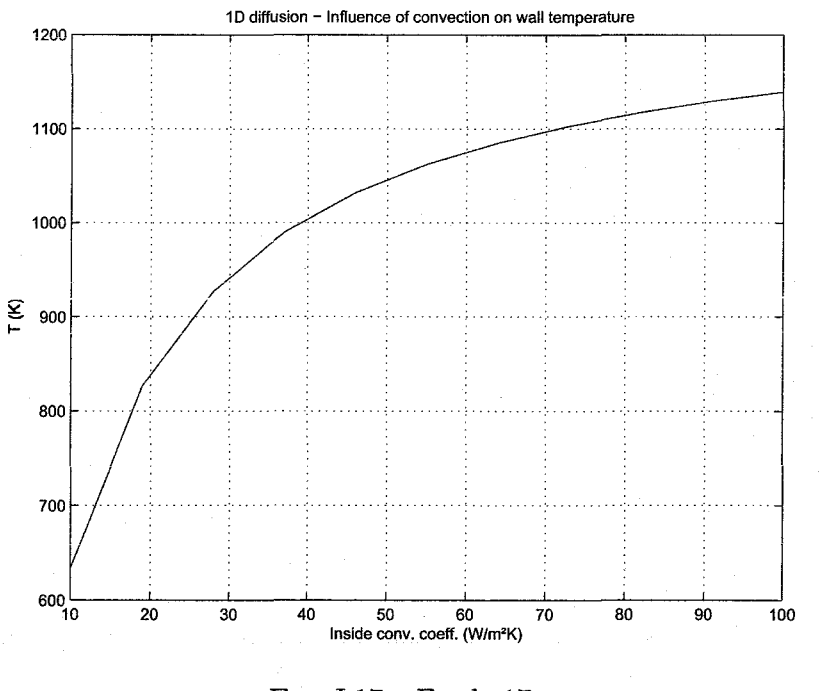

**FIG. I.17 - Etude 17** 

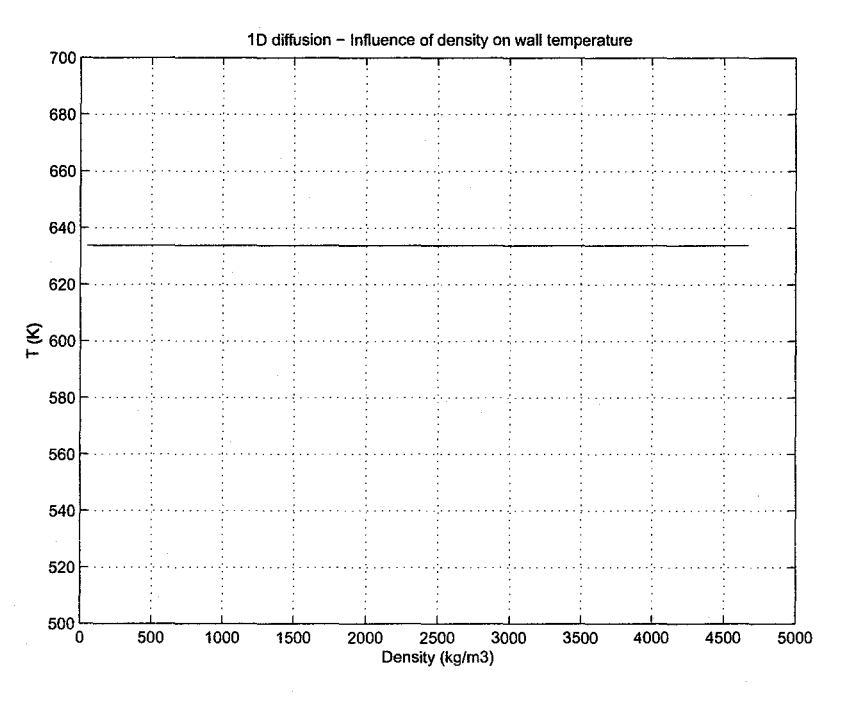

FIG. 1.18- Etude 18

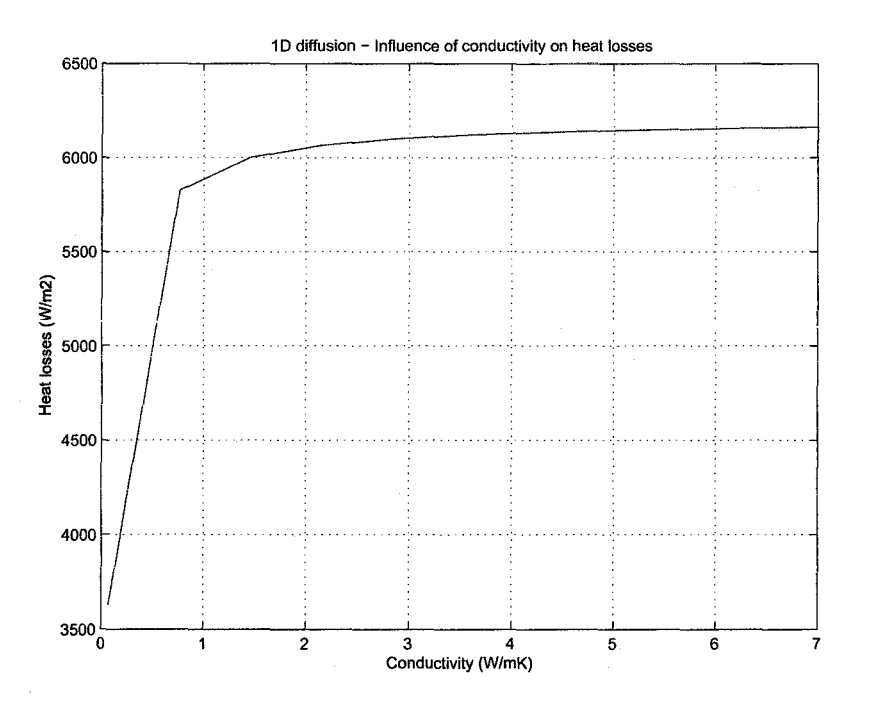

FIG. I.19 – Etude 19

# Etude des outils de simulation des concurrents de Siemens

## $\overline{\mathbf{J}}$

| Groupe          | <b>Outil et fonctions</b>        | <b>Applications</b>    | Remarques     |
|-----------------|----------------------------------|------------------------|---------------|
|                 | Mimic: simulation de             | Test de système de     |               |
|                 | procédés et système de           | contrôle, vérification |               |
|                 | contrôle                         | logique,               |               |
|                 |                                  | $entr\hat{a}nement$    |               |
|                 | Interfaçage avec les DCS         | d'opérateurs,          |               |
|                 | Emerson Provox, RS3, DeltaV,     | validation             |               |
|                 | et étrangers : Allen-Bradley     | de process             |               |
|                 | PLC5, Modicon Quantum,           |                        | Développé     |
| <b>EMERSON</b>  | Siemens TI 565, GE Series 6.     |                        | par la        |
|                 |                                  |                        | société fille |
|                 | Emulation des éléments de        | Orienté vers les       | Experitec     |
|                 | terrain Fieldbus, Profibus,      | industries chimiques   |               |
|                 | Device-Net et du DCS DeltaV      | et pétrochimiques,     |               |
|                 |                                  | pharmaceutiques        |               |
|                 | Interfaçage de l'émulateur       |                        |               |
|                 | d'éléments de terrain avec       |                        |               |
|                 | logiciel de simulation extérieur |                        |               |
|                 | Simvox: ancien outil             |                        |               |
|                 | remplacé par Mimic               |                        |               |
|                 | maintenant                       | idem                   | idem          |
|                 | <b>Dynamic Simulation Suite:</b> |                        |               |
|                 | simulation de procédés et        |                        |               |
|                 | système de contrôle              |                        |               |
|                 | Véritable série d'outils pour la | Simulation de          |               |
|                 | simulation de procédés et de     | procédés,              |               |
|                 | systèmes de contrôle             | Validation             |               |
|                 |                                  | de système de          |               |
|                 | Bibliothèques de modèles         | contrôle,              | Développé     |
| <b>INVENSYS</b> | généraux en électricité, chimie, | $entra\^n$             | par la        |
|                 | mécanique; de systèmes           | d'opérateurs           | société fille |
|                 | particuliers (fours, échangeurs  |                        | SimSci        |
|                 | de chaleurs, réservoir,          | Tout type              | Esscor        |
|                 | pompes), et d'applications       | d'industrie            |               |
|                 | industrielles dans tous les      |                        |               |
|                 | domaines                         |                        |               |
|                 |                                  |                        |               |
|                 | Interfaçage et/ou émulation      |                        |               |
|                 | des DCS : ABB, Emerson           |                        |               |
|                 | DeltaV, Honeywell, Yokogawa,     |                        |               |
|                 | Westinghouse, Triconex,          |                        |               |
|                 | Siemens Teleperm, GE             |                        |               |

*Annexe* J. *Etude des outils de simulation des concurrents de Siemens* 

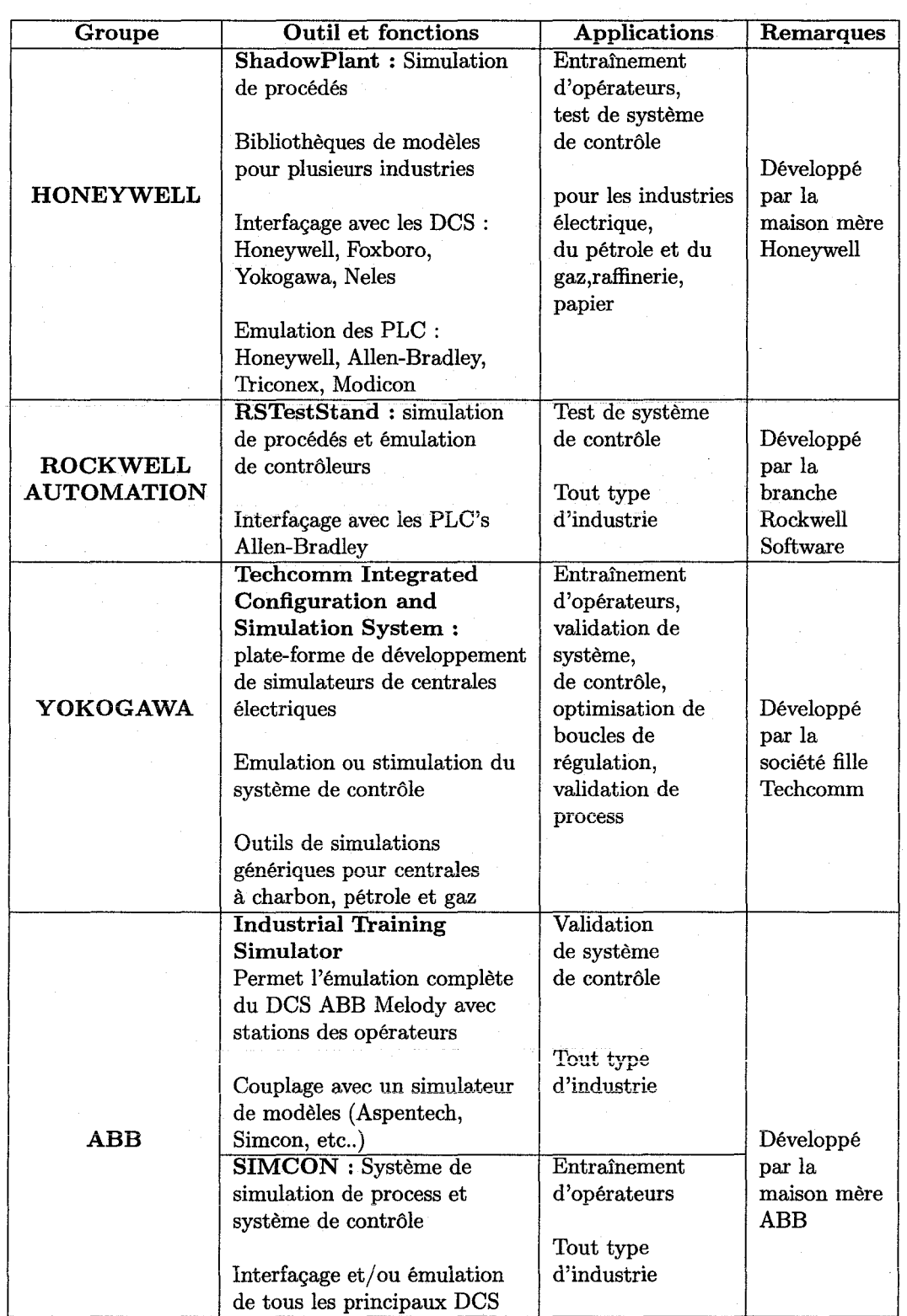

## *Annexe* J. *Etude des outils de simulation des concurrents de Siemens*

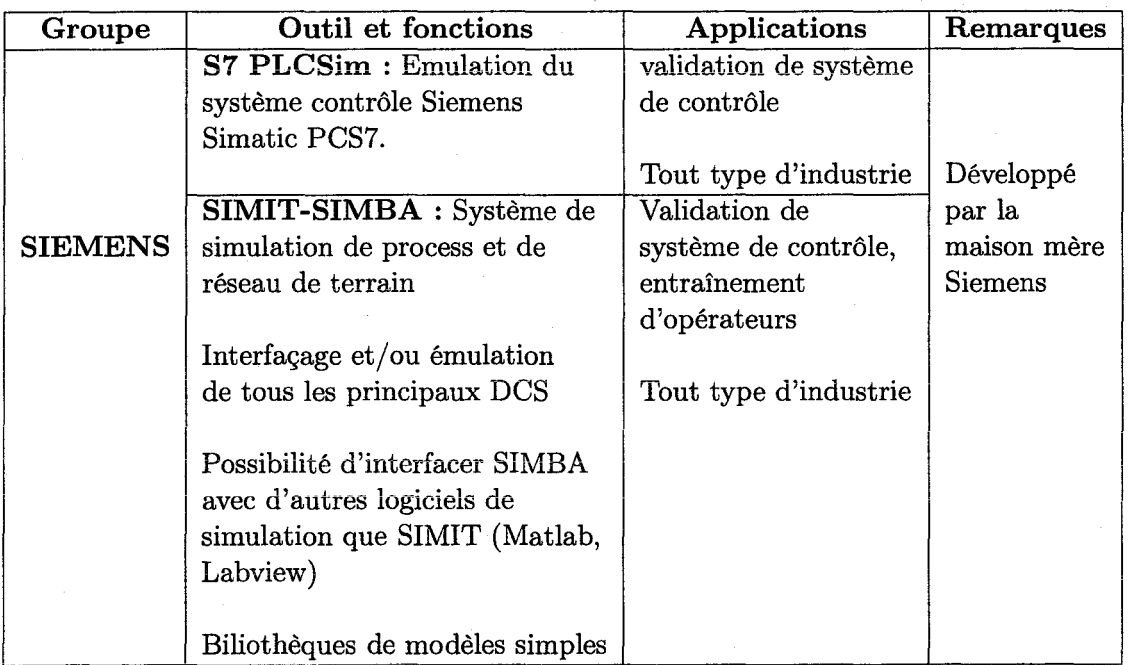

TAB. J.1 – Outils de simulation des concurrents de SIEMENS

**K** 

## **Logiciel de simulation**

Le synoptique suivant donne la structure du logiciel GFS, et le rôle des différents modules est donné dans le tableau K.

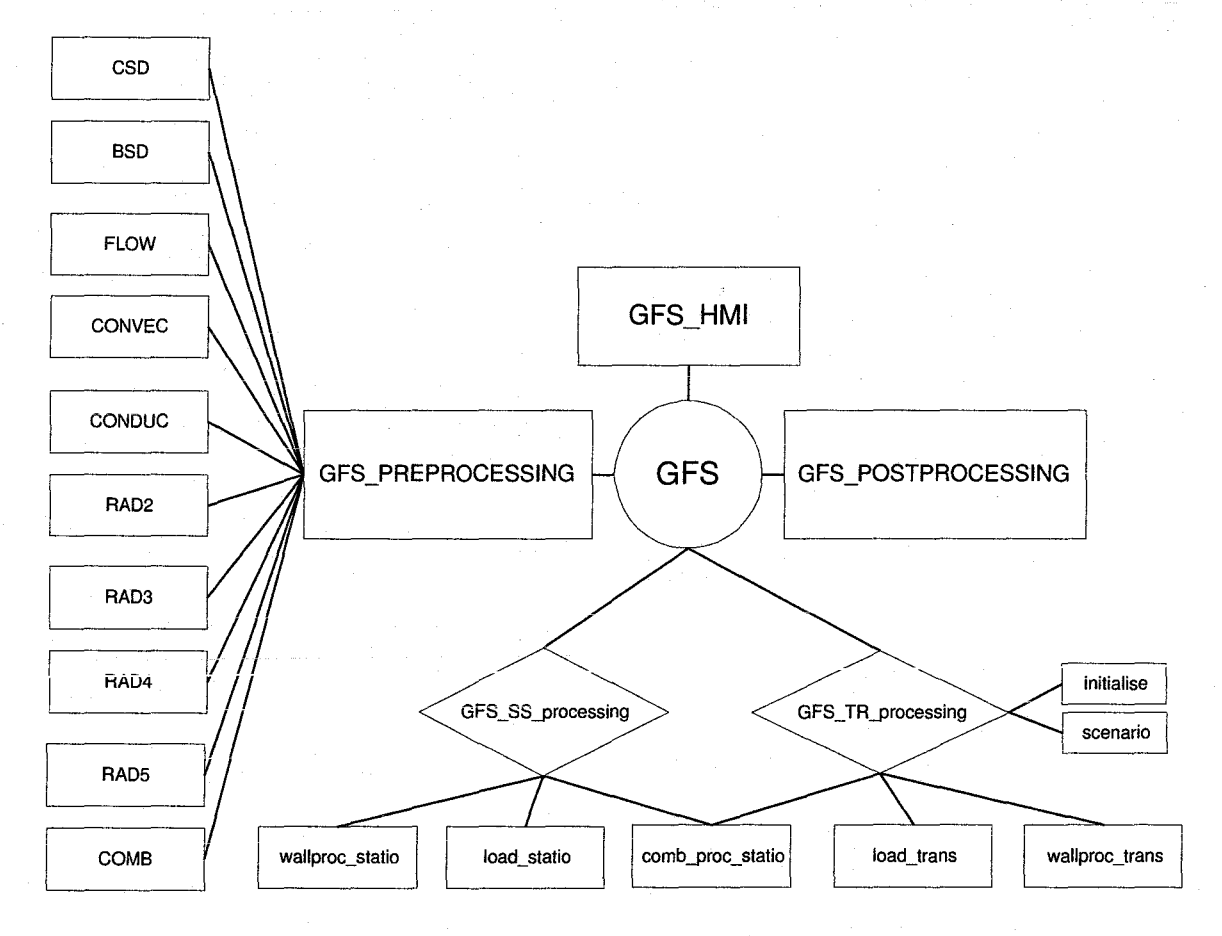

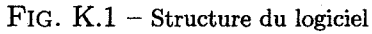

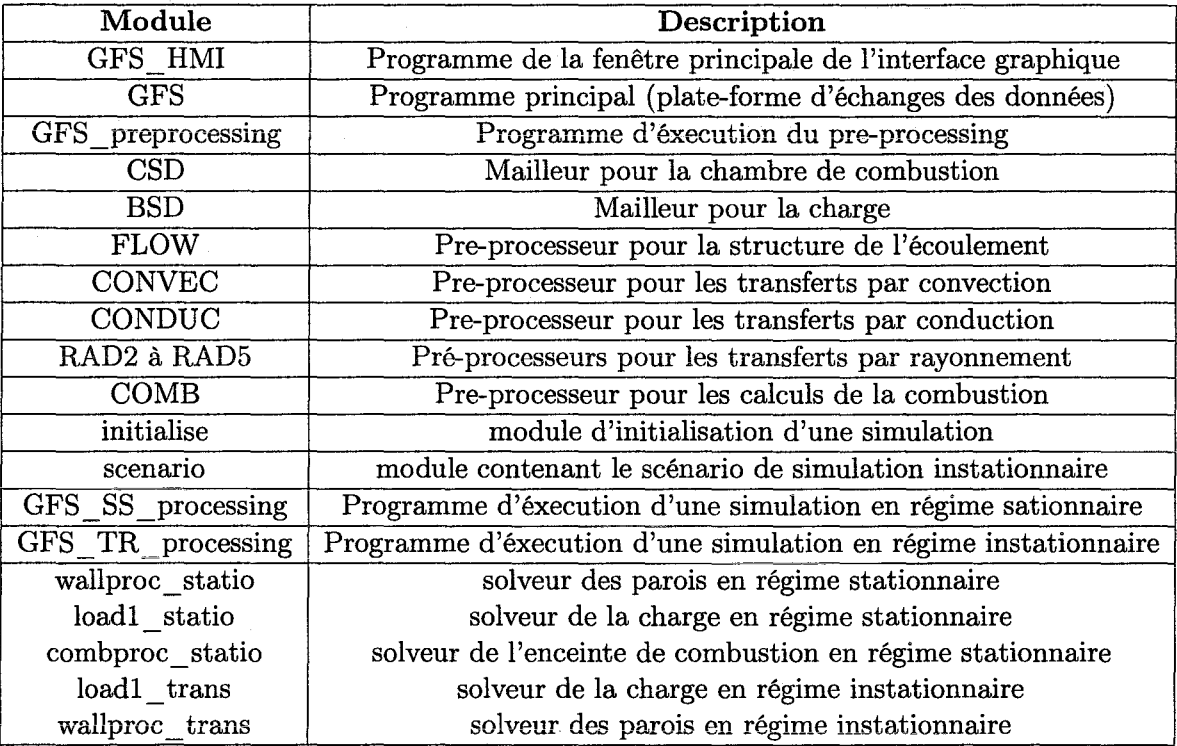

TAB. K.1 - Liste des modules informatiques du logiciel

 $\frac{1}{2} \frac{1}{2} \left( \frac{1}{2} \right)^2$ 

NANCY BRABOIS 2, AVENUE DE LA **FORET-DE-HAYE** 

**BOITE POSTALE 3** 

**VANCEUVRE CEDEX** 

 $\cdot$  54501

## AUTORISATION DE SOUTENANCE DE THESE DU DOCTORAT DE L'INSTITUT NATIONAL POLYTECHNIQUE DE LORRAINE

 $00<sub>0</sub>$ 

VU LES RAPPORTS ETABLIS PAR": Monsieur Bernahrd MASCHKE, Professeur, Université Claude Bernard, Lyon Monsieur Jean-Christophe BATSALE, Professeur, Ecole Nationale Supérieure des Arts et Métiers de **Bordeaux**, Talence

Le Président de l'Institut National Polytechnique de Lorraine, autorise :

## **Monsieur AUCHET Olivier**

à soutenir devant un jury de l'INSTITUT NATIONAL POLYTECHNIQUE DE LORRAINE, une thèse intitulée :

"Contribution à la modélisation simplifiée des fours verriers"

en vue de l'obtention du titre de :

DOCTEUR DE L'INSTITUT NATIONAL POLYTECHNIQUE DE LORRAINE

### Spécialité : « Automatique et Traitement du Signal »

Service Commun de la Documentation ANPL Nancy-Brabois

 $F$ 

Fait à Vandoeuvre, le 16 décembre 2008 NATION

Le Président de l'I.N.P.L., L. SCHUFFENECKER

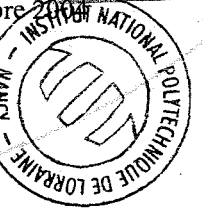

Pour le Président Vice-Président Le XR⊓

na kalendar<br>Kabupatèn  $\label{eq:2.1} \mathcal{L}_{\mathcal{A}}(\mathcal{A})=\mathcal{L}_{\mathcal{A}}(\mathcal{A})\mathcal{L}_{\mathcal{A}}(\mathcal{A})\mathcal{L}_{\mathcal{A}}(\mathcal{A})\mathcal{L}_{\mathcal{A}}(\mathcal{A})\mathcal{L}_{\mathcal{A}}(\mathcal{A})\mathcal{L}_{\mathcal{A}}(\mathcal{A})\mathcal{L}_{\mathcal{A}}(\mathcal{A})\mathcal{L}_{\mathcal{A}}(\mathcal{A})\mathcal{L}_{\mathcal{A}}(\mathcal{A})\mathcal{L}_{\mathcal{A}}(\mathcal{A})\mathcal{L}_{\mathcal{A}}(\$  $\frac{N}{2}$ 

## **Contribution à la modélisation simplifiée des fours à verre**

Les fours verriers industriels opèrent la fusion et la préparation d'un mélange vitrifiable pour le formage. Dans une cuve réfractaire, les masses subissent les processus d'élaboration du verre grâce à l'apport d'énergie par combustion. Pour assurer une qualité maximale du produit tout en respectant les contraintes de fonctionnement, le pilotage des fours est optimisé, notamment grâce aux algorithmes de commande prédictive. Pour ces applications en temps réel, des modèles rapides du four sont nécessaires. Parmi les approches de modélisation rapide, on a choisi ici d'écrire les premiers-principes sur une géométrie de four simplifiée moyennant des simplifications sur la structure de l'écoulement et la combustion. Le modèle est du type zonal et fournit les profils moyens de température du four. Le travail a été concentré sur la chambre de combustion et l'originalité tient dans la possibilité de caler le modèle grâce à des paramètres empiriques sur la vitesse de combustion.

#### **Contribution to the simplified modelling of glass furnaces**

lndustrial glass furnaces operate the fusion and the preparation of a vitrifiable mixture before the forming. lnside a refractory enclosure, the masses are mixed and undergo the glass elaboration processes thanks to the energy input by combustion. To ensure an optimal quality of the product while respecting the operating constraints, the furnace control is optimized, particularly thanks to predictive control algorithms.For these real-time applications, rapid models of the furnace are required. Among the various simplified modelling methods, we chose here to write the first-principles on a simplified geometry, making simplifying assumptions on the flow structure and combustion model. The model is of zonal type and gives the temperature mean profiles in the furnace. The work was mainly focused on the combustion chamber, and the originality remains in the possibility to tune the model thanks to empirical parameters on the combustion rate.